# **Messungen und Untersuchungen an warmetechnischen Anlagen und Maschinen**

Von

# Dr.-lng. **Heinrich Netz**

Studicnrat, Privatdozent an der Technischen Hochschule Aachen

Mit 107 Textabbildungen

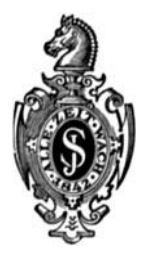

**Berlin**  Verlag von Julius Springer 1933

# **Vorwort.**

Bei Gelegenheit von Schulungskursen für Ingenieure wurde der Wunsch nach einem Buche geäußert, das bei verhältnismäßig beschränktem Umfange das Gebiet des warmetechnischen Messens einschlieBlich der zur Beurteilung wärmetechnischer Vorgänge notwendigen Grundlagen behandelt. Dieser Wunsch hat eine gewisse Berechtigung, da es gerade an einer zusammenfassenden Behandlung der einschlagigen Gebiete in der Literatur mangelt. Wenn ich mich nun entschlossen habe, auf den nachfolgenden Blattern das zu Messungen und Untersuchungen an warmetechnischen Anlagen und Maschinen notwendige Wissensgebiet in gedrängter Form darzustellen, so konnte das nicht geschehen, ohne aus der groBen Fulle des vorliegenden Stoffes eine Auswahl zu treffen. Den warmetechnischen Grundlagen ist dabei ein breiter Raum vorbehalten worden, da gerade diese für die Auswertung und kritische Beurteilung gewonnener MeBgroBen besonders wichtig sind. 1m zweiten Teil wird eine Ubersicht der gebrauchlichsten MeBgerate gegeben; der dritte Teil behandelt Untersuchungen an Maschinen und Anlagen. Wo der Umfang des Buches eine eingehendere Behandlung verbot, ist durch entsprechende Literaturhinweise die Moglichkeit einer Vertiefung des Stoffes gegeben.

Das Werk wendet sich in erster Linie an Studierende und junge Warmeingenieure in Betrieb und Konstruktion, denen es ein Helfer und Berater sein will. Sollte es hier eine Lucke ausfullen konnen, so hatte sich die aufgewandte Muhe reichlich gelohnt.

Dank schulde ich den einschlägigen Firmen für die mir bereitwilligst zur Verfügung gestellten Unterlagen ihrer Erzeugnisse und der Verlagsbuchhandlung für die gute Ausstattung des Buches.

A ac he n, im Juli 1933.

**Heinrich Netz.** 

Alle Rechte, insbesondere das der Übersetzung in fremde Sprachen, vorbebalten. Softcover reprint of the hardcover 1st edition 1933

ISBN-13: 978-3-642-98351-1 DOl: 10.1007/978-3-642-99163-9 e-ISBN-13: 978-3-642-99163-9

# Inhaltsverzeichnis.

Erster Abschnitt.

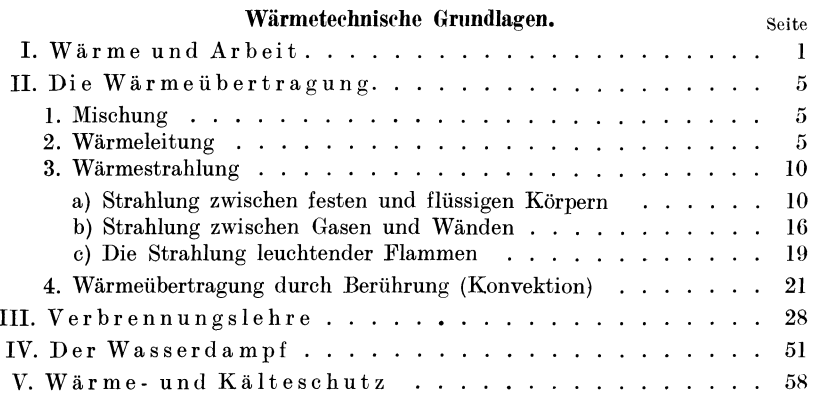

# Zweiter Abschnitt.

# Meßgeräte.

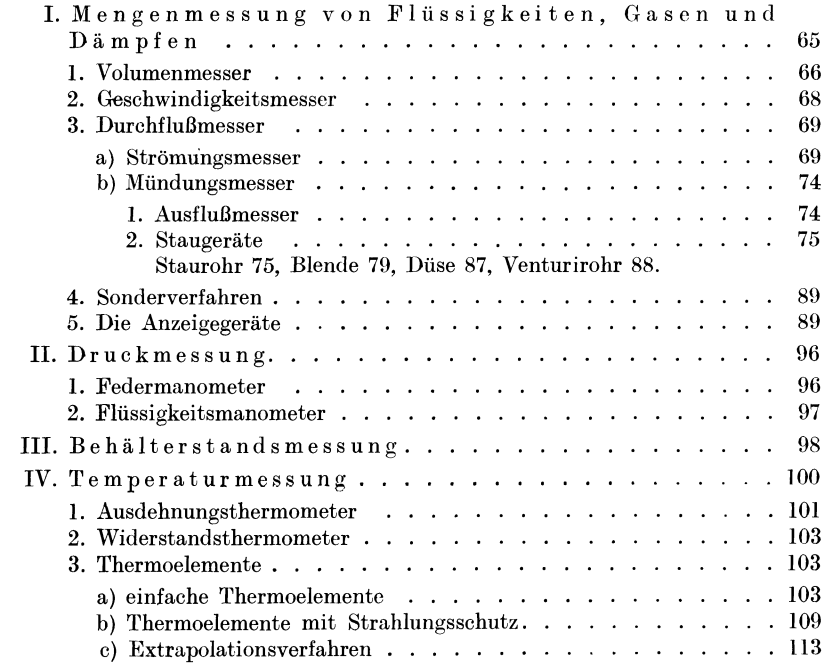

# Inhaltsverzeichnis.

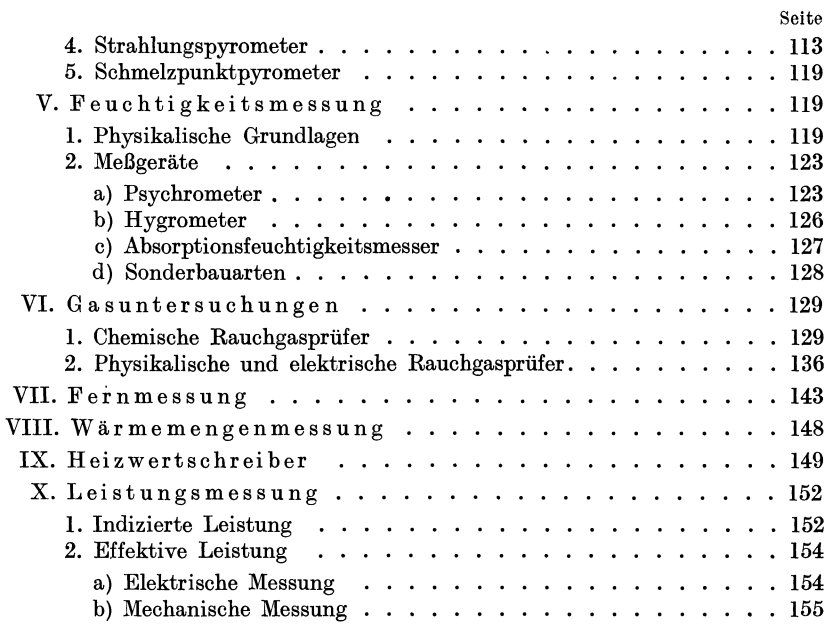

## Dritter Abschnitt.

#### Wärmetechnische Untersuchungen.

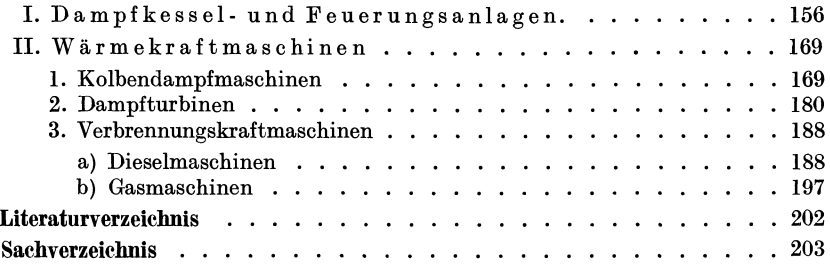

# Druckfehlerberichtigungen.

S. 58 Gl. 76, statt  $\sqrt[t]{t}$  lies  $\sqrt[t]{t}$ .

S. 60 Zeile 39, statt  $\alpha = 5.3 + 3.6 v^0$  lies  $\alpha = 5.3 + 3.6 v$ .

Erster AbBchnitt.

# Wärmetechnische Grundlagen.

# **I. Warme und Arbeit.**

Arbeit ist das Produkt aus Kraft mal Weg

$$
A = P \cdot s \text{ mkg} \tag{1}
$$

Hierin ist

 $P =$  wirkende Kraft kg

 $s$  = zurückgelegter Weg m

Eine in der Zeit *t* Sekunden verrichtete Arbeit ist eine Leistung, als deren Einheit die in einer Sekunde verrichtete Arbeit gilt

$$
L = \frac{P \cdot s}{t} \text{ mkg/s} \tag{2}
$$

Eine Pferdestarke (PS) ist die in einer Sekunde verrichtete Arbeit von 75 mkg

$$
N = \frac{L}{75} = \frac{P \cdot s}{75} \text{ PS} \tag{3}
$$

Aufgabe: Wie groß ist die Leistung einer Pumpe, die in einer Stunde 15 m<sup>3</sup> Öl vom spezifischen Gewichte  $\gamma = 0.9$  auf 20 m fördert?

Es ist

$$
N = \frac{15000 \cdot 0.9 \cdot 20}{3600 \cdot 75} = 1 \,\text{PS}
$$

Die tatsachlich aufgewandte PumpenIeistung ist infolge der unvermeidlichen Verluste groBer. Bezeichnet man das Verhaltnis

$$
\frac{\text{Nutzleistung}}{\text{augewandte Leistung}}
$$

als Wirkungsgrad  $\eta$ , so folgt z. B. bei  $\eta = 0.6$  in unserem Beispiel die an der Pumpe tatsachlich aufzuwendende Leistung *N* p zu

$$
N_P = \frac{N}{\eta} = \frac{1}{0.6} = 1.67 \text{ PS}
$$

Bei elektrischer Energie tritt an die Stelle des Weges die Spa nn u ng , deren Einheit nach dem Italiener Volta mit Volt bezeichnet wird. An die Stelle der Kraft tritt die Stromstarke, deren Einheit nach dem franzosischen Physiker Ampere benannt ist.

Die elektrische Leistung in der Zeiteinheit errechnet sich aus

$$
N = U \cdot I \text{ Watt} \tag{4}
$$

Netz, Messungen.

$$
\mathbf{I} \\
$$

Hierin ist  $U =$  Spannung  $V$ *I* = Stromstarke A

Da gewohnlich als Leistungsbezeichnung nicht Watt, sondern die 1000 mal groBere Einheit Kilowatt (kW) gewahlt wird, folgt die Leistung bei Gleichstrom zu

$$
N = \frac{U \cdot I}{1000} \text{ kW} \tag{5}
$$

Bei Wechselstrom ist wegen der Phasenverschiebung der Effektivwert der Leistung

$$
N = \frac{U \cdot I \cdot \cos \varphi}{1000} \text{ kW} \tag{6}
$$

Hierin ist

 $\cos \varphi =$  Leistungsfaktor.

Bei Drehstrom ist bei gleicher Belastung der Stromzweige

$$
N = \frac{\sqrt{3} U \cdot I \cdot \cos \varphi}{1000} \text{ kW} \tag{7}
$$

Der Zeitbegriff wird durch Anfugen von s bzw. h (Sekunde bzw. Stunde) zum Ausdruck gebracht. So bedeutet 1 kWh eine Leistung von einem Kilowatt eine Stunde lang.

**Aufgabe:** Wie groB ist die Nutzleistung einer Dampfmaschine, die mittels Riemen eine Gleichstromdynamomaschine antreibt?

Gemessen ist  $U = 220 \text{ V}$ ,  $I = 180 \text{ A}$  (hinter der Dynamomaschine)

Wirkungsgrad der Dynamomaschine  $\eta = 0.85$ .

Die Kraftabgabe der Dynamomaschine betragt

$$
N_{\text{Dyn.}} = \frac{220 \cdot 180}{1000} = 39,6 \text{ kW}
$$

Für die Riemenübertragung gehen rund 2% der Dampfmaschinenleistung verloren, so daB die Nutzleistung der Dampfmaschine ermittelt wird zu

$$
N_{\rm DM.} = \frac{39.6}{0.85 \cdot 0.98} = 47.6 \text{ kW}
$$

Nach dem Gesetz von Faraday sind die aus einem Elektrolyten abgeschiedenen Mengen der Stromstarke und der Zeit des Stromdurchganges proportional. Von dieser Erkenntnis wird in der MeBgeratetechnik, wie wir noch sehen werden, Gebrauch gemacht. Ein Strom von 1 Ampere scheidet in einer Sekunde z. B. folgende Mengen aus

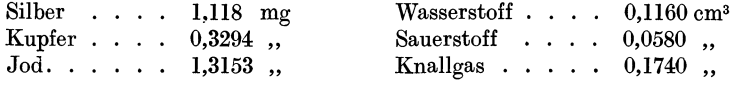

Fur warmetechnische Rechnungen sind folgende Umrechnungen der Arbeits- und Leistungswerte notwendig

> $1 \text{ mkg/s} = 9.81 \text{ W}$  $1000 \text{ mkg/s} = 9.81 \text{ kW}$  $1 \text{ kW} = 102 \text{ mkg/s}$

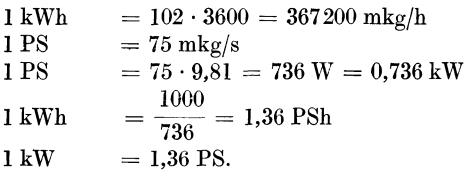

1m Jahre 1842 hat Julius Robert Mayer das Gesetz des mechanischen Wärmeäquivalents aufgestellt. Nach diesem Gesetz sind Wärme und Arbeit gleichwertig

$$
1\ \mathrm{kcal} \equiv 427\ \mathrm{mkg}
$$

d. h. die "Einheit der Wärmemenge" (1 kcal) ist einer Arbeit von 427 mkg gleichwertig. 1 kcal ist dabei diejenige Wärmemenge, die notwendig ist um 1 kg flüssiges Wasser von 14,5<sup>0</sup> auf 15,5<sup>0</sup>C zu erwärmen. Zur Erwärmung von 1 g Wasser ist  $_{100}^{-1}$  kcal oder 1 cal notwendig. Für warmetechnische Rechnungen ist die kcal die gebrauchlichere Einheit. Aus der Gleichsetzung von Warme und Arbeit folgt

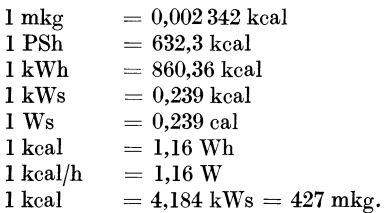

Wird die vom elektrischen Strom geleistete Arbeit in Warme umgesetzt, so folgt nach dem J ouleschen Gesetz die in *t* Sekunden von einem Strom der Starke *I* Ampere in einem Leiter vom Widerstand *R*  Ohm entwickelte Stromwarme zu

$$
Q = 0.23865 \ J^2 \cdot R \cdot t \text{ cal}
$$
 (8)

Der in Ohm gemessene Widerstand eines Leiters ist proportional der Lange des Leiters *l* (m), dem spezifischen Widerstande *e* und umgekehrt proportional dem Querschnitt *F* (mm2) des Leiters. Es ist

$$
R = \frac{l \cdot \varrho}{F} \text{Ohm} \,.
$$

Der spezifische Widerstand  $\rho =$ Widerstand für 1 m Länge und 1 mm<sup>2</sup> Querschnitt bei 20 0 C, ist abhangig vom Material und von der Temperatur des Leiters und kann Tabellen entnommen werden<sup>1</sup>.

Aufgabe: Wie *graB* ist der Widerstand einer 5 m langen Kupferleitung mit 1 mm<sup>2</sup> Querschnitt?  $\rho = 0.0175$ 

Es ist

$$
R=\frac{5\cdot0{,}0175}{1}=0{,}0875\,\Omega
$$

<sup>&</sup>lt;sup>1</sup> Z. B. Du b b e l: Taschenbuch für den Maschinenbau. Bd. II, S. 773, 5. Aufl. Berlin: Julius Springer 1929.

Die Wirkungsgrade werden wie folgt bezeichnet: mechanischer Wirkungsgrad

> Nutzarbeit an der Welle *Ne*   $m_m = -\frac{1}{\tan \text{ den Kolben abgegebene Arbeit}} = \frac{1}{N_i}$

Der mechnische Wirkungsgrad erfaBt die mechanischen Verluste in der Maschine z. B. die Reibungsverluste.

 $\begin{equation} \text{Gesamt-oder wirtschaftlicher Wirkungsgrad =}\frac{632.3}{W_e}=\eta_g \end{equation}$ 

Hierin ist  $W_e$  die für 1 PS<sub>e</sub>h tatsächlich verbrauchte Wärmemenge. Der wirtschaftliche Wirkungsgrad ermoglicht eine Beurteilung der Gesamtanlage.

thermodynamischer Wirkungsgrad, auch Giitegrad genannt (Clausius Rankine Wirkungsgrad).

> indizierte Arbeit *Ni*   $W_{\text{thd}} = \overline{\text{Arbeit der verlustlosen Maschine}} - N_{\text{on}}$

thermischer Wirkungsgrad. Er ist ein wärmewirtschaftlicher Wirkungsgrad, der auf die verschiedenen Leistungen bezogen werden kann, so z. B.

 $n_{\text{th}} =$  indizierter thermischer Wirkungsgrad  $=$   $\frac{632.3}{W_s}$ 

Hierin ist  $W_i$  die für 1 PS<sub>i</sub>h verbrauchte Wärmemenge. 1st  $W_i$  auf die kWh bezogen, so wird

$$
\eta_{\text{thi}} = \frac{860,36}{W_i}
$$

1st *Wo* der Mindestwiirmeverbrauch fiir die verlustlose mechanische Energieumwandlung, so ist der Wirkungsgrad dieser Umwandlung

 $\eta_o = \frac{632.3}{W_o} = \text{thermischer Wirkungsgrad der verlust-}$ 

losen Maschine.

Kesselwirkungsgrad. Er umfaBt die Strahlungs-, Riickstands-, Abgas- und Restverluste des Kessels.

$$
\eta_{k} = \frac{D\left(i_{1}-i_{w}\right)}{B\cdot H_{u}} = \frac{\text{im Kessel nutzbar gemachte Wärme}}{\text{Brennstoffwärme}}
$$

Hierin ist

 $D =$  stündliche Dampfmenge kg/h

- $i_1$  = Wärmeinhalt des Dampfes beim Verlassen des Überhitzers kcal/kg
- $\tilde{i_w}$  = Wärmeinhalt des Speisewassers vor dem Rauchgasvorwärmer (bzw. hinter dem Abdampfvorwarmer) kcal/kg
- $B =$ stündliche Brennstoffmenge kg/h
- $H_u =$  unterer Heizwert des Brennstoffes kcal/kg

# **II. Die Warmetibertragung.**

Nach dem zweiten Hauptsatze der Warmelehre kann Warme nur von den Stellen höherer Temperatur zu solchen tieferer Temperatur iibergehen. Die Warmeiibertragung soIl dabei entweder beschleunigt, z. B. bei Feuerungs- und Heizungsanlagen, oder auch, soweit möglich, ganz unterbunden werden. Dieser letzte Fall liegt z. B. beim Warmeund Kalteschutz vor.

Ein Warmeiibergang kann erfolgen durch

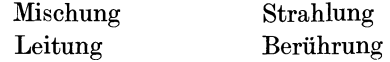

# **1. Mischung.**

Bei der Warmeiibertragung durch Mischung ist der Warmeinhalt des Gemisches gleich der Summe der Wärmeinhalte der einzelnen Bestandteile. Dies gilt unter der Voraussetzung, daB bei der Mischung weder Warme nach auBen abgegeben wird, noch durch irgendwelche chemischen oder physikalischen Vorgange neue Warme hinzukommt.

**Aufgabe:** Wie hoch ist die Mischungstemperatur, wenn 100 kg Wasser von 50 C mit 20 kg Wasser von 500 C gemischt werden?

Es gilt die Gleichung

$$
100 \cdot 5 + 20 \cdot 5 = (100 + 20)t,
$$

daraus folgt  $t = 12.5^{\circ}$  C. Hierbei ist vorausgesetzt, daB keine Verluste entstehen und vollkommene Mischung stattfindet.

#### **2. Warmeleitung.**

Im Innern eines Körpers pflanzt sich die Wärme durch Leitung fort. Die mathematischen GesetzmaBigkeiten waren bereits durch die grundlegenden Arbeiten *von* Fourier Mitte des vergangenen Jahrhunderts bekannt<sup>1</sup>. Danach ist bei festen Körpern der Wärmefluß, d. i. die Intensität der Wärmeströmung, abhängig von dem Temperaturgefälle und der Wärmeleitzahl 2. Die Wärmeleitzahl 2 ist für die meisten in Betracht kommenden Körper durch Versuche bestimmt worden. Sie ist a bhiingig von der Eigenschaft des Materials und der Tempera tur. Letztere Abhängigkeit ist besonders bei ff. Baustoffen wichtig. So gelten z. B. für ff. Baustoffe die in Zahlentafel 1 aufgeführten Werte. Für andere Stoffe finden sich Warmeleitzahlen in Zahlentafel2.

Aus der Abhängigkeit der Wärmeleitzahlen von der Temperatur folgt, daß für den Wärmefluß innerhalb des Körpers mit verschiedenen Werten  $\lambda$ gerechnet werden miiBte. Praktisch vereinfacht man jedoch meist die Rechnungen, indem $\lambda$  für die vorliegende mittlere Temperatur eingesetzt

<sup>1</sup> Fourier: Analytische Theorie der Warme. 1882. Ubersetzt von Weinstein. Berlin 1914.

|                                   | mittlere Temperatur <sup>o</sup> C         | 200                               | 400                              | 600                          | 800                              | 1000                         | 1200                                | 1400                                  |
|-----------------------------------|--------------------------------------------|-----------------------------------|----------------------------------|------------------------------|----------------------------------|------------------------------|-------------------------------------|---------------------------------------|
| Wärmeleit-<br>zahl<br>$kcal/mh^0$ | Silika.<br>Dinas.<br>Schamotte<br>Magnesit | 0.56<br>0.74<br>0.51<br>$_{1.15}$ | 0.72<br>0.84<br>0.59<br>$1.22\,$ | 0.88<br>0.93<br>0.66<br>1,29 | 1.03<br>1.03<br>0.74<br>$1.36\,$ | 1.19<br>1.13<br>0.82<br>1.43 | $1.35\,$<br>1.23<br>0.9<br>$1.50\,$ | $_{1.51}$<br>1.33<br>0.98<br>$1.58\,$ |

Zahlentafel l. Warmeleitzahlen fiir feuerfeste Baustoffe <sup>1</sup> (Durchschnittswerte) .

wird. Mit dieser zulassigen Annaherung erhalt man dann die durch eine senkrecht zum Temperaturgefalle liegende Flache in der Zeit *z* durchflieBende Warmemenge *Q* aus der Gleichung

$$
Q = F \frac{\lambda}{s} (t_1 - t_2) z \text{ kcal} \tag{10}
$$

Hierin ist

- $F =$ Fläche m<sup>2</sup>
- $\lambda =$  mittlere Wärmeleitzahl kcal/mh  $^{\circ}$ C
- $s$  = Wandstärke m
- $t_1 t_2$  = Temperaturgefälle  $^{\circ}$ C

 $z =$  Zeit h

Aufgabe: Welches Temperaturgefälle ist notwendig um durch eine Kupferplatte von  $F= 0.6$  m<sup>2</sup> Fläche und  $s = 0.02$  m Stärke in 15 Minuten (=  $\frac{1}{4}$  Stunde) eine Warmemenge von 50000 kcal zu iibertragen ?

Es ist für Kupfer  $\lambda = 300$  bis 340; gewählt werde  $\lambda = 320$  kcal/mh <sup>o</sup>C. Es ist dann

$$
t_1 - t_2 = \frac{Q}{F\frac{\lambda}{s} z} = \frac{50\,000}{0.6\,\frac{320}{0.02}\,\,0.25} = 20.85^{\circ}\,\text{C}.
$$

Bei Wandstärken über 100 mm und größeren Temperaturunterschieden können durch Einsetzen des Temperaturwertes  $t_1 - t_2$  Fehler entstehen, da der Temperaturverlauf innerhalb der Wandung nicht geradlinig erfolgt. In diesem Falle ist die genaue Anwendung der Fourierschen Gleichung <sup>2</sup>

$$
Q = F \lambda \frac{d \, t}{d \, s} z \text{ kcal}
$$

notwendig.

Der WarmefluB durch eine aus Schichten verschiedener Leitfahigkeit zusammengesetzten ebenen Wand £olgt aus der Gleichung

$$
Q = \frac{1}{\frac{s_1}{\lambda_1} + \frac{s_2}{\lambda_2} + \frac{s_3}{\lambda_3} + \cdots} (t_1 - t_2) \ Fz \ \text{kcal} \tag{11}
$$

<sup>1</sup>Koppers: Handbuch der Brennstofftechnik. Essen: Verlag Girardet 1931.

<sup>2</sup> Vgl. Ten Bosch: Die Warmeiibertragung, II. Aufl., S.35. Berlin: Julius Springer 1927.

Zahlentafel 2. Stoffwerte<sup>1</sup>

| Stoff                                                                              | Spez. Gew.<br>γ    | Spez. Wärme<br>$\boldsymbol{c}$                          | Wärme-<br>leitzahl<br>$\lambda$ bei 20 $^{\circ}$ C | Temperatur-<br>leitzahl<br>a |
|------------------------------------------------------------------------------------|--------------------|----------------------------------------------------------|-----------------------------------------------------|------------------------------|
|                                                                                    | kg/dm <sup>3</sup> | kcal/kg °C                                               | kcal/m h <sup>0</sup> C                             | $m^2/h$                      |
| Metalle:                                                                           |                    |                                                          |                                                     |                              |
| Aluminium                                                                          | $2,6 - 2,7$        | 0,22                                                     | 175                                                 | 0,3                          |
| Blei<br>$\cdot$                                                                    | 11,34              | 0,031                                                    | 30                                                  | 0.086                        |
| <b>Bronze</b>                                                                      | $7,4-8,9$          | 0,091                                                    | $51 - 61$                                           | 0,06                         |
| Eisen                                                                              | $7,2 - 7,8$        | 0,115                                                    | $40 - 45$                                           | 0,05                         |
| $Gold \t.$                                                                         | 19,3               | 0,031                                                    | 265                                                 | 0,44                         |
| Kupfer                                                                             | $8,3-8,9$          | 0,094                                                    | 320                                                 | 0.38                         |
| Messing.                                                                           | $8,4 - 8,7$        | 0,092                                                    | 94                                                  | 0,11                         |
| Nickel<br>÷.                                                                       | $8.4 - 8.9$        | 0,11                                                     | 25                                                  | 0,053                        |
| Platin                                                                             | 21,4               | 0,032                                                    | 60                                                  | 0,087                        |
| Quecksilber<br>$\ddot{\phantom{a}}$<br>$\sim$                                      | 13,6               | 0,033                                                    | 6                                                   | 0,013                        |
| Silber.<br>$\ddot{\phantom{a}}$<br>$\ddot{\phantom{0}}$<br>$\ddot{\phantom{0}}$    | 10,5               | 0,056                                                    | 360                                                 | 0,61                         |
| Zink<br>$\sim$ $\sim$                                                              | $6,9 - 7,1$        | 0.094                                                    | 95                                                  | 0.15                         |
| Zinn                                                                               | $7,2 - 7,4$        | 0,056                                                    | 56                                                  | 0,13                         |
|                                                                                    |                    |                                                          |                                                     |                              |
| Baustoffe:                                                                         |                    |                                                          |                                                     |                              |
| $Holz \perp zur$ Faser                                                             |                    | $\big\{0,55\text{---}0,82\big\}\big\{0,57\text{---}0,65$ | $0,12 - 0,26$                                       | 0,00035<br>ſ                 |
| Holz    zur Faser                                                                  |                    |                                                          | $0,23 - 0,37$                                       | $-0,0004$                    |
| Granit<br>$\cdots$                                                                 | $2,5 - 3,0$        | 0,2                                                      | $2,7 - 3,5$                                         |                              |
| Marmor<br>and a strain and                                                         | 2,6                | 0,2                                                      | $1,8 - 3,0$                                         | 0,005                        |
| $\quad$<br>$\mathbf{a}$ and $\mathbf{a}$ and $\mathbf{a}$ and $\mathbf{a}$         | 2,1                | 0,21                                                     | $0,1-1,2$                                           | 0,002                        |
| Gips<br>and a series of the series                                                 | $0,8-1,2$          | 0,25                                                     | $0,3 - 0,35$                                        | 0,0012                       |
| Ziegelmauerwerk.<br>Bruchsteinmauerwerk.                                           | 1,6                | 0,2                                                      | $0,6-0,8$                                           | 0,002                        |
|                                                                                    |                    |                                                          | $1,3-2,1$                                           |                              |
| $\mathbf{B} \mathbf{im} \mathbf{skies}$<br>$\cdot$ $\cdot$ $\cdot$ $\cdot$ $\cdot$ | 0.65               | 0,24                                                     | 0,13                                                | 0,00086                      |
| $Zement \dots \dots$                                                               | $1,7-1,9$          | 0,27                                                     | $0,3 - 0,45$                                        | 0,0006                       |
| $Schwemmstein \ldots$ .                                                            |                    |                                                          | 0.21                                                |                              |
| Wärmeschutzstoffe <sup>2</sup> :                                                   |                    |                                                          |                                                     |                              |
| $\bf{As} best$<br>$\mathbf{r}$ . The state of $\mathbf{r}$                         | $0.116 - 1.9$      |                                                          | $0,04 - 0,7$                                        |                              |
| Platten aus Kork, Filz, Torf                                                       |                    |                                                          | $0,04 - 0,08$                                       |                              |
| $K$ ork $k$ lein                                                                   |                    |                                                          | 0,035                                               |                              |
| Seidenzopf<br>$\cdots$                                                             | 0,147              |                                                          | 0,04                                                |                              |
| Glaswolle $\cdots$                                                                 | 0,186              | 0.16                                                     | $0.04 - 0.1$                                        | 0.001                        |
| Schlackenwolle                                                                     |                    |                                                          | 0,08                                                |                              |
| $Schlace. \ldots$                                                                  | $0,36 - 0,7$       | $0,18 - 0,19$                                            | 0.12                                                | 0,0004                       |
|                                                                                    |                    |                                                          |                                                     | $\,-0.0009$                  |
| Kieselgurmasse                                                                     | 0,3                | 0.21                                                     | $0.05\text{---}0.15$                                | 0,0015                       |
| Sonstige Stoffe:                                                                   |                    |                                                          |                                                     |                              |
| Kesselstein.                                                                       |                    |                                                          | $1 - 3$                                             |                              |
| Glas<br>$\cdots$                                                                   | $2,5-3,9$          | $0.12 - 0.2$                                             | $0.5 - 0.7$                                         | 0.001                        |
|                                                                                    |                    |                                                          |                                                     | $-0,0014$                    |
| $\rm Erde$<br>$\sim$ $\sim$ $\sim$ $\sim$ $\sim$                                   | $2,02 - 2,04$      | 0,44                                                     | $0,12-2,0$                                          |                              |

 $^1$  Ausführl. Tafeln siehe u.a. in Landolt-Börnstein: Phys.-chem. Tab., 5. Aufl. 1923/31 Berlin: Julius Springer. $^2$  Vgl. auch S.  $63.$ 

| Stoff                                                                                                    | Spez. Gew.<br>ν<br>$k\alpha/dm^3$ | Spez. Wärme<br>c<br>$kcal/kg$ <sup>o</sup> C | Wärme-<br>leitzahl<br>$\lambda$ bei 20 $\degree$ C<br>kcal/m $h^{\circ}C$ | Temperatur-<br>leitzahl<br>$\boldsymbol{a}$<br>$m^2/h$ |
|----------------------------------------------------------------------------------------------------|-----------------------------------|----------------------------------------------|---------------------------------------------------------------------------|--------------------------------------------------------|
| $Sand \dots \dots \dots$                                                                                                    | $1,5 - 1,65$                      | $0,17 - 0,22$                                | $0,26 - 0,98$                                                             | 0.001                                                  |
| $Porzellan$ ,,,,,,                                                                                                    | $2.3 - 2.5$                       | 0.26                                         | 0.89                                                                      | 0,001                                                  |
| Steinkohle                                                                                                    |                                   | 0.3                                          | 0.15                                                                      |                                                        |
| festgebrannte Ölschicht                                                                                                    |                                   |                                              | 0.1                                                                       |                                                        |
| Wasser (ruhend) $\cdots$ .                                                                                                    |                                   |                                              | 0.505                                                                     |                                                        |
|                                                                                                    |                                   |                                              | $0,02-0,03$                                                               |                                                        |
| Wasserdampf $(100-300)$ .<br>Eis                                                                                               | $ 0,88-0,92 $                     | 0.5                                          | 1.9                                                                       |                                                        |
| $\lambda$ Luft<br>$= 0.01894$ $(1 + 0.00228 t)$<br>$\lambda$ Wasserdampf = 0,01405 (1 + 0,00369t)<br>$\lambda$ Ruß<br>$= 0.12$ |                                   |                                              |                                                                           |                                                        |

Zahlentafel 2. Stoffwerte (Fortsetzung).

Hierin hedeuten

 $s_1, s_2, s_3 =$  Stärke der einzelnen Schichten m  $\lambda_1$ ,  $\lambda_2$ ,  $\lambda_3$  = Wärmeleitzahl der betr. Schichten kcal/m h<sup>o</sup>  $t_1, t_2$  = Temperatur der beiden Oberflächen <sup>o</sup> C

**Aufgabe:** Eine ebene Stahlplatte von 1 m<sup>2</sup> Fläche und  $s_1 = 0.01$  m Stärke ist mit einer Kesselsteinschicht von der Stärke  $s_2 = 0.001$  m bedeckt. Die Wärmeleitzahlen sind:

> Stahl...... $\lambda_1 = 50 \text{ kcal/m h}^0$  ${\rm Kesselstein} \quad . \quad . \quad \tilde{\lambda_2} = \begin{array}{c} 1 \; {\rm kcal/m} \; {\rm h}^{\, 0} \end{array}$

Weiche Warmemenge kann je Stunde durch Leitung iibertragen werden, wenn die Oberflächentemperaturen 1000<sup>°</sup> und 300<sup>°</sup> C sind? Welche Wärmemenge kann je Stunde bei denselben Temperaturen, aber fehiender Kesseisteinschicht iibertragen werden?

Es ist

$$
Q = \frac{1}{\frac{0.01}{50} + \frac{0.001}{1}}
$$
 (1000 - 300) 1 = 583000 kcal

Ohne Kesseisteinschicht ist

 $Q = \frac{1}{0.01} (1000 - 300) 1 = 3500000 \text{ kcal}$ 50

d. i. also rund 6mal soviel. Man erkennt hieraus den schadlichen EinfluB des KesseIsteinbelages. Selbst sehr diinne Kesseisteinschichten von Bruchteilen eines mm schädigen die gute Wärmeübertragung außerordentlich. Andererseits genügen schon verhältnismäßig geringe Isolierstärken um die Wärmeabstrahlung erheblich zu verringern.

Die Gleichungen für die Wärmeleitung bei ebenen Platten können ohne groBen Fehler auch hei solchen Rohren henutzt werden, deren Durchmesser im Verhaltnis zur Wandstarke sehr groB ist, z. B. Dampfkesselwandungen. Die Flache ist in diesem FaIle aus dem mittleren Rohrdurchmesser  $\frac{d_i + d_a}{2}$  zu berechnen.

Bei Rohren mit geringerem Durchmesser ist die durch die Rohrwand geleitete Warmemenge

$$
Q = 2 \pi l z (t_1 - t_2) \frac{\lambda}{\ln \frac{d_a}{d_b}} \text{ kcal} \tag{12}
$$

Hierin haben *z*,  $t_1$ ,  $t_2$ ,  $\lambda$  die frühere Bedeutung. Außerdem ist  $l =$  Rohrlänge m

 $d_a =$ Außendurchmesser cm

 $d_i = \text{Inneadurchmesser cm}$ 

**In** dieser Gleichung ist die langs des Radius verlaufende Temperatur nicht mehr geradlinig, sondern dem wahren Verlauf entsprechend, logarithmisch angenommen.

Bei aus mehreren Schichten verschiedener Leitfähigkeit zusammengesetzten Rohren folgt die durchgehende Wärmemenge aus

$$
Q = 2 \pi l z (t_1 - t_2) \frac{\lambda_m}{\ln \frac{d_a}{d_i}} \text{ kcal} \tag{13}
$$

Die mittlere Warmeleitzahl *Am* folgt dabei aus den Warmeleitzahlen der einzelnen Stoffe zu  $\overline{a}$ 

$$
\lambda_m = \frac{\ln \frac{a_a}{d_i}}{\sum \frac{\ln D}{\lambda}}
$$

Hierin bedeutet

$$
D = \text{Durchmesserverhältnis z. B. } \frac{d_1}{d_i} = D_1; \quad \frac{d_2}{d_1} = D_2;
$$
  

$$
\frac{d_3}{d_2} = D_3 \text{ usw.}
$$

*da* = AuBendurehmesser em

 $d_i =$ Innendurchmesser cm

 $d_1, d_2, d_3 \ldots$  = Schichtdurchmesser cm

 $\lambda_1$ ,  $\lambda_2$ ,  $\lambda_3$  ... = Wärmeleitzahlen der einzelnen Schichten keal/m h<sup>o</sup>

Aufgabe: Eine Dampfleitung vom Durchmesser 70/76 mm und einer Wärmeleitfähigkeit  $\lambda = 50$  wird mit 10 mm Asbestmasse von der Wärmeleitfähigkeit  $\lambda = 0.175$  isoliert. Die Temperatur der Innenwand beträgt 200° C, die Temperatur der AuBenwand 20· C. Welehe Wiirmemenge kann je m Rohr und Stunde dureh Leitung iibertragen werden

a) ohne Isolierung, b) mit Isolierung?

Es ist ohne Isolierung

$$
Q = 2\pi l z (t_1 - t_2) \frac{\lambda}{\ln \frac{d_a}{d_i}} = 2\pi \cdot 1 \cdot 1 (200 - 20) \frac{50}{\ln \frac{76}{70}} = 686172.8 \text{ kcal/m h}
$$

Mit Isolierung ist

$$
\lambda_m = \frac{\ln \frac{d_a}{d_i}}{\sum \frac{\ln D}{\lambda}} = \frac{\ln \frac{76 + 20}{70}}{\ln \frac{76}{70}} = 0,2334 \text{ kcal/m h}^0
$$
  

$$
Q = 2\pi l \, z \, (t_1 - t_2) - \frac{\lambda_m}{d_a}
$$
  

$$
\ln \frac{1}{d_i}
$$
  

$$
= 2\pi \cdot 1 \cdot 1 \, (200 - 20) \, \frac{0,2334}{\ln \frac{96}{70}} = 833,89 \text{ kcal/m h}.
$$

Durch die Isolierung ist die Wärmeleitung also wesentlich verringert worden. Sie beträgt in unserem Beispiel nur noch rund 0,12 vH. des Wertes der isolierten Leitung.

FUr manche warmetechnische Rechnungen ist die Kenntnis der Temperaturleitfahigkeit wichtig. Sie ist eine vom Stoffzustand abhangige GroBe und gekennzeichnet durch die Gleichung

$$
a = \frac{\lambda}{c \cdot \gamma} = \frac{\lambda}{c \cdot g \cdot \varrho} \text{ m}^2/\text{h}
$$
 (14)

Hierin ist

 $\lambda =$  Wärmeleitfähigkeit kcal/m h <sup>o</sup>C

- $c =$  spezifische Wärme kcal/kg <sup>o</sup>C
- $\gamma$  = spezifisches Gewicht kg/m<sup>3</sup>

 $\rho =$ Massendichte kg s<sup>2</sup>/m<sup>4</sup>

*g* = Erdbeschleunigung *mjs2* 

Fur einige der am haufigsten vorkommenden Stoffe sind die entsprechenden Werte in Zahlentafel 2 zusammengestellt.

#### **3. Warmestrahlung.**

a) Strahlung zwischen festen und flussigen Korpern.

Ein heißer Körper strahlt Wärme aus. Man bezeichnet als Emissions- oder Strahlungsvermogen die von 1 cm2 Flache in einer Sekunde ausgestrahlte Warme. Warmestrahlen sind elektromagnetische Schwingungserscheinungen, die sich mit groBer Geschwindigkeit (300000 km/s) durch den Raum fortpflanzen. Treffen die Warmestrahlen auf einen wärmeundurchlässigen Körper, so werden sie wieder in Wärme zurückverwandelt. Eine dazwischen liegende trockene Luftschicht wird dabei nicht erwarmt; sie ist warmedurchlassig (diatherman). AuBer trockener Luft gibt es noch andere Gase, die fiir Warmestrahlen vollkommen durchlassig sind. Feuchte Luft ist durch den Wasserdampfgehalt nicht mehr vollkommen diatherman. Ebenso hiilt z. B. Kohlensäure einen Teil der Wärmestrahlen zurück; es werden also Wärmestrahlen absorbiert. Das Absorptionsvermogen ist das Verhaltnis

der absorbierten Wiirme zu der gesamten Strahlungsenergie. Auch teste Körper absorbieren nicht vollkommen, sondern nur "optisch schwarze Körper". Von diesen werden keinerlei auftreffende Wärmestrahlen zurückgeworfen (reflektiert).

Ihrem Wesen nach ist die Warmestrahlung der Lichtstrahlung verwandt. Die Gesetze der Reflexion, Brechung und Sammlung können daher auch auf die Warmestrahlung Anwendung finden. Ein strahlender Körper sendet Licht- und Wärmestrahlen verschiedener Wellenlänge aus. Grundsätzlich wird von allen Wellenlängen, also auch von der Lichtstrahlung, Wärmeenergie fortgetragen, doch ist die Stärke, die "Intensität", der Wärmestrahlung abhängig von der Wellenlänge. Sie erreicht Höchstwerte im nicht sichtbaren (ultraroten) Gebiete der Strahlung.

Die Energieverteilung der Strahlung im Spektrum ist durch das fur den optisch schwarzen Körper geltende Plancksche Strahlungsgesetz gegeben. Die einer bestimmten Wellenlange A entsprechende Strahlungsenergie (Intensität)  $I_{\lambda}$  für die absolute Temperatur *T* des strahlenden schwarzen Körpers folgt hiernach aus der Gleichung

$$
I_{\lambda} = C \cdot 10^{-8} \frac{\lambda^{-5}}{c} \text{ kcal/m}^2 \text{ h cm}^*
$$

Hierin ist

- $C=$  Konstante =  $3.17$
- $c =$ Konstante = 1,43
- $\lambda =$  Wellenlänge cm
- *e* = Basis der natiirliehen Loga $rithmen = 2,7183$

Fur verschiedene Temperaturen ist die Abhängigkeit der Intensitat von der Wellenlange auf Grund des Planckschen Gesetzes in Abb. 1 wiedergegeben. Der jeweilige von der Intensitatskurve begrenzte Flacheninhalt gibt die Gesamt $strahlung$  (Licht + Wärmestrahlung) wieder. Von der Gesamtstrahlung ist nur der Bereich von  $0,4-0,8 \mu$  sichtbar<sup>1</sup> und an der Gesamtwärmewirkung gemessen ohne Bedeutung für den Wärmeüber-

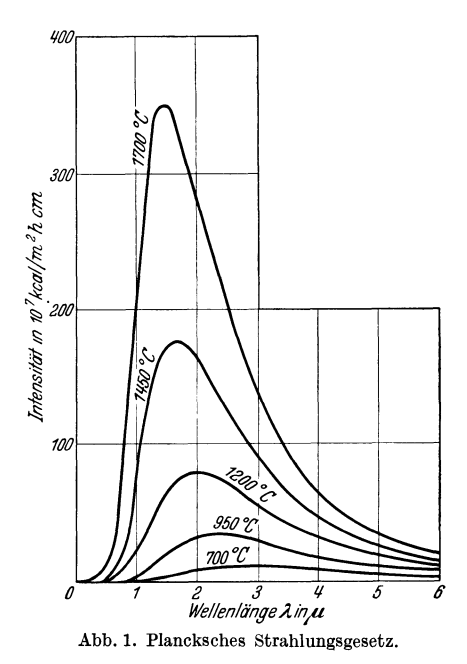

\* Vgl. Schack: Der industrielle Warmeiibergang. Diisseldorf: Verlag Stahleisen 1929.

 $1 \mu = 1/1000$  mm.

gang, nicht jedoch fur die Temperaturmessung auf Grund der Lichthelligkeit, wie wir spater noch sehen werden.

Die Summierung der Intensitat uber samtliche WelIenlangen ergibt, daß die Gesamtstrahlung des absolut schwarzen Körpers der vierten Potenz der absoluten Temperatur proportional ist. Dieses von Stefan durch Versuche gefundene und von Boltzmann theoretisch begründete Stefan-Boltzmannsche Strahlungsgesetz hat die Form

$$
Q = C_s \left(\frac{T}{100}\right)^4 \text{kcal/m}^2 \text{ h}
$$

Hierin ist

 $Q =$  ausgestrahlte Wärmemenge kcal/m<sup>2</sup> h

- $T =$ absolute Temperatur des strahlenden Körpers  $\mathcal{O}_K$
- $C_s$ = Strahlungskonstante des absolut schwarzen Körpers=4,96 kcal/m<sup>2</sup> h Grad <sup>4</sup>

Strahlt der Korper mit der Temperatur *TI* oK auf einen Korper mit der Temperatur  $T_2^{\circ}$  <sup>o</sup>K, so ist die abgestrahlte Wärmemenge

$$
Q = C_s \left[ \left( \frac{T_1}{100} \right)^4 - \left( \frac{T_2}{100} \right)^4 \right] \text{kcal/m}^2 \, \text{h} \tag{15}
$$

Die Gleichung gilt streng genommen nur für den "schwarz" strahlenden Körper  $(C_s = 4.96)$ , doch ist mit hinreichender Genauigkeit die Anwendung auch auf "Grau"strahler möglich. Nach dem Kirchhoffschen Gesetze ist nämlich die Strahlungszahl eines beliebigen Körpers proportional dem Absorptionsvermogen des betr. Korpers. Der vollkommen schwarze Korper absorbiert aIle auffallenden Strahlen; das Absorptionsvermogen ist gleich eins und die Strahlungszahl ist am groBten. Bei "grau" strahlenden Körpern ist der Schwärzegrad kleiner als eins. Das Kirchhoffsche Gesetz

$$
C_s = k \cdot s \text{ kcal/m}^2 \text{ h } \text{ Grad}^4,
$$

wobei  $C =$  Strahlungszahl,  $s =$  Absorptionsvermögen oder Schwärzegrad und *k*= Proportionalitätszahl bedeuten, gilt genau nur für die Strahlung einer Wellenlange, doch kann man das Gesetz auch angenahert auf die Gesamtstrahlung anwenden. Fur den absolut schwarzen Körper ist  $k=4.96$  und  $s=1$ , die Strahlungszahl also

$$
C_s = 4.96 \text{ kcal/m}^2 \text{h Grad}^4
$$

Die Strahlungszahlen der Graustrahler sind kleiner als 4,96 und zu berechnen aus

 $C = \varepsilon C$ 

Hierbei ist  $\varepsilon$  das Absorptionsverhältnis.

In Zahlentafel 3 sind die Strahlungszahlen für einige häufiger vorkommende Oberflachen enthalten. Bei vielen Strahlungsrechnungen ist die Einsetzung der richtigen Strahlungszahl schwierig, da die Versuchsgrundlagen noch nicht als abgeschlossen betrachtet werden können, so

## Wärmestrahlung. 13

| Stoff                                                                                                    | ε    | $C^{\alpha}$ |
|----------------------------------------------------------------------------------------------------|------|--------------|
| Metalle:                                                                                                    |      |              |
| Aluminiumblech gewalzt <sup>2</sup><br>$\bullet$                                                                                         |      | $0,3-0,4$    |
| Aluminiumblech poliert <sup>2</sup><br>$\sim$ $\sim$                                                                                     |      | $0,18 - 0,3$ |
| Gußeisen, rauh, stark oxydiert.                                                                                                    | 0,94 | 4,66         |
| Eisen, matt oxydiert<br>$\sim 100$ km s $^{-1}$                                                                                          | 0.96 | 4,76         |
| Eisen, hochblank poliert                                                                                                    | 0,29 | 1.44         |
| Kupfer, blank poliert<br>$\mathbf{L}$ . The set of $\mathbf{L}$                                                                          | 0,13 | 0,645        |
| Kupfer, schwach poliert.<br>$\ddot{\phantom{0}}$                                                                                         | 0,17 | 0,845        |
| Kupfer, gewalzt $\ldots$                                                                                                    | 0.64 | 3.18         |
| Kupfer, gerauht $\cdots$                                                                                                    | 0,76 | 3,77         |
| Messing, matt poliert<br>$\ddot{\phantom{0}}$                                                                                            | 0,22 | 1,09         |
| $\overline{\text{Zink}}$ , matt $\cdots$                                                                                                 | 0,21 | 1.04         |
| $\text{Zinn} \cdot \cdot \cdot \cdot \cdot \cdot \cdot \cdot \cdot$                                                                      | 0,05 | 0,248        |
| Silber                                                                                                    | 0,03 | 0,149        |
| Gold, nicht poliert<br>$\ddot{\phantom{0}}$                                                                                              | 0,49 | 2,43         |
| Baustoffe:                                                                                                    |      |              |
| Holz, glatt $\ldots$                                                                                                    | 0.78 | 3,87         |
| Basalt<br>.                                                                                                    | 0.72 | 3,57         |
| Roter Sandstein<br>glatt geschliffen<br>$\ddot{\phantom{0}}$                                                                             | 0,60 | 2,98         |
| nicht poliert<br>Marmor                                                                                                    | 0,58 | 2,88         |
| nicht glänzend.<br>Granit                                                                                                    | 0.45 | 2,23         |
| Dolomitkalk<br>$\mathcal{A}$ , and $\mathcal{A}$ , and $\mathcal{A}$<br>$\sim$                                                           | 0,41 | 2,03         |
| $\Gamma$ onschiefer.<br>$\cdot$ $\cdot$ $\cdot$ $\cdot$ $\cdot$ $\cdot$ $\cdot$ $\cdot$                                                  | 0,69 | 3,42         |
| Gips $\ldots$<br>$\ddot{\phantom{0}}$                                                                                                    | 0,78 | 3,87         |
| Kalkmörtel, rauh, weiß<br>$\ddotsc$                                                                                                    | 0,90 | 4,46         |
| $V$ erputz<br>$\ddotsc$                                                                                                    | 0,93 | 4,61         |
| $\rm Mauerwerk$                                                                                                    | 0,93 | 4,61         |
| $Kies$                                                                                                    | 0,29 | 1,44         |
| $\text{Lehm.} \ldots$ .<br>$\ddot{\phantom{0}}$<br>$\ddot{\phantom{0}}$<br>$\ddot{\phantom{0}}$                                          | 0,39 | 1,935        |
| $Sand \ldots$ .<br>$\ddot{\phantom{0}}$<br>$\ddot{\phantom{0}}$                                                                          | 0,76 | 3,77         |
| Sonstige Stoffe:                                                                                                    |      |              |
| $RuB$ (Kohle) $\ldots$<br>$\ddot{\phantom{a}}$                                                                                           | 0.95 | 4,71         |
| $Glas$                                                                                                    | 0,93 | 4,61         |
| Wasser<br>$\ddot{\phantom{a}}$<br>$\ddot{\phantom{0}}$<br>$\ddot{\phantom{0}}$<br>$\ddot{\phantom{0}}$                                   | 0,67 | 3,32         |
| Eis<br>$\sim$ $\sim$                                                                                                    | 0,64 | 3.18         |
| $Sägespäne.$                                                                                                    | 0,75 | 3,72         |
| $Papier \tldots$<br>$\ddot{\phantom{0}}$<br>$\ddot{\phantom{0}}$<br>$\ddot{\phantom{0}}$<br>$\ddot{\phantom{0}}$<br>$\ddot{\phantom{0}}$ | 0,80 | 3,97         |
| ${\rm Ackererde}$<br>$\sim$ $\sim$                                                                                                    | 0,38 | 1,885        |
| Humus<br>$\ddot{\phantom{a}}$<br>$\ddot{\phantom{a}}$<br>$\ddot{\phantom{a}}$<br>$\ddot{\phantom{0}}$<br>$\sim$ $\sim$                   | 0.66 | 3,28         |
| Baumwollzeug<br>$\cdots$<br>$\ddot{\phantom{0}}$                                                                                         | 0,77 | 3,82         |
| $\rm Seidenstoff$<br>$\sim$ $\sim$<br>$\ddot{\phantom{0}}$<br>$\ddot{\phantom{0}}$<br>$\ddot{\phantom{a}}$                               | 0,78 | 3,87         |
| Wollstoff<br>$\ddot{\phantom{0}}$<br>$\ddot{\phantom{0}}$<br>$\ddot{\phantom{0}}$                                                        | 0,78 | 3,87         |
| Ölanstrich<br>$\ddotsc$<br>$\ddot{\phantom{0}}$<br>$\ddot{\phantom{0}}$                                                                  | 0.78 | 3,87         |

Zahlentafel 3. Strahlungszahlen "C" kcal/m<sup>2</sup> h Grad<sup>4</sup> (Durchschnittswerte) 1.

<sup>1</sup> Umgerechnet nach Hütte I, 25. Aufl., S. 463. Berlin: W. Ernstu. Sohn 1925. Eingehende Werte finden sich auch in Schack: Der industrielle Warmeübergang, S. 400. Düsseldorf: Verlag Stahleisen 1930.

<sup>2</sup> Eingehende Werte: Hauszeitschrift V. A. W. Erftwerk 3, 1930.

z. B. bei polierten Metallen im Bereich bis 5000 C. Temperatur, Wellenlange und Oberflachenbeschaffenheit beeinflussen die Strahlungszahl erheblich. Die Tafelwerte konnen daher nur als Naherungswerte gelten.

Sind die Strahlungszahlen kleiner als die des nicht schwarzen Körpers, so ist bei Strahlung im geschlossenen Hohlraum

$$
C = \frac{1}{\frac{1}{C_1} + \frac{F_1}{F_2} \left(\frac{1}{C_2} - \frac{1}{C_s}\right)} \text{ kcal/m}^2 \text{ h Grad}^4 \tag{16}
$$

Hierin gelten

 $C_1$  und  $F_1$  für die innere Fläche,

 $C_2$  und  $\overrightarrow{F}_2$  für die umgebende Fläche.

Für den Sonderfall, daß  $F_2$ sehr groß ist gegenüber  $F_1$ , z. B. eine Rohrleitung im Freien, folgt

$$
C = \frac{1}{\frac{1}{C_1} + \frac{1}{C_2} - \frac{1}{C_s}} \text{ kcal/m}^2 \text{ h Grad}^4
$$
 (17)

Bei der Strahlung en tfern t liegender Flachen beliebiger SteHung kann man angenahert setzen

$$
C = \frac{C_1 C_2}{C_s} \text{ kcal/m}^2 \text{ h Grad}^4 \tag{18}
$$

Die Strahlung einer Flache in schrager Richtung nimmt nach dem Lam bertschen Gesetz mit dem Cosinus des Winkels zwischen Strahlund Einfallslot ab. Bezeichnet man diesen Winkel mit  $\varphi$ , so ist die ausgesandte Strahlung

$$
Q = Q_n \cos \varphi \text{ kcal/h} \tag{19}
$$

Hierin ist

 $Q_n$  = senkrecht zur Fläche ausgestrahlte Wärmemenge.

Es ist

$$
Q_n = \frac{Q_{\text{ges}}}{\pi} \text{ kcal/h},
$$

wobei Qges die aus dem Stefan Boltzmannschen Gesetze zu berechnende Gesamtstrahlung ist. Es folgt also

$$
Q_n = \frac{1}{\pi} C \left[ \left( \frac{T_1}{100} \right)^4 - \left( \frac{T_2}{100} \right)^4 \right] \text{ kcal/m}^2 \text{ h}
$$
 (20)

Das Lambertsche Gesetz gilt genau nur für diffuse Strahlung. Ein Körper strahlt diffus, wenn auffallendes Licht nicht spiegelnd reflektiert, sondern nach allen Richtungen zerstreut wird.

Die Strahlungsintensitat einer punktformigen Strahlungsquelle nimmt mit dem Quadrate des Abstandes ab. Es ist

$$
J = \frac{J_1}{r^2} \tag{21}
$$

Hierin ist

- $J_1 =$  Strahlungsintensität in 1 m Entfernung
- $r =$ Entfernung in m

Ist die Fläche nicht punktförmig, sondern ausgebreitet, so gilt diese GesetzmaBigkeit nicht mehr. Die Entfernung ist dann nebensachlich, was für optische und thermoelektrische Strahlungsmessungen wichtig ist. So braucht schon keine Entfernungskorrektur berücksichtigt zu werden, wenn gerade das Gesichtsfeld des optischen Pyrometers vollkommen von der strahlenden Flache ausgefullt wird.

Stehen zwei strahlende Flächen  $F_1$  und  $F_2$  unter beliebigem Winkel einander gegenüber, so folgt nach dem Lambertschen und nach dem Ent£ernungsgesetz die ausgetauschte Strahlungswarme zu (vgl. Abb. 2)

$$
Q = C \frac{F_1 F_2}{r^2 \pi} \cos \alpha \cos \beta \left[ \left( \frac{T_1}{100} \right)^4 - \left( \frac{T_2}{100} \right)^4 \right] \text{kcal/h} \tag{22}
$$

Hierin ist

- *C* = Strahlungszahl
- $\alpha =$  Winkel zwischen Strahl und Einfallslot der Fläche  $F_1$
- $\beta$  = Winkel zwischen Strahl und Einfallslot der Flache *F2*
- *r* = kiirzester Abstand der bestrahlten Flachenelemente

 $T_1, T_2$  = Temperatur der beiden Flächen  $^0K$ 

Unter Umgehung der genauen Rechnung kann man in vielen Fallen die Berechnung der Gesamtstrahlung von Hohlra umen, die durch eine kleine Offnung Warmestrahlen nach auBen senden, auf Abb.2. **Strahlung zwischen zwei**  einfache Flächenstrahlung zurückführen. Können durch eine kleine Öffnung eines Feuerraumes Wärmestrahlen nach außen gelangen, so wirkt der Hohlraum wie ein absolut schwarzer Körper. Zur Berechnung der Abstrahlung mit

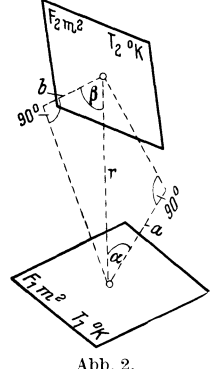

stehenden Flächen.

der Ebene des FJachen-

Hilfe des Stefan-Boltzmannschen Gesetzes kann man infolgedessen den Offnungsquerschnitt als strahlende Flache einsetzen mit einer Strahlungszahl, die um so näher an der schwarzen Strahlungszahl liegt, je kleiner die Offnung im Verhaltnis zum Hohlraum ist. Feuerraume strahlen durch eine offene Feuertür etwa mit einer Strahlungszahl, die urn *C* = 4,5 herum liegt. Fur genauere Rechnungen, wie etwa die Strahlungsaufnahme der verschiedenen Wasserrohre eines Kessels durch die gluhende Brennstoffschicht, ist dieses Verfahren jedoch nur begrenzt giiltigl.

<sup>\*</sup> Gerbel: Die Grundgesetze derWarmestrahlung. Berlin: Julius Springer 1917.

<sup>&</sup>lt;sup>1</sup> Seibert: Die Wärmeaufnahme der bestrahlten Kesselheizfläche. Arch. Wärmewirtsch. 9/1928 S. 180-88.

Aufgabe: Wie groB ist die Warmemenge, die beim Offnen einer 0,25 m2 groBen Feuerraumtiir aus einem Feuerraum an die AuBenluft abgestrahlt wird? Die Temperatur des Feuerraumes beträgt 1600°C, die Lufttemperatur 20°C.

Es ist

$$
Q = C \cdot F \left[ \left( \frac{T_1}{100} \right)^4 - \left( \frac{T_2}{100} \right)^4 \right] \text{kcal/h}
$$
  

$$
Q = 4.5 \cdot 0.25 \ (18.73^4 - 2.93^4)
$$
  

$$
Q = 139 \ 000 \ \text{kcal/h}
$$

Bei allen Strahlungsberechnungen ist zu beachten, daB durch eine im Strahlenweg befindliche absorbierende Gasschicht die auf dem be-

#### Zahlentafel 4. Gesamtstrahlung des optisch schwarzen Körpers.

 $Q = C_s \left(\frac{T}{100}\right)^4$  kcal/m<sup>2</sup> h

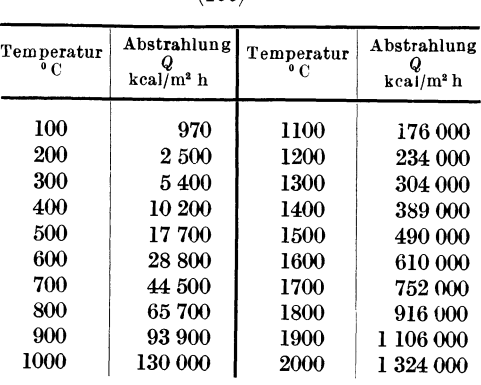

strahlten Körper ankommende Wärmemenge erheblich verringert werden kann. Insbesondere absorbieren wasserdampf- und kohlensaurehaltige Gase in erheblichem MaBe Warmestrahlen.

Vielfach ist die Einführung einer Wärmelibergangszahl zweckmäßig. Diese Wärmeübergangszahl bringt die je  $m^2 h^0$ C übergehende Wärme zum Ausdruck. Sie folgt aus der Gleichung (vgl. auch S. 24)

$$
Q = \alpha (t_1 - t_2) \text{ kcal/m}^2 \text{ h zu}
$$
  

$$
\alpha = \frac{Q}{t_1 - t_2} \text{ kcal/m}^2 \text{ h}^0 \text{ C}
$$
 (23)

Hierin ist

 $Q =$  übergegangene Wärme kcal/m<sup>2</sup> h

 $t_1$  = Temperatur des wärmeabgebenden Mittels  ${}^oC$ 

*t2* = Temperatur des warmeaufnehmenden Mittels °C

Für den vorliegenden Fall der Strahlung einer Wand (Q<sub>w</sub>) auf eine andere Wand folgt

$$
\alpha_{\rm str} = \frac{Q_w}{t_{w_1} - t_{w_2}} \text{ kcal/m}^2 \text{h}^0\text{C}
$$

#### b) Strahlung zwischen Gasen und Wanden.

Die Wärmestrahlung heißer Gase hat kein fortlaufendes Spektrum, das die Voraussetzung flir die Anwendung des Stefan-Boltzmannschen Gesetzes ist. Im Gegensatz zu den festen Körpern sind die Gase Selektivstrahler, d. h. sie emittieren und absorbieren nur Strahlen in bestimmten Wellenbereichen. Die Strahlungsstarke ist dabei abhangig von Schichtstärke, Gasart, Gasdichte und Temperatur. In Öfen und Feuerungen kommen hauptsachlich Wasserdampf und Kohlensaure als Strahler in

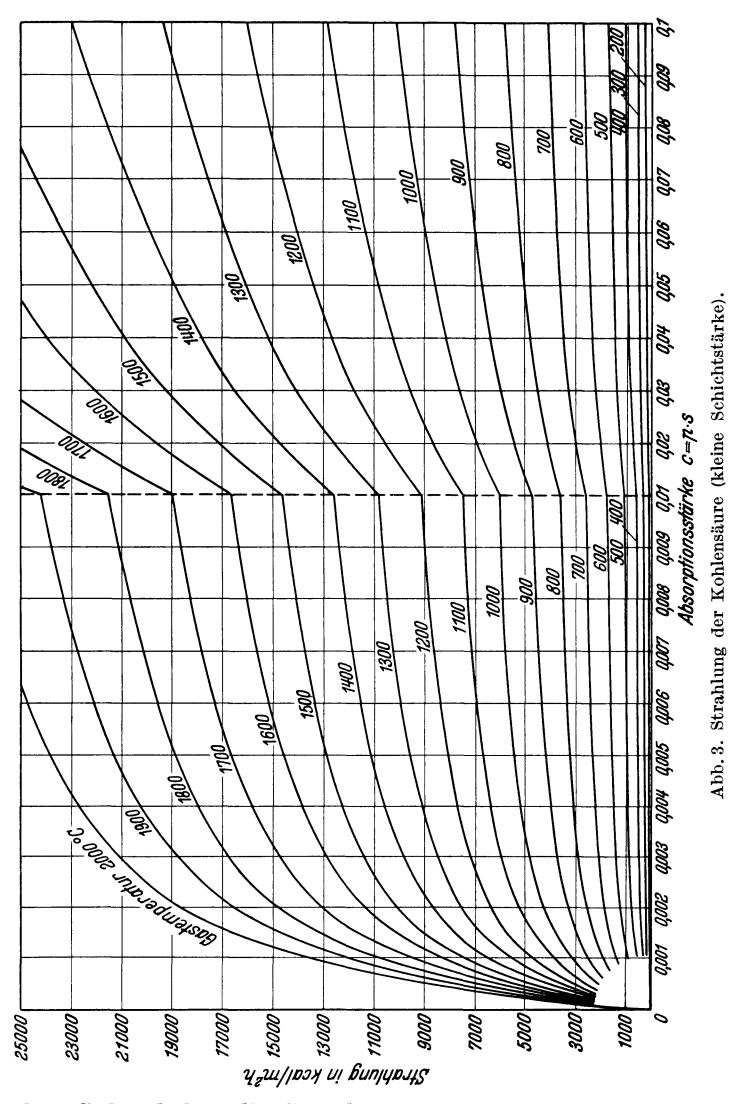

Betracht. Schack hat die Strahlung von Kohlensaure und Wasserdampf untersucht und durch Rechnung in Abhangigkeit von Temperatur und dem Produkt  $p \cdot s$  (Teildruck · Schichtstärke) dargelegt<sup>1</sup>. Nusselt

<sup>&</sup>lt;sup>1</sup> Schack: Der industrielle Wärmeübergang. Düsseldorf: Verlag Stahleisen 1929.

Netz, Messungen. 2

hat ähnliche Betrachtungen für Verbrennungskraftmaschinen und Rohre angestellt<sup>1</sup>. Die Anwendung der Gasstrahlungsformeln setzt eine gleichmäßige Temperatur über den Querschnitt des Gaskörpers voraus. Da die Temperatur in der Nähe von Heizflächen meist etwas geringer ist als die Temperatur in der Mitte der Gasschicht, wird die Strahlung des Gaskörpers durch die kälteren Gasschichten stark absorbiert. Man berücksichtigt diesen Einfluß durch Einsetzen einer Temperatur, die etwas unterhalb der arithmetischen Mitteltemperatur liegt.

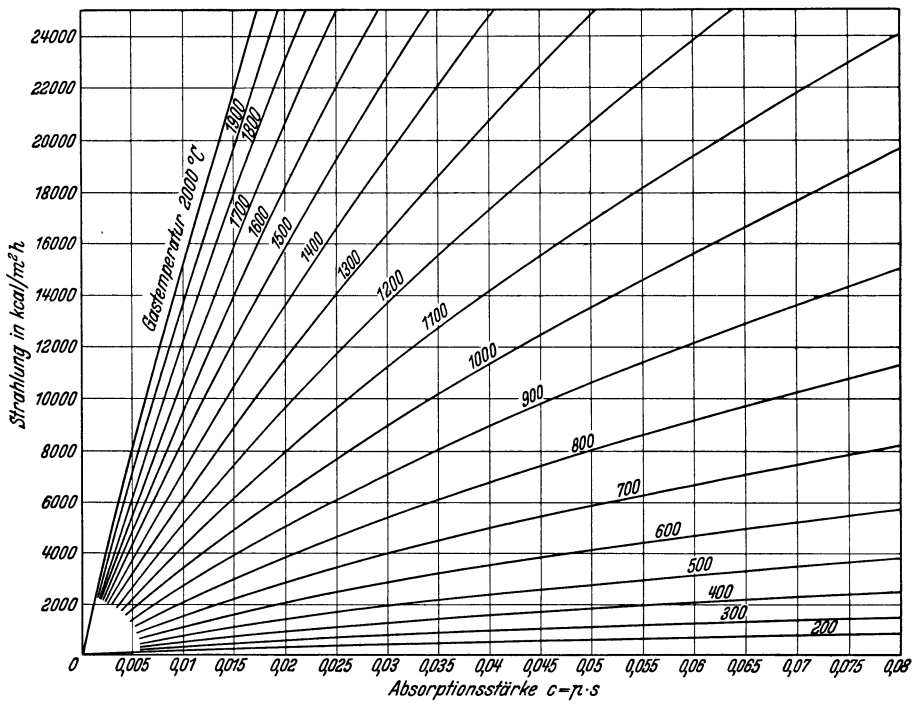

Abb. 4. Strahlung des Wasserdampfes (kleine Schichtstärke).

Die Abhängigkeit von der Schichtstärke  $s$  und dem Teildruck  $p$  ermöglicht eine Darstellung in Kurvenform (Abb. 3-6)<sup>2</sup>. Die auf eine Fläche von der Temperatur  $t_1$  durch Gasstrahlung abgegebene Wärmemenge berechnet sich dann aus der Differenz der Gasstrahlung der Gastemperatur t und der Temperatur  $t_1$ .

Die Wärmeübergangszahl für Gasstrahlung folgt aus

$$
\alpha_{\mathbf{g}} = \frac{Q_{\mathbf{g}}}{t_{\mathbf{g}} - t_{\mathbf{w}}} \text{ kcal/m}^2 \text{ h} ^0 \text{ C}
$$

<sup>&</sup>lt;sup>1</sup> Nusselt: Mitt. über Forsch.-Arb. Heft 264. S. 10. VDI-Zeitschrift 1929 S. 763.

<sup>&</sup>lt;sup>2</sup> Schack: Der industrielle Wärmeübergang. Düsseldorf: Verlag Stahleisen 1929.

Aufgabe: Wie groß ist die auf eine Fläche von der Temperatur  $t_1 = 500^{\circ}$  C und der Größe 1 m<sup>2</sup> ausgestrahlte Wärmemenge einer Rauchgasschicht von 1,5 m Dicke, die aus 15 vH. Kohlensäure und 6 vH. Wasserdampf besteht? Die Gastemperatur ist  $t = 1000$  °C.

Es ist

$$
\begin{array}{cccc}\n\text{für CO}_2 & s = 1.5; & p = 0.15; & p \cdot s = 0.225 \\
\text{für H}_2\text{O} & s = 1.5; & p = 0.06; & p \cdot s = 0.09\n\end{array}
$$

Aus den Kurventafeln folgt für die Kohlensäurestrahlung bei

$$
t = 1000 \degree \text{C}; \ \ Q_1 = 12000; \ \ t_1 = 500 \degree \text{C}; \ \ Q_2 = 2000
$$

für die Wasserdampfstrahlung folgt bei

$$
t=1000\,{}^{o}\mathrm{C};\;\;Q'_1=21\,000;\;\;t_1=500\,{}^{o}\mathrm{C};\;\;Q'_2=4000
$$

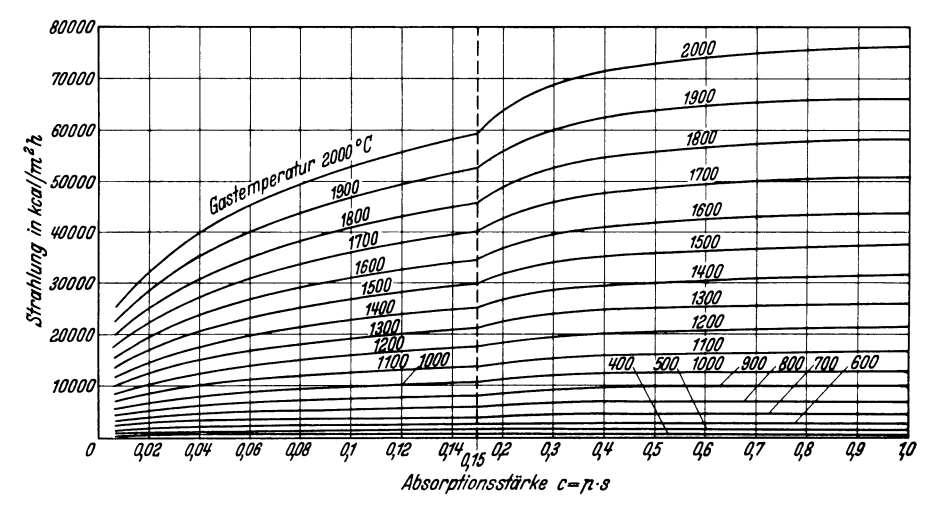

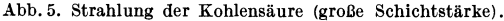

Mithin ist die durch Gasstrahlung abgegebene Wärme

 $Q = (Q_1 + Q'_1) - (Q_2 + Q'_2)$ <br>= 33000 - 6000 = 27000 kcal/m<sup>2</sup> h

Damit wird

$$
\alpha_g = \frac{27000}{500}
$$
  

$$
\alpha_g = 54 \text{ kcal/m}^2 \text{h}^{\circ} \text{ C}
$$

#### c) Die Strahlung von leuchtenden Flammen.

Das Leuchten der Flammen wird durch feinverteilte Rußteilchen hervorgerufen, die sich weder wie feste Körper noch wie Gase verhalten. Diese feinverteilten Rußteilchen nehmen aus der heißen Gasatmosphäre Wärme auf und strahlen sie an die Umgebung ab. Dabei sind die Rußteilchen selbst aber noch weitgehend für Wärmestrahlen durchlässig und zwar gehen rund 95 vH. der auffallenden Strahlen nicht absorbiert durch die Rußteilchen hindurch. Der konvektive Wärmeübergang der heißen

Gase auf die Rußteilchen ist sehr groß, so daß die Rußteilchen praktisch die Temperatur des sie umgebenden Gases haben. Die Anwendung des Stefan-Boltzmannschen Gesetzes auf die Strahlung der leuchtenden Flammen wäre jedoch nur begrenzt gültig, da die Strahlungszahl für Flammenstrahlung, ähnlich wie die Gasstrahlung, von der Schichtdicke beeinflußt wird. Erst von einer bestimmten Flammenstärke an nimmt die Flammenstrahlung nicht mehr zu. Schack berechnet auf Grund

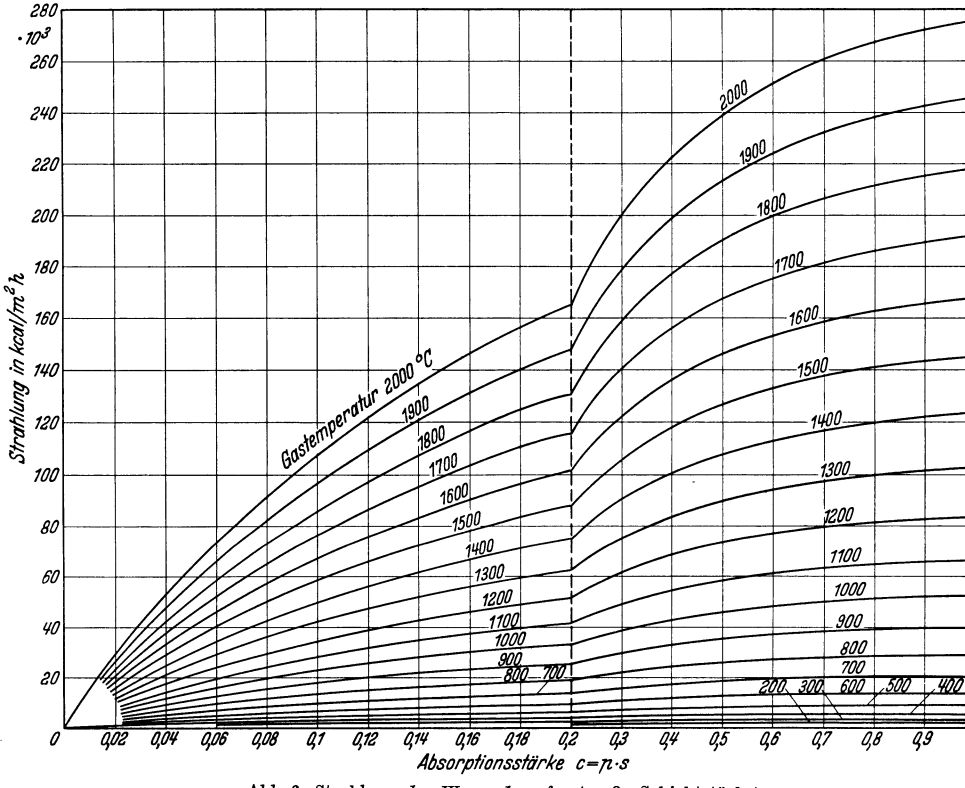

Abb. 6. Strahlung des Wasserdampfes (große Schichtstärke).

seiner Untersuchungen über die Flammenstrahlung die Wärmeaufnahme der bestrahlten Fläche nach einer Näherungsformel

$$
Q = C_2 \varphi \, p \left[ \left( \frac{T_1}{100} \right)^4 - \left( \frac{T_2}{100} \right)^4 \right] \text{kcal/m}^2 \, \text{h} \tag{24}
$$

Hierin bedeutet

- $C_2 =$  Strahlungszahl der bestrahlten Fläche
- $\varphi =$ Beiwert
	- $= 0.7$  für kurze gedrungene Flammen mit kleiner Absorptionsstärke
	- = 1,1 für langgestreckte Flammen mit kleiner Absorptionsstärke  $= 1,0$  bei unendlich großer Absorptionsstärke
	-
- = sog. Schwärzegrad; eine Funktion der Absorptionszahl, der Schichtstärke  $\boldsymbol{p}$ und der Temperatur.

Eine genaue Vorausberechnung der Strahlung ist heute noch nicht moglich. Sie ist dadurch erschwert, daB im Bereich der leuchtenden Flammen Gas- und Flammenstrahlung gleichzeitig auftreten. Die Flammenstrahlung kann bei hohen Temperaturen Gasstrahlung und Beriihrungsubertragung ubertreffen. Hierauf beruhen die Erfolge, die mit der Karburierung von Gasen (Zusatz von Kohlenwasserstoff zu nichtleuchtender Flamme) gemacht worden sind 1. Als ungefahre AnhaItszahl mag geIten, daB die Strahlung durch leuchtende Flammen mit 50-60 vH. (Ausnahmen bis 80 vH.) der schwarzen Strahlung eingesetzt werden kann 2• Es folgt daraus, daB eine schleppende (leuchtende) Verbrennung nicht ungiinstig zu sein braucht, vorausgesetzt, daB keine RuBteilchen unverbrannt entweichen.

Die Wärmeübergangszahl für Flammenstrahlung folgt aus

$$
\alpha_{\rm fl}\!=\!\frac{Q_{\rm fl}}{t_{\rm fl}\!-\!t_w}\,\rm kcal/m^2\,h^{\,0}\,C
$$

## **4:. Warmeiibertragung durch Beriihrung (Konvektion).**

Die Wärmeübertragung durch Konvektion ist dadurch gekennzeichnet, daB fortlaufend neue Gasteilchen mit der Heizflache in Beruhrung kommen und ihre Warme an die Heizflache abgeben. Diese mechanische Warmeubertragung ist infolgedessen wesentlich von dem Bewegungszustand des Gases abhangig. Man spricht von erzwungener Konvektion, wenn der Bewegungszustand mit einem Hilfsmittel, z. B. Druckgefälle aufrecht erhalten wird, von freier Konvektion, wenn die Bewegung z. B. durch Warmeausdehnung, Auftriebserscheinungen u. a. erfolgt. Mit der Warmeubertragung durch Konvektion ist stets auch ein Warmeubergang durch Leitung verbunden, doch ist der Warmeubergang durch Leitung gering gegenuber dem Warmeubergang durch Konvektion. Nach der Grenzschichtentheorie von Prand tl bildet sich in unmittelbarer Nahe der Heizflachen eine dunne ruhende oder langsam strömende Grenzschicht aus, bei der die Wärme durch Leitung übertragen wird. In der anschlieBenden Gasschicht erfolgt der Warmeubergang dureh Konvektion. Da die Art der Stromung den konvektiven Wärmeübergang stark beeinflußt, ist die Kenntnis der hierfür grundlegenden GesetzmaBigkeiten wichtig. O. Reynolds stellte bei seinen Untersuchungen fest, daß zwei Strömungsarten zu unterscheiden sind,

<sup>&</sup>lt;sup>2</sup> Messungen an Kohlenstaubbrennkammern ergaben eine Strahlungszahl der leuchtenden Flamme von  $\alpha_s = 2.8$  bis 4,0.

|           |        | Loschge: Arch. Wärmewirtsch. Bd. 7 (1926) Nr. 1 |  |                         |  |
|-----------|--------|-------------------------------------------------|--|-------------------------|--|
| Ritschie: |        | , ,                                             |  | $, 8(1927)$ S. 5        |  |
| Bancel:   | $, \,$ | $, \, \,$                                       |  | $\ldots$ 9 (1929) S.129 |  |
| Kuhn:     | ,,     | $, \,$                                          |  | ", 11 (1930) S. 453     |  |

<sup>&</sup>lt;sup>1</sup> Bericht Stahlw.-Aussch. V. D. Eisenh. 96. Arch. Eisenhüttenw. Bd. 1, 1927/28. S. 629/38.

laminare und turbulente Strömung. Unterhalb einer gewissen Geschwindigkeit erfolgt die Bewegung in parallelen Strom£aden (laminare Strömung), oberhalb dieser "kritischen" Geschwindigkeit ist diese Parallelitat gestort und es erfolgen auch Bewegungen in senkrecht zur Strömungsrichtung liegenden Ebenen (turbulente Strömung). Irgendwelche Störungen der Strömung rufen Wirbelungen hervor, doch wird eine laminare Strömung durch Wirbelungen nicht turbulent, da nach einer bestimmten Strecke wieder eine Beruhigung der Strömung eintritt. Nach Reynolds erfolgt der Ubergang von laminarer in turbulente Strömung bei Überschreiten eines Kennwertes R, der durch folgende Gleichung ausgedriickt werden kann

$$
R = \frac{v \cdot D \cdot \gamma}{\eta'}\tag{25}
$$

Hierin ist

- $v =$  Geschwindigkeit bezogen auf Strömungszustand m/h
- *D* = Rohrdurchmesser m
- $\gamma$  = spezifisches Gewicht bezogen auf Strömungs- und Betriebszustand kg/m<sup>3</sup>  $\eta' = Z$ ähigkeit des Gases oder der Flüssigkeit kg/mh

Bezieht man die Zähigkeit  $\eta'$  auf die Gewichtseinheit, so muß man noch durch die Schwerebeschleunigung  $\left(\frac{m}{h^2}\right)$  dividieren, also

$$
\eta=\frac{\eta'}{g}\,\mathrm{kg}\;\mathrm{h/m^2}
$$

und

$$
\eta' = \eta g
$$
  
Damit geht obige Gleichung in die Form über  

$$
R = \frac{v D \gamma}{\eta g}
$$
 (

$$
R = \frac{1}{\eta g}
$$
 (26)  
Die Gleichung ist auch dimensionsrichtig, wenn eingesetzt wird

$$
v = m/s
$$
  
\n
$$
D = m
$$
  
\n
$$
\gamma = \text{kg/m}^3
$$
  
\n
$$
\eta = \text{kg s/m}^3
$$
  
\n
$$
g = m/s^2
$$

Häufig setzt man noch an Stelle der dynamischen Zähigkeit  $\eta$  die kiner

natische Zähigkeit 
$$
\nu
$$
, wobei
$$
\nu = \frac{\eta g}{\gamma}
$$

Damit wird

$$
R = \frac{v D}{v}
$$
 (26 a)

Bei Rechnungen mit Zahigkeitszahlen ist zu beachten, in welchen Dimensionen die Zahlenangaben der Tabellenbiicher gemacht sind, damit die Gleichungen dimensionsrichtig bleiben. Zahlenangaben iiber die Zahigkeit sind nachstehend aufgefiihrt. Bei Gasgemischen kann man, solange genauere Gesetzmäßigkeiten fehlen, nach Nusselt die Zähigkeit nach der Mischungsregel auf Grund der Zusammensetzung des Gemisches in Raumteilen oder Teildrücken berechnen<sup>1</sup>.

Der Grenzwert der laminaren Strömung liegt nach den Messungen von Schiller bei  $R=2320$ , darüber hinaus stellt sich turbulente Strömung  $ein<sup>2</sup>$ . Durch besondere Maßnahmen (polierte Wandungen) ist laminare Strömung auch noch bei höheren Reynoldsschen Zahlen möglich. Die zur Zahl  $R=2320$ gehörenden Geschwindigkeit heißt "kritische Geschwindigkeit"; sie errechnet sich durch Einsetzen des Wertes

Zahlentafel 5. Anhaltszahlen für die dynamische Zähigkeit  $\eta \cdot 10^6$  in kg s/m<sup>2</sup>.

| Stoff                   | Temperaturen<br>$^{\circ}$ C |          |      |      |      |  |
|-------------------------|------------------------------|----------|------|------|------|--|
|                         | 0                            | 50       | 100  | 200  | 300  |  |
| $\rm{Wasser}$           | 183,3                        | 55       | 28,2 |      |      |  |
| $\rm Wasserdampf$       |                              |          |      |      |      |  |
| $_{\rm bei}$<br>3 ata   |                              |          |      | 1,7  | 2,06 |  |
| 10 <sub>ata</sub><br>,, |                              |          | ł,   | 1,95 | 2,18 |  |
| $20$ ata<br>,,          |                              |          |      |      | 2,32 |  |
| $40$ ata<br>,,          |                              |          |      |      | 2.64 |  |
| Luft                    | 1,77                         | 2.04     | 2,27 | 2,65 | 3,03 |  |
| Sauerstoff              | 1.94                         | $2.22\,$ | 2,51 | 3,06 |      |  |
| Stickstoff              | 1.7                          | 1.94     | 2,17 | 2,57 |      |  |
| Kohlenoxyd              | 1.76                         | 2,04     |      |      |      |  |
| Kohlensäure             | 1.44                         | 1.66     | 1,89 | 2,32 |      |  |
| $\rm Wasserstoff$       | 0.89                         | 0.99     | 1,09 | 1,26 | 1,42 |  |
| Methan                  | 1,05                         | 1,22     | 1,4  |      |      |  |

(Eingehendere Zahlenangaben siehe: Landolt-Börnstein, Phys.-chem. Tabellen. Berlin: Julius Springer 1923-31.)

in die obige Gleichung und Division durch 3600 zu

$$
v_{k} = \frac{0.643 \eta}{d \cdot \gamma_{0}} \text{ m/s}
$$

(Für  $\gamma$  kann  $\gamma_0$ , bezogen auf 0°C, 760 mm Q.-S., eingesetzt werden, da v und  $\gamma$  für denselben Stoff umgekehrt proportional sind.)

Die senkrechten Komponenten der turbulenten Strömung sind für den Wärmedurchgang bedeutungsvoller als die rein laminaren Strömungen, bei denen der Wärmeübergang hauptsächlich durch Leitung stattfindet. Bei turbulenter Strömung entfällt der Hauptanteil auf die Konvektion und das Temperaturbild hat etwa den in Abb. 7 dargestellten Verlauf. Unmittelbar an der Wand ruht die Flüssigkeit, es findet hier Wärmeübergang durch Leitung statt. In der Grenzschicht erfolgt ein starker Temperaturabfall.

Der konvektive Wärmeübergang ist im wesentlichen abhängig von folgenden Eigenschaften:

Art des Strömungsmittels,

Form und Beschaffenheit der Wände,

Zustand der Flüssigkeit (Temperatur, Druck, Dichte, Wärmeleitfähigkeit, Zähigkeit),

<sup>&</sup>lt;sup>1</sup> Mitt. Forsch.-Arb. Ing. W. 264.

<sup>&</sup>lt;sup>2</sup> Z. angew. Math. Mech. Bd. I (1921) S. 436-44.

Stromungsgeschwindigkeit,

Temperatur der Wandung.

Die Zusammenfassung dieser verschiedenen Einfliisse stoBt auf Schwierigkeiten, die man durch Einfiihrung einer Warmeiibergangszahl $\alpha_k$  umgeht<sup>1</sup>. Die von einer heißen Wand auf eine kältere Flüssigkeit iibergehende Warmemenge folgt dann aus

$$
Q = \alpha_k \left( t_w - t_{\rm fl} \right) \text{kcal/m}^2 \text{ h} \tag{27}
$$

Hierin bedeutet

 $\alpha_k = W$ ärmeübergangszahl kcal/m<sup>2</sup> h<sup>o</sup>C

 $t_w =$ Wandtemperatur <sup>o</sup>C

 $t_{\rm fl}$  = Temperatur der Flüssigkeit <sup>o</sup> C, gemessen als mittlere Temperatur über dem betreffenden Querschnitt.

Haufig liegt bei der Warmeiibertragung der Fall vor, daB Warme durch eine Wand hindurch iibertragen wird. Es sind die Temperaturen der beiden Stoffe, nicht aber die Wandtemperaturen bekannt. Man setzt dann die durchgehende bzw. iibertragene Warmemenge dem Temperaturgefalle proportional und zwar ist

$$
Q = k \left( t_1 - t_2 \right) \text{ kcal/m}^2 \text{ h} \tag{28}
$$

Hierin ist

 $k =$  Wärmedurchgangszahl kcal/m<sup>2</sup> h <sup>o</sup> C

 $t_1, t_2$  = Temperaturen der beiden Stoffe  $\circ$  C

Die Wärmedurchgangszahl  $k$  ist die rechnerische Zusammenfassung der Warmeiibertragungsvorgange und von den einzelnen Warmeiibergangswiderstanden, den Wandstarken und den Warmeleitzahlen der Wandungen abhangig.

Fiir eine ebene Wand folgt entsprechend der Abb. 7:

1. Warmeiibergang an Wand I

$$
Q = \alpha_1 \ (t_1 - t_{w_1})
$$

2. Warmeleitung in der Wand

$$
Q=\frac{\lambda}{s}\;\;(t_{w_1}\,\text{---}\,t_{w_2})
$$

3. Warmeiibergang von Wand II

$$
Q = \alpha_2 \ (t_{w_2} - t_2).
$$

Hierbei sind  $\alpha_1$  und  $\alpha_2$  die Gesamtwärmeübergangszahlen (Konvektion + Strahlung).

Durch Elimination der unbekannten Wandtemperaturen folgt für die durchgehende Warmemenge

$$
Q = \frac{1}{\frac{1}{\alpha_1} + \frac{1}{\alpha_2} + \frac{s}{\lambda}} (t_1 - t_2) \operatorname{kcal/m}^2 h
$$

 $1$  Berechnung von  $\alpha$  siehe Literaturverzeichnis: Wärmeübertragung.

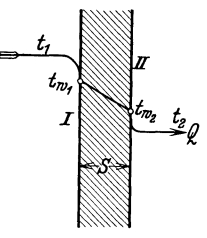

Abb. 7. Warmedurchgang durch eine ebene Wand.

Die Wärmedurchgangszahl für die ebene Wand ist demnach

$$
k = \frac{1}{\frac{1}{\alpha_1} + \frac{1}{\alpha_2} + \frac{s}{\lambda}} \operatorname{keal/m}^2 h^0 C
$$
 (29)

Für eine ebene Wand aus mehreren Schichten mit den Stärken  $s_1$ ,  $s_2...$  und den Wärmeleitzahlen  $\lambda_1, \lambda_2...$  folgt entsprechend

$$
k = \frac{1}{\frac{1}{\alpha_1} + \frac{1}{\alpha_2} + \frac{s_1}{\lambda_1} + \frac{s_2}{\lambda_2} + \dots}
$$
 kcal/m<sup>2</sup> h<sup>0</sup> C (30)

Bei R6hren und zylindrischen Wanden sind die beiden Oberflachen, an denen der Warmeiibergang stattfindet, nicht gleich groB; die Innenwand ist kleiner als die AuBenwand. Berechnet man in gleicher Weise wie bei der ebenen Wand die Wärmedurchgangszahl, so folgt für ein Rohr von 1 m Länge

$$
k = \frac{\pi}{\frac{1}{d_i \alpha_i} + \frac{1}{d_a \alpha_a} + \frac{1,15}{\lambda} \log \frac{d_a}{d_i}} k \operatorname{cal/m} \, h^{-0} \, C
$$
 (31)

bzw. fiir eine Rohrwand aus mehreren Schichten, z. B. zwei,

$$
k = \frac{\pi}{\frac{1}{d_i \alpha_i} + \frac{1}{d_a \alpha_a} + \frac{1,15}{\lambda_i} \log \frac{d_a}{d'_i} + \frac{1,15}{\lambda_a} \log \frac{d'_i}{d_i}} \text{keal/m h}^{\circ} \text{C}
$$
(32)

Hierbei sind *a* die Wärmeübergangszahlen und *d* die Rohrdurchmesser. Anhaltszahlen für "k" finden sich in Zahlentafel 5a, 6 u. 16. Besser ist jedoch die Berechnung von "k" aus den Gleichungen 29-32.

Zahlentafel 5 a. Anhaltszahlen fiir die Warmedurchgangszahl *k.* 

|                                                                         | Wärmeübergang<br>与                                                                                          |                                                                     | k<br>kcal/ $m^2$ h $\circ$ C                                                                    |
|-------------------------------------------------------------------------|----------------------------------------------------------------------------------------------------|---------------------------------------------------------------------|-------------------------------------------------------------------------------------------------|
| $\rm{Wasser}$<br>,,<br>,,<br>,,<br>,,<br>,,<br>Luft (Rauchgas) Gußeisen | Gußeisen<br>Stahl<br>Kupfer (Messing)<br>Gußeisen<br>Stahl<br>Kupfer (Messing)                              | Luft (Rauchgas)<br>,,<br>,<br>Wasser<br>,,<br>,,<br>Luft (Rauchgas) | $8 - 10$<br>$10 - 20$<br>$12 - 25$<br>$240 - 260$<br>$250 - 300$<br>$300 - 350$<br>$3 - 8$      |
| ,,<br>,,<br>Dampf<br>,,<br>,,<br>, ,<br>, ,<br>,,                       | Stahl<br>Kupfer (Messing)<br>Gußeisen<br>Stahl<br>Kupfer (Messing)<br>Gußeisen<br>Stahl<br>Kupfer (Messing) | ,,<br>,,<br>,,<br>,,<br>,,<br>$\rm{Wasser}$<br>,,<br>,,             | 10—15<br>$8 - 15$<br>$6 - 10$<br>$10 - 25$<br>$12 - 18$<br>700—900<br>$800 - 1200$<br>1000—2500 |

Die höheren Zahlen gelten für höhere Belastungen (größere Geschwindigkeit).

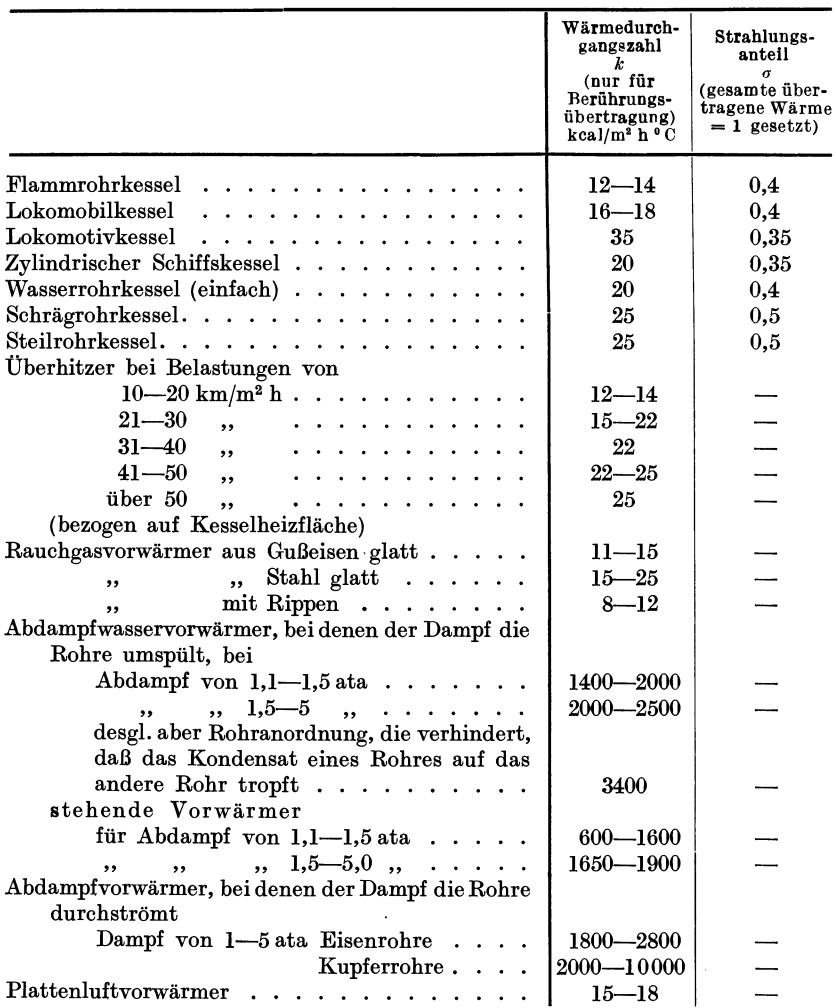

Zahlentafel 6. Mittelwerte der Warmedurchgangszahlen *k* und der Strahlungsanteile *a* bei Dampfkesseln und Vorwarmern.

Die Richtungen des Heizstromes und des zu heizenden Mediums sind von groBem EinfluB auf den Warmeiibergang. Man spricht vom Gegenstrom, Wenn die Stromung beider Mittel parallel gegeneinander, vom Gleichstrom, wenn die Stromung parallel und gleichgerichtet ist. Bei Kreuzstrom und Querstrom bewegen sich beide Mittel senkrecht zueinander. Die beiden letzten FaIle sind rechnerisch am schwersten zu erfassen 1 (zweidimensionale Temperaturverteilung). Als Temperatur-

<sup>1</sup> Nusselt: Warmeiibergang im Kreuzstrom. VDI-Zeitschrift 1911, S.2021.

differenz ist in allen drei Fällen die mittlere Temperaturdifferenz  $\Delta t_m$ einzusetzen (vgl. Abb.8).

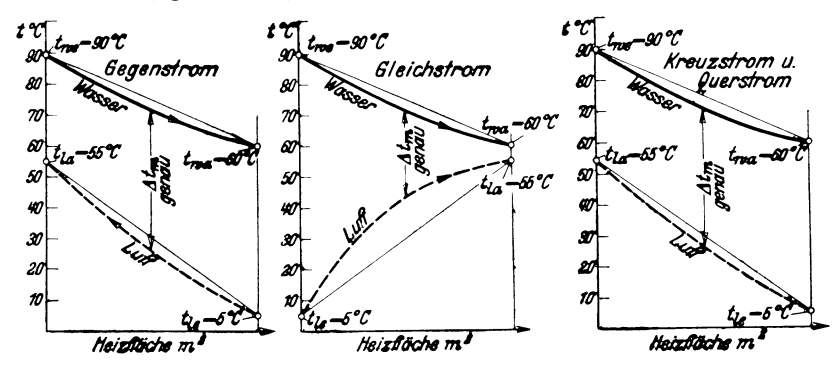

Abb.8. Temperaturverlauf beim Gegenstrom-, Gleichstrom- und Kreuzstrom-Wärmeaustausch.

Die durchgehende Warmemenge ist wieder

 $Q = k \Delta t_m$  kcal/m<sup>2</sup> h

Die Temperaturzu- bzw. abnahme langs der Heizflache verlauft nicht linear. Die Ermittlung von  $\Delta t_m$  aus der Gleichung

$$
\varDelta\,t_{m}\!=\!\tfrac{t_{1}+t_{2}}{2}\!-\!\tfrac{t_{3}+t_{4}}{2}
$$

ist daher nur angenähert richtig. Genauer wird  $\Delta t_m$  berechnet aus<sup>1</sup>: Gleichstrom

$$
\Delta t_m = \frac{(t_1 - t_3) - (t_2 - t_4)}{2,303 \log \frac{t_1 - t_3}{t_2 - t_4}}
$$
\n(33)

Gegenstrom

$$
\Delta t_m = \frac{(t_1 - t_4) - (t_2 - t_3)}{2,303 \log \frac{t_1 - t_4}{t_2 - t_5}}
$$
(34)

Kreuzstrom und Querstrom

$$
\Delta t_m \ge \frac{t_1 - t_3 + t_2 - t_4}{2} \tag{35}
$$

Hierin sind

 $t_1$  und  $t_3$  die Eintrittstemperaturen,

 $t_2$  und  $t_4$  die Austrittstemperaturen.

**Aufgabe:** In einem mit Warmwasser beheizten Lufterhitzer werden stiindlich  $G = 600$  kg Luft von  $t_{le} = 5^{\circ}$  erwärmt. Wassereintrittstemperatur  $t_{we} = 90^{\circ}$ , Wasseraustrittstemperatur  $t_{wa} = 60^{\circ}$ .

Um einfache Vergleichszahlen zu erhalten, sei angenommen, daB in allen drei Fallen die Verluste gleich Null sind. Auch solI die Luftaustrittstemperatur gleich sein. Die Wärmedurchgangszahl sei  $k = 20 \text{ kcal/m}^2 \text{ h}^0\text{C}.$ 

<sup>1</sup> Graphische Lösung siehe Arbeitsblatt 13 des Archiv für Wärmewirtschaft 13/10 1932.

Zu berechnen ist:

1. die Endtemperatur der Luft,

- 2. die Heizflache des Vorwarmers:
	- a) fiir Gegenstrom,
	- b) fiir Gleichstrom,
	- c) fiir Kreuzstrom.

Lösung: Die vom Wasser an die Luft abgegebene Wärmemenge ist  $Q = W \cdot c \cdot (t_{we} - t_{wa})$ 

Mit *c* = 1, fiir Wasser, folgt

$$
Q=240\cdot 1\cdot 30\,=\,7200\;\rm kcal
$$

Es ist ferner:

von der Luft aufgenommene Warme = vom Wasser abgegebene Warme.

Mit  $c_p = 0.241$  kcal/kg <sup>o</sup>C für Luft, folgt

$$
Q = G \cdot c_p \cdot (t_{la} - t_{le})
$$

$$
t_{la} = \frac{7200}{600 \cdot 0,241} + 5 \approx 55^{\circ} \text{ C}
$$

Für Gegenstrom folgt aus Gleichung 34

$$
\Delta t = \frac{(90 - 55) - (60 - 5)}{2,303 \log \frac{90 - 55}{60 - 5}} = 44,2^{\circ} \text{C}
$$

Fiir Gleichstrom folgt aus Gleichung 33

$$
\Delta t = \frac{(90 - 5) - (60 - 5)}{2,303 \log \frac{90 - 5}{60 - 5}} = 28,2^{\circ} \text{C}
$$

Fiir Kreuzstrom folgt aus Gleichung 35

$$
\varDelta t\!\cong\!\frac{90-5+60-55}{2}=45^{\,\text{o}}\,\text{C}
$$

Die zugehörigen Heizflächen bestimmen sich aus

$$
H=\frac{Q}{k\,\varDelta t}\,\mathrm{m}^{\natural}
$$

$$
H = \frac{Q}{k\Delta t} \text{ m}^2
$$
  
\nzu  
\n
$$
H = \frac{7200}{20 \cdot 44.2} = 8.14 \text{ m}^2 \text{ bei Gegenstrom}
$$
  
\n
$$
H = \frac{7200}{20 \cdot 28.2} = 12.78 \text{ m}^2 \text{ bei Gleichstrom}
$$
  
\n
$$
H = \frac{7200}{20 \cdot 45} = 8 \text{ m}^2 \text{ bei Kreuzstrom}
$$

Man erkennt aus den Ergebnissen, daB bei gleieher iibertragener Warmemenge und gleichen Anfangs- bzw. Endtemperaturen die Kreuzstrom- und Gegenstromübertragung wirtschaftlicher ist als die Gleichstromiibertragung. Zu beachten ist auch der entstehende Fehler, wenn an Stelle der genauen Formel zur Bestimmung von *LI t* mit dem arithmetischen Mittel gerechnet wird.

# **III. Verbrennungslehre.**

Die in den Brennstoffen enthaltenen brennbaren Bestandteile: Kohlenstoff, Wasserstoff und Schwefel verbrennen bei genügender Luftzufuhr zu Kohlensaure, Wasserdampf und schwefliger Saure. Voraussetzung ist, daB der Brennstoff vorher auf seine Entziindungstemperatur gebracht wird und die Wärmeleitfähigkeit des Brennstoffes

zur Weiterleitung der Wärme auf die benachbarten Teile genügend groß ist. Brennender Koks erlischt im Freien, weil er diese Bedingung nicht erflillt.

1st die Verhrennung, etwa durch ungenugende Luftzufuhr oder schlechte Mischung von Brennstoff und Luft, unvollkommen, so enthalten die Verbrennungserzeugnisse noch brennbare Stoffe wie CO, H<sub>2</sub>, CH4 und andere Kohlenwasserstoffe. Die Verbrennung ist auch unyollkommen, wenn in den Ruckstiinden und in den Abgasen noch C enthalten ist. Unvollständige Verbrennung kann auch durch unvollständig verlaufende chemische Reaktionen, d. i. vollständige oder teilweise Dissozia tion (Zerfall der entstandenen Produkte in die Bestandteile) entstehen.

Jede unvollständige Verbrennung bedeutet einen Verlust, sofern nicht mit der unvollständigen Verbrennung ein besonderer Zweck verfolgt wird, z. B. die Erzeugung von Heizgas aus festen Brennstoffen (Generatorgas). Es ist deshalb notwendig, der Feuerung mindestens die theoretische Sauerstoff- bzw. Luftmenge zuzufuhren. Meist ist es jedoch notwendig, diese theoretische Menge etwas zu überschreiten, d. h. die Feuerung mit LuftuberschuB zu betreiben. LuftuberschuB begunstigt die vollkommene Verbrennung, weil ein Überschuß an Sauerstoff dem Zerfall von CO<sub>2</sub> und H<sub>2</sub>O entgegenwirkt und eine nachträgliche Verbrennung von etwa entstandenem RuB, Teer und brennbaren Gasen erleichtert wird. Das entspricht auch dem chemischen Grundsatz, daB bei jeder Reaktion, die schnell verlaufen solI, ein UberschuB an einem der beteiligten Stoffe vorhanden sein muB.

Fur verschiedene Brennstoffe sind die notwendigen Sauerstoffmengen in Zahlentafel 7 aufgeführt<sup>1</sup>.

| <b>Brennstoff</b>            | Endprodukt                      | kg/kg Brenn-<br>stoff | theoretischer Sauerstoffbedarf<br>$Nm^3/Nm^3$<br><b>Brennstoff</b> |
|------------------------------|---------------------------------|-----------------------|--------------------------------------------------------------------|
| Kohlenstoff C                | $\rm{CO}_{2}$                   | 2,67                  |                                                                    |
| Kohle C                      | $_{\rm CO}$                     | 1,33                  |                                                                    |
| Wasserstoff H <sub>2</sub> . | H <sub>2</sub> O                | 8                     | 0,5                                                                |
| Schwefel S                   | SO <sub>2</sub>                 |                       |                                                                    |
| Kohlenoxyd CO                | $\rm{CO}_{2}$                   | $\rm 0.57$            | 0,5                                                                |
| Methan $CHA$ .               | $CO_2 + 2 H_2O$                 | 4                     | 2                                                                  |
| $\ddot{A}$ thylen $C_2H_4$ . | $2\,00, +2\,H, 0$               | 3,43                  | 3,0                                                                |
| Azetylen $C_2H_2$ .          | $2\,00, +\,H, 0$                | 3,08                  | 2,5                                                                |
| Benzol $C_6H_6$              | $6\,{\rm CO_2} + 3\,{\rm H_2O}$ | 3,08                  | 7,5                                                                |
| $\ddot{A}$ than $C_2H_6$     | $2\,{\rm CO_2} + 3\,{\rm H_2O}$ | 3.73                  | 3,5                                                                |

Zahlentafel 7. Theoretischer 8auerstoffbedarf.

Der Sauerstoffbedarf technischer Gasgemische liiBt sich nach ihren Bestandteilen errechnen. Enthalten die Gasgemische selbst Sauerstoff, so verringert sich der Sauerstoffbedarf dementsprechend.

<sup>&</sup>lt;sup>1</sup> Über die Berechnung des Sauerstoffbedarfs vgl. das Werk des Verfassers "Dampfkessel". Leipzig: B. G. Teubner 1933.

Bei festen und flussigen Brennstoffen nimmt man an, daB ein Teil des in dem Brennstoff enthaltenen Sauerstoffes vollstandig an einen Teil des Wasserstoffes gebunden ist. Da sich 8 kg Sauerstoff mit I kg Wasserstoff verbinden, sind  $\frac{0}{8}$  kg nicht mehr brennbar und von der gesamten Wasserstoffmenge abzuziehen. Brennbar sind nur noch  $h \longrightarrow \frac{0}{8}$  kg Wasserstoff (disponibler Wasserstoff).

FUr 1 kg eines festen oder flussigen Brennstoffes ergibt sich aus den Elementarbestandteilen das zur Verbrennung notwendige Sauerstoffgewicht zu

$$
O_2 = \frac{8}{3}c + 8 h - o + s kg/kg
$$

hierin bedeuten  $c, h, s, o$  die Gewichtsteile C,  $H_2$ , S und  $O_3$ .

Die Sauerstoffmenge folgt aus der Gewichtsgleichung nach Division durch das entsprechende spezifische Gewicht des Sauerstoffs. Dieses ist bei

$$
150 C \text{ und } 735,5 \text{ mm } Q.-S. = 1,312 \text{ kg/m}^3
$$
  

$$
00 C , , 760 , , , , = 1,429 \text{ kg/Nm}^3
$$

Damit wird

$$
O'_2 = \frac{\frac{8}{3}c + 8h - o + s}{1,312} m^3/kg (15^0, 735, 5 mm Q.-S.)
$$

bzw.

$$
O'_2=\frac{\frac{8}{3}c+8\,h-o+s}{1,429}\,{\rm Nm^3/kg}
$$

1st die Sauerstoffmenge berechnet, so folgt die Luftmenge aus der Beziehung, daB in 1 kg trockener Luft 0,231 kg Sauerstoff und in 1 m3 Luft 0,209 m3 Sauerstoff enthalten sind.

Fur feste und flussige Brennstoffe erhalt man jetzt folgende Gleichungen für den theoretischen Luftbedarf

$$
L_o = \frac{\frac{8}{3}c + 8h - o + s}{0.231} \text{ kg/kg } \text{Brennstoff}
$$
 (36)

$$
L_0 = \frac{\frac{8}{3}c + 8h - o + s}{1,312 \cdot 0,209} \text{ m}^3/\text{kg Brennstoff (15°, 735, 5 mm Q.-S.)}
$$
 (37)

$$
L_o = \frac{\frac{8}{3}c + 8h - o + s}{1,429 \cdot 0,209} \text{Nm}^3/\text{kg} \text{Brennstoff}
$$
 (38)

Aufgabe: Welche theoretische Sauerstoff- und Luftmenge ist notwendig um I Nm3 Leuchtgas folgender Zusammensetzung zu verbrennen?

0,08 CO, 0,49 H<sub>2</sub>, 0,34 CH<sub>4</sub>, 0,04 C<sub>2</sub>H<sub>4</sub>, 0,025 CO<sub>2</sub>, 0,03 N<sub>2</sub>

Die Sauerstoffmenge folgt aus

$$
0.5 \cdot 0.08 + 0.5 \cdot 0.49 + 2 \cdot 0.34 + 3 \cdot 0.04 = 1.085 \text{ Nm}^3,
$$

und da in 1 Nm3 Luft 0,209 Nm3 Sauerstoff enthalten ist, folgt

$$
L_o = \frac{1,085}{0,209} = 5,19 \text{ Nm}^3/\text{Nm}^3.
$$

Aufgabe: Welche theoretische Sauerstoff- und Luftmenge ist notwendig um 1 kg Gaskohle folgender Zusammensetzung zu verbrennen?

80 vH. C, 
$$
4 vH
$$
. H<sub>2</sub>, 0,2 vH. S, 6 vH. O<sub>2</sub>.

Die Sauerstoffmenge folgt aus

$$
\frac{1}{1,429} (2,67\cdot 0,8+8\cdot 0,04-0,06+0,002)=1,671 \textrm{ Nm}^3/\textrm{kg},
$$

dementsprechend wird der Luftbedarf

$$
L_o = \frac{1,671}{0,209} = 8,01 \text{ Nm}^3/\text{kg}.
$$

In der Zahlentafel 8 sind Mittelwerte für die theoretische Luftmenge einiger Brennstoff aufgeführt.

Beim Verbrennen von Kohlenstoff mit der stochiometrischen Luftmenge entsteht ein Gas mit 21 vH. CO<sub>2</sub> und 79 vH. N<sub>2</sub>. Je nach der Zusammensetzung des Brennstoffes sind die maximalen CO2-Gehalte verschieden. Eine Zusammenstellung findet sich in Zahlentafel 9.

Vollstandige Verbrennung ist mit theoretischer Luftmenge nur unter den giinstigsten Bedingungen zu erreichen, etwa wenn der Brennstoff in feinstverteiltem Zustande, z. B. bei einem Gas, nach vollkommener Mischung mit Luft zur Verbrennung kommt. 1m allgemeinen ist aber ein Luftii bersch *uB* erforderlich, der zwar die Verbrennungstemperatur durch die "überflüssige" zu erwärmende Luft herabsetzt, also den Wirkungsgrad verschlechtert, aber zur Vermeidung der schadlichen CO-Bildung notwendig ist. Der LuftiiberschuB ist je nach Brennstoff und Bauart der Feuerung verschieden. Bezeichnet man die LuftiiberschuBzahl mit *m* und die theoretische Luftmenge mit *Lo* so folgt die wirkliche Luftmenge aus

$$
L = m \cdot L_o \tag{39}
$$

Im Mittel ist  $m = 1,3-1,4$  (Ausnahmen 1,8) bei Rostfeuerungen, 1,1-1,2 bei Halbgasfeuerungen, 1,2-1,3 bei ungeregelten Gasfeuerungen, 1,0-1,2 bei geregelten Gas-, 01- und Kohlenstaubfeuerungen.

Der wirkliche LuftiiberschuB laBt sich aus der Zusammensetzung der Abgase berechnen. Enthalten die Abgase fester Brennstoffe *0 %*  Sauerstoff und *n*  $\%$  Stickstoff, so entstammen hiervon  $n_p = n - 3,78$  o aus der zur Verbrennung erforderlich gewesenen Luft, mithin ist

$$
m = \frac{n}{n - 3{,}78\,\text{o}}\tag{40}
$$

Häufig schreibt man diese, für feste und flüssige Brennstoffe geltende Gleichung auch in der Form

$$
m = \frac{21}{21 - 79 \frac{0}{n}}
$$
 (41)

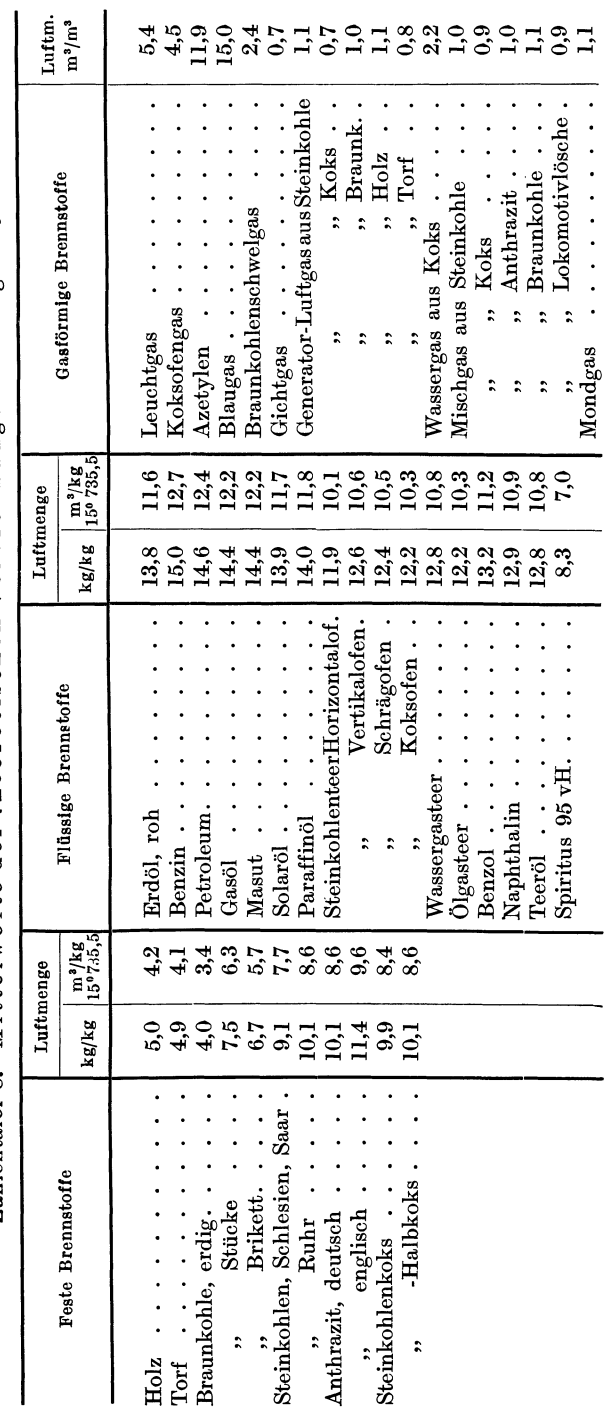

\* Aus Dubbel: Taschenbuch f. d. Maschinenbau. 5. Aufl. Berlin: Julius Springer 1929.

Mittelwerte der theoretischen Verbrennungsluftmenge Lo\*. Zahlentafel 8.

Wärmetechnische Grundlagen.
| <b>Brennstoff</b>                | Luftüberschußzahl $m$ |           |                                       |           |           |           |  |
|----------------------------------|-----------------------|-----------|---------------------------------------|-----------|-----------|-----------|--|
|                                  | 1,0                   | 1,1       | 1,2                                   | 1,3       | 1.4       | 1,5       |  |
| Kohlenstoff                      | 21                    | 19        | 17                                    | 15        | 13        | 11        |  |
| Koks                             | 20                    | 18        | 16                                    | 14        | 12        | 10        |  |
| Braunkohle                       | $19 - 20$             | $17 - 18$ | $15 - 16$                             | $13 - 14$ | $11 - 12$ | $9 - 10$  |  |
| Steinkohle                       | $\sim$ 18,5           | 16,5      | 14,5                                  | 12.5      | 10,5      | 8,5       |  |
| $Teeröl \ldots$                  | 17.5                  | 15,5      | 13,5                                  | 11,5      | 9,5       | 7,5       |  |
| Leuchtgas und                    |                       |           |                                       |           |           |           |  |
| Koksgas                          | 10                    | 9         | 8                                     | 7         | 6         | 5         |  |
| Generator- und                   |                       |           |                                       |           |           |           |  |
| Gichtgas<br>$\ddot{\phantom{a}}$ | $18 - 25$             |           | $17 - 24$ $ 15,5 - 22,5 13,5 - 20,5 $ |           | $12 - 19$ | $10 - 17$ |  |

Zahlentafel 9. Kohlensauregehalt der Abgase in vH. in Abhangigkeit von der LuftiiberschuBzahl *m.* 

Fur gasformige Brennstoffe ist

$$
m = \frac{n - \frac{n_g}{r}}{100 - 3{,}78 \, \text{o}}
$$
(42)

Hierin ist

 $n_q =$  Stickstoffgehalt des Brennstoffes  $\frac{0}{0}$ 

= Abgasmenge m<sup>3</sup>/m<sup>3</sup> Brennstoff

Die Abgase enthalten Wasserdampf, der aus der Brennstoffeuchtigkeit, dem Schwelwasser gebildet aus H<sub>2</sub> und O<sub>2</sub> des Brennstoffes und aus dem Verbrennungswasser von  $H_2$ ,  $CH_4$  und  $C_nH_n$  entsteht. Er befindet sich in den Verbrennungsgasen in uberhitztem Zustande, worauf bei thermischen und Volumenrechnungen Rucksicht zu nehmen ist.

Der maximale Kohlensauregehalt der Abgase laBt sich bei Vorliegen einer Brennstoffanalyse fur feste Brennstoffe berechnen aus

$$
CO_2 = \frac{21 c}{m \cdot c + 3 (m - 0.21) (h - \frac{0}{8})} \text{Vol.} \text{-}\frac{9}{8} \tag{43}
$$

$$
CO_{2 \max} = \frac{21 c}{c + 2.37 (h - \frac{0}{8})} \text{Vol.} \cdot \frac{0}{6} \tag{44}
$$

Angenahert folgt die LuftuberschuBzahl aus

$$
m \geq \frac{\text{CO}_2 \max}{\text{CO}_2 \text{wirkl}} \tag{45}
$$

Hierbei ist

COzmax aus Zahlentafel 9 oder aus Gleichung 44,

COzwirkl aus der Rauchgasanalyse zu entnehmen.

Ist die Zusammensetzung des Brennstoffes und der Rauchgase bekannt, so gelten folgende Gleichungen zur Ermittlung der Rauchgasmenge *V* bei festen und flussigen Brennstoffen

$$
V = 1,86 \frac{100 c}{\frac{c_{0_2} + c_{0} + c h_4 + 2 c_{n} h_n}{\text{trockene Gase}}} + \frac{22.4 \left(\frac{h}{2} + \frac{w}{18}\right) \text{Nm}^3/\text{kg}}{\text{Wasserdampf}}
$$
(46)  
Netz, Mesaungen.

$$
^{33}
$$

### Hierin bedeuten

c, *h, w,* in das Rauchgas ubergegangener Kohlenstoff-, Wasserstoff- und Wassergehalt des Brennstoffs in Gewichtsteilen

 $co_2$ ,  $co_2$ ,  $ch_4$ ,  $2 c_n h_n$  Rauchgaszusammensetzung in Raumteilen. Meist genügt es für praktische Zwecke die trockene Rauchgasmenge zu berechnen aus

$$
V = 1.86 \frac{100 \cdot c}{c_{2} + c_{0}} \text{Nm}^{3}/\text{kg} \star \tag{47}
$$

1st die LuftuberschuBzahl *m* und die Brennstoffzusammensetzung bekannt, so wird

$$
V = 22,4\left[\frac{m}{0,21}\left(\frac{c}{12} + \frac{h'}{4} + \frac{s}{32}\right) + \frac{n}{28} - \frac{h'}{4}\right] + 22,4\left(\frac{h}{2} + \frac{w}{18}\right)Nm^{3}/kg \quad (48)
$$

Hierbei ist

 $h' = h - \frac{0}{8}$  disponibler Wasserstoff

C, 8, *n, h, w* Bestandteile des Brennstoffes in Gewichtsteilen

Fur gasformige Brennstoffe ist mit Benutzung der Rauchgasanalyse

e  
\n
$$
V = 100 \underbrace{\frac{co + co_2 + ch_4 + 2\,c_n\,h_n}{CO_2 + CO}}_{\text{trockene Gase}} + \underbrace{h + 2\,c\,h_4 + 2\,c_n\,h_n}_{\text{Wasserdampf}}
$$
\n(49)

 $m^3/m^3$  bezogen auf Betriebszustand, hierbei sind zu entnehmen CO<sub>2</sub> und CO, im Nenner, der Rauchgasanalyse; die ubrigen Bestandteile der Frischgasanalyse. Samtliche Bestandteile in Raumteilen.

1st die LuftuberschuBzahl *m* und die Frischgaszusammensetzung bekannt, so folgt

$$
V=1+\frac{m}{0.21}\left(\frac{co+h}{2}+2ch_4+3c_2h_4+2,5c_2h_2+7,5c_6h_6-o\right)\\-\frac{1}{2}(h+co+c_2h_2-c_6h_6)
$$
\n(50)

m3/m3 bezogen auf Betriebszustand, samtliche Bestandteile in Raumteilen.

Bei gasformigen Brennstoffen kann man die Zusammensetzung der trockenen Rauchgase wie folgt berechnen:

Es ist die aus I m3 Brenngas entstehende Kohlensauremenge, vollstandige Verbrennung vorausgesetzt:

$$
co + co2 + ch4 + cn hn = A m3/m3 \text{ Brenngas}
$$
 (51)

Hierbei umfaBt *cn hn* die Restbestandteile des Brenngases, die zu

<sup>\*</sup> Wird die Rauchgasmenge in m<sup>3</sup> (15<sup>°</sup> 735,5 mm Q.-S.) gewünscht, so ist statt 1,86 der Wert 2,03 einzusetzen. (Eingehendere Darlegungen siehe: Netz, Dampfkessel a. a. 0.)

CO2 verbrennen konnen. 1m allgemeinen ist

$$
c_n h_n = c_2 h_4 + c_2 h_2 + c_6 h_6
$$

Die Sauerstoffmenge ist:

$$
(m-1)\left[\frac{co+h}{2} + 2ch_4 + 3c_nh_n - o\right] = (m-1) \cdot D \text{ m}^3/\text{m}^3 \text{ Brenngas (52)}
$$

und der Kohlensauregehalt der Abgase

$$
CO2 = 100 \frac{A}{A + n + \frac{m - 0.21}{0.21} D} \text{vH.}
$$
 (53)

Der maximale Kohlensauregehalt ergibt sich durch Einsetzen von  $m = 1$  in vorstehende Gleichung.

Bei der Untersuchung von Feuerungsanlagen kann man den CO-Gehalt der Rauchgase, sowie die LuftuberschuBzahl zeichnerisch nach einem Verfahren von Seufert bestimmen, wenn die Zusammensetzung des Brennstoffes, sowie der CO<sub>2</sub> und der O<sub>2</sub>-Gehalt der Rauchgase bekannt sind<sup>1</sup>.

Das Rauchgasgewich t in kg/kg Brennstoff berechnet sich fur feste und fliissige Brennstoffe aus

$$
G = 1 + m \cdot L_0 - a \tag{54}
$$

Rierin ist

*m* = LuftiiberschuBzahl

 $L_0 =$  Luftmenge (theor.) kg/kg Brennstoff

*a* = Aschegehalt des Brennstoffes kg/kg Brennstoff

Man kann das Rauchgasgewicht auch berechnen aus

 $G = \gamma_g \cdot V$ kg/kg Brennstoff, wobei $\gamma_g$ das spezifische Gewicht der Rauchgase ist (vgl. S. 36 u. 77).

In Zahlentafel 10 sind die spezifischen Gewichte der Gasbestandteile bezogen auf  $0^0$ , 760 mm Q.-S. und bezogen auf  $15^0$ , 735,5 mm Q.-S. aufgeführt<sup>2</sup>.

Aufgabe: Wie groß ist das spezifische Gewicht  $\gamma_R$  des trockenen Rauchgases von der Zusammensetzung

 $CO_2 = 11 \text{ vH}$ .,  $O_2 = 8 \text{ vH}$ .,  $N_2 = 81 \text{ vH}$ .

bei 15° 735.5 mm Q.-S., bzw. 0° 760 mm Q.-S. ?

<sup>1</sup>VDI-Zeitschrift 1920, S. 505.

<sup>2</sup> Messung des spezifischen Gewichtes ist bei Gasen durch den AusfluBapparat von Schilling-Bunsen oder durch Gaswaagen möglich (bei Flüssigkeiten durch Araometer). Vgl. auch Zipperer: Uber die Ermittlung des Raumgewichtes und des spezifischen Gewichtes von feuchten und trockenen Gasen. MeBtechnik 1931, Heft 6.

| Gasart                                                | Zeichen                    | $\scriptstyle{\gamma_g}$<br>$0^{\circ}$ , 760 mm Q.-8.<br>kg/Nm <sup>3</sup> | $\mathcal{V}_{\bm{G}}$<br>15 <sup>°</sup> , 735,5 mm Q.-S<br>kg/m <sup>3</sup> |
|-------------------------------------------------------|----------------------------|------------------------------------------------------------------------------|--------------------------------------------------------------------------------|
| Sauerstoff.                                           | О,                         | 1,429                                                                        | 1,31                                                                           |
|                                                       |                            |                                                                              |                                                                                |
| $\rm Stickstoff$ .                                    | $\mathbf{N}_2$             | 1.251                                                                        | 1,147                                                                          |
| $\rm Wasserstoff$                                     | н.                         | 0,0898                                                                       | 0,083                                                                          |
| Kohlenoxyd                                            | $_{\rm CO}$                | 1,25                                                                         | 1,147                                                                          |
| Kohlensäure.                                          | CO <sub>2</sub>            | 1,977                                                                        | 1,801                                                                          |
| $_{\rm Luft}$<br>$\mathbf{L} = \mathbf{L} \mathbf{L}$ |                            | 1.293                                                                        | 1,186                                                                          |
| schweflige Säure                                      | SO <sub>2</sub>            | 2,9266                                                                       | 2,623                                                                          |
| schwere Kohlen-                                       |                            |                                                                              |                                                                                |
| wasserstoffe.                                         | $C_n H_n$                  | $\sim$ 1,252                                                                 | $\sim$ 1,148                                                                   |
| Methan                                                | $CH_a$                     | 0.717                                                                        | 0.656                                                                          |
| ${\rm A}$ zetylen $\;\ldots\;$ .                      | $C_5H_2$                   | 1,179                                                                        | 1,066                                                                          |
| Äthylen                                               | $C_{2}H_{a}$               | 1,261                                                                        | 1,148                                                                          |
| Äthan                                                 | $C_{2}H_{6}$               | 1,357                                                                        | 1,231                                                                          |
| Benzol                                                | $C_{\epsilon}H_{\epsilon}$ | 3,4824                                                                       | 3,193                                                                          |
| Generatorgas                                          |                            | $1,12-1,18$                                                                  | $1,02 - 1,08$                                                                  |
| Gichtgas                                              |                            | $\sim$ 1,277                                                                 | $\sim$ 1,17                                                                    |
| Wassergas.                                            |                            | ${\sim}0.6897$                                                               | ${\sim}0.631$                                                                  |

Zahlentafel 10. Spezifische Gewichte von Gasen und Dämpfen.

Es ist:

$$
\gamma_g = \frac{CO_2 \cdot \gamma_1 + O_2 \cdot \gamma_2 + N_2 \cdot \gamma_3}{100}
$$
  
= 
$$
\frac{11 \cdot 1,801 + 8 \cdot 1,31 + 81 \cdot 1,147}{100}
$$

 $\mathbf{\Upsilon}_{\mathbf{g}}=1{,}23$  kg/m<sup>3</sup> (bezogen auf 15° 735,5 mm)

oder

$$
=\frac{11\cdot 1{,}977+8\cdot 1{,}429+81\cdot 1{,}251}{100}
$$

$$
\gamma_{\rm n} = 1{,}334 \ \text{kg/Nm}^3
$$

Je größer der  $\mathrm{CO}_2$ Gehalt, desto schwerer ist das Gas. Beimengungen von Wasserdampf können das spezifische Gewicht bis zu 8 vH. vermindern.

Aufgabe: Welche Rauchgasmenge liefert Steinkohle mit einem Kohlenstoffgehalt von C = 77 vH.? Die Gasmenge soll für eine Temperatur von  $t_g = 300$ °C und einen CO<sub>2</sub>-Gehalt von 12 vH. berechnet werden.

Nach Gleichung 47 ist:

 $V = 1,86 \cdot \frac{100 \cdot 0{,}77}{12} = 11{,}9 \text{ Nm}^3/\text{kg}$  $V = 2.03 \cdot \frac{100 \cdot 0.77}{12} = 13.0 \text{ m}^3/\text{kg}$ 

bzw.

Das entwickelte Volumen ist um 
$$
\frac{273 + t_g}{273 + t}
$$
 größer.

Verbrennungslehre.

Also folgt.

folgt: 
$$
V' = V \cdot \frac{273 + t_g}{273 + t}
$$
  
= 11,9  $\cdot \frac{273 + 300}{273} = 25 \text{ m}^3/\text{kg}$  bei 760 mm Q.-S.  
 $V' = 13 \cdot \frac{273 + 300}{273 + 15} = 25{,}85 \text{ m}^3/\text{kg}$  bei 735,5 Q.-S.

bzw.

Steht das Rauchgas unter einem Druck yon z.B. 745 mm Q.-S., so ist das wahre Volumen zu berechnen aus:

 $V= 25 \cdot \frac{760}{745} = 25,85 \cdot \frac{735.5}{745} = 25,6$  m<sup>3</sup>/kg (300<sup>o</sup> und 745 mm Q.-S.).

Aufgabe: Wie groB ist das spezifische Gewicht eines Gases foIgender Zusammensetzung

$$
CO_2 = 3.2 \text{ vH.}, \quad C_2H_4 = 2.8 \text{ vH.}, \quad C_6H_6 = 0.7 \text{ vH.}, \quad O_2 = 0.5 \text{ vH.}
$$
  

$$
CO = 9.3 \text{ vH.}, \quad H_2 = 48.8 \text{ vH.}, \quad CH_4 = 27.3 \text{ vH.}, \quad N_2 = 7.4 \text{ vH.}?
$$

Es foIgt

$$
\gamma_g = \frac{3,2\cdot 1,977+2,8\cdot 1,261+0,7\cdot 3,4824+0,5\cdot 1,429+9,3\cdot 1,25+48,8\cdot 0,0898}{\div} \n+ 27,3\cdot 0,717+7,4\cdot 1,251}{100} = 0,5782 \text{ kg/Nm}^3
$$

Zur Berechnung des spezifischen Gewichtes eines wasserdampfgesattigten Gases im Betriebszustand gilt nach Plenz

$$
\gamma_g = \frac{273}{(273+t)\,760} \left[ 0,804 \ p_s + \gamma_0 \ (p+b-p_s) \right] \text{kg/m}^3 \tag{55}
$$

Hierin ist

- $\gamma_q$  = spezifisches Gewicht im Betriebszustand kg/m<sup>3</sup>
- $\gamma_0$  = spezifisches Gewicht bei 0°, 760 mm Q.-S. kg/Nm<sup>3</sup> t
- $b =$ Barometerstand mm Q.-S.
- $p =$  statischer Gasdruck mm Q.-S.
- $p_s =$  Wasserdampfspannung bei t<sup>o</sup> C mm Q.-S. (Zahlentafel 24)
- $t =$ Gastemperatur  $\circ$  C

Zur Umrechnung des spezifischen Gewichtes eines feuchten (gesattigten oder ungesattigten) Gases dienen die Gl. 85 u. 86.

Bei der obigen Aufgabe war mit der vereinfachten Gleichung fur die Rauchgasmenge gerechnet und die Wasserdampfspannung vernachlassigt worden, was praktisch haufig zulassig ist. Genau ist die Umrechnung wasserdampfgesattigter Gasvolumina auf Normalzustand oder umgekehrt durchzufiihren nach der Gleichung

$$
V_t = V' \frac{(p+b-p_s) 273}{760 (273+t)} \text{ Nm}^3 \text{ t}
$$
 (56)

Hierin ist

$$
V'
$$
 = wasserdampfgesättigtes Gasvolumen im Betriebszustand m<sup>2</sup>

- $b =$ Barometerstand reduziert auf  $0^{\circ}$ C mm Q.-S.
- $p =$  statischer Gasdruck mm Q.-S.
- $p_s =$  Wasserdampfspannung bei t<sup>o</sup> in mm Q.-S.
- $t =$  Gastemperatur  $^0$  C

Umrechnung vom Betriebszustand (feucht) *V* auf  $V_t$  Nm<sup>3</sup> t siehe Gleichung 87.

Zwischen Heizwert, Luftbedarf und Abgasmenge bestehen Zusammenhange, die Rosin und Fehling in ihrem Werke zum Ausdruck gebracht haben<sup>1</sup>. D'Huart kommt zu einer guten Übereinstimmung mit den Rosinschen Formeln, die auch für Kohlenstaubfeuerungen Anwendung finden können, ermittelt aber für feste Brennstoffe mit Heizwerten unter 5000 kcaljkg etwas geanderte Formeln 2. Tafel 11 enthiilt die Formeln zur Berechnung des theoretischen Luftbedarfs und der Abgasmenge nach Rosin, wobei für feste Brennstoffe die Vorschläge D'Huarts berücksichtigt sind.

Zahlentafel 11. Abgasmenge und Luftbedarf für feste, flüssige und gasformige Brennstoffe.

| <b>Brennstoffe</b>                                 | Verbrennungs-<br>gasmenge $V_0$<br>$Nm^3/kg$ bzw.<br>$Nm^3/Nm^3$   | Theoretischer<br>Luftbedarf $L_0$ in<br>$Nm^3/kg$ bzw.<br>$Nm^3/Nm^3$ | Verbrennungsgasmenge V<br>Nm <sup>3</sup> /kg bzw. Nm <sup>3</sup> /Nm <sup>3</sup><br>bei Luftüberschuß<br>$(Luftüberschußzahl = m)$             |
|----------------------------------------------------|--------------------------------------------------------------------|-----------------------------------------------------------------------|----------------------------------------------------------------------------------------------------|
| feste Brennstoffe                                  |                                                                    |                                                                       |                                                                                                    |
| über $H_u =$<br>$5000$ kcal/kg                     | $\frac{0.915}{1000}$ H <sub>u</sub> + 1.5                          | $\frac{1,01}{1000}$ $H_u + 0,5$                                       | $\frac{H_u}{1000}(1,01~m-0,095)$<br>+ 0,5 (m + 2)                                                                                                 |
| feste Brennstoffe<br>unter<br>$H_u = 5000$ kcal/kg | $\frac{1,1}{1000}$ H <sub>u</sub> + 0,4                            | $\frac{1,1}{1000}H_u$                                                 | $\frac{H_u}{1000}$ 1,1 (m + 0,4)                                                                                                    |
| Öle                                                | $\frac{1,11}{1000}$ H <sub>u</sub>                                 | $\frac{0,85}{1000}$ $H_u + 2$                                         | $\frac{H_u}{1000}(0.85\ m+0.23)\ +\ 2\ (m-1)$                                                                                                    |
| Armgase                                            | $\frac{0,725}{1000}$ $H_u + 1$<br>$\frac{1,14}{1000}$ $H_u + 0,25$ | $\frac{0,875}{1000}$ H <sub>u</sub>                                   | $\frac{H_u}{1000}(0,875\,m-0,15)+1$                                                                                                    |
| Reichgase                                          |                                                                    |                                                                       | $\begin{array}{c c} 1.09 \\ \hline 1000 \, H \, u \, - 0.25 & \overline{1000} \, (1.09\,\, m \, + \, 0.05) \\ \hline + \, 0.25\,\, m \end{array}$ |
|                                                    |                                                                    |                                                                       |                                                                                                    |

Der Wärmeinhalt der Verbrennungsgase<sup>3</sup> ist eine Funktion ihrer Temperatur. Es ist

$$
i = c_{p_m} \cdot t \text{ kcal/Nm}^3 \tag{57}
$$

Hierin ist

 $c_{p_m}$  = mittlere spezifische Wärme bezogen auf 1 Nm<sup>3</sup>  $t =$  Temperatur der Verbrennungsgase  $\degree$  C

<sup>&</sup>lt;sup>1</sup> Rosin und Fehling: Das I-t-Diagramm der Verbrennung. VDI-Verlag 1929.

<sup>2</sup>Zbl. Hutten- u. Walzwerke 1928, S. 177 u. 242.

<sup>3</sup> Vgl. auch Arbeitsblatt 3 des Arch. Warmewirtsch. 13 (1932).

Verbrennungslehre. 39

Schüle<sup>1</sup> hat nachgewiesen, daß die Verteilung von Kohlensäure, Wasserdampf und zweiatomigen Gasen derart ist, daB ihre entgegenwirkenden Einflüsse sich gegenseitig aufheben und die Annahme einer mittleren spezifischen Warme zulassen.

Die mittlere spezifische Warme ermittelt sich dabei auf Grund der Verbrennungsgaszusammensetzung zu

$$
c_{p_m} = \frac{c_{p(\text{CO}_2)}\text{CO}_2 + c_{p(\text{O}_2)}\text{O}_2 + c_{p(\text{Rest})}\cdot\text{Rest}}{100}\text{ kcal/kg}^0\text{ C}
$$
 (58)

bzw.

$$
C_{p_m} = \frac{C_{p\,(CO_2)}\,CO_2 + C_{p\,(Rest)} \cdot \text{Rest}}{100} \,\,\text{kcal/Nm}^3 \, \,^0\,\text{C}
$$
 (59)

Hierin ist

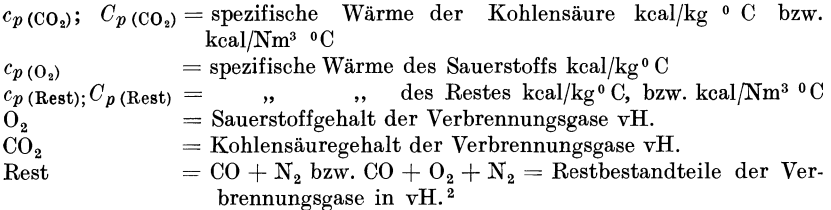

Zahlenwerte der spezifischen Warmen finden sich in Zahlentafel 12. Als Mittelwert kann man bei Verbrennungsgasen setzen

 $c_p = 0.25 \text{ kcal/kg}^{\circ} \text{C} \quad \text{und} \quad C_p = 0.3 \text{ kcal/Nm}^{\circ} \text{O} \text{C}$ 

Aufgabe: Wie groß ist die mittlere spezifische Wärme eines Verbrennungsgases von  $t = 1000^{\circ}$  C und folgender Zusammensetzung:

$$
\begin{array}{rcl} {\rm CO_2 = 10~vH.} & & {\rm O_2} &=& 8~vH. \\ {\rm CO\, &=& 1~vH.} & & N_2 &= 81~vH. ? \end{array}
$$

Aus Zahlentafel 12 folgt bei 10000 C

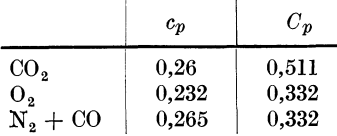

Damit wird

$$
c_p = \frac{0.26 \cdot 10 + 0.232 \cdot 8 + 0.265 \cdot 82}{100} = 0.262 \text{ kcal/kg}
$$

und

$$
C_p = \frac{0.511\cdot 10 + 0.332\cdot 90}{100} = 0.349\ \text{keal}/\text{Nm}^3
$$

Aufgabe: Steinkohle mit 75 vH. C, 6 vH. H<sub>2</sub>, 8 vH. O<sub>2</sub>, 4 vH. Feuchtigkeit und 7 vH. Asche bei einem Heizwert von  $H_u = 7300 \text{ kcal/kg}$  wird bei 20<sup>o</sup> C

<sup>1</sup> Schüle: Z. VDI 1916, S. 630.

<sup>2</sup> Enthalten die Gase noch  $SO_2$  und  $H_2$  in nennenswerten Mengen, so müssen diese Bestandteile gesondert beriicksichtigt werden.

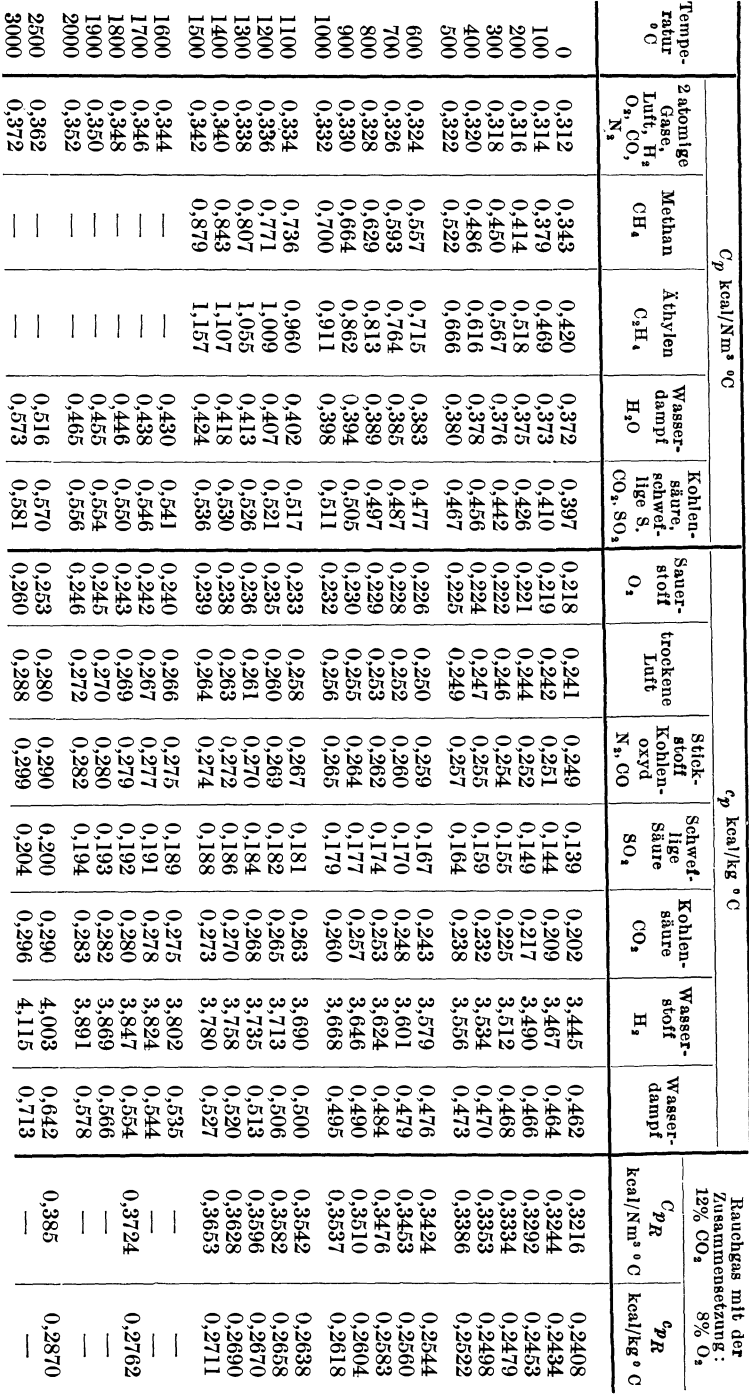

Zahlentafel 12. Mittlere spezifische Wärmen für Gase<sup>1</sup>. Zahlentafel 12. Mittlere spezifische Warmen fur Gase 1.

aəsalbarrt) ədəzindəə<del>ləm</del><br>

<sup>1</sup> Tabelle nach Mitteilung 60 der Wärmestelle Düsseldorf.<br>Zur Umrechnung der  $C_p$ Werte auf 15° 735,5 mm Q.S. sind die Tafelwerte mit:  $\frac{273}{273}$   $\frac{735.5}{760}$  = 0,916 zu multiplizieren.<br>  $\frac{273}{273} + \frac{735.5}{160}$  = 0,916 zu multiplizieren.  $^{6}$  mu w. c. sund and manimination  $^{273}$   $^{25.5}$   $^{135.5}$  = 0,916 zu multiplizieren.  $27.5$ 

Tabelle nach Mitteilung 60 der Warmestelle Dusseldorf.  $Z_{\text{NIT}}$  Umrechnung der  $C_p$ Werte auf 15° 735,5 mm Q.-S. sind die Tatelwerte mit:

 $0\bar{v}$ 

Kesselhaustemperatur verfeuert. Barometerstand 740 mm Q.·S. In den trockenen Abgasen wird im Mittel festgestellt: 12 vH. CO<sub>2</sub>, 1 vH. CO, 6,5 vH. O<sub>2</sub><sup>1</sup>.

Wie groß ist der Wärmeverlust der Abgase bei  $t = 350^{\circ}$  Abgastemperatur? Nach Gleichung 46 ist die Abgasmenge

$$
V = 1,86 \frac{100 \cdot 0.75}{12 + 1} + 22,4 \left(\frac{0.06}{2} + \frac{0.04}{18}\right) \text{Nm}^3/\text{kg}
$$
  

$$
V = 11,422 \text{ Nm}^3/\text{kg}.
$$

Nach Zahlentafel 12 ist die spezifische Warme

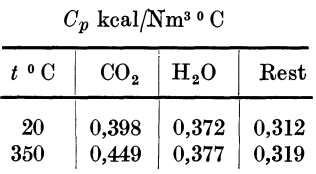

Damit wird

$$
C_{p_m(20^\circ)} = \frac{12 \cdot 0,398 + 7 \cdot 0,372 + 81 \cdot 0,312}{100} = 0,326
$$
  

$$
C_{p_m(350^\circ)} = \frac{12 \cdot 0,449 + 7 \cdot 0,377 + 81 \cdot 0,319}{100} = 0,337
$$

Es folgt dann die Warmemenge aus

$$
Q = V (C_{p_m(350^\circ)} \cdot t_{350^\circ} - C_{p_m(20^\circ)} \cdot t_{(20^\circ)})
$$
  
= 11,422 (0,338 \cdot 350 - 0,326 \cdot 20) = 1280 kcal

Zu ahnlichen Ergebnissen gelangt man mit Hilfe der Rosinschen Gleichungen und Kurventafeln.

Aus der LuftiiberschuBzahl

$$
m = \frac{21}{21 - 79\frac{o}{n}} = \frac{21}{21 - 79\frac{6,5}{80,5}} = 1,43
$$

folgt nach Zahlentafel II

$$
V = \frac{H_u}{1000} (1,01 \, m - 0,095) + 0,5 (m + 2)
$$
  
= 
$$
\frac{7300}{1000} (1,01 \cdot 1,43 - 0,095) + 0,5 (1,43 + 2)
$$
  
= 11,565 Nm<sup>3</sup>/kg (Abweichung geographic der Rechnung + 0,143 Nm<sup>3</sup>/kg  
= ~ 1,5 vH.)

DerWarmeinhalt wird nach demRosinschen I-t-Diagramm (Abb. 9) fiir die Temperaturen 350 bzw. 20 0 C bestimmt zu 120 bzw. 8 kcal. Es folgt dann die Warmemenge aus

 $Q = (120 - 8)$  11,565 = 1295 kcal/kg Kohle,

also geniigende Dbereinstimmung mit der Rechnung.

Das zu vorstehender Rechnung benutzte  $I - t$  Diagramm von Rosin und Fehling ist für Verbrennungsrechnungen außerordentlich zweck-

<sup>1</sup> Der Wasserdampfgehalt der Abgase bezogen auf Nm3 t ist 7 vH.

mäßig, da ohne größere Rechnungen lediglich auf Grund der Heizwert und Luftüberschußbestimmung alle kennzeichnenden Größen abgelesen werden können.

Die Abgase entweichen durch den Schornstein ins Freie. Die abziehende Wärmemenge ist dabei um so größer, je größer der Temperaturunterschied zwischen Rauchgas und Luft ist. Dieser "fühlbare" Wärme-

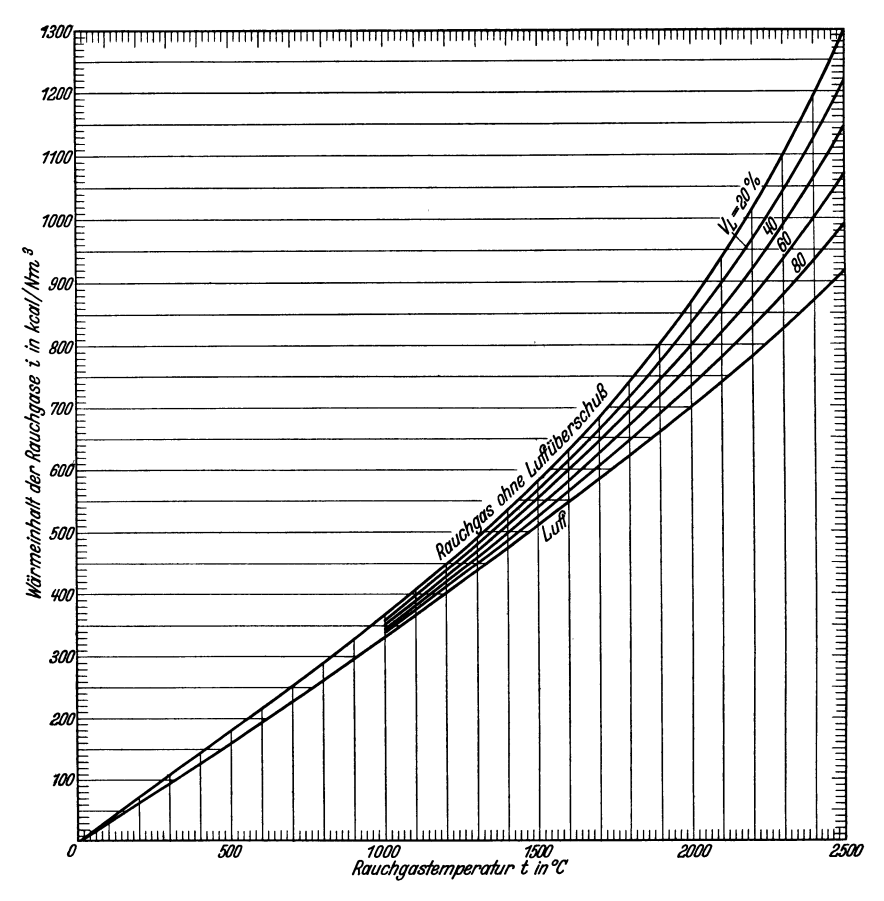

Abb. 9. I-t-Diagramm der Verbrennung.

verlust ist nicht ganz zu vermeiden, da eine bestimmte Rauchgastemperatur zur Aufrechterhaltung des Zuges notwendig ist. Abb. 10 gibt den Wärmeverlust bei verschiedenen Temperaturunterschieden zwischen Rauchgas und Außenluft ( $T - t$ ), und verschiedenen CO<sub>2</sub>-Gehalten bei Verbrennung einer Steinkohle mit  $H_u = 7500 \text{ kcal/kg}$  und  $\text{CO}_{2\text{ max}}$  $= 20$  vH. wieder.

Die Kurven sind für vollkommene Verbrennung errechnet nach

42

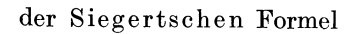

$$
V \underline{\sim} \sigma \frac{T - t}{\text{CO}_2} \text{ vH.}
$$
 (60)

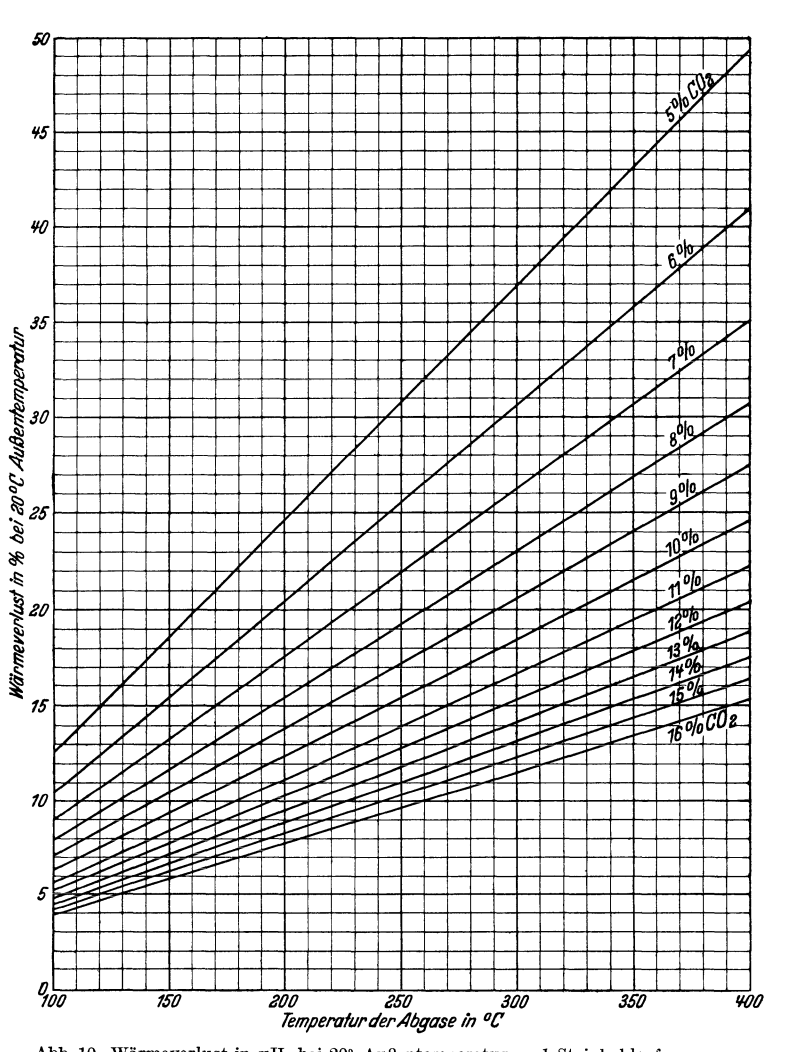

Abb. 10. Wärmeverlust in vH. bei 20° Außentemperatur und Steinkohlenfeuerung.

Hierin bedeutet

- $=$  Koeffizient  $\sigma$
- $\boldsymbol{T}$  $=$  Abgastemperatur  $\circ$  C

 $=$  Außenlufttemperatur (Kesselhaustemperatur)  $\circ$  C  $\boldsymbol{t}$ 

 $CO<sub>2</sub>$  = Kohlensäuregehalt der Abgase in vH.

Der Koeffizient  $\sigma$  der Siegertschen Formel ist vom Brennstoff abhängig und kann aus Abb. 11 entnommen werden. Für Steinkohle ist

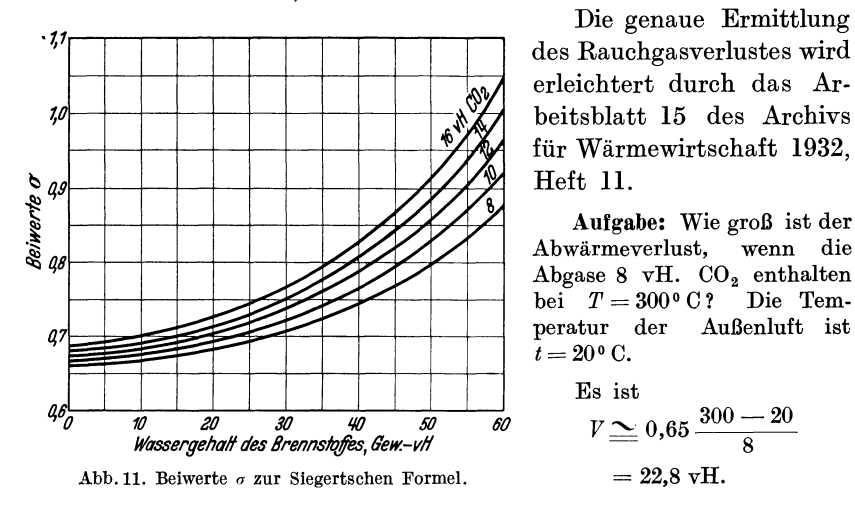

 $\sigma \simeq 0.65$ . Die Siegertsche Formel ist brauchbar, solange die unverbrannten Gase unter 0,3 Raumteilen bleiben.

Genauer berechnet man die fühlbare Wärme der Abgase aus der Gleichung

$$
V\!\!=\!\!\Bigl[0.32~\frac{c}{0.536\,(\mathrm{CO_2~+~CO})}+0.46~\frac{9~h+w}{100}\Bigr](T\!\!=\!t)\,\mathrm{kcal/kg}\,\mathrm{Brennstoff}\;\,(61)
$$

Hierin bedeutet

 $c, h, w$  = Bestandteile Kohlenstoff, Wasserstoff und Wasser des Brennstoffes in vΗ..

 $CO<sub>2</sub>, CO =$  Kohlensäure und Kohlenoxydgehalt des Abgases in vH.

Bei unvollkommener Verbrennung kommt zu der fühlbaren Wärme als Verlust noch die gebundene Wärme der unverbrannten Gase hinzu. Dieser Verlust berechnet sich aus der Gleichung

$$
V_u = \frac{3050 \cdot c \cdot c \cdot c}{0.536 (CO_2 + CO) \cdot 100} \text{ kcal/kg}
$$
 (62)

die

oder nach der Näherungsgleichung von Brauß auch aus

$$
V_u = \frac{70 \cdot \text{CO}}{\text{CO}_2 + \text{CO} + \text{H}_2} \text{ vH.}
$$
 (63)

Bei unvollkommener Verbrennung läßt sich nach Hassenstein der fühlbare Wärmeverlust mit genügender Genauigkeit für Steinkohle berechnen aus

$$
V = \frac{0,65 (T - t)}{\text{CO}_2 + \text{CO} + \text{H}_2 + 0,33} \text{ vH.}
$$
 (64)

Damit wird bei unvollkommener Verbrennung der Gesamtverlust

$$
V_{\rm ges} = V_u + V \, \text{ kcal/kg}
$$

**Aufgabe:** Wie groB ist der Warmeverlust durch unvollkommene Verbrennung bei folgender Zusammensetzung des Rauchgases

$$
CO_2 = 8 \text{ vH.}, \quad CO = 2.5 \text{ vH.}?
$$
  
Es sei  $T = 300^{\circ} \text{ C}$  und  $t = 20^{\circ} \text{ C}.$   
Der Wärmeverlust folgt aus

$$
V_{u_1} = \frac{0,65 (300 - 20)}{8 + 2,5 + 0,33} = 16,8 \text{ vH.}
$$
  
\n
$$
V_{u_2} = \frac{70 \cdot 2,5}{8 + 2,5} = 16,7 \text{ ...}
$$
  
\nSumme 33,5 vH.

Gegeniiber dem vorhergehenden Beispiel, das mit vollkommener Verbrennung gerechnet war, bedeutet also schon 1 vH. Unverbranntes rund 4,5 vH. mehr Warmeverlust.

Die Verbrennungstemperatur ist in erster Linie yom Heizwert des Brennstoffes abhangig, an zweiter Stelle stehen Vollkommenheit der Verbrennung und Vorwarmung von Brennstoff und Verbrennungsluft. Zur Erzielung hoher Temperaturen ist geringer Luftüberschuß notwendig, daher sind hohe Verbrennungstemperaturen am besten mit Wassergas, kohlenwasserstoffreichen Gasen, Heizolen, hochwertigen Kohlen und Koks zu erreichen. Besonders hohe Temperaturen ermoglicht die Verbrennung in reinem Sauerstoff. Wegen der Moglichkeit weitgehender Durchmischung von Brennstoff und Luft bei geringem LuftiiberschuB erzielen Gasfeuerungen, Kohlenstaubfeuerungen und Oberflachenfeuerungen giinstigen pyrometrischen Effekt. Die Hohe der Verbrennungstemperatur ist durch Dissoziationsvorgange begrenzt. Kohlensaure und Wasserdampf dissoziieren mit zunehmender Temperatur in steigendem MaBe. Einen Anhalt von dem Umfang der Dissoziationgibtnachstehende Zahlentafel.

Dissoziation von  $CO<sub>2</sub>$  und  $H<sub>2</sub>O$  in  $vH$ . nach W. Nerns t

| Temperatur ° C   1227   1727   2227   2927   3237                                                  |  |  |  |
|----------------------------------------------------------------------------------------------------|--|--|--|
| $CO_2$ bei 1 at . 0.05 2.05 17,6 54,8 82,2<br>H <sub>2</sub> O bei 1 at . 0.02 0.58 4,21 14,4 30,9 |  |  |  |

Die EinfluBfaktoren der Dissoziation sind sehr zahlreich, sie wirken aber teilweise gegeneinander und heben sich dadurch auf. Dissoziationsvorgänge erhalten erst über 1500<sup>°</sup>C merkbaren Einfluß auf die Temperatur der Verbrennungsvorgange. Auch dann wird die Erniedrigung der Verbrennungstemperatur nicht unbedingt zu einer Verminderung der nutzbaren Warme fiihren, denn nach Abkiihlung der Gase unter 15000 wird die Reaktion wieder rückläufig. Durch Verwandlung latenter Wärme in fiihlbare wird die thermische Wirkung der Dissoziation wieder aufgehoben, so daB sie sich nur als eine Verschleppung des Verbrennungsvorganges auswirkt.

Die genaue Vorausberechnung der Verbrennungstemperatur  $t_a$  ist schwierig, doch hat Schack Gleichungen entwickelt, die ohne Versuchsrechnungen ein hinreichend genaues Ergebnis liefern<sup>1</sup>. Es ist hierfür nur die Kenntnis des Heizwertes und der Abgasanalyse notwendig. Diese Gleichungen lauten für drei verschiedene Temperaturbereiche

für 800—1800° 
$$
t_a = \frac{H_u + Q + 32A + 80B + 75C}{0,364A + 0,591B + 0,477C}
$$
° C  
für 1100—2400°  $t_a = \frac{H_u + Q + 50,4A + 103B + 190C}{0,378A + 0,607B + 0,565C}$ ° C  
für 1700—2800°  $t_a = \frac{H_u + Q + 93,5A + 128B + 448C}{0,4A + 0,621B + 0,695C}$ ° C

Hierin bedeuten

 $H_u=$  unterer Heizwert des Brennstoffes kcal/kg bzw. kcal/Nm<sup>3</sup>  $Q = G \cdot c_q \cdot t_q + L \cdot c_l \cdot t_l = \text{kcal/kg}$  bzw. kcal/Nm<sup>3</sup>

- die durch Vorwärmung von Brennstoff und Luft zugeführte Wärme  $A =$  aus 1 Nm<sup>3</sup> bzw. 1 kg Brennstoff entstehende Stickstoff- und Sauerstoffmenge
- in Nm3  $B =$ aus 1 Nm<sup>3</sup> bzw. 1 kg Brennstoff entstehende Kohlensäuremenge in Nm<sup>3</sup>

 $C =$ aus 1 Nm<sup>3</sup> bzw. 1 kg Brennstoff entstehende Wasserdampfmenge in Nm<sup>3</sup>

Fiir iiberschlagliche Berechnungen hat Bansen noch ein Verfahren zur Ermittlung der Verbrennungstemperatur bei Gas- und Luftvorwarmung angegeben<sup>2</sup>.

Die in vorstehendem als Verbrennungstemperatur bezeichnete Anfangstemperatur ist praktisch nicht zu erreichen, denn sie setzt auBer vollkommener Verbrennung ohne LuftiiberschuB, Verbrennung in einem allseitig geschlossenen Raum voraus, dessen Wande bereits diese Temperatur haben und fiir Warme undurchlassig sind. Es kommt noch hinzu, daB die Verbrennungsgeschwindigkeit in technischen Feuerungen beabsichtigt oder unbeabsichtigt gering ist. Die Verbrennungstemperatur *ta*  ist demnach ein theoretischer Höchstwert, den man in der Praxis zu erreichen bemiiht ist. Die fiihlbare Hochsttemperatur ist die Flammentemperatur, die raumlich und zeitlich geringe AusmaBe hat. Je kleiner der Verbrennungsraum, je kiirzer die Verbrennungszeit und je ungestörter das Temperaturfeld ist, desto mehr nähert sich die Flammentemperatur der theoretischen Verbrennungstemperatur. Infolge des ununterbrochenen Warmeflusses zu den Feuerungswanden und Heizflächen ist die Flammentemperatur  $t_{\text{fl}}$  höher als die Temperatur der sie umgebenden Wandungen. Als Temperaturfaktor der Flamme kann man den Ausdruck bezeichnen

$$
\eta_{t_1} = \frac{t_{\rm fl}}{t_a}
$$

<sup>&</sup>lt;sup>1</sup> Mitt. Nr. 87 der Wärmestelle Düsseldorf.

<sup>&</sup>lt;sup>2</sup> Eisenhütte Bd. IV (1930) S. 323.

Verbrennungslehre.

 $\eta_t$  ist 0,95—0,97 bei guter Zündfähigkeit, hoher Vorwärmung, guter Durchmischung und geringer Abstrahlung:

0,85—0,8 bei träger Verbrennung, kalten Feuerraumwandungen und Heizflächen.

Angenähert läßt sich die Flammentemperatur eines festen Brennstoffes auch berechnen aus

$$
t_{j} = t_{l} + \frac{\eta_{1} (1 - \sigma) H_{u}}{(1 + m \cdot L_{0} - a) c_{p g}} \, \, \text{o} \, \, \text{C} \tag{65}
$$

Hierin ist

 $\eta_1$  = Wirkungsgrad der Feuerung, d. i. der Bruchteil der vom brennbaren Gehalt in der Feuerung umgesetzten Wärme  $= 0.85 - 0.98$ 

- $H_u =$  Heizwert des Brennstoffes kcal/kg
- $L_0$  = theoretische Luftmenge kg/kg
- $m =$ Luftüberschußzahl
- $a =$ Aschegehalt des Brennstoffes kg/kg
- $t_1$  = Lufttemperatur  $\circ$  C

 $c_{pq}$  = spezifische Wärme der Rauchgase kcal/kg ° C  $\sim 0.25$ 

 $\sigma$  = durch Abstrahlung abgegebene Wärme in vH.

Es ist  $\sigma$  für

Innenfeuerung 25-50 Unterfeuerung 20-25 Vorfeuerung  $10 - 15$ 

Bei Vorwärmung der Luft darf der Wärmeinhalt der vorgewärmten Luft nicht vernachlässigt werden.

Bezeichnet  $c_{pl}$  die spezifische Wärme der Luft =  $\sim 0.245$  kcal/kg  $^0$  C,  $t_l$  die Temperatur der vorgewärmten Luft und  $t$  die Temperatur der kalten Außenluft, so wird angenähert

$$
t_{j} = t_{l} + \frac{\eta_{1} (1 - \sigma) H_{u} + m L_{0} c_{p_{1}} (t_{l} - t)}{(1 + m \cdot L_{0} - a) c_{p_{g}}}
$$
(66)

Zur Aufrechterhaltung der Gasbewegung bei der Verbrennung und zur Ableitung der Abgase ist ein bestimmter Zug notwendig. Sieht man von der künstlichen Zugerzeugung ab, so entsteht der natürliche Zug durch den Auftrieb der Gase. Der Zug ist positiv, wenn die heißen Gase nach oben ziehen, negativ, wenn die heißen Gase nach unten geführt werden. In diesem Falle vermindert der Auftrieb die Zugwirkung. Der Gasströmung setzen sich Widerstände durch Reibung und Stoßverluste bei Querschnitts- und Richtungsänderungen, sowie beim Einsaugen der Luft durch Roststäbe entgegen. Nusselt hat nachgewiesen, daß auch durch die konvektive Wärmeübertragung heißer Gase an Wandungen und Heizgut ein Druckabfall und daher ein Zugverlust entsteht<sup>1</sup>. Durch richtige Gasführung, genügende Querschnitte, strömungstechnisch richtige Kanalform und Einhaltung einer günstigen Geschwin-

<sup>&</sup>lt;sup>1</sup> Stahl u. Eisen Bd. 43 (1923) S. 456/635.

digkeit, lassen sich diese Widerstände in mäßigen Grenzen halten. Günstige Gasgeschwindigkeiten liegen für Ofen- und Kaminanlagen in den Grenzen

$$
v_0 = 1 - 5 \text{ m/s } (0^{\,0}\text{ }760 \text{ mm }\text{ Q.-S.})
$$

Hierin ist  $v<sub>o</sub>$  auf 0<sup>o</sup> C 760 mm Q.-S. bezogen. Die wirkliche Gasgeschwindigkeit *v* errechnet sich aus der reduzierten Gasgeschwindigkeit *Vo* nach der Gleichung

$$
v = v_0 (1 + \alpha t) \frac{p_0}{p_1} \text{ m/s}
$$
 (67)

Hierin ist

 $\alpha = 1/273$ 

 $t =$  mittlere Temperatur des Gases  $\degree$  C

 $p_0 = 760$  mm Q.-S.

 $p_1$  = mittlerer Absolutdruck in der Gasleitung mm Q.-S.

Der Reibungsverlust in glatten Metallrohren ist von Brabbee und Fritzsche untersucht worden. Danach berechnet sich der Reibungsverlust in mm W.-S. je m g1attes Rohr aus

$$
R = \frac{b \, \gamma^{0,852} \, v^{1,924}}{d^{1,281}} \text{ mm W.-S./m}
$$
 (68)

Hierin bedeuten

 $b =$  Festwert =  $5.66$ 

 $y =$  spezifisches Gewicht des Gases in  $\text{kg/m}^3$  bezogen auf den vorhandenen Zustand

 $v =$  Gasgeschwindigkeit m/s, bezogen auf den vorhandenen Zustand

*d* = lichter Rohrdurchmesser mm

In gemauerten Kanälen, Öfen und in Leitungen, die staubhaltige und feuchte Gase führen, ist R zu vergrößern und zwar ist der Reibungsverlust bei

> Gasgeschwindigkeiten bis 3 *m/s* 2 *R*  " iiber 3 *m/s* 2,5 *R*

Bei allmahlich sich andernden Querschnitten, rechne man mit dem mittleren Querschnitt, bei rechteckigen Querschnitten mitdemg1eichwertigen Durchmesser

$$
d=\frac{2\,a\cdot b}{a+b}
$$

Die Geschwindigkeit wird dabei auf den urspriinglichen Querschnitt bezogen.

Nach einer anderen Formel ist der Reibungsverlust bei Öfen u. a.

$$
R = \frac{\lambda v_0^2 \gamma_0 T}{g \cdot 2 \cdot 273 \cdot d} \text{ mm W.-S./m}
$$
 (69)

Hierin ist auBer den obigen Bezeichnungen

- $\lambda =$  Widerstandsziffer
- $T =$  absolute Temperatur  $\mathfrak{O}$  K
- $g$  = Erdbeschleunigung m/s<sup>2</sup>

Die Widerstandsziffer berechnet sich nach Hopf aus

$$
\lambda = 10^{-2} \left(\frac{k}{d}\right)^{0,314}
$$

Hierin ist

 $k =$  Rauhigkeitsmaß m (für Öfen rund 400)

Kistner hat die Reibungsdruckverluste in speichernden Warmeaustauschern naher untersucht und fur nicht versetzte Rostpackung eine Sonderformel aufgestellt<sup>1</sup>.

**Aufgabe:** Wie groB ist der Reibungsverlust eines gemauerten Rauchgaskanals, wenn das Gas mit  $v_0 = 2$  m/s (0<sup>o</sup> 760 mm Q.-S.) und einer mittleren Temperatur von  $t = 600^{\circ}$  C den Kanal durchzieht? Es ist  $\gamma_0 = 1,293$  kg/Nm<sup>3</sup> und der absolute Gasdruck im Kanal  $p = 750$  mm Q.-S.

Es ist (Gl. 67)

$$
v = v_0 (1 + \alpha t) \frac{p_0}{p_1} = 2 \left( 1 + \frac{1}{273} 600 \right) \frac{760}{750} = 6{,}53 \text{ m/s}
$$
  
\n
$$
\gamma_g \text{ nach Gl. } 55 \ (\text{p}_s = 0)
$$
  
\n
$$
\gamma_g = \frac{273}{(273 + 600) \ 760} \ (1{,}293 \cdot 750) = 0{,}401
$$
  
\n
$$
\gamma_g \text{ kann auch nach Gl. } 85 \text{ berechnet werden.}
$$

$$
d = 2 \frac{a \cdot b}{a + b} = \frac{2 \cdot 1500 \cdot 1800}{1500 + 1800} = 1636 \text{ mm}
$$
  

$$
R = 2 \frac{5,66 \cdot 0,401^{0,852} \cdot 6,53^{1,924}}{1636^{1,281}} = 0,0146 \text{ mm W.-S. je m Kanal}
$$

Die StoBverluste werden durch die empirische Gleichung

$$
Z = \xi \frac{v^2 \gamma}{2g} \text{ mm W.-S.}
$$
 (70)

zum Ausdruck gebracht. Hierbei ist  $\xi$  ein Beiwert, der in den Grenzen 0-3liegt und von der Art des Widerstandes abhangig ist. Bei mehreren Widerstanden an derselben Stelle ist die Summe der Widerstandsbeiwerte einzusetzen. Sind die Geschwindigkeiten vor dem Widerstande, z. B. Gitterwerk im Kanal, gering im Vergleich zu der Geschwindigkeit im engsten Querschnitt, so kann die Vorgeschwindigkeit vernachlassigt und die Geschwindigkeit im engsten Querschnitt eingesetzt werden. Sind beide Geschwindigkeiten nicht wesentlich voneinander verschieden, so wird

$$
Z = \xi \frac{(v_2^2 - v_1^2) \gamma}{2g} \text{ mm W.-S}.
$$

Die Stoßverluste sind weit größer als die Verluste durch Reibung.

Die Summe der Widerstande muB durch positive Auftriebe uberwunden werden. Der Auftrieb wird gegebenenfalls durch Saug- oder

<sup>&</sup>lt;sup>1</sup> Arch. Eisenhüttenw. Bd. 3 (1929/30) S. 760.

Netz, Messuugen. 4

Druckgeblase verstarkt. Bei hohen Feuerraumen kann ein zu starker Auftrieb manchmal storend mrken und einen Uberdruck im Feuerraum und Austritt der Rauchgase aus den Fugen der Rangedecken hervorrufen.

Zieht man von der Summe der Zugverluste die nutzbaren Auftriebe ab, so erhalt man die erforderliche Zugstarke. Durch Vermeidung abfallender Gasziige laBt sich der natiirliche Gasauftrieb innerhalb des Ofens weitgehend zur Überwindung der Widerstände ausnutzen. Es könnte im günstigen Falle die Zugstärke am Ende einer Ofen- oder Feuerungsanlage gleich Null sein, ohne daB eine schlechte Leistung damit verbunden sein miiBte. Sieht man von den rechnerisch schwer erfaBbaren Einfliissen des Windes ab, so mrd der Auftrieb durch den Gewichtsunterschied der vorhandenen Gassäule und einer gedachten Luftsaule gleicher Abmessungen unter den durch Druck und Temperatur gegebenen Bedingungen erzielt. Die Rauchgassaule hat ein geringeres spezifisches Gewicht als die Vergleichsluftsanle und durch diesen Druckunterschied entsteht eine Stromung. 1st fiir die Querschnittseinheit der Druck der Luftsäule  $H \cdot \gamma_l$  kg, der Druck der Gassäule  $H \cdot \gamma_q$  kg, so folgt der Auftriebsdruck zu

$$
A = H(\gamma_l - \gamma_g) \text{ kg/m}^2 \text{ bzw. mm W.-S.}
$$

oder

$$
A = 273 \ H \left( \frac{\gamma_{0l}}{273 + t_{l}} \cdot \frac{p_1}{p_0} - \frac{\gamma_{0g}}{273 + t_{g}} \cdot \frac{p_1}{p_0} \right) \text{mm W.-S}.
$$

Hierin ist

 $H = H$ öhe der aufsteigenden Gassäule m  $\gamma_{ol}$ ,  $\gamma_{og}$  = spezifisches Gewicht der Luft-, Gassäule kg/Nm<sup>3</sup>  $t_l, t_q =$ Luft-, Gastemperatur <sup>o</sup> C  $p_1$  = Luft-, Gasdruck mm Q.-S.  $p_0 = 760$  mm Q.-S.

Der Auftrieb ist im wesentlichen abhangig von der Gastemperatur und der Rohe der Gassaule. Je hoher die heiBe Gassaule und je hoher die Gastemperatur, desto größer ist der Auftrieb oder Zug. Höhere Temperatur der AuBenluft verringert den Auftrieb.

Durch das Druckgefalle *A* mrd eine Stromung erzeugt, die die statische Höhe  $h$ , die Geschwindigkeitshöhe, die Reibungs- und Stoßwiderstande, sowie die entgegengesetzt mrkenden Auftriebskrafte iibermnden muB. Es ist also

273 
$$
H\left(\frac{\gamma_{0l}}{273+t_l}\cdot\frac{p_1}{p_0}-\frac{\gamma_{0g}}{273+t_g}\cdot\frac{p_1}{p_0}\right)=h+\frac{\gamma_{0g}}{273+t_g}\cdot\frac{v^2}{2g}+\Sigma R+\Sigma Z
$$
  
  $+ \Sigma$  Gegenauftriebe mm W.-S. (71)

Hierin ist *h* der mit Wassermanometer meßbare Zug in mm W.-S.

Da die Auftriebskräfte der heißen Gase innerhalb der Öfen und Feuerungen zur Überwindung der Widerstände meist nicht ausreichen, wird ein Kamin zur Erhohung des Zuges vorgesehen. Zur Ermittlung der Kaminhohe wird haufig unter Umgehung der genauen Rechnung der Zugbedarf *h* am Kaminfuß angenommen. Man rechnet als Zugstärke bei

> Öfen ohne Vorwärmkammern . . . . . . 5—10 mm W.-S.<br>Öfen mit Rekuperativvorwärmern . . . 15—30 ,, , Öfen mit Rekuperativvorwärmern....  $,$ Öfen mit Regenerativvorwärmern und Winderhitzer  $\ldots$  . . . . . . . . . 30-50  $\ldots$  $,$ Dampfkesseln je nach Größe und Ausführung 10-55, ,,

Es ist dann

$$
h = 273 H \left( \frac{\gamma_{0l}}{273 + t_l} \cdot \frac{p_1}{p_0} - \frac{\gamma_{0g}}{273 + t_g} \cdot \frac{p_1}{p_0} \right) - \frac{\gamma_{0g} \cdot 273}{273 + t_g} \cdot \frac{v_0^2}{2g} - H \cdot R \text{ mm W.-S. (72)}
$$

StoBverluste und Gegenauftriebe sind hier nicht vorhanden. Mit *H* ist jetzt die Kaminhohe in *m* und mit *tg* die mittlere Rauchgastemperatur im Kamin bezeichnet. Da  $p_1 \simeq p_0$  und die Geschwindigkeitshöhe und Reibungsverluste im Kamin gering sind, setzt man haufig

$$
h = 273 \cdot H \left( \frac{\gamma_{0l}}{273 + t_l} - \frac{\gamma_{0g}}{273 + t_g} \right) \text{mm W.-S}.
$$

Aufgabe: Wie hoch wird die Schornsteinhöhe bei folgenden Annahmen? Zugkraft am SchornsteinfuB *h* = 20 mm W.-S.

 $t_l = 10^{\circ}$  C,  $t_g = 250^{\circ}$  C in Schornsteinmitte  $\gamma_{0} = 1.29 \text{ kg/Nm}^3$  für mittelschwere feuchte Luft  $\gamma_{0g} = 1.33 \text{ kg/Nm}^3$  für Abgase mit 10 vH. CO<sub>2</sub> Es wird

$$
H = \frac{20}{273 \left(\frac{1,29}{273 + 10} - \frac{1,33}{273 + 250}\right)} = 36,6 \text{ m}
$$

## **IV. Der Wasserdampf.**

Die theoretischen GesetzmaBigkeiten, denen der Wasserdampf unterliegt, sind insofern verwickelt, als die allgemeine Zustandsgleichung der Gase

$$
P\cdot v = R\cdot T
$$

auf Wasserdampf nur im iiberhitzten Gebiet begrenzte Anwendung finden kann. Die experimentelle Forschung hat ergeben, daB bei der Erwarmung des Wassers von 0° auf den Siedepunkt eine yom Druck abhangige Warmemenge zugefiihrt werden muB. Diese zur Erhitzung des Wassers benötigte Wärme heißt Flüssigkeitswärme. Die Umwandlung des heiBen Wassers aus dem fliissigen in den dampfformigen Zustand erfordert weitere Warmezufuhr in der ebenfalls yom Druck abhangigen Verdampfungswarme. Wird die Verdampfungswarme dem bereits auf Siedetemperatur erhitzten Wasser restlos zugefiihrt, so ist der "trocken gesättigte" Zustand erreicht, mit anderen Worten: 1 kg Wasser ist restlos in I kg trocken gesattigten Wasserdampf verwandelt worden, also in Wasserdampf, der keinen Tropfen Wasser mehr enthalt. Zwischen der "Flüssigkeitsgrenze" und der "Dampfgrenze" liegt das Gebiet des NaBdampfes. NaBdampf ist ein Gemisch aus Wasser und trocken gesattigtem Dampf. Der Dampfgehalt wird mit *x* bezeichnet. So bedeutet z. B.  $x = 0.8$ , daß es sich um Dampf mit einem Wasser-

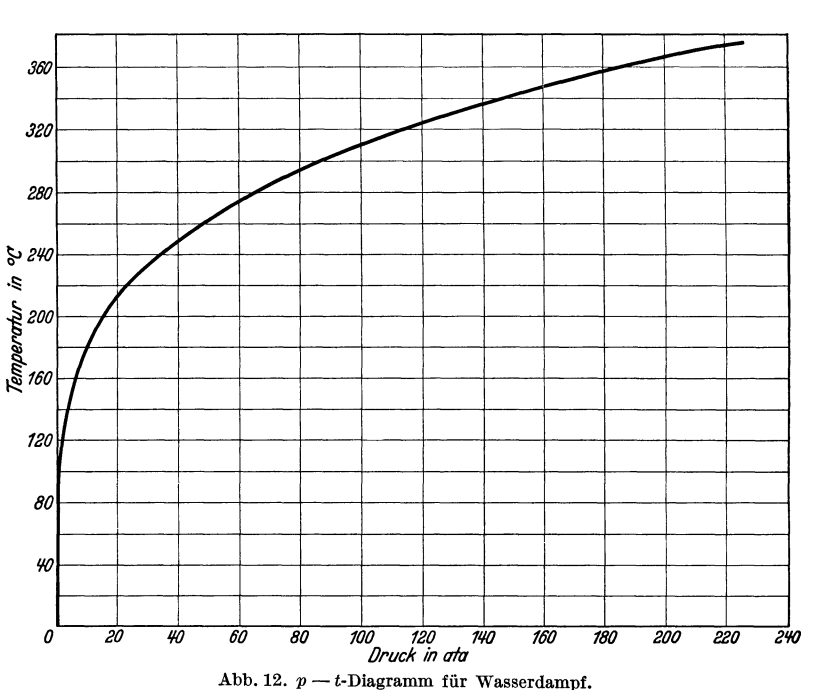

gehalt von 20 vH. handelt.  $x = 1$  bedeutet trocken gesättigten Dampf; *x* = 0 Wasser. Fiihrt man trocken gesattigtem Dampfe weitere Warme zu, so wird der Dampf iiberhitzt. Die zugefiihrte Warme ist die Uberhitzungswarme, deren GroBe formelmaBig berechnet, aber einfacher aus dem  $i$  -  $s$ -Diagramm ermittelt werden kann<sup>1</sup>.

Der Gesamtwarmeinhalt des trocken gesattigten Dampfes setzt sich aus den einzelnen Warmemengen: Fliissigkeits- und Verdampfungswarme, zusammen. Hierbei ist zu beachten, daB die Tabellenwerte auf Dampferzeugung aus Wasser von 0° C bezogen sind.

Durch die Arbeiten von Mollier und anderer Forscher sind die Zustandsgrößen des Wasserdampfes bis herauf zum kritischen Dampfdruck eindeutig bestimmt worden. Zahlenwerte iiber Wasserdampf finden sich in jedem Ingenieurhandbuch, weshalb auf eine Wiedergabe an dieser Stelle verzichtet werden kann. Die wichtigsten Ergebnisse sind durch die Abb. 12 und 13 zum Ausdruck gebracht.

$$
1 \text{ A. a. } 0.
$$

In Abb. 12 ist die Abhängigkeit der Dampftemperatur vom Dampfdruck wiedergegeben. Die Kurve gilt für das Gebiet  $x = 0$  bis  $x = 1$ . Mit steigendem Druck steigt die Wasser- bzw. Dampftemperatur. Man könnte also beispielsweise den Dampfdruck eines Dampfkessels durch Messung der Dampftemperatur (innerhalb des Kessels ist die Wasser-

gleich  $der$ temperatur Dampftemperatur) und Vergleich mit einer bestimmen. Dampftafel Ein anderes Beispiel: eine

Wasserheizungsanlage kann mit Wassertemperaturen über 100°C nur dann betrieben werden. wenn das Wasser unter Druck steht.

Diese wichtige Beziehung der Abhängigkeit von Dampfdruck und Dampftemperatur wird ergänzt durch Abb. 13, die den Wärmeinhalt des Dampfes in Abhängigkeit vom Dampfdruck widergibt. Bei Überschreitung einer Druckgrenze von rund 25 ata nimmt der Gesamtwärmeinhalt des trockengesättigtenDampfes ab; für die Erzeu-

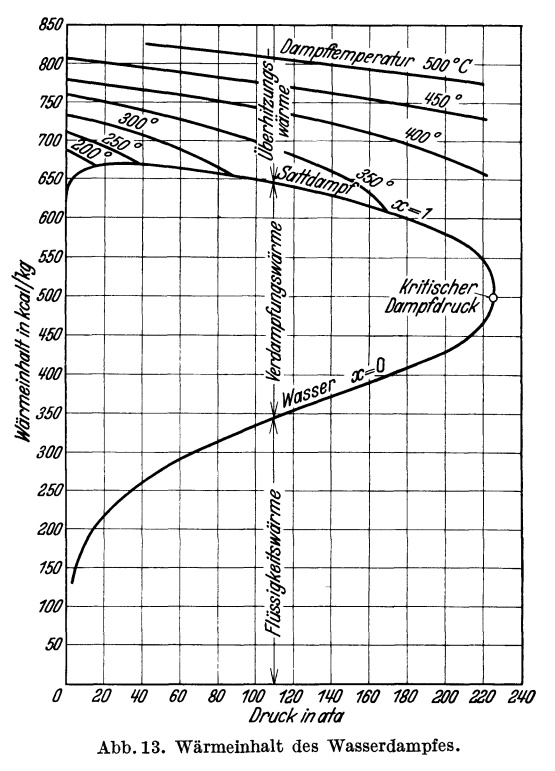

gung des Dampfes ist entsprechend weniger Brennstoff aufzuwenden. Mit höherem Druck nimmt die Flüssigkeitswärme zu und die Verdampfungswärme ab. Beim "kritischen Dampfdruck" (225 ata, 374°C) geht das auf 374°C erhitzte Wasser unmittelbar in trocken gesättigten Dampf über. Die Verdampfungswärme ist gleich Null.

Von großer Bedeutung für das Verständnis dampftechnischer Vorgänge ist das  $i$  - s-Diagramm von Mollier<sup>1</sup>; aus dem sämtliche Zustandsgrößen in einfacher Weise abgelesen werden können, wie die nachfolgenden Beispiele zeigen.

Aufgabe: Welche Brennstoffmengen sind aufzuwenden um 5000 kg trocken gesättigten Dampf von

<sup>&</sup>lt;sup>1</sup> Mollier: Neue Tabellen und Diagramme für Wasserdampf, 7. Aufl. Berlin: Julius Springer 1932.

Wärmetechnische Grundlagen.

1. 10 ata,

2. 200ata

aus Speisewasser von 40<sup>°</sup>C, bei einem Brennstoffheizwerte  $H_u = 7000 \text{ kcal/kg}$ und einem Kesselwirkungsgrade  $n = 0.82$  zu erzeugen?

Aus der i-s-Tafel von Mollier folgt für den trocken gesättigten Zustand ein Gesamtwarmeinhalt von

$$
10 \text{ ata} \cdot \cdot \cdot \cdot 664,4 \text{ kcal/kg} 200 \text{ ata} \cdot \cdot \cdot 572,1 ,
$$

Die Brennstoffmengen folgen dann aus den GIeiehungen

1. 
$$
B = \frac{(664.4 - 40)5000}{7000 \cdot 0.82} = 543 \text{ kg}
$$
  
2.  $B = \frac{(572.1 - 40)5000}{7000 \cdot 0.82} = 462 \text{ kg}$ 

Beim Ubergang auf 200 ata werden also in unserem Beispiel 81 kg Brennstoff gespart.

Aufgabe: Welehe Brennstoffmenge ist notwendig, um stiindIieh 7000 kg Dampf von 45 ata 400°C Überhitzung zu erzeugen? Speisewassertemperatur 80° unter Sättigungstemperatur. Brennstoffheizwert  $H_u = 6000$  kcal/kg, Kesselwirkungsgrad  $\eta = 0.84$ .

Aus dem  $i$ -s-Diagramm wird der Gesamtwärmeinhalt bei 45 ata und 400°C Uberhitzung zu

$$
i=766{,}5~\rm kcal/kg
$$

bestimmt.

Da die Sattigungstemperatur naeh der Dampftabelle, bzw. aueh mit Benutzung der Tafel, bei 45 ata  $t = 256^{\circ}$  C beträgt, folgt die Speisewassertemperatur zu

$$
t_w = 256 - 80 = 176^{\circ} \,\mathrm{C}
$$

entspreehend einer Fliissigkeitswarme

 $i' = 178$  kcal/kg

Die Brennstoffmenge folgt jetzt aus

$$
B=\frac{(766.5-178)~7000}{6000\cdot 0.84}=817~\rm kg/h
$$

Maßgebend für die Beurteilung einer Dampfanlage ist auch das in der Maschine umgesetzte Wärmegefälle, wie an Hand des  $i$  - s-Diagrammes die nachfolgenden Beispiele zeigen.

Es sei die äußerste Grenze der Dampfnässe am Austrittsstutzen einer Dampfturbine mit  $x = 0.92$  angenommen. Ferner werde bei der einstufigen Expansion des Dampfes in der Maschine 85 vH. des theoretischen adiabatischen Gefalles in Nutzarbeit umgesetzt. Der Dampfdruck beim Eintritt in die Turbine sei einmal 20 ata und das andere Mal 120 ata. Der Austrittsdruck in beiden Fallen 1 ata. Abb. 14a u. b gibt die Lösung mit Hilfe des  $i$  -  $s$ -Diagrammes wieder. Man erkennt, daB bei einem Dampfdruck von 20 ata mit 270 <sup>0</sup>C Uberhitzung und bei einem Dampfdruck von 120 ata mit 495 <sup>0</sup>C Uberhitzung gearbeitet wer-

54

den müßte um den Bedingungen der Aufgabe zu genügen. Das verarbeitete Warmegefalle betragt bei

$$
20\,\text{ata} \quad . \quad . \quad . \quad 111,3\,\text{kcal/kg}
$$
\n
$$
200\,\text{ata} \quad . \quad . \quad . \quad 203,1 \quad .
$$

Der Gefällegewinn durch Drucksteigerung beträgt demnach 80 vH. gegenuber einem Mehraufwand von rund 12,8 vH. bei der Erzeugung des Dampfes (bezogen auf Dampferzeugung aus Wasser von 0<sup>0</sup> C).

Mit thermodynamischem Wirkungsgrad (Clausius-Rankine-Wirkungsgrad)  $\eta_{thd}$  bezeichnet man das Verhältnis des in der Maschine umgesetzten Warmegefalles zu dem bei adiabatischer Expansion mog-

lichen theoretischen Warmegefalle. 1st z. B. das theoretische adiabatische Warmegefälle  $i = 131$  kcal/kg und  $\eta_{\text{thd}} = 0.85$ , so ist das nutzbare Warmegefalle

$$
\begin{aligned} i_n&=i\cdot\eta_\mathrm{thd}\!=\!131\cdot0.85\\&=111.3\text{ kcal/kg} \end{aligned}
$$

Der Dampfverbrauch wurde sich damit in unserem Beispiel wie folgt berechnen(Abb. 14a):

verlustlose Maschine

$$
\frac{860}{131}=6{,}56~\rm kg/kWh
$$

bzw.

$$
\frac{632,3}{131} = 4,82 \text{ kg/PSh}
$$
  
wirkliche Maschine  

$$
\frac{860}{111,3} = 7,7 \text{ kg/kWh}
$$

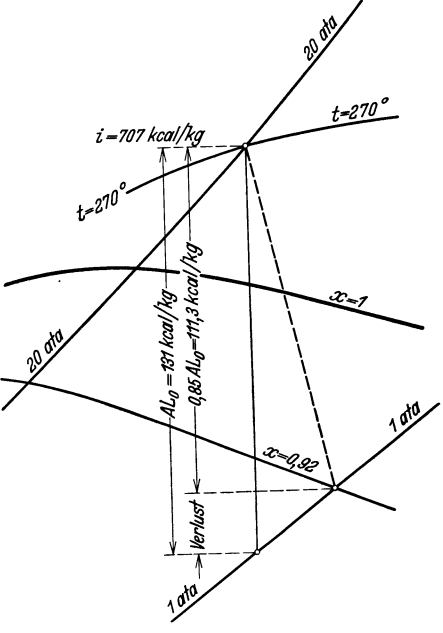

Abb. 14 a. Wärmegefälle.

bzw.

$$
\frac{632,3}{111.3} = 5,67 \text{ kg/PSh}
$$

Bei Dampfanlagen ist der Warmeverbrauch unter Berucksichtigung der Speisewassertemperatur zu berechnen. Der Warmeverbrauch laBt sich schlieBlich auch noch auf die aufgewandte Brennstoffwarme beziehen. Diese letzte Berechnung gestattet einen Vergleich mit anderen Maschinengattungen.

Bei Dampftur binen ist es ublich, Dampf und Warmeverbrauch fur 1 kWh elektrischer Leistung anzugeben. Bei Kolbendampfmaschinen wird der Dampf- und Warmeverbrauch dagegen meist auf die indizierte Leistung bezogen.

Der Wärmeverbrauch berechnet sich allgemein aus

$$
W = \frac{D(i_1 - i_w)}{N} \text{ kcal/PSh bzw. kcal/kWh} \tag{73}
$$

Hierin ist

 $D =$  stündliche Dampfmenge kg/h

 $i_1$  = Gesamtwärmeinhalt des Dampfes vor der Maschine kcal/kg

- $i_w =$  Wärmeinhalt des Speisewassers kcal/kg
- $N =$  Maschinenleistung PS bzw. kW

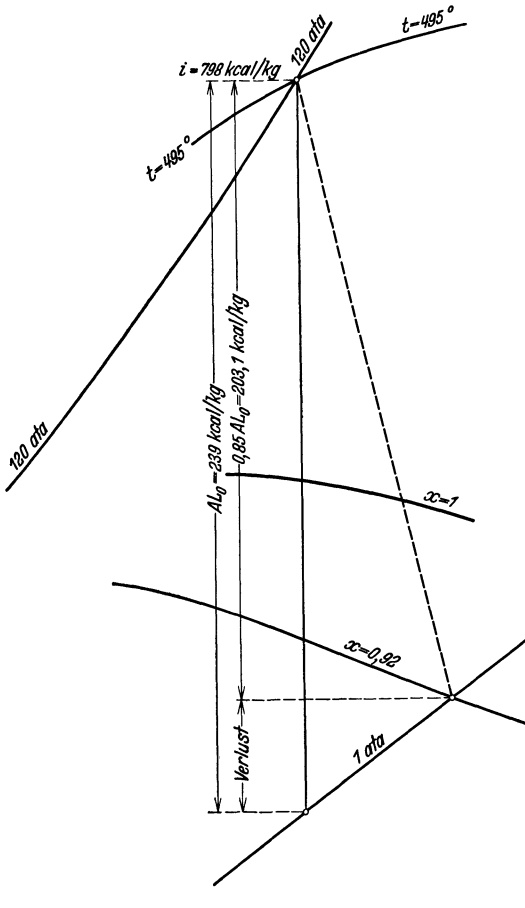

Der Warmeverbrauch bezogen auf die Brennstoffwarme berechnet sich aus

$$
W = \frac{B \cdot H_u}{N} \text{ kcal/PSh} \Bigg\{ (74)
$$
  
bzw. kcal/kWh

Rierin bedeutet

- $B =$ Brennstoffmenge kg/h
- *Hu=* unterer Heizwert
- kcal/kg bzw. kcal/m3
- $N =$ Maschinenleistung PS bzw. kW

Thermodynamische Wirkungsgrade über 85 vH. werden aus Gründen der wirtschaftlichen Bauweise bei Dampfkraftanlagen nicht erstrebt. In den Zahlentafeln 13-15 sind Anhaltszahlen über Wirkungsgrade, Dampfund Warmeverbrauch der Kraftmaschinen enthalten.

Um einen VergleichsmaBstab zu haben, gibt man bei Dampfkraftanlagen den Dampfver-Abb. 14 b. Wärmegefälle. brauch in kg Normaldampf an. Manversteht

hierunter trocken gesattigten Dampf von 1 ata, der aus Speisewasser von 0° C erzeugt worden ist. Da der Gesamtwarmeinhalt von 1 kg Dampf bei 1 ata 640 kcal betragt, folgt eine auf Normaldampf bezogene Dampfmenge aus

$$
D_N = D \frac{i_h - i_w}{640} \text{ kg}
$$
 (75)

Hierin ist

 $D =$  gegebene Dampfmenge kg

*ih-iw* = gesamte Erzeugungswarme des Dampfes kcal/kg

### Zahlentafel 13.

### Wirkungsgrade von Kraftmaschinen (Mittelwerte).

| Maschinenart                                              |         | $\eta$ mech<br>vH. | $\mathbf{^{\eta}}_{\rm thd}$<br>vH. |
|-----------------------------------------------------------|---------|--------------------|-------------------------------------|
|                                                           |         | 85                 |                                     |
| gute Auspuffmaschine (Heißdampf)                          | 7       |                    | 80                                  |
| Kondensationsmaschine<br>$, \,$                           | 14      | 90                 | 65                                  |
| Mehrzylinderkondensationsmaschine<br>$\ddot{\phantom{0}}$ | 20      | 92                 | 71                                  |
| hochwertige<br>, ,                                        | $^{22}$ | 92                 | 74                                  |
| Turbine mit hochwertiger<br>$\ddot{\phantom{0}}$          |         |                    |                                     |
| Kesselanlage                                              | 25      | 95                 | 80                                  |
| neuzeitliche Höchstdruckanlage                            | 30      | 95                 | 85                                  |
|                                                           | 27      | $78 - 84$          |                                     |
| Dieselmaschine $\cdots$                                   | 35      | 80                 |                                     |
| kompressorlose Dieselmaschine                             | 38      | 83                 |                                     |
| $G$ lühkopfmotor                                          | 23      |                    |                                     |
| $Quecksilberdampfanlage \ldots \ldots \ldots$             | 53      |                    |                                     |
| Raketenmotor                                              | 10      |                    |                                     |
| $Dipheniloxydanlage \ldots \ldots \ldots \ldots$          | 44      |                    |                                     |
| Kohlenstaubmotor                                          | 31      | 75                 |                                     |

Zahlentafel 14. Anhaltszahlen über den Dampfverbrauch von Dampfkraftmaschinen

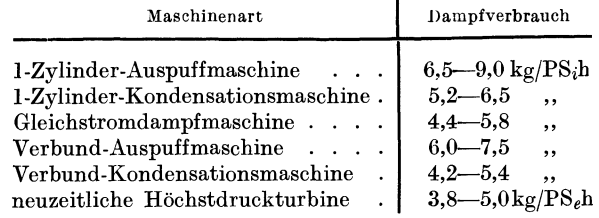

N.B. Kleinere Maschinen haben den doppelten Verbrauch.

Aufgabe: Wieviel Normaldampf liefert ein Kessel, der stiindlich 2000 kg Dampf von 10 ata 350<sup>°</sup>C aus Wasser von  $t_w = 20$ <sup>°</sup>C erzeugt?

Die Erzeugungswarme ist

$$
i_h\text{---}i_w\text{==}\text{755}\text{---}\text{20}\text{==}\text{735 kcal/kg}
$$

Damit wird

$$
D_N = 2000 \frac{735}{640} = 2300 \text{ kg/h}
$$

|                                                                                 |              | Wärmeverbrauch    |
|---------------------------------------------------------------------------------|--------------|-------------------|
|                                                                                 | $kcal/PS_ih$ | $kcal/PS_{\rho}h$ |
| $\rm Einzylinder-Auspuffmaschine$                                               | 4700         | 5100              |
| Verbund-Kondensationsmaschine                                                   | 3850         | 4185              |
| Einzylinder-Kondensationsmaschine                                               | 3550         | 3860              |
| Gleichstrommaschine<br>and the con-<br>n.                                       | 3250         | 3535              |
| Verbund-Kondensationsmaschine                                                   | 2800         | 3045              |
| $Dampf{turbine \ldots  \ldots.}$                                                |              | 2740              |
| $Dampfturnine-Höchstdruck \ldots$                                               |              | 1980              |
| Sauggasanlage                                                                   | 2125         | 2400              |
| Glühkopfmaschinen                                                               | 2300         | 2700              |
| Großgasmaschine                                                                 | 1740         | 2200              |
| Rohölmaschine<br><b>Contractor</b>                                              |              | 2500              |
| Stehender Dieselmotor.<br><b>Contract Contract Contract</b><br>$\sim$           | 1250         | 1800              |
| Liegender Dieselmotor                                                           | 1420         | 2000              |
| Kompressorloser Dieselmotor                                                     | 1200         | 1700              |
| Dampfkraftanlage mit Abwärme-                                                   |              |                   |
| verwertung (Gegendruckbetrieb).                                                 | 610          | 650               |
| Quecksilberdampfanlage<br>$\mathcal{A}$ , and $\mathcal{A}$ , and $\mathcal{A}$ |              | 1830              |
| Kohlenstaubmotor                                                                | 1350         | 1900              |

Zahlentafel 15. Wärmeverbrauchzahlen von Kraftmaschinen (Vollast, Mittelwerte)

## **V. Wiirme- und Kiilteschutz.**

Feuerungen, Öfen und Leitungen, die der Beförderung heißer Gase oder Flüssigkeiten dienen, geben Wärme an die Außenluft ab. Die Größe der Warmeverluste ist dabei von der Wandungstemperatur und von der Temperatur der umgebenden Luft abhangig. Die Warmeiibertragung selbst erfolgt durch Strahlung und Konvektion; ihre GroBe kann nach den im ersten Abschnitt, Teil **II,** gegebenen Richtlinien, ermittelt werden. Hierbei ist die Kenntnis der Warmeiibergangszahlen fiir den Warmeübergang Wandung - Luft sehr wichtig. Wamsler<sup>1</sup>, Heilmann<sup>2</sup>, Griffiths und Jakemann<sup>3</sup>, Koch<sup>4</sup>u. a. haben Untersuchungen über die W armea bga be geheiz ter Rohre an ruhende Luft durchgefiihrt. Das Ergebnis dieser Arbeiten läßt sich für waagerechte Rohre von l00mm Durchmesser zusammenfassen in die Formel

$$
\alpha = 8.2 + 0.00733 \, \text{tV} \, \bar{t} \, \text{kcal/m}^2 \, \text{h}^0 \, \text{C} \tag{76}
$$

<sup>&</sup>lt;sup>1</sup> Die Wärmeabgabe geheizter Körper an Luft. Forsch.-Arb. Ing.-Wes. 1911, Heft 98/99.

<sup>&</sup>lt;sup>2</sup> Heat Transmission from Bare and Insulated Pipes. Ind. Engng. Chem. 1924, S.45l.

<sup>3</sup> The Loss of Heat from the External Surface of a Hot Pipe in Air. Engng. B d. 123 (1927) S. l.

<sup>4</sup> Beiheft zu Gesundh.-Ing. I Heft 22. Miinchen-Berlin: Verlag Oldenbourg 1927.

Hierin ist

 $\alpha =$  Wärmeübergangszahl, Wand-Luft kcal/m<sup>2</sup>h<sup>o</sup> C

 $t =$ Oberflächentemperatur  $\circ$  C

Den DurchmessereinfluB berucksichtige man:

bei Rohrdurchmessern unter  $100 \text{ mm}$  durch Vergrößern des  $\alpha$ -Wertes um  $0.25$  kcal/m<sup>2</sup> h<sup>o</sup> C für je 10 mm Rohrdurchmesserabweichung;

bei Rohren über 100 mm Durchmesser durch Verkleinern des  $\alpha$ -Wertes um  $0.025$  kcal/m<sup>2</sup> h<sup>o</sup> C für je 10 mm Rohrdurchmesserabweichung.

1st die Temperatur der Oberflache nicht bekannt, so kann auf Grund von Versuchen von Eberle<sup>1</sup> aus der Wärmedurchgangszahl kder Wärmeverlust entsprechend der Gleichung

$$
Q=k~(t_1 - t_2)~\,\mathrm{kcal/m^2}
$$
h

angenahert berechnet werden.

Hierin bedeutet

 $k =$  Wärmedurchgangszahl kcal/m<sup>2</sup>h<sup>o</sup> C

 $t_1 =$  Dampftemperatur  $\circ$  C

 $t_2 =$  Lufttemperatur  $\circ$  C

Zahlenwerte für  $k$  finden sich in Zahlentafel 16.

| Dampf-<br>temperatur<br>$^{\circ}$ C | Tempera-<br>turdifferenz<br>Dampf-<br>Wandung<br>۰c | Wärme-<br>durchgangs-<br>zahl k<br>$kcal/m^2$ h <sup>o</sup> C | Wärme-<br>verlust<br>$kcal/m2$ h<br>(Rohr-<br>oberfläche) | Bemerkungen                                                |  |  |  |
|--------------------------------------|-----------------------------------------------------|----------------------------------------------------------------|-----------------------------------------------------------|------------------------------------------------------------|--|--|--|
| 100                                  | 6                                                   | 11,6                                                           | 930                                                       | Flansche sind<br>mit                                       |  |  |  |
| 125                                  | 9                                                   | 12,5                                                           | 1310                                                      | ganzen Ober-<br>der                                        |  |  |  |
| 150                                  | 12                                                  | 13.4                                                           | 1740                                                      | fläche einzusetzen                                         |  |  |  |
| 175                                  | 15                                                  | 14.4                                                           | 2230                                                      | $1 m2$ Flansch $\approx 1 m2$                              |  |  |  |
| 200                                  | 18                                                  | 15,3                                                           | 2760                                                      | Rohroberfläche.                                            |  |  |  |
| 225                                  | 22                                                  | 16.2                                                           | 3320                                                      | $1\,\mathrm{Vertil} \approx 1\,\mathrm{m}\,\mathrm{Rohr}.$ |  |  |  |
| 250                                  | 26                                                  | 17.1                                                           | 3930                                                      | länge gleichen Durch-                                      |  |  |  |
| 275                                  | 31                                                  | 18.0                                                           | 4600                                                      | messers, wobei die                                         |  |  |  |
| 300                                  | 35                                                  | 18,9                                                           | 5300                                                      | Anschlußflanschen                                          |  |  |  |
| 325                                  | 40                                                  | 19,8                                                           | 6050                                                      | der Rohrleitung                                            |  |  |  |
| 350                                  | 46                                                  | 20,8                                                           | 6860                                                      | nicht mitgerechnet                                         |  |  |  |
| 375                                  | 51                                                  | 21,7                                                           | 7700                                                      | sind                                                       |  |  |  |
| 400                                  | 57                                                  | 22,6                                                           | 8590                                                      |                                                            |  |  |  |
|                                      |                                                     |                                                                |                                                           |                                                            |  |  |  |

Zahlentafel 16. Warmedurchgangszahlen und Warmeverluste nackter Dampfleitungen (70-150mm Durchmesser) bei 200 C AuBentemperaturen.

Bei nackten Dampfleitungen und gesattigtem Dampf ist die Rohroberflachentemperatur ungefahr gleich der Dampftemperatur. Bei tiberhitztem Dampf ist die auBere Wandtemperatur geringer als die Dampftemperatur.

1 Z. VDI 1908 S. 481, 545.

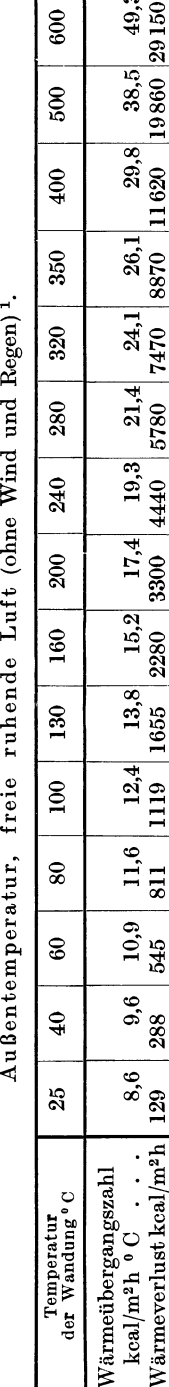

Wärmeübergangszahlen und Wärmeverluste von senkrechten Wänden bei

Zahlentafel 17.

Die vorstehend aufgeführte Formel und Tafel gelten zwar nur für waagerecht liegende Rohre, doch kann man sie mit zulässiger Annäherung auch auf geneigt oder senkrecht liegende Rohre anwenden. Eine genaue Anleitung zur Berechnung des Wärmeverlustes nackter Rohrleitungen findet sich in Heft1 der Mitteilungen des Forschungsheimes für Wärmeschutz, München.

Aufgabe: Wie groß ist der stündliche Wärmeverlust einer nackten Dampfleitung von 100 mm Durchmesser, wenn die Dampftemperatur  $t_1 = 350$ °C und die Temperatur der Außenluft  $t_2 = 10^{\circ}$ C beträgt?

1. Lösung: Nach Zahlentafel 16 ist bei  $t_1 = 350^{\circ}$  C die Wärmedurchgangszahl

 $k = 20.8 \text{ kcal/m}^2 \text{h}^{\text{o}} \text{C}$ 

damit wird

 $Q = 20.8 (350-10) = 7080 \text{ kcal/m}^2 \text{h}$ 

2. Lösung: Die Temperatur der Rohroberfläche kann nach Zahlentafel 16 ungefähr 46<sup>0</sup> geringer angenommen werden, als die Dampftemperatur. Damit wird nach Gleichung 76  $\overline{3}$ 

 $\alpha = 8.2 + 0.00733 \cdot 304 \sqrt{304} = 23.15 \text{ kcal/m}^2 \text{h}^{\text{o}} \text{C}$ und

 $Q = 23.15 (304 - 10) = 6850 \text{ kcal/m}^2 \text{h}$ 

Die Abweichung dieses Ergebnisses liegt in der Unsicherheit der Bestimmung der Oberflächentemperatur. Andrerseits zeigt sie auch, daß der Wärmeverlust nur angenähert bestimmt werden kann. Für praktische Bedürfnisse ist die Genauigkeit jedoch ausreichend.

Bei senkrechten oder waagerechten Wänden und ruhender Luft können die Werte der Zahlentafel 17 eingesetzt werden.

Bei Windanfall und Regen steigt der Wärmeverlust, doch ist dieser Einfluß schwerer zu erfassen. Nusselt und Jürges<sup>2</sup> haben folgende Formeln für die Wärmeübergangszahl zwischen Luft und ebenen gerauhten Flächen aufgestellt

$$
\begin{array}{ll}\n\alpha = 5.3 + 3.6 \, v^0 & \text{für} & v < 5 \text{ m/s} \\
\alpha = 6.7 + v^{0.78} & \text{für} & v > 5 \text{ m/s}\n\end{array}
$$

wobei  $v =$ Luftgeschwindigkeit in m/s bedeutet.

<sup>1</sup> Nach einer Zusammenstellung Mitt. d. Wärmestelle Düsseldorf Nr. 51, S. 15.

<sup>2</sup> Die Kühlung einer ebenen Wand durch einen Luftstrom. Gesundh.-Ing. 1922. Beihefte z. Gesundh.-Ing. Reihe 1 Nr. 19.

 $10°C$ 

 $\blacksquare$ ï c. Bei glatten Flachen gelten die Formeln <sup>1</sup>

$$
\alpha = 5+3, 4\ v \quad \text{ für} \quad v < 5\ \text{m/s}
$$

bzw.

$$
\alpha = 6.14 \cdot v^{0.78}
$$
 für  $v > 5$  m/s

Für den Wärmeübergang Wand an ruhende Luft gilt nach Nusselt<sup>2</sup>

$$
\alpha=2,2\overset{4}{\mathcal{V}t_1-t_2}
$$

Hierin ist

 $t_1$  = Temperatur der Wand  $\circ$  C  $t_2$  = Temperatur der Luft  $\degree$  C

Die Gleichung kann auch umgekehrt angewandt werden, d. h. also für den Wärmeübergang Luft an Wand.

Der Warmeverlust einer isolierten Rohrleitung berechnet sich unter der fast stets zulassigen Vereinfachung, daB der Warmeiibergangswiderstand zwischen Warmetrager und Rohr vernachlassigt werden kann zu

$$
Q = \frac{\pi (t_1 - t_2)}{\frac{1}{2\lambda} \ln \frac{d_a}{d_i} + \frac{1}{\alpha d_a}} \text{ kcal/m h*}
$$
\n
$$
(77)
$$

Hierin ist

- *Q* = stundlicher Warmeverlust je laufenden m Rohr
- $t_1$  = Rohrtemperatur, bzw. Temperatur des Wärmeträgers  $\degree$  C
- $t_2 =$  Lufttemperatur  $\degree$  C
- $\lambda =$  Wärmeleitfähigkeit des Isoliermaterials in kcal/mh  $\circ$  C (Zahlentafel 18)

 $d_i =$  Außendurchmesser des Rohres = Innendurchmesser der Isolierung m

- *da* = AuBendurchmesser der Isolierung m
- $\alpha =$  Wärmeübergangszahl zwischen isolierter Oberfläche und Luft kcal/m<sup>2</sup>h °C.

Die Verringerung der Warmeverluste durch Isolierung hangt wesentlich von der Stärke und der Wärmeleitfähigkeit der Isolierung ab. Je kleiner *A,* desto geringer kann die Auftragsstarke gewahlt werden. Zu starke Isolierung wird zu teuer und daher trotz groBerer Warmeersparnis unwirtschaftlich. Die Berechnung der wirtschaftlichen Isolierstarke wird dabei durch Zahlentafel19 erleichtert.

**Beispiel:** Gegeben sei eine Dampfleitung von 100 m Lange und 100/108 mm Durchmesser mit zwei Flanschen und zwei Ventilen. Die Dampftemperatur beträgt  $t_1 = 400^{\circ}$  C, die Lufttemperatur  $t_2 = 10^{\circ}$  C.

Der Warmeverlust der nackten Rohrleitung kann mit Benutzung von Zahlentafel 16 mit

$$
Q = k(t_1 - t_2) = 22.6 (400 - 10) = 8800 \text{ kcal/m}^2 \text{h}
$$

eingesetzt werden.

\* Vgl. die Mitteilungen des Forschungsheimes fur Warmeschutz, Munchen.

<sup>1</sup>Vgl. auch die Zahlenangaben in Hutte I Bd.25 (1925) S.457.

<sup>2</sup> Forschungsheft 64.

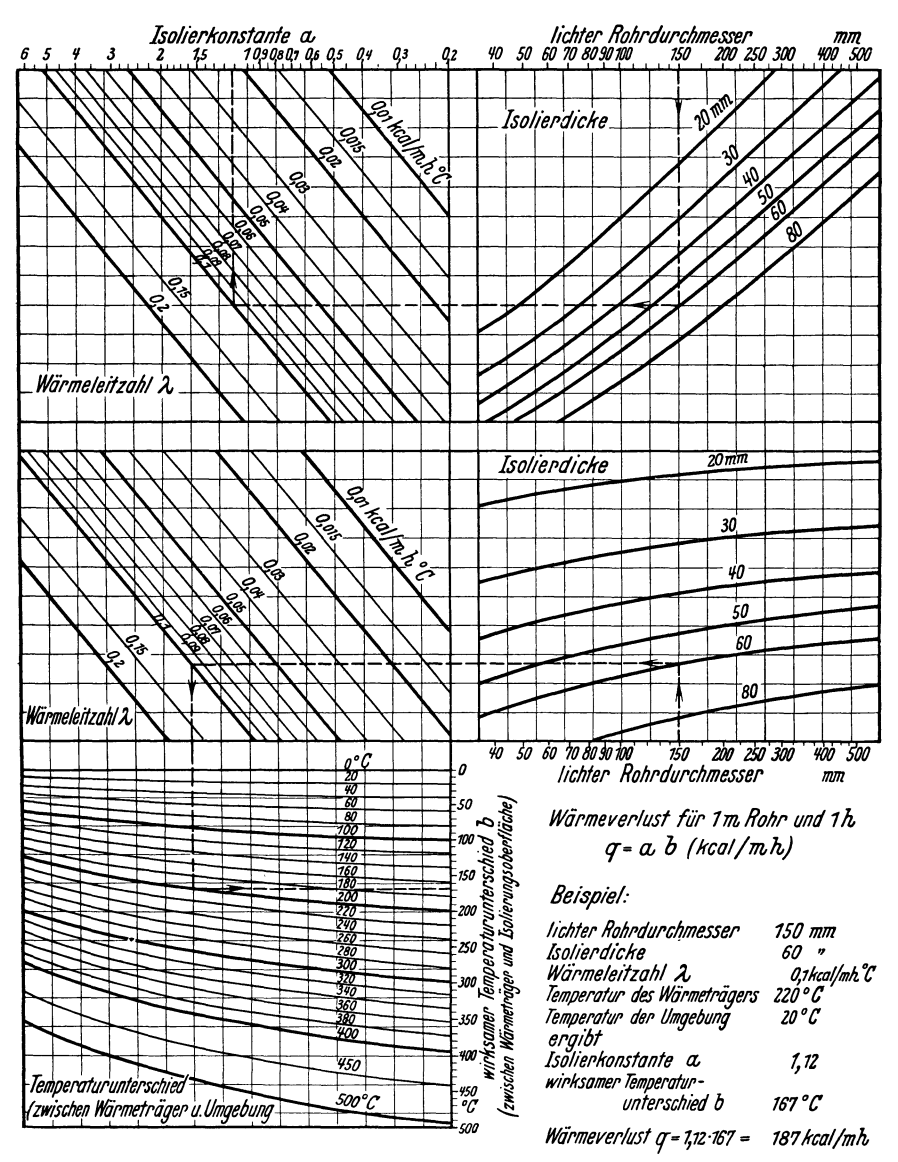

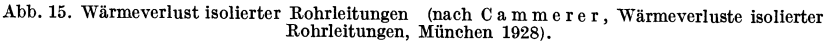

Die Gesamtoberfläche unter Berücksichtigung der Flanschen und Ventile<br>beträgt  $F = 35.6 \text{ m}^2$  $F = 35,6 \text{ m}^2$ ,

mithin der Warmeverlust rund

$$
8800 \cdot 35.6 = 322000 \text{ kcal/h}.
$$

Bei Isolierung mit einer Warmeschutzmasse von der Warmeleitfahigkeit  $\lambda = 0.1$  und einer Stärke von 60 mm, entsprechend einem Außendurchmesser von  $108 + 2 \cdot 60 = 228$  mm wird der Wärmeverlust mit Benutzung der Kurventafeln Abb. 15

 $Q = 0.85 \cdot 335 = 285 \text{ kcal/mL}$ 

bzw.

$$
\frac{35,6}{0,228 \cdot \pi} \cdot 285 = 14 \cdot 150 \text{ kcal/h}
$$

Die Ersparnis durch Isolierung beträgt daher

 $322000 - 14150 = 307850$  kcal/h

Auf Grund eines gegebenen Warmepreises und der Kosten der Isolierung laBt sieh eine Wirtschaftliehkeitsbereehnung aufstellen, wobei zu beaehten bleibt, daB die in vorstehendem Beispiel angenommene Isolierstarke stark ist. In Zahlentafel 19 sind Angaben über die wirtschaftlichsten Isolierstärken enthalten.

Zahlentafel 18. Wärmeleitzahlen keal/mh<sup>o</sup> C einiger Isolierstoffe für verschiedene Temperaturen *t.* 

| Stoff                 | Spez.<br>Gew. in<br>trock.                | $\lambda$ bei der Temperatur $t \circ \mathrm{C}$ |                          |       |       |      |      |  |
|-----------------------|-------------------------------------------|---------------------------------------------------|--------------------------|-------|-------|------|------|--|
|                       | Zust.<br>kg/m <sup>3</sup>                | 100                                               | 200                      | 300   | 500   | 600  | 1000 |  |
| Gebr. Kieselgursteine | 400                                       | 0.083                                             |                          | 0,109 | 0,135 |      |      |  |
| Kieselgur, kalc.      | 350                                       | 0,066                                             |                          | 0.072 | 0,078 |      |      |  |
| Kieselgurmasse        | 700                                       | 0.111                                             |                          | 0,118 | 0,124 |      |      |  |
| $\lambda$ sbest       | 580                                       | 0,167                                             |                          | 0.180 | 0,186 |      |      |  |
| Schlackenwolle        | 420                                       | 0,073                                             |                          | 0,082 | 0.090 |      |      |  |
| Glaswolle (regellos). | 410                                       | 0.064                                             | $\overline{\phantom{0}}$ | 0,086 | 0,108 |      |      |  |
| Fasern parallel       | 220                                       | 0,043                                             |                          | 0,057 | 0.070 |      |      |  |
| Schamotte-Steine      |                                           |                                                   | 0,51                     |       |       | 0,66 | 0,82 |  |
| Silika-Steine         | $\frac{1}{1}$ $\frac{1}{1}$ $\frac{1}{1}$ |                                                   | 0,56                     |       |       | 0,88 | 1,19 |  |
| Dinas-Steine          |                                           |                                                   | 0.74                     |       |       | 0.93 | 1,13 |  |
| Magnesit-Steine       |                                           |                                                   | 1.15                     |       |       | 1,29 | 1,43 |  |
| Alfol (geknittert)    |                                           | 0,054                                             | 0.066                    | 0.08  |       |      |      |  |

Zahlentafell9. Anhaltszahlen fiir die wirtsehaftlichste Isolierstarke von Rohrleitungen.

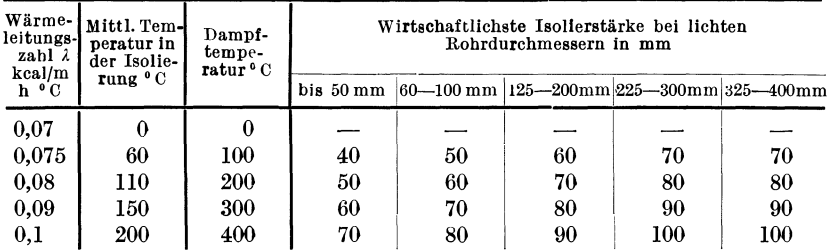

Der Warmeschutz isolierender Luftschichten wird in der Berechnung durch Einführung einer äquivalenten Wärmeleitzahl berücksichtigt. Diese ist von der Dicke der Luftschicht und von der Temperatur der begrenzenden Flachen abhangig. Die Warmeleitzahlen steigen mit der Temperatur.

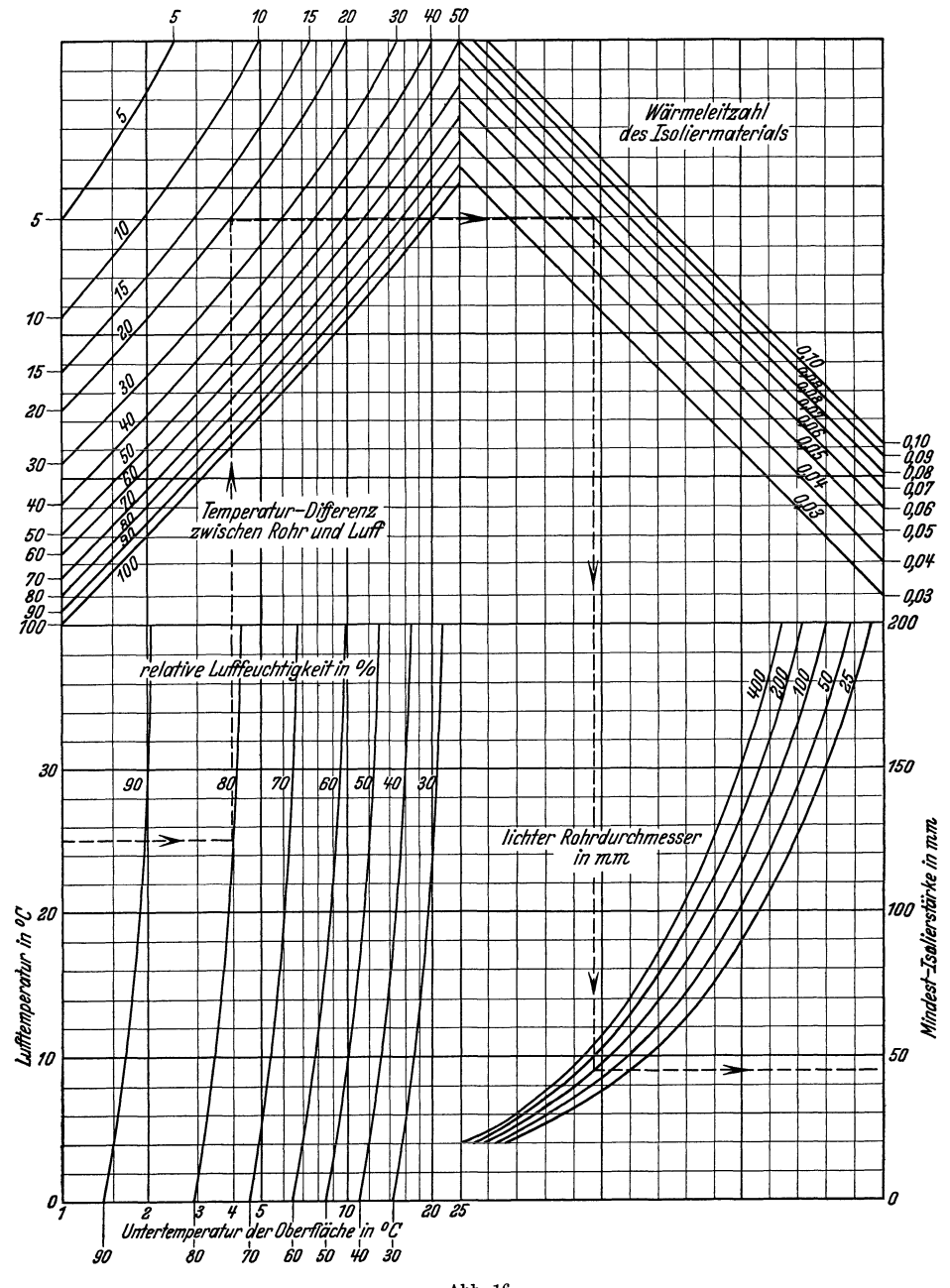

 ${\bf Abb.16}.$  Diagramm zur Ermittlung der Mindestisolierstärke zur Vermeidung von Schwitzwasserbildung.

Isolierende Luftschichten legt man zweckmäßig möglichst weit nach auBen.

Bei Kälteschutzisolierung ist auf die an der Oberfläche eintretende Schwitzwasserbildung Riicksicht zu nehmen. Schwitzwasser tritt auf, wenn die Oberflachentemperatur gleich oder geringer ist als die Sattigungstemperatur der Luft bei dem vorhandenen Feuchtigkeitsgehalt. Die Isolierung muB daher so stark sein, daB die Oberflachentemperatur groBer ist als die Sattigungstemperatur der Luft.

In Abb. 16 ist ein von Cammerer entworfenes Diagramm wiedergegeben, das in einfacher Weise eine Berechnung der bei Kalteisolierung notwendigen Mindestisolierstärken gestattet<sup>1</sup>. Die Anwendung des Schaubildes ist auf Grund des eingezeichneten Beispiels ohne weiteres verstandlich. Das Ergebnis stellt die Mindestisolierstärke dar, die praktisch noch urn einen geringen Betrag zu vermehren ist. Bei der Berechnung der Wirtschaftlichkeit ist zu beachten, daB die Kosten einer Kalteeinheit ein mehrfaches (bis 50fach) der Kosten einer Wärmeeinheit betragen.

## Zweiter Abschnitt.

# **Mefigerate.**

# **I. Mengenmessung vonFliissigkeiten, Gasen undDiimpfen.**

Die MengenmeBgerate lassen sich in drei, nicht immer scharf zu trennende, Gruppen einteilen:

V olumenmesser, Geschwindigkeitsmesser, DurchfluBmesser.

Bei der Volumenmessung wird die Gesamtmenge unmittelbar durch Auffiillen und Zahlen eines festgelegten Volumens gemessen. Einige der hier gebräuchlichen Meßvorrichtungen sind sogenannte "offene" Messer, bei denen die Flüssigkeit frei zu- und abläuft. Bei den Gesc hwindigkei tsmessern geschieht die Messung mittelbar durch ein von der Stromungsgesehwindigkeit bewegtes MeBorgan. Die dritte Gruppe unterscheidet sich grundsatzlich von den beiden ersten schon durch den Umstand, daB die durchflieBende Menge jeweils als Augenblickswert angezeigt wird. Die GesamtdurchfluBmenge ist erst durch Planimetrierung eines Diagrammstreifens oder durch besondere Zahlvorrichtungen zu erhalten. Bei den DurchfluBmessern unterscheidet man zwei Gruppen: Stromungsmesser, gekennzeichnet durch den unmittelbaren Einbau des Messers in die Rohrleitung. Der Differenzdruck bleibt konstant, der MeBquerschnitt andert sich (lineare Funktion) ; M ii n dung smesser, dadurch gekennzeichnet, daB die zu messende Menge eine in die Rohrleitung eingebaute Miindung durchflieBt und Messung des dadurch erzeugten Differenzdruckes mit einem ortlieh davon getrennt auf-

Netz, Messungen. 5

<sup>1</sup>W. S. W. Mitt. 1925 Nr.2.

#### 66 MeBgerate.

gestellten Gerat erfolgt. Der MeBquerschnitt bleibt konstant und der Differenzdruck andert sich (quadratische Funktion).

## **1. Volumenmesser.**

Die Volumenmessung ist als das genaueste MeBverfahren anzusprechen, verlangt jedoch sehr sorgfaltig gearbeitete Instrumente und ist meist für die Messung großer Mengen weniger geeignet. Im Bereiche kleiner Rohrdurchmesser und geringer Mengen ist die V olumenmessung dagegen der Geschwindigkeitsmessung vorzuziehen.

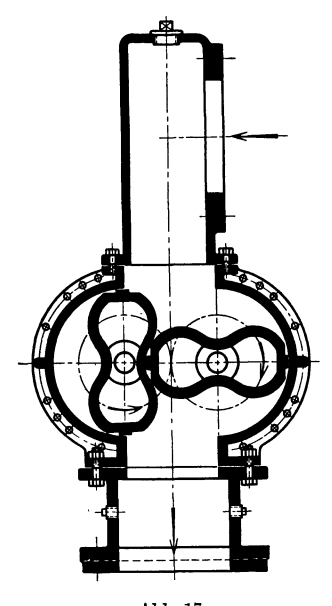

Die einfachste und genaueste Volumenmessung ist durch Füllung eines geeichten GefaBes und Bestimmung der Füllhöhe gegeben. Auf diesem Grundsatz beruhendieKolbenmesser. Sie bestehen im wesentlichen aus einem geeichten Zylinderraum, den ein genau passender Kolben in zwei MeBraume teilt. Derartige Messer werden fiir Stundenleistungen von 0,9-150 m<sup>3</sup> gebaut. Sie sind auch für aggressive Flüssigkeiten geeignet, vertragen jedoch keine Uberlastung.

In die Gruppe der Volumenmesser gehören auch die bekannten Drehkolbenwassermesser, bei denen der Kolben eine drehende und gleichzeitig schwingende Bewegung ausfiihrt. Ein Vorzug dieses MeBgerates ist der Fortfall gesteuerter Ventile. Derartige Drehkolben-Abb.17. messer sind besonders fiir die Messung Drehkolbengasmesser von Pintsch. kleinster DurchfluBmengen, die unterhalb

der Bewegungsgrenze der Fliigelradmesser liegen, geeignet.

Eine von dem erwahnten Drehkolbenwassermesser abweichende Form hat der als GroBgasmesser durchgebildete Drehkolbengasmesser von Pin tsch (Abb.17). Die Messer werden für Stundenleistungen bis 23000 m<sup>3</sup> ausgeführt.

Bei dem Ta umelschei benmesser wird eine auf einem Kugelgelenk ruhende hohle schragstehende Metallscheibe durch den Fliissigkeitsstrom in Bewegung gesetzt. Nach jeder Scheibenumdrehung flieBt eine dem Nutzinhalt des Meßraumes entsprechende Menge ab. Die Scheibenumdrehungen werden auf ein Zahlwerk iibertragen. Einbau des Messers erfolgt in der Druckleitung. Zulässiger Betriebsdruck bis 50 atü 150°C, bzw. 64 atü und 100°C. Höchstleistung 40 m<sup>3</sup>/h. Genauigkeit 1-2 vH.

Für genaue Messungen (maximale Fehlergrenze  $\pm$  1 vH.) von AlkohoI, Benzin und ahnlichen Fliissigkeiten, besonders auch zur Erfassung des in dampfbeheizten Kochapparaten, Heizrohren usw. sich niederschlagenden Kondensates sind Trommelmesser geeignet, die bei niedrigem Eigenwiderstand sogar schon tropfenförmige Durchflußmengen anzeigen (Abb. 18). Nachteilig ist bei diesen Messern eine stoßweise Abgabe der Fllissigkeit, da die Nachbarkammer bereits entleert ist, ehe aus der Meßkammer neue Flüssigkeit nachströmt. Bei Niederdruckheizungen werden derartige Messer unmittelbar in die Kondensleitung eingebaut.

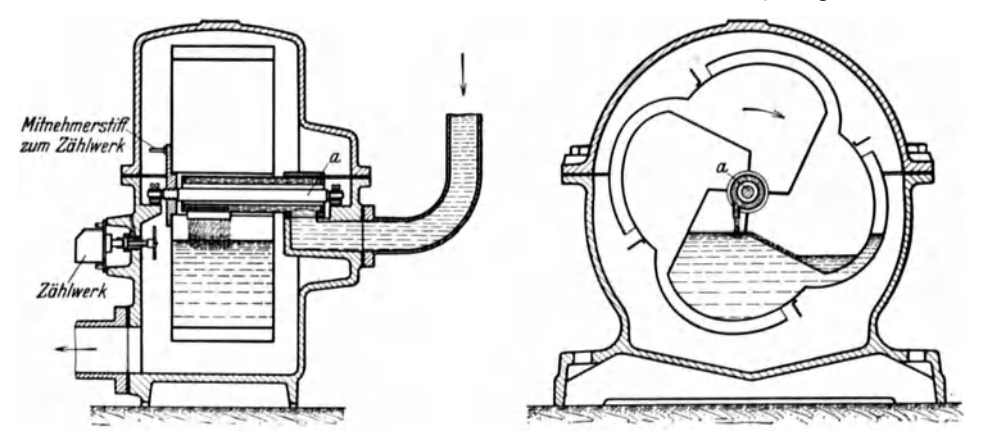

Abb. 18. Trommelfliissigkeitsmesser.

Bei Hochdruckheizungen werden sie hinter den Kondenstopf geschaltet, wobei ein Entliiftungsrohr in der Leitung zwischen Kondenstopf und Messer bei etwaigen Undichtheiten des Kondenstopfes einen Druckausgleich hervorruft und eine Beschadigung des Messers verhiitet. Leistung bis  $4 \text{ m}^3/\text{h}$ .

Die bekannten Stationsgasmesser arbeiten nach dem gleichen Prinzip. Als Fehlergrenze gilt  $\pm 2 \text{ vH}$ ., doch sind bis 4 vH. Fehler möglich 1. Eine der Rauptfehlerquellen ist die Abnahme des Fiillwasserstandes durch Verdunstung und Gassattigung. So konnen bei einem stiindlichen Gasdurchgang von 10000 m3 leicht iiber 50 I Wasser verdunsten. Deshalb läuft bei großen Messern dauernd eine geringe Wassermenge zu und ab. Aufzeichnung der Wasserspiegelschwankungen durch einen besonderen Pegelmesser ist bei großen Stationsmessern zweckmäßig. Fehlmessungen sind auch durch schiefstehende Messer und wechselnden Druckunterschied zwischen Meßkammer und Außenraum möglich. Zur Umrechnung auf Nm<sup>3</sup> (feucht) ist Bestimmung von Druck und Temperatur nach Austritt des Gases aus dem Messer notwendig. Der Feuchtigkeitsgehalt braucht bei voller Sättigung des Gases nicht berück-

<sup>1</sup> Rheinlander: Die Mengenmessung von Kokereigas. Arch. Eisenhiittenwes. Bd.3 (1929) S.268.

Uber Trockengasmesser s. Z. VDI Bd. 76 (1932) S.699.

sichtigt zu werden. Die Umrechnung der gemessenen feuchten Gasmenge  $V_f$  in Nm<sup>3</sup> (trocken) erfolgt nach der Gleichung

$$
V_0 = (1 - z) V_f \frac{T_0 \cdot P_f}{T_f \cdot P_0} \text{Nm}^3 \text{ tr}
$$

Hierin bedeuten

Form iiber

 $P_0$ ,  $T_0 =$  Zustandsgrößen bei 0<sup>o</sup> 760 mm Q.-S.  $P_f, T_f =$ , gemessen = Feuchtigkeitsgehalt bezogen auf den Zustand der Messung Mit Einsetzung der Werte für  $P_0$  und  $T_0$  geht obige Gleichung in die

$$
V_0 = 0.36 (1 - z) V_f \frac{P_f}{T_f} N m^3 \text{tr}
$$
\n(78)

*<sup>Z</sup>*ist zu berechnen aus

$$
z=\varphi\frac{P_s}{P}
$$

Hierin bedeutet (vgl. auch Abschnitt: Feuchtigkeitsmessung)

 $\varphi$  = relativer Feuchtigkeitsgehalt (Sättigungsgrad) *Ps* = Dampfspannung des feuchten Gases mm Q.-S.  $P =$  absoluter Druck des feuchten Gases mm Q.-S.

Ebenfalls ohne Ventile und zur Messung von Fliissigkeiten aller Art, wie warmes und kaltes Wasser, Spiritus, Petroleum, 01 usw. geeignet, ist der im Prinzip dem Trommelmesser ähnelnde Kippflüssigkeitsmesser. Der Messer besteht aus einem rechteckigen Behalter, in dem auf einer Achse die in zwei MeBkammern geteilte Kippschale untergebracht ist. Nach Fiillung der einen Kammer tritt eine geringe Menge der Fliissigkeit in die Uberlaufrinne, das Kippmoment wird plotzlich vergroBert und der Behalter kippt. Hierdurch gelangt die andere MeBkammer unter den Einlauf usf. Die einzelnen Kippungen werden wieder auf ein Zahlwerk iibertragen. Hinsichtlich der Genauigkeit erreichen die Kippmesser die Trommelmesser nicht ganz; sie haben aber dafür den Vorteil, daB die Fiillung in offener Kammer vor sich geht und gut beobachtet werden kann. Leistung bis 500l/h.

### **2. Geschwindigkeitsmesser.**

Wird die mittlere Strömungsgeschwindigkeit  $v$  m/s gemessen, so folgt bei einem gegebenen Querschnitt *F* m2 die je Sekunde durchflieBende Menge aus

$$
V = F \cdot v \, \text{m}^3/\text{s} \tag{79}
$$

Unmittelbare Messung der Geschwindigkeit ermoglicht die Schirmmessung im Gerinne, Voraussetzung hierfiir ist eine gerade MeBstrecke von wenigstens 10 m Lange bei vollig gleichmaBigem Rinnenquerschnitt. Die Geschwindigkeit wird mittels eines von der Fliissigkeit bewegten
Schirmes bestimmt. Der Schirm muß dabei den Flüssigkeitsquerschnitt vollkommen ausfüllen, darf jedoch nicht durch Reibung an den Wandungen behindert sein. Bei guter Ausfiihrung ist eine Genauigkeit von ± 1 vH. erreichbar. Wird die MeBstrecke von 8 m in *t* Sekunden durchfahren, so ist die Geschwindigkeit

$$
v=\frac{s}{t} \; \text{m/s}
$$

Durch Einbau eines Fliigelrades in den Fliissigkeitsstrom laBt sich mittelbar die Geschwindigkeit und damit auch die Menge bestimmen. Das Flügelrad wird von der strömenden Flüssigkeit dauernd gedreht. Auf diesem Prinzip beruhen die weit verbreiteten Woltmann- und Flügelradzähler. Bei dem Woltmannzähler sind die Schaufeln schraubenförmig angeordnet. Die Drehachse liegt waagerecht. Beim Fliigelradzahler ist das MeBorgan ein senkrecht gelagertes Fliigelrad. Die durchströmende Menge kann bei den geeichten Geräten an einem Zahlenrollenwerk abgelesen werden. Elektrische Ferniibertragung ist moglich. Der Druckverlust betragt bei Woltmannzahlern, die fiir Wassergeschwindigkeiten bis 4 m/s bemessen sind, 10-40 cm W.-S. bei Flügelradmessern im Maximum 2,5 m W.-S.-Woltmannmesser sind daher Fliigelradmessern z. B. bei Kondensatmessungen vorzuziehen. Je nachdem, ob bei Flügelradmessern das Zahlenrollenwerk vom Flüssigkeitsstrom erfaBt wird oder nicht, unterscheidet man NaB- und Trockenlaufer. Erstere Bauart ist billiger, jedoch für eisenhaltige und stark absetzendes Wasser nicht geeignet. MeBgenauigkeit der Woltmann- und Fliigelradmesser  $+2 \text{ vH}$ .

Flügelradmessung in verfeinerter Form finden wir auch bei den Anemometern, das sind Gerate zur Messung der Luft- und Gasgeschwindigkeit. Die einfachen Flügelrad-Anemometer sind für Geschwindigkeitsbereiche von  $0,3-20$  m/s geeignet. Als sogenannte Schalenkreuzanemometer sind sie bis 45 m/s Geschwindigkeit brauchbar. Bei Entliiftungs- und Trocknungsanlagen sind fiir Geschwindigkeiten bis ungefahr 10 m/s Pendel-Anemometer zweckmaBig, bei denen eine ungefähr 10 cm<sup>2</sup> große pendelnd aufgehängte Aluminium-Blechscheibe durch den Luftstrom bewegt wird. Die Geschwindigkeit wird durch Zeigerstellung an einer Skala sichtbar gemacht. Derartige Anemometer ermoglichen auch eine Ferniibertragung.

## **3. Durchflu8messer.**

#### a) Strömungsmesser.

Der DurchfluBmenge proportionale Zeigerausschlage ergibt der Hohlkegelmesser (Schwimmermesser), der schematisch in Abb. **19** wiedergegeben ist. Er ist zur Messung von HeiBwasser, Speisewasser, Schmutzwasser, Öl, Lauge, Säure und alkalischen Flüssigkeiten geeignet. Je nach der durch die Leitung stromenden Menge hebt oder senkt sich die in einem Hohlkegel gefiihrte MeEscheibe. Die Hubbewegung wird auf einen Zeiger oder eine Schreibvorrichtung iibertragen. Steht die zu messende Fliissigkeit unter einem statischen Druck, so wird der Zeiger

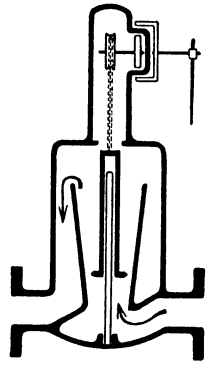

durch eine magnetische Kupplung mitgenommen. Ausführung für Drücke bis 35 atü. Meßgenauigkeit  $+2$  vH.

Durch entsprechende Formgebung des MeEkonus laBt sich Proportionalitat der auf die Schreibtrommel iibertragenen Bewegungen und der durchströmenden Menge erreichen. Ein besonderer Vorteil des Schwimmermessers ist, daB er schon bei geringen Mengen verhaltnismaBig groBe Anschlage ergibt; für Stoßentnahme ist er jedoch nicht geeignet. Der Druckverlust ist gering.

1m Gegensatz zu Miindungsmessern, die mit Ahh.19. Hohlkegelmesser. stets gleichbleibendem MeEquerschnitt arbeiten und einfachen Strömungsmessern, bei denen der

Differenzdruck konstant, aber der DurchfluBquerschnitt veranderlich ist, ist beim Festkegelmesser, sowohl der Meßquerschnitt als auch der Differenzdruck von der DurchfluEmenge abhangig. Bei dem in Abb. 20 dargestellten Messer taucht eine freihangende Schwimmerglocke

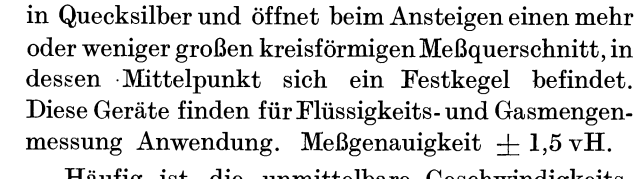

Haufig ist die unmittelbare Geschwindigkeitsmessung bei Fliissigkeiten nicht durchfiihrbar. Sie läßt sich dann mittelbar aus der jeweiligen Druckgefallehohe *h* ableiten, entsprechend der Beziehung

$$
v\!=\!\mathsf{V2}\:g\!\cdot h\;\,\mathrm{m/s}
$$

wobei  $g = 9.81$  m/s<sup>2</sup> ist.

So ist bei der Messung mit Überfallwehr ein Ahh.20. Festkegelmesser. rechteckiges oder dreieckiges (Thomsonscher

Dreiecksiiberfall) Stauwehr in das Gerinne eingebaut. Derartige Wehrmessungen sind bei größeren Mengen frei ablaufender Fliissigkeiten, z. B. Kiihlwasser von Kiihltiirmen, zweckmaBig. Die Aufzeichnung des Fliissigkeitsstandes erfolgt mittels Pegel.

Die Abmessungen der Gerinne richten sich nach den DurchfluBmengen. Brauchbare Angaben finden sich in Zahlentafel 20.

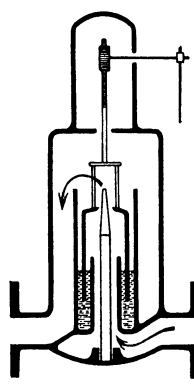

| Überfallhöhe $h$ in $m$ | 0,2           | 0,3    | 0,5    | 0,75  | 1.00  |
|-------------------------|---------------|--------|--------|-------|-------|
| Wehrhöhe $s = 0.3$ m    | 0,1752        |        |        |       |       |
| 0,5<br>, ,              | 0.1694        | 0,3181 |        |       |       |
| $0,75,$ ,               | 0,1664        | 0,3101 | 0.689  |       |       |
| 1,0<br>$, \,$           | 0,1650        | 0,3061 | 0,6745 | 1,276 |       |
| 1,25,                   | 0.1641        | 0.3038 | 0,666  | 1,253 | 1.976 |
|                         |               |        |        |       |       |
| Drossel<br>QuathA       | Wassermengen- |        |        |       |       |

Zahlentafel 20. Wassermengen in m<sup>3</sup>/s für 1 m Wehrbreite, abhängig von der Wehrhöhe und der Überfallhöhe h nach Rehbock (Rechteckwehr).

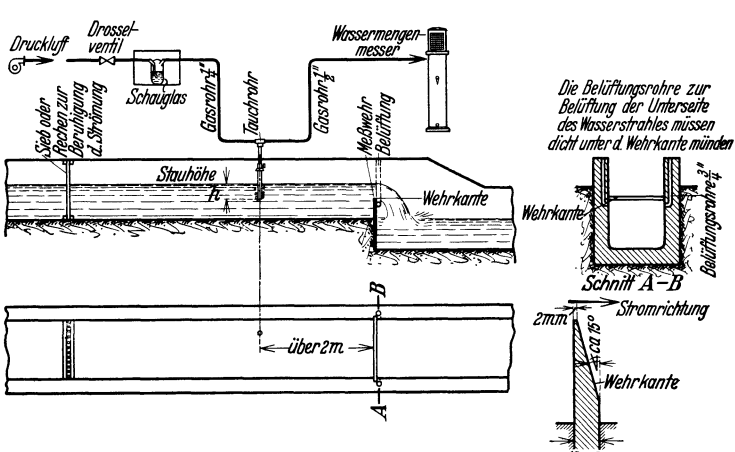

Abb. 21. Messung mit Überfallwehr nach Frese,

In Abb. 21 ist schematisch die Wehrmessung dargestellt. Ist die Überfallbreite gleich der Kanalbreite, so folgt die je Sekunde überfließende Menge für das Rechteckwehr aus

$$
V = \frac{2}{3}\mu \cdot b \cdot h \sqrt{2g \cdot h} \text{ m}^3/\text{s}
$$
 (80)

Kanalbreite  $b$  und Überfallhöhe  $h$  sind in  $m$  einzusetzen. Wichtig ist, daß han einer Stelle gemessen wird, an der keinerlei Spiegelkrümmung oder Einschnürung auftritt. Der Beiwert  $\mu$  ist nach den "Regeln für Leistungsversuche an Kreiselpumpen" bei Überfällen ohne Seiteneinschnürung und bei  $h < 25$  mm

$$
\mu=0{,}615\left(1+\frac{1}{h+1{,}6}\right)\cdot\left[1+0{,}5\left(\frac{h}{h+ s}\right)^2\right]
$$

h und s (Wasserhöhe bis zur Wehroberkante) sind hier in mm einzusetzen.

Ist die Überfallbreite b kleiner als die Kanalbreite (Überfallmessung) mit Seitenkontraktion (Abb. 22a), so folgt für das Rechteckwehr

$$
V = \mu_1 \cdot b \cdot h \sqrt{2 g \cdot h} \text{ m}^3/\text{s}
$$
 (81)

Der Beiwert  $\mu_1$  schwankt hier je nach Ausführung des Wehres und der Strömungsgeschwindigkeit stark. Für mittlere Verhältnisse kann

 $\mu_1 = 0,4-0,5$  gesetzt werden. Wehrmessungen mit Seitenkontraktion vermeide man nach Moglichkeit.

Wichtig fiir eine einwandfreie Messung ist eine genau waagerechte Wehrkante; auch müssen die Kanalwandungen besonders in der Nähe des MeBwehres vollkommen glatt und regelmaBig sein. Die storende Beeinflussung des hinter dem Wehr entstehenden Vakuums laBt sich durch Einbau einer Entliiftung beheben.

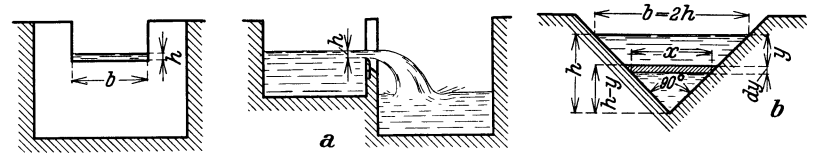

Abb.22. a) "Oberfallmessung mit Seitenkontraktion. b) Dreieckiiberfall nach Thomson.

Will man außer größeren Mengen auch geringere Mengen genau messen, so ist der Dreiecksii berfall vorzuziehen. Bei diesem schlieBen die gescharften Kanten einen Winkel von 90 0 ein (Abb. 22 b). Die DurchfluBmenge berechnet sich wie folgt:

Es ist

$$
\frac{h}{2 \cdot h} = \frac{h - y}{x}
$$

und

$$
x=2\;(h-y)
$$

Ferner ist

$$
dV_0 = df \cdot v = x dy \overline{Y2gy}
$$
und nach Einsetzen des Wertes für  $x$   

$$
dV_0 = 2 \overline{Y2 \cdot g} (h-y) \overline{Yy} dy
$$
m<sup>3</sup>/s

Die Integration liefert die gesamte theoretische DurchfluBmenge

$$
V_0 = \frac{8}{15} \sqrt{2 \cdot g} \; h^2 \sqrt{h} \; \mathrm{m}^3/\mathrm{s}
$$

Hierbei ist wieder *h* die Überfallbreite in *m* und  $q = 9.81 \text{ m/s}^2$ .

Zur Berücksichtigung der durch die Kontraktion des Flüssigkeitsstromes verursachten Querschnittsanderung ist diese theoretische Menge mit dem Beiwert  $\mu$  zu multiplizieren, wobei im Mittel  $\mu = 0.59$  gesetzt werden kann.

Damit wird die tatsächliche Durchflußmenge für den Dreiecksüberfall

$$
V = \mu \frac{8}{15} \sqrt{2 \cdot g} \; h^2 \cdot \sqrt{h} = k \; h^2 \sqrt{h}
$$
  

$$
V = \sim 1, 4 \; h^2 \sqrt{h} \; m^3/s
$$
 (82)

Die ständige Messung der Spiegelhöhe *h* ist demnach ein Maß für die durchflieBende Menge. Durch Dbertragung der Spiegelschwankungen auf eine Schreibtrommel erhalt man planimetrierbare Diagramme, die

den Verlauf der Mengenschwankungen innerhalb eines Zeitabschnittes festhalten. Diese Ubertragung kann durch Schwimmerpegel, Auftriebspegel und Druckluftpegel, sowie elektrisch erfolgen. Die einfachen Sch wimmerpegel sind fur kleine Spiegelschwankungen zweckmaBig. Bei kleinen und groBen Auftriebsschwankungen sind Auftriebspegel besser. Sie beruhen auf der Messung des Gewichtes eines teilweise eingetauchten zylindrischen Verdrangers. Da jeder eingetauchte Korper einen Auftrieb, entsprechend dem Gewicht der von ihm verdrangten Flussigkeitssaule erleidet, wirkt dieser Auftrieb auf das auf der Waage hangende Gewicht im Sinne einer Gewichtsverminderung. Die Schwankungen des Flussigkeitsspiegels werden hierdurch in einem bestimmten MaBstabe auf die Schreibtrommel ubertragen.

Messungen mit Auftriebspegeln finden bei Gerinnen weniger Anwendung, wohl aber bei Brunnen, Bohrlöchern usw.

Bei aggressiven Flussigkeiten und bei Ubertragung der Anzeige bis auf etwa 100 m, können neben elektrischen Fernübertragungseinrichtungen, sowohl bei kleinen als auch bei groBen

Spiegelschwankungen Druckluftpegel angewandt werden. Sie ergeben ohne weiteres eine der Menge proportionale Aufzeichnung. Die Wirkungsweise geht aus

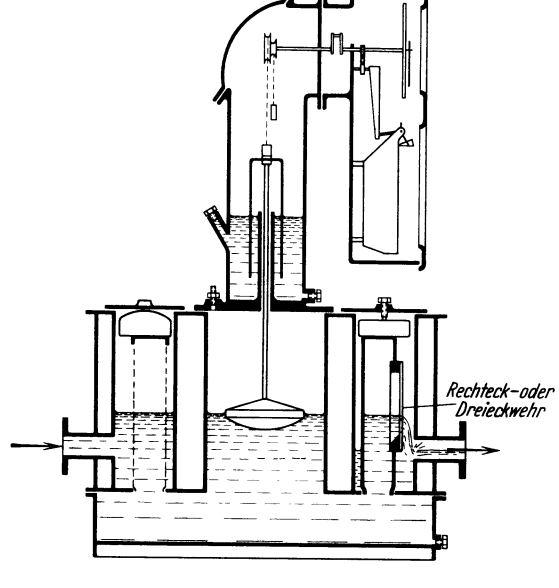

Abb.23. Pegelmesser Bauart Junkers.

Abb. 21 hervor. Ändert sich die Stauhöhe *h* beim Steigen oder Fallen des Flussigkeitsspiegels, so folgt der Druck im ganzen Rohrsystem augenblicklich im gleichen Sinne, und der angeschlossene Apparat zeigt fortlaufend die Bewegung des Wasserspiegels an.

Auf dem Prinzip der Wehrmessung beruhen u. a. der Meinecke-Wassermesser, sowie der Junkersche Pegelmesser (Abb.23). Dieser eignet sich besonders fur stark schmutzende und leicht absetzende Flussigkeiten, wie Rohbenzol und Naphta. Bei dem abgebildeten Messer ist der freihangende Pegelschwimmer durch Gegengewichte ausbalanziert und zur Dämpfung mit einer in Öl schwimmenden Tauchglocke verbunden.

#### Meßgeräte.

#### b) Mündungsmesser.

1. Ausflußmesser. Für Mengenmessungen verschiedenartigster Flüssigkeiten, insbesondere verunreinigter oder chemisch stark angreifender Flüssigkeiten kann mit Vorteil auch von der Ausflußmessung, bei der die Flüssigkeit durch eine Düse oder Blende hindurchläuft, Gebrauch gemacht werden. Voraussetzung ist, daß die Flüssigkeit hinter der Meßstelle frei ablaufen kann.

Die Ausflußmenge folgt aus der Gleichung

$$
V = \mu \cdot f \sqrt{2 g \cdot h} \, \text{m}^3/\text{s}
$$

Hierin ist

 $f =$  Düsen-(Blenden-)Öffnung m<sup>2</sup>

$$
g = 9.81 \text{ m/s}^2
$$

- $h =$ Flüssigkeitshöhe m
- $\mu =$  Beiwert (im Mittel für Düsen 0,96, für Blenden 0,61, bei Wasser und Salzsole und Blenden über 20 mm Durchm.) durch Versuche zu bestimmen

Ist die Druckhöhe  $h$  während der Messung nicht konstant und  $\frac{\text{sinkt}}{\text{steigt}}$  der Wasserspiegel in t Sekunden um m Meter, so sind

$$
\frac{F \cdot m}{t} \text{ m}^3\text{/s} \frac{\text{weniger}}{\text{mehr}} \text{ zu- als abgeflossen.}
$$

Setzt man als Mittelwert für die Druckhöhe den Wert

$$
h_m=h\pm\frac{m}{2}\,,
$$

so ist die zugeflossene Menge

$$
V = \mu f V \overline{2 g h_m} \pm \frac{F \cdot m}{t} \,\mathrm{m}^3/\mathrm{s}
$$

 $F =$  lichter Behälterquerschnitt m<sup>2</sup>

Ist eine Düseneichung, d. i. Bestimmung von  $\mu$ , durch Auffangen einer abzumessenden Menge nicht möglich, so kann die Eichung mit Hilfe des Auslaufverfahrens vorgenommen werden. Der Zufluß muß dabei abgestellt sein.

Aus der Gleichung

$$
dV = F\,dh = \mu\,f\,V\,2\,g\,h\,dt
$$

folgt

$$
F h^{-\frac{1}{2}} dh = \mu f V \overline{2g} dt
$$
  
\n
$$
F \int_{h_2}^{h_1} h^{-\frac{1}{2}} dh = \mu f V \overline{2g} \int_{t_2}^{t_1} dt
$$
  
\n
$$
2 F (V \overline{h_1} - V \overline{h_2}) = \mu f V \overline{2g} (t_1 - t_2)
$$

und daraus

$$
\mu = \frac{2 F(\sqrt{h_1} - \sqrt{h_2})}{f \sqrt{2 g} (t_1 - t_2)} = \frac{2 F(\sqrt{h_1} - \sqrt{h_2})}{f \sqrt{2 g} \Delta t}
$$

Zur Ermittlung zusammengehöriger Werte von *h* und *t* wird zweckmäßig ein Chronograph, z. B. der Diagnostiker von Peiseler, benutzt.

Ein auf der Grundlage derAusfluBmessung beruhender Fliissigkeitsmesser ist der in Abb. 24 dargestellte Eckardt AusfluBmesser. Der Staudruck wird hierbei auf eine Plattenfedermembran und durch ein Hebelwerk auf den Zeiger iibertragen.

Dient als MeBgefaB em Windkessel (Abb.25), so zeigt ein am Luftraum angeschlossenes Manometer

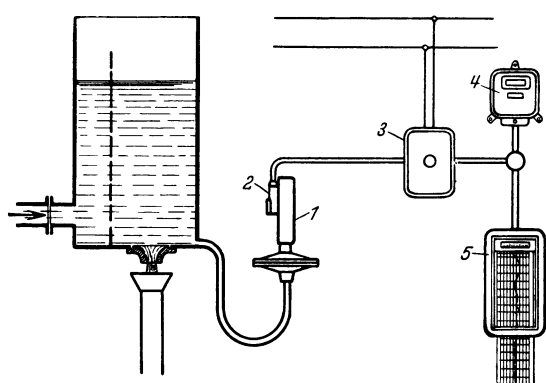

Abb.24. AusfiuBmesser Bauart ICE (schematisch) 1 Mengenanzeiger. 2 ICE-Fernsender. 3 Netzanschlußgerät.<br>4. Zähler. 5. Schreibinstrument (elektrisch).

nur den Druck oberhalb der Flussigkeitssaule an. Der wirkliche, in die AusfluBformel einzusetzende Druck, folgt daher aus

$$
h = h_1 + \frac{10 p}{\gamma}
$$
m Flüssigkeitssäule,

wobei

Gleichung

 $\gamma = \frac{kg}{l}$  das spezifische Gewicht der zu messenden Flüssigkeit ist. Bei Wasser ist  $\gamma = \sim 1$  kg/l und damit

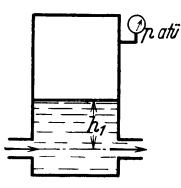

Abb. 25. Windkessel.

 $h = h_1 + 10 p$  m W.-S. 2. Staugeräte. Bei den "Staudruck"-Meßgeräten dient der Differenzdruck *h* zur Berechnung der Geschwindigkeit, entsprechend der

$$
v = \sqrt{\frac{2\,g\,h}{\gamma}}\,\,\mathrm{m/s}
$$

Da bei samtlichen Staugeraten die DurchfluBmenge mit der Quadratwurzel des Differenzdruckes wächst, nimmt auch der Druckverlust, der durch den Einbau des MeBgerates in die Leitung entsteht, mit dem Quadrate der DurchfluBmenge zu. Durch besondere Formgebung des Meßgerätes ist es möglich, diesen Druckverlust gering zu halten.

Als Staugerate kommen folgende MeBeinrichtungen in Betracht: Staurohr (Pitotrohr), Blende, Duse, Venturidiise und Staurost.

*Staurohr.* Das Staurohr (Abb. 26) wird bei niedrigen Drucken, großen Rohrquerschnitten und für vorübergehende Messung benutzt. Für Dampfmessungen ist es nicht geeignet. In der Abbildung nimmt die der

76 MeBgerate.

Strömung entgegengerichtete Stauöffnung den Gesamtdruck  $h_{\text{ges}}$  ab, wahrend der statische Druck von dem ringformig umlaufenden Schlitz abgenommen wird.

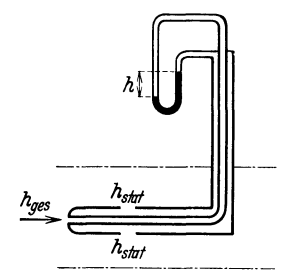

Nach dem Strömungsgesetz von Bernoulli gilt für verlustlose Strömung in der Rohrleitung die Gleichung

$$
h_{\rm ges}\!=\!h_{\rm stat}\!+\!\stackrel{\smile}{h}_{\rm dyn}
$$

oder

$$
h_{\text{ges}} = \frac{p}{\gamma} + \frac{v^2 \gamma}{2g}
$$

Da beim Staurohr an der + Entnahme der Gesamtdruck und an der - Entnahme der

Abb.26. Staurohr (schematisch).

statische Druck  $\frac{p}{\gamma}$  gemessen wird, folgt der

Geschwindigkeitsdruck aus der Differenz von Gesamt- und statischem Druck zu

$$
\frac{p}{\gamma} + \frac{v^2 \gamma}{2g} - \frac{p}{\gamma} = h_{\text{Manometer}} \text{ mm W.-S.}
$$

und daraus

$$
\frac{v^2\gamma}{2g} = h \text{ mm W.-S.}
$$

bzw.

$$
v = \sqrt{\frac{2\,g\,h}{\gamma}}\;\;\mathrm{m/s}
$$

Voraussetzung fur die Gultigkeit der am U-Rohr gemessenen Druckdifferenz ist eine einwandfreie Abnahme des statischen Druckes. Zur Berucksichtigung der Reibungs- und sonstigen Verluste wird ein Instrumentenbeiwert  $\alpha$  eingeführt. Die Gleichung für die durchströmende Menge lautet dann

$$
V = \alpha F \sqrt{\frac{2\,g\,h}{\gamma}} \,\mathrm{m}^3/\mathrm{s} \tag{83}
$$

Hierin ist

 $F =$  freie Querschnittsöffnung m<sup>2</sup>

 $g = 9.81$  m/s<sup>2</sup>

- $h =$  Druckdifferenz mm W.-S.
- $\gamma$  = spezifisches Gewicht der zu messenden Flüssigkeit bzw. des Gases im Betriebszustand kg/m<sup>3</sup> Abb. 27. Geschwindigkeits-<br>  $\alpha$  = Beiwert (für Staurohr = ~1) schnitt.
- 

Die Stromungsgeschwindigkeit ist in den einzelnen Punkten des Rohrquerschnittes nicht konstant (Abb. 27). Zur genauen Bestimmung der mittleren Geschwindigkeit muB deshalb ein Geschwindigkeitsdiagramm aufgenommen und nach Planimetrierung der Flachen der Mittelwert *Vm*  gebildet werden. Diese etwas umstandliche Rechnung laBt sich vermeiden, wenn das Staurohr achsial eingebaut wird. Für diesen Fall er-

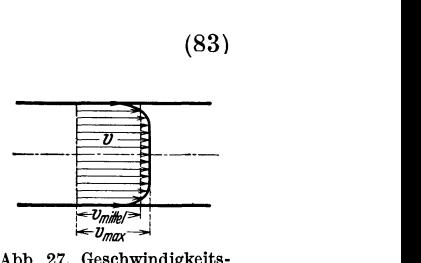

mittelt Ackeret die mittlere Gesehwindigkeit aus der durch achsialen Einbau gegebenen maximalen Geschwindigkeit zu

$$
v_m = 0.84 v_{\text{max}}
$$

Voraussetzung ist allerdings ein regelmaBiger Verlauf der Gesehwindigkeitskurve entspreehend Abb.27.

Die DurchfluBmenge in m3 (feucht) folgt dann bei aehsialem Einbau aus der Gleiehung

$$
V = 1,05 D^2 \sqrt{\frac{h_{\text{max}}}{\gamma}} \,\text{m}^3 \,\text{f/h} \tag{84}
$$

Hierbei ist der Rohrleitungsdurehmesser *D* in em einzusetzen. Bei Gasen ermittelt sich das spezifische Gewicht  $\gamma_{\text{Betriebszustand}}$  aus der Gleichung

$$
\gamma = \frac{\gamma_0 + f}{0.804 + f} \frac{p}{T} 0.29 \text{ kg/m}^3 \tag{85}
$$

und

$$
\gamma' = \frac{(\gamma_0 + f) \, 0.804}{0.804 + f} \, \text{kg/Nm}^3 \, \text{f} \tag{86}
$$

Hierin ist

 $\gamma_0$  = spezifisches Gewicht kg/Nm<sup>3</sup>t<br>
f = Feuchtigkeitsgehalt kg/Nm<sup>3</sup>t

*f* = Feuchtigkeitsgehalt kg/Nm3t

 $p =$  absoluter Druck in der Leitung mm Q.-S.<br>  $T =$  absolute Gastemperatur  $\mathbb{R}^8$ 

= absolute Gastemperatur  $\mathfrak{a}$  K

0,804 = Gewicht von 1 m<sup>3</sup> Wasserdampf bei 0<sup>0</sup> 760 mm Q.-S. kg/Nm<sup>3</sup>

Zur Umrechnung vom Betriebszustand V auf trockenen Normalzustand (Nm<sup>3</sup>/t) dient die Gleichung

$$
V_{\text{tr}} = V \frac{0.29}{0.804 + f} \cdot \frac{p}{T} \text{ Nm}^3 \text{ t/h}
$$
 (87)

Voraussetzung für eine genaue Messung ist eine genügende "ungestorte" Rohrlange, so daB die Parallelitat der Stromfaden gewahr-

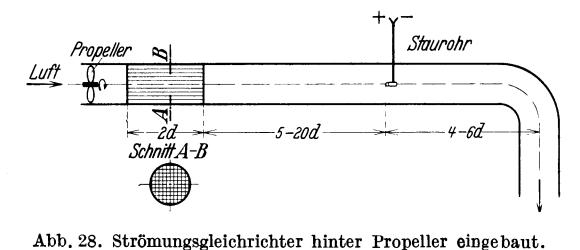

leistet ist. Bei ungunstigen Einbauverhaltnissen bringt Vorsehalten eines Strömungsgleichrichters manchmal Verbesserung (Abb. 28).

<sup>1</sup> Vgl. auch Arch. Eisenhiittenwes. Ed. 5 (1931/32) S.231-49.

**Aufgabe:** Welche Luftmenge geht stiindlich durch eine Rohrleitung von *D* = 500 mm lichtem Durchmesser, wenn mit Prand tlschem Staurohr bei achsialem Einbau gemessen ist  $h = 30$  mm W.-S., Barometerstand 745 mm Q.-S.,

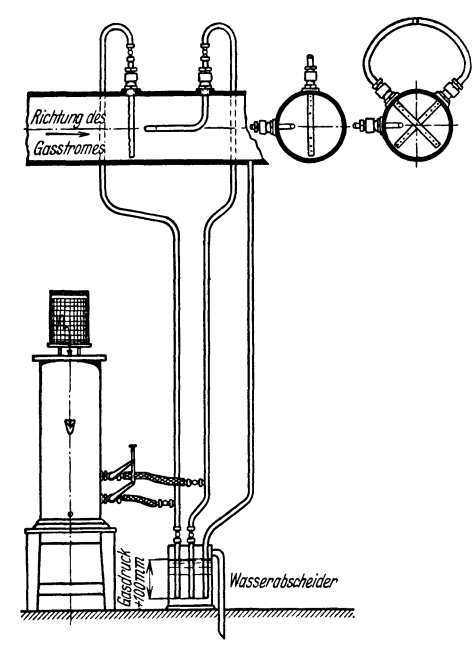

Abb.29. Staurohreinbau fiir Dauermessung.

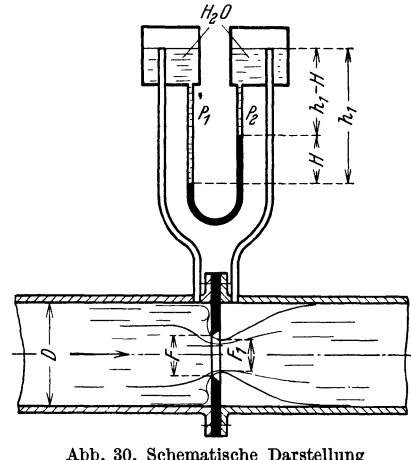

Abb. 30. Schematische Darstellung einer Dampfmessung mit Blende.

statischer Druck in der Luftleitung 500 mm W.-s. = 36,78 mm Q.-S., Feuchtigkeitsgehalt der Luft *j=* 20 g/Nm3tr., Lufttemperatur  $t = 25^{\circ}$  C.<br>Lösung: Es ist c

Es ist das spezifische Gewicht der Luft im Betriebszustand bei  $y_0 = 1,293 \text{ kg/Nm}^3$ 

$$
\gamma = \frac{\gamma_0 + f}{0.804 + f} \cdot \frac{p}{T} \cdot 0.29
$$
  
=  $\frac{1.293 + 0.020}{0.804 + 0.020} \cdot \frac{745 + 36.78}{273 + 25} \cdot 0.29$   
= 1.215 kg/m<sup>3</sup>

damit wird

$$
V = 1,05 \t D2 \sqrt{\frac{h}{\gamma}} = 1,05 \cdot 50^2 \sqrt{\frac{30}{1,215}}
$$

$$
V = 13050 \text{ m}^3/\text{h}
$$

BeiFlüssigkeitsmengenmessungenist die Umrechnungauf Gewichtsmengen zweckmaBig. Es bestimmt sich dann bei achsialemEinbau des Staugerates das je *h* durchflieBende Gewicht zu

$$
G\!=\!3733.2\;D^2\sqrt{\frac{H}{\gamma}}\;\mathrm{kg/h}
$$

Hierin ist

 $D =$  lichter Leitungsdurchmesser cm

 $H =$  Differenzdruck mm Q.-S.

 $y =$  spezifisches Gewicht der Flüssigkeit im Betriebszustand kg/ $m^3$ 

Bei Dauermessungen empfiehit sich ein Einbau gemaB Abb. 29. Es ist hier je ein Rohr zur Abnahme des statischen bzw. des Gesamtdruckes vorgesehen. Der Abstand der einzelnen Bohrungen zur Entnahme des Gesamtdruckes ist so bemessen, daB die Bohrungen in der geometrischen Mitte gieichwertiger Kreisringflachen liegen, wahrend der statische Druck durch ein vorn ge-

schiossenes hakenformiges Rohr mit seitlichen Schlitzen abgenommen wird. Durch die kreuzweise Anordnung von zwei Rohren zur Gesamtdruckentnahme wird eine selbsttatige Netzmessung ermoglicht. Liegen die Bohrungen genau in der Mitte der einander inhaltsgleichen Kreisringflachen, so laBt sich aus der gemessenen Druckdifferenz *h*  sofort die mittlere Geschwindigkeit berechnen.

*Blende.* Die Blende ist das einfachste MeBgerat, deren Formen durch die "Regeln für die Durchflußmessungen mit genormten Düsen und Blenden"<sup>1</sup> auf Grund der Arbeiten von Witte festgelegt sind (DIN

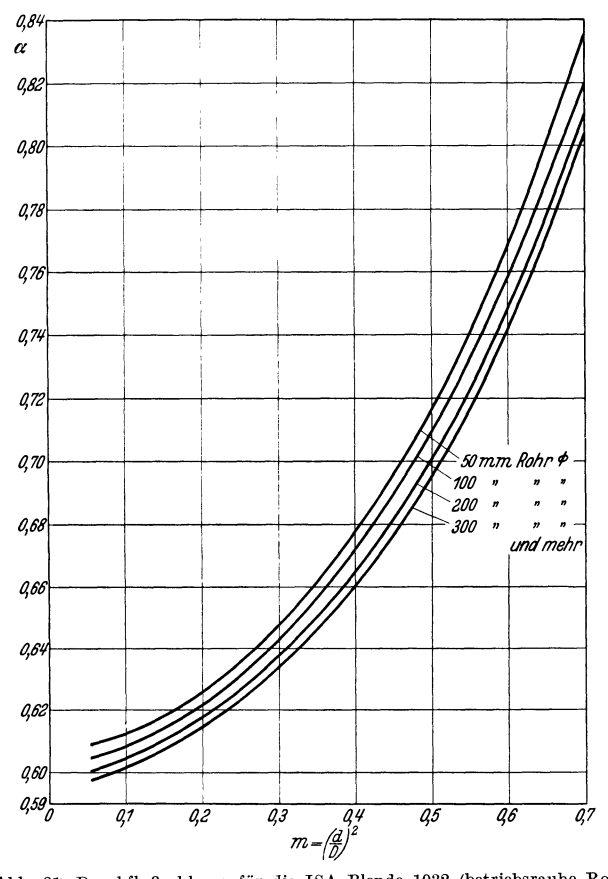

Abb. 31. Durchflußzahlen  $\alpha$  für die ISA Blende 1932 (betriebsrauhe Rohre).

1952). Diese deutschen Regeln sind auf der Tagung der International Federation of National Standardizing Associations (ISA) als international gültig anerkannt worden. Die nach diesen Regeln ausgeführten Blenden und Dusen fiihren die Bezeichnung Diisen bzw. Blenden ISA 1932.

In der Abb. 30 ist der Strömungsverlauf bei einer Blendenmessung mit eingezeichnet. Kurz hinter der Blende tritt eine scharfe Kontraktion

<sup>1</sup> VDI-Verlag 2. Aufl. Berlin 1932.

der Stromlinien ein, der Querschnitt ist hier geringer als der Öffnungsquerschnitt der Blende. Da in die Mengengleichung aber der Öffnungsquerschnitt der Blende eingesetzt wird, muß dieser Zusammenhang durch eine Kontraktionszahl  $\mu$  zum Ausdruck gebracht werden. Diese Kontraktionszahl  $\mu$  wird gewöhnlich mit den Reibungsbeiwerten zu einer  $Durchflußzahl\alpha$  zusammengefaßt, die abhängig vom Rohrdurchmesser und dem Verhältnis der Blendenöffnung zum Rohrquerschnitt ist. Die Durchflußzahlen  $\alpha$  können der Abb. 31 entnommen werden<sup>1</sup>. Sie gelten mit einer Genauigkeit von  $+1$  vH. für den Bereich oberhalb des Grenzwertes der Reynoldschen Zahl. Unterhalb dieses Grenzwertes

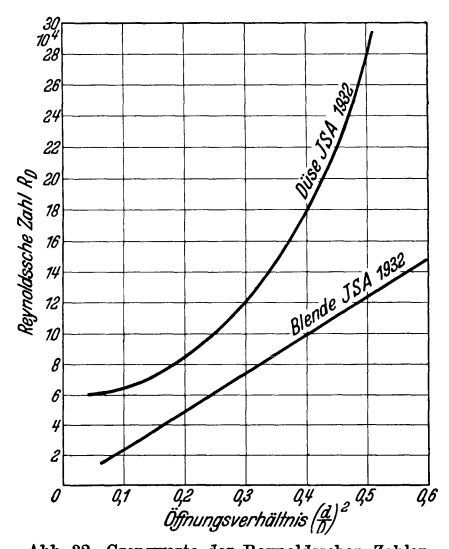

Abb. 32. Grenzwerte der Reynoldsschen Zahlen.

ist ein Fehler in der Durchflußzahl von  $1.5 \text{ vH}$ . zu erwarten<sup>2</sup>.

Die Reynoldssche Zahl berechnet sich aus der Gleichung  $(26)$  zu

$$
R_D = \frac{v D \gamma}{\eta g} \tag{88}
$$

Die Grenzwerte der für die  $\alpha$ -Werte gültigen Reynoldsschen Zahlen sind für die Normblende und die Normdüse in Abb. 32 wiedergegeben.

Durch die Einschnürung des Strahles hinter der Blendenöffnung und die nachfolgende Expansion des Flüssigkeits- bzw. Gasstromes tritt ein verbleibender Druckabfall ein, der bei der

Blende am größten und beim Venturirohr am kleinsten ist. Der Druckverlust kann überschläglich berechnet werden aus

$$
p = (1 - m) 100 \text{ vH}.
$$

Hierin bezeichnet

$$
m = \text{Öffnungsverhältnis}\left(\frac{d}{D}\right)^2
$$

Die Gleichung gilt sowohl für Blenden- als auch für Düsenmessungen.

Die Tatsache, daß bei Gasmessungen die Reynoldssche Zahl geringer ist als bei Dampf- und Wassermessungen und bei kleineren Reynoldsschen Zahlen der Beiwert der Blende geringeren Veränderungen unterworfen ist, als der Beiwert der Düse, läßt die Blende als das geeignete

 $1$  Aus DIN 1952. Regeln.

<sup>&</sup>lt;sup>2</sup> Vgl. auch Euler: Blenden für Strömungsmessung. Arch. Eisenhüttenwes. Bd. 6 (1932) S. 95.

Gerät für die Gasmengenmessung erscheinen. Dafür ist allerdings die Blende Rauheiten der Rohrwand gegenüber weit empfindlicher als die Düse. Bei Gasleitungen spielt dieser Gesichtspunkt jedoch keine große Rolle, da es sich meist um große Leitungen handelt, bei denen der Einfluß der Wandrauhigkeit geringer wird.

Da der expandierende Strahl bei der Blende seitlich ohne Führung ist, kann eine Ausbreitung des Strahles unmittelbar hinter der Blende senkrecht zur Stromrichtung stattfinden. Diese Beeinflussung des Ergebnisses wird durch die Expansionsberichtigung  $\varepsilon$  erfaßt. Die Werte für  $\varepsilon$  können den Schaubildern Abb. 33 u. 34 entnommen werden<sup>1</sup>.

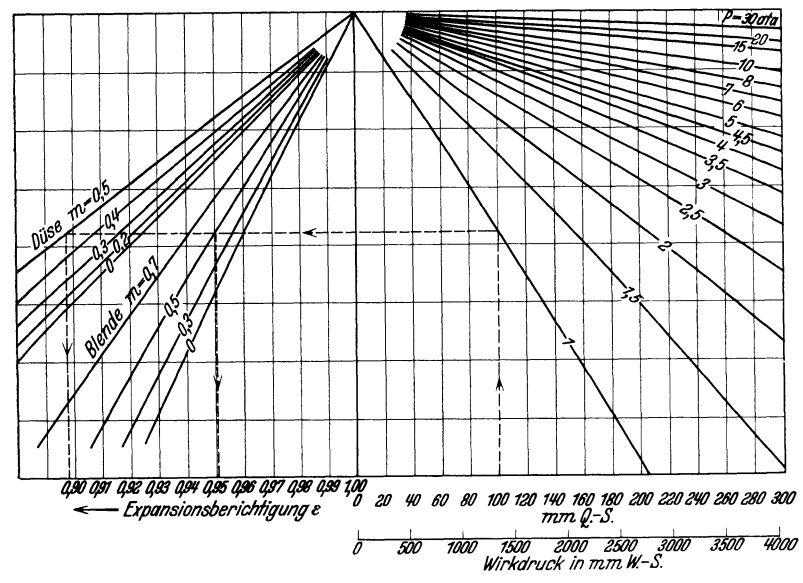

Abb. 33. Expansionsberichtigung  $\epsilon$  für Düsen und Blenden bei zweiatomigen Gasen mit  $\varkappa = 1.4$  abhängig vom Wirkdruck.

Unter Berücksichtigung dieser Einflüsse hat die allgemeine Gleichung für die Berechnung der durchfließenden Menge bei Blenden- und Düsenmessungen nunmehr die Form

$$
V = 3600 \alpha \varepsilon \, F \left( \frac{2gh}{\gamma} \, \text{m}^3/\text{h} \right) \tag{89}^2
$$

Hierin bedeutet

- $F =$  freier Blendenquerschnitt m<sup>2</sup>
- $h =$  gemessene Druckdifferenz mm Q.S.

 $\gamma$  = spezifisches Gewicht des zu messenden Stoffes im Betriebszustand kg/m<sup>3</sup>  $\alpha, \varepsilon =$  Beiwerte, den Abb. 31, 33, 34 u. 38 zu entnehmen

<sup>&</sup>lt;sup>1</sup> Entnommen DIN 1952: Regeln für die Durchflußmessung.

<sup>&</sup>lt;sup>2</sup> Zur schnelleren Berechnung hat die Fa. Bopp & Reuther, Mannheim, einen Sonderrechenschieber entwickelt. Vgl. auch: "Die Wärme" 1932 Nr. 35.

Netz, Messungen.

Bezeichnet man mit d den Blendendurchmesser in cm, so läßt sich die obige allgemeine Gleichung in folgende Gebrauchsformeln umwandeln, wobei die Werte für  $\gamma$  entsprechend Gleichung 85 und 86 eingesetzt sind.

Gas- und Luftmessung

$$
V = 2,33 \,\alpha \,\varepsilon \, d^2 \left\{ \frac{(0,804 + f) \, T \, h}{(\gamma_0 + f) \, p} \, \text{m}^3 \, f/h \right\}
$$
\n
$$
V_0 = V \, \frac{0,29}{0,804 + f} \cdot \frac{p}{T} \, \text{Nm}^3 \, \text{tr/h} \tag{90}
$$

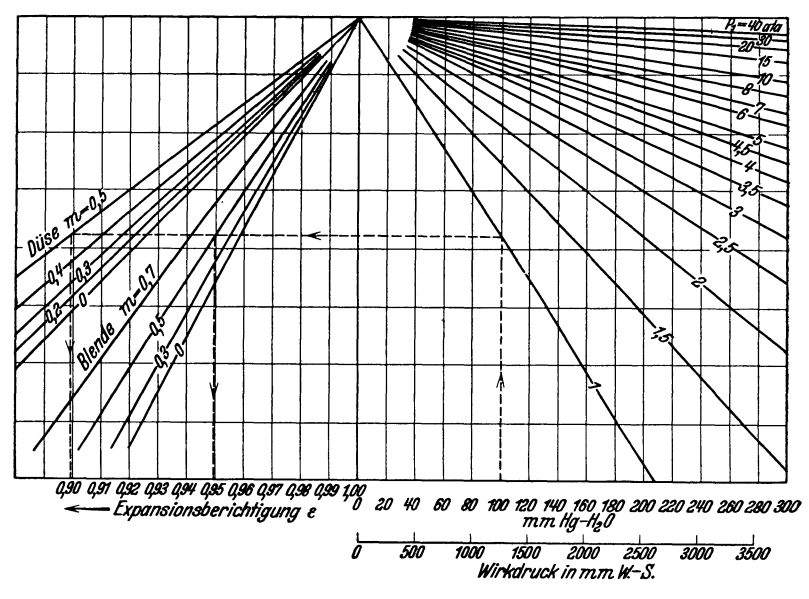

Abb. 34. Expansionsberichtigung  $\varepsilon$  für Düsen und Blenden bei Heißdampf mit  $\varkappa = 1,3$  abhängig vom Wirkdruck.

bzw. bei Einsetzung des Wertes für  $V$ 

$$
V_0 = 0,673 \propto \varepsilon d^2 \sqrt{\frac{h \cdot p}{(\gamma_0 + f) (0,804 + f) T}} \text{Nm}^3 \text{ tr/h}
$$
 (91)

In Nm<sup>3</sup> f folgt

$$
V_{0f} = V_0 \frac{0.804 + f}{0.804} \text{ Nm}^3 \text{f/h}
$$

Dampf- und Wassermessung (bei Wasser ist  $\varepsilon = 1$ )

$$
G = 1,252 \alpha \varepsilon d^2 V h \cdot \gamma \tag{92}
$$

Hierin ist

 $h =$  Differenzdruck mm W.-S.

 $\gamma$  = spezifisches Gewicht des Dampfes bzw. Wassers auf Betriebszustand bezogen.

DurchfluBmesser. 83

Wird zur Füllung des "U"-Rohres Quecksilber benutzt, so ist zu beachten, daB sich bei Flussigkeits- und Dampfmessungen uber der Quecksilbersaule eine Flussigkeitssaule ansammelt, die bei der Berechnung nicht vernachlassigt werden darf. Es ist nach Abb. 30

$$
p_1 + h_1 \gamma_{\rm Fl} = p_2 + (h_1 - H) \gamma_{\rm Fl} + H \cdot \gamma_{\rm Q.S.} \text{ mm W.-S.}
$$
  

$$
p_1 - p_2 = h = H (\gamma_{\rm Q.S.} - \gamma_{\rm Fl})
$$

Hierbei ist  $\gamma_{Q, -S}$  bzw.  $\gamma_{F1}$  auf Betriebszustand bezogen einzusetzen.

Beispiel: Dampfmessung mit Quecksilber *U* Rohr. Uber der Quecksilbersäule befindet sich Kondenswasser. Es ist gemessen  $H = 30$  mm, Temperatur des Quecksilbers und Kondenswassers  $t = 20^{\circ}$  C. Hierfür ist

$$
\gamma_{Q.-S.} = 13,546 \text{ kg/l} (20^{\circ})
$$

$$
\gamma_{\text{Wasser}} = 0,998 \text{ kg/l} (20^{\circ})
$$

Damit wird

$$
h = 30 (13,546 - 0,998) = 30 \cdot 12,548
$$
  

$$
h = 376,44 \text{ mm W.-S.}
$$

Aufgabe: Welche Koksgasmenge fließt stündlich durch eine Rohrleitung von  $D = 50$  cm Durchmesser, wenn folgendes gegeben ist:

 $B$ lendenöffnung .  $d = 30$  cm Barometerstand  $b = 750$  mm Q.-S. Gasüberdruck . .  $p_{\hat{u}} = 100$  mm Q.-S. Differenzdruck  $h = 30$  mm W.-S. Gastemperatur  $\therefore$   $t = 40^{\circ}$  C Gasfeuchtigkeit  $f = 40$  g/Nm<sup>3</sup> tr Gaszusammensetzung in Vol.- $\%$ Lösung: Man berechnet  $H<sub>2</sub>$  51  $CH<sub>4</sub>$  28  $CO$  6  $CO<sub>2</sub>$  1  $\begin{matrix} 0 & 0 \\ N_2 & 14 \end{matrix}$  $\left(\frac{d}{D}\right)^2 = \left(\frac{30}{50}\right)^2 = 0,36$ , dafür ist nach Abb. 31  $\alpha = 0.648$  $\varepsilon = \sim 1$ , da h unter 100 mm W.-S. Nach S.36 wird  $\gamma_0 = \frac{51 \cdot 0,0898 + 28 \cdot 0,717 + 6 \cdot 1,25 + 1 \cdot 1,977 + 1,4 \cdot 1,251}{100}$  $\gamma_0 = 0.518 \text{ kg/Nm}^3$ tr

> Gasdruck  $p = 750 + 100 = 850$  mm Q.-S. absolute Temperatur  $T = 313^{\circ} K$

Mit Benutzung der (Gl. 91) wird

$$
V_0 = 0,673 \propto \varepsilon \, d^2 \left( \frac{h \cdot p}{(\gamma_0 + f) \ (0,804 + f) \ T} \right)
$$

6\*

Meßgeräte.

$$
V_0 = 0,673 \cdot 0,648 \cdot 1 \cdot 30^2 \sqrt{\frac{30 \cdot 850}{(0,518 + 0,04) (0,804 + 0,04) 313}} = 1630 \text{ Nm}^3 \text{tr/h}
$$
  
\n
$$
V_{0f} = V_0 \frac{0,804 + f}{0,804} = 1630 \frac{0,804 + 0,04}{0,804} = 1712 \text{ Nm}^3 \text{f/h}
$$
  
\n
$$
V = V_0 \frac{(0,804 + f) T}{0,29 T} = 1630 \frac{0,804 + 0,04}{0,29} \cdot \frac{313}{850} = 1750 \text{ m}^3 \text{f/h} \text{ (nach Gl. 90)}
$$

Bei einer auf Grund der Gaszusammensetzung für Koksgas berechneten Zähigkeit von (vgl. S. 23)

$$
\eta = 1.2 \cdot 10^{-6} \text{ kg s/m}^2 \text{ (Mittelwert)}
$$

wird die Reynoldssche Zahl nach Gl. 26

$$
R_D = \frac{v D \gamma}{\eta g} = \frac{V}{3600 \frac{D^2 \pi}{4}} \cdot \frac{D \gamma}{\eta g} = \frac{V \gamma}{900 D \pi \eta \cdot g}
$$

$$
R_D = \frac{1630 \cdot 0.518}{900 \cdot 0.5 \cdot \pi \cdot 0.0000012 \cdot 9.81} = 50\,600
$$
Grenzwert liegt nach Abb. 32 für  $\left(\frac{d}{D}\right)^2 = 0.36$  bei
$$
R_D \simeq 92\,000
$$

die Messung daher im Gebiet nicht konstanter Beiwerte (Genauigkeit nur rund 1,5%). Berücksichtigung dieses Einflusses und Korrektur des  $\alpha$ -Wertes vgl. "Regeln".

Aufgabe: Welche Dampfmenge geht stündlich durch eine Rohrleitung von 20 cm Durchmesser, wenn folgendes gegeben ist:

> $\begin{array}{l} \mbox{Blendenöffnung . . . . } d \; = \; 10 \; \mbox{cm} \\ \mbox{Dampfdruck} \hspace{0.5cm} . . . \; p_d \! = \; 10 \; \mbox{ata} \end{array}$ Differenzdruck  $\therefore$   $H = 200$  mm Q.-S. Dampftemperatur . .  $t_{ii} = 300^{\circ}$  C

Lösung: Man berechnet

$$
\left(\frac{d}{D}\right)^2 = \left(\frac{10}{20}\right)^2 = 0.25^*
$$

dafür ist  $\alpha = 0.631$  (Abb. 31)

 $\gamma$  aus Molliertafeln berechnet zu 3,789 kg/m<sup>3</sup> Expansionsberichtigung nach Abb. 34 für

$$
p_a = 10
$$
ata,  $\left(\frac{d}{D}\right)^2 = m = 0.25$  und  $H = 200$  mm Q.-S.:  $\varepsilon = 0.992$ ,

damit wird nach Gl. 92

$$
G=1,252 \alpha \epsilon \frac{d^2}{h} \cdot \gamma
$$

Bei der Umrechnung von  $H$  in mm W.-S. ist nach S. 83 zu verfahren. So wird z. B. bei einer Temperatur des Quecksilbers und des darüber befindlichen Kondenswassers von 20<sup>°</sup>C

$$
\begin{aligned}\n\mathcal{V}_{\text{Q.-S.}} &= 13,546 \text{ kg/l} \ (20^{\circ} \text{ C}) \\
\mathcal{V}_{\text{Wasser}} &= 0,998 \text{ kg/l} \ (20^{\circ}) \\
h &= H \ (\mathcal{V}_{\text{Q.-S.}} - \mathcal{V}_{\text{W}}) = 200 \ (13,546 - 0,998) = 2509,6 \text{ mm W.-S.}\n\end{aligned}
$$

\* Berücksichtigung der Vergrößerung der Blendenöffnung durch die Erwärmung des Materials, vgl. Regeln a. a. O.

Der

und

$$
G=1{,}252 \cdot 0{,}631 \cdot 0{,}992 \cdot 10\sqrt{2509{,}6} \cdot 3{,}789 = 7660 \text{ kg/k}
$$

Die Zähigkeit des Wasserdampfes (vgl. S. 23) ist in vorliegendem Falle

$$
\eta\,{=}\,2{,}18\,{\cdot}\,10^{-6}\ \ \, \rm{kg}\,\rm{s/m^2}
$$

Damit wird nach G1.26

$$
R_D = \frac{v D \gamma}{\eta \cdot g} = \frac{G}{900 D \pi \eta g} = \frac{7660}{900 \cdot 0.1 \cdot \pi \cdot 2.18 \cdot 10^{-6} \cdot 9.81}
$$
  

$$
R_D = 1270 000
$$

Grenzwert nach Abb. 32 für  $\left(\frac{d}{D}\right)^2 = 0.25$  $R_D \simeq 60 000$ 

Die Messung findet also im Gebiet konstanter Beiwerte statt. Der a-Wert ist richtig.

Aufgabe: Welche Wassermenge fließt stündlich durch eine Rohrleitung von  $D = 20$  cm Durchmesser, wenn gegeben ist:

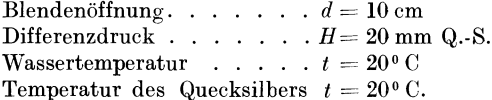

Lösung: Es ist

$$
\left(\frac{d}{D}\right)^2 = \left(\frac{10}{20}\right)^2 = 0.25,
$$

dafür ist nach Abb. 31

$$
\alpha=0{,}631
$$

Das spezifische Gewicht ist für Wasser von 20°C  $\gamma = 998 \text{ kg/m}^3$ . Es folgt  $h = H(\gamma_{0.55} - \gamma_{\text{W}}) = 20 \cdot (13{,}546 - 0{,}998) = 250{,}96 \text{ mm W} \cdot \text{S}.$ 

Es wird dann nach Gl.92

$$
G = 1,252 \alpha \epsilon d^2 \sqrt{h \cdot \gamma}
$$
  
= 1,252 \cdot 0,631 \cdot 1 \cdot 10^2 \sqrt{250,96 \cdot 998}  
= 39500 kg/h

Die Zähigkeit ist (vgl. S. 23)

$$
\eta=0{,}0001~\rm{kg~s/m^2}
$$

Damit wird

$$
R_D = \frac{G}{900 D \pi \eta g} = \frac{39\,500}{900 \cdot 0.2 \cdot \pi \cdot 0.0001 \cdot 9.81} = 70\,800
$$
  
Grenzwert nach Abb. 32 für  $\left(\frac{d}{D}\right)^2 = 0.25$   
 $R_D \sim 60\,000$ 

Die Messung findet also im Gebiet konstanter Beiwerte statt. Der a-Wert ist richtig.

Eine wesentliche Voraussetzung zur genauen Mengenmessung mittels Blende ist eine genügend lange störungsfreie Leitung vor und hinter der Blende, sowie Druckentnahme unmittelbar vor und hinter der Blende.

#### 86 MeBgerate

Diese Bedingung wird am besten durch eine Ringkammerentnahme erfüllt (Abb. 35). Nach den "Regeln" soll grundsätzlich der Druck vor dem Drosselgerat mittels Ringkammer entnommen werden. Nur bei

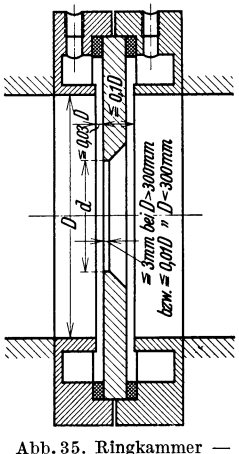

Rohrdurchmessern tiber 400 mm ist auch Einzelanbohrung zugelassen. Mit wachsender Stromungsgeschwindigkeit werden die Storungseinflüsse geringer, ebenfalls bei kleinen Durchmesserverhaltnissen. Bei einer ungestorten Strecke von *30 D* vor der Blende und 5 *D* hinter der Blende sind Fehlerquellen durch die Leitung nahezu ausgeschaltet. Sind Schieber oder Ventile vor der Blende vorhanden, so gentigt der Abstand von *30 D* nicht immer. In diesem FaIle geht man zweckmaBig bis auf 90 *D* bei Einzelanbohrung herauf. Bei Ringkammerentnahme genügt dagegen der Abstand von 30 *D*. Bei größeren Durchmesserverhaltnissen und voller Schieberoffnung  $\Delta$ bb.35. Ringkammer – können diese Mindestabstände noch etwas ver-<br>Blendenmessung. ringert werden. Nahere Hinweise sind in den

"Regeln" enthalten. Der Schlitz der Ringkammer soll gleich oder kleiner als 0,03 *D* sein, jedoch nicht tiber 5 mm und nicht unter 1 mm. Als Durchmesser für die Einzelanbohrung wähle man bei Wasser und trockenen Gasen mindestens 4 mm, bei Dampf und feuchten Gasen mindestens 8 mm, in beiden Fallen jedoch nicht tiber 15 mm.

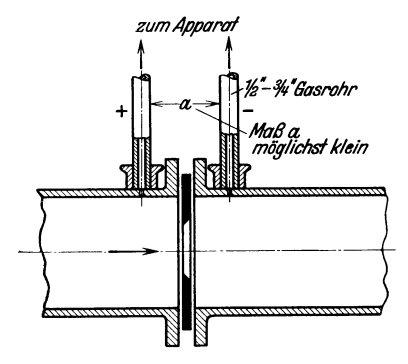

Abb.36. Einbau einer Blechscheibenblende.

Fur sehr groBe Rohre wird die Normblende mit Ringkammerentnahme in der Herstellung teuer und schwierig. Es laBt sich jedoch bei Einzelabnahme des Differenzdruckes das Maß "a" (Abb. 36) so klein halten, daß die theoretischen Voraussetzungen für eine Normblende nahezu erftillt sind. Eine befriedigende Genauigkeit ist dann auch mit dieser Anordnung zu erreichen, vor allem wenn die Druckabnahme noch an vier tiber Kreuz versetzten

Punkten des Rohrumfanges erfolgt. Die vier vorderen und die vier rückwärtigen Entnahmestutzen werden dabei unter sich durch je ein ringformiges Gasrohr verbunden.

Bei genauen Messungen heiBer Stromungsmittel darf die eintretende Vergrößerung der Blendenöffnung nicht mehr vernachlässigt werden. Die Nichtberticksichtigung dieses Umstandes kann eine Minderanzeige von 0.5 vH. zur Folge haben. Auch ungenaue Bearbeitungen der Blende rufen Störungen hervor, die zu erheblichen Trugschlüssen führen können.

Nähere Angaben finden sich in den "Regeln". Mit Benutzung dieser "Regeln" ist es heute möglich genormte Blenden und Düsen auch zur Durchführung von Abnahmeversuchen zu verwenden.

Düse. Einer der wesentlichsten Vorteile der Düsen ist der Fortfall der Kontraktion und der hierdurch bedingte bessere Ausfluß. Durch die parabolische Form der Düse werden die Stromfäden gut geführt und legen sich eng an die Düsenform an. Die Ausführungsform einer Normdüse mit Ringkammerentnahme ist in Abb. 37 wiedergegeben, die dazu gehörigen Durchflußzahlen  $\alpha$  in Abb. 38<sup>1</sup>. Zur Berechnung der Durchflußmenge gelten dieselben Gleichungen, wie für die Messung mittels Blende. Zu beachten ist, daß bei Messungen unterhalb des Grenzwertes der Reynoldsschen Zahl der a-Wert 1,5 vH. Fehler haben kann. Nach den vom ISA-Komitee festgelegten Normen

sollen Düsenmessungen nur bei solchen Reynoldsschen Zahlen durchgeführt werden, bei denen die a-Werte konstant sind. Der Grenzwert der Reynoldsschen Zahl, oberhalb dessen  $\alpha$ bei Düsen konstant ist, kann der Abb. 32 entnommen werden. Die Verwendung von Düsen mit einem unter 20 mm liegenden Durchmesser ist unzulässig<sup>2</sup>.

Bezüglich Einbau der Düse gelten sinngemäß die für Blendenmessung maßgebenden Gesichtspunkte. Auch hier ist die Ringkammer für die Druckabnahme am günstigsten. Der Druckabfall ist gegenüber Blenden geringer, die Anfertigung der Düse und ihr Einbau schwieriger. Düsen finden für Gas-, Luft-, Dampf- und Wassermessungen Verwendung.

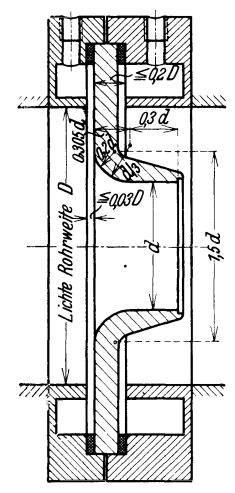

Abb. 37. Normdüse mit<br>Ringkammerentnahme.

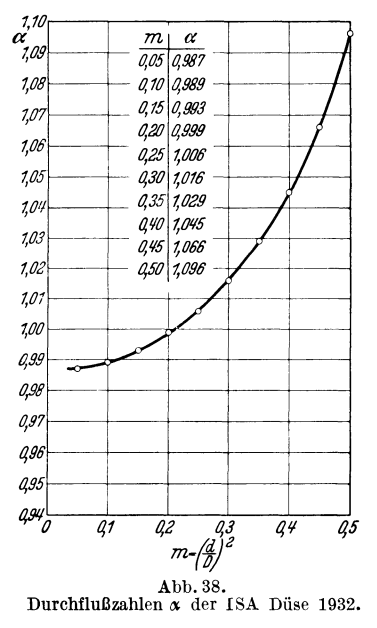

Leichter in Herstellung und Einbau ist der in Abb. 39 dargestellte Meßflansch. Der Druckverlust ist etwas geringer als bei der Blende,

<sup>&</sup>lt;sup>1</sup> DIN 1952. <sup>2</sup> Arch. Wärmewirtsch. Bd. 13 (1932) S. 223.

#### 88 Meßgeräte.

doch ist die Anwendung des MeBflansches von der vorherigen Eichung, bzw. von der Bestimmung der Durchflußziffer  $\alpha$ , abhängig.

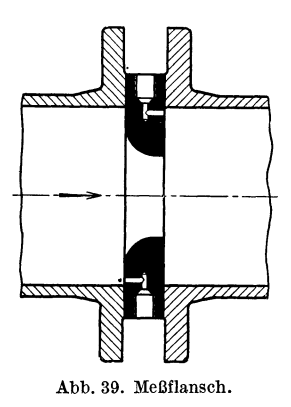

*V enturirohr.* Das Venturirohr verhalt sich meBtechnisch ahnlich wie die Diise. Vorteilhaft ist, daB durch das konische Auslaufrohr hinter der Einschniirung der groBte Teil des Druckabfalles wiedergewonnen wird. Infolgedessen ist der Druckabfall beim Venturirohr geringer als bei Diisen und Blenden. Vor dem Venturirohr ist eine gerade Rohrstrecke von rund 1 m empfehlenswert, doch nicht unbedingt notwendig. Das Venturirohr ist daher das gegebene MeBgerat bei ungiinstigen Einbauver· haltnissen und nur geringen zulassigen Druckverlusten. Bei gleichen Druckverlusten ist der

erzielbare Differenzdruck 3-4mal groBer, als bei Diisen oder Blenden. Diese günstigen Eigenschaften lassen es besonders für die Flüssigkeitsmessung geeignet erscheinen, doch kann es auch fiir Gas·, Luft- und Dampfmessungen Verwendung finden. Nachteilig sind die hoheren Anlagekosten und der schwierigere Einbau.

Das Venturirohr wurde im Jahre 1866 von Clemens Herschel auf Grund seiner Versuche in Holyoke, Massachusetts, geschaffen. Schematisch ist es in Abb. 40 wiedergegeben. Die durchflieBende

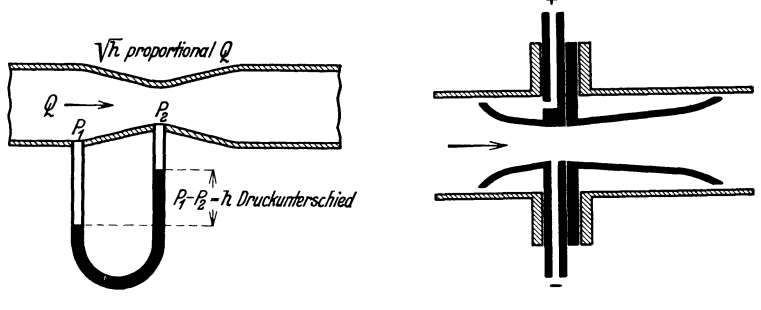

Abb.40. Venturirohr. Abb. 41. Einsteckdiise.

Menge berechnet sich aus dem durch die Geschwindigkeitserhohung bedingten Druckabfall zwischen Einlauf und engstem Rohrquerschnitt<sup>1</sup>. Die Durchflußzahlen werden für jedes einzelne Venturirohr von der Herstellerfirma angegeben.

<sup>1</sup> Vgl. auch Germer: Die Grundlagen der Dampfmessung nach dem Differenzdruckprinzip. Munchen: Verlag Oldenbourg 1927.

Eine Abart des Venturirohres ist die Einsteckdiise (Abb. 41), die die meBtechnischen Vorteile der Diise mit dem leichten Einbau der Blende vereinigt.

Geringe Baulange bei dem Venturirohr ahnelnden Eigenschaften besitzt der Sta urost nach Prof. Schmidt (Abb. 42). Bei diesem ist der kreisformige Rohrquerschnitt durch eine Anzahl stabformiger Verdrangungskorper unterteilt, deren Querschnitt unter Anpassung an die Stromlinienform so gestaltet ist, daB zunachst eine Verengung und im AnschluB daran eine allmahliche Erweiterung des Querschnitts entsteht.

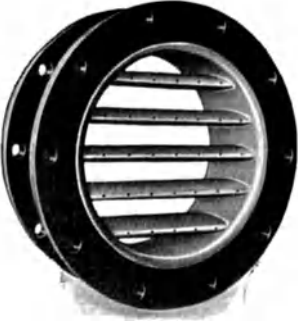

Der Staurost kann fiir Fliissigkeitsmes- Abb.42. Staurostnach Prof. Schmidt. sungen Verwendung finden. Seine Vor-

ziige sind: gute Einbaumoglichkeit, hoher MeBdruck und geringer DruckverIust.

# **4. Sonderverfahren.**

Bei GroBgasmaschinen wird durch die stark pulsierende Stromung eine Gasmengenmessung durch Blende oder Diise sehr erschwert. Genauere Ergebnisse liefert die Messung mit Gasbehalter, die jedoch in vie len Fallen schwer durchfiihrbar ist. Ein Ausweg ist gegeben durch Ermittlung der Menge nach dem "Ausgabeverfahren". Hierbei werden samtliche Ausgaben der Maschine und eines etwa angeschlossenen Abhitzekessels gemessen. Die Summe der Ausgaben muB gleich der Summe der Einnahmen sein. Bei bekanntem Gasheizwert laBt sich dann hieraus die gesuchte Gasmenge berechnen. Uber praktische Erfolge nach diesem Verfahren ist imArchiv fiirEisenhiittenwesen Bd. 6 (1932/33), S. 13-16 berichtet. Eine andere Moglichkeit bei stark pulsierender Stromung zu messen ist ferner noch durch das Impfverfahren gegebenl.

## **5. Die Anzeigegerate.**

Das einfachste Anzeigegerat ist das U-Rohr, dessen Anzeigefliissigkeit je nach Verwendungszweck aus H<sub>2</sub>O, Hg, Alkohol, Acetylentetrabromid (spezifisches Gewicht 3,0), oder Petroleum besteht. Bei hohen Driicken (Dampf- und PreBluftmessung) ist ein widerstandsfahiger Einbau (Wasserstandsglasfassung) notwendig. Das mit dem VerIust des Quecksilbers verbundene "Durchschlagen" der Quecksilbersäule kann durch Einbau eines "Quecksilberfanges" verhütet werden (vgl. Abb. 30).

Bei der Ubertragung der Differenzdriicke auf Anzeige- oder Registrierinstrumente ist es wichtig, daB der Ausschlag des Schreibstiftes bzw. des Zeigers, der Quadratwurzel aus dem Differenzdruck proportional ist.

<sup>&</sup>lt;sup>1</sup> Mitt. Wärmestelle Düsseldorf 140 S. 448.

Die Registrierstreifen konnen dann lineare Einteilung erhalten und die Anzeigen auf einZahlwerkiibertragen werden. Um bei Quecksilber-Stro-

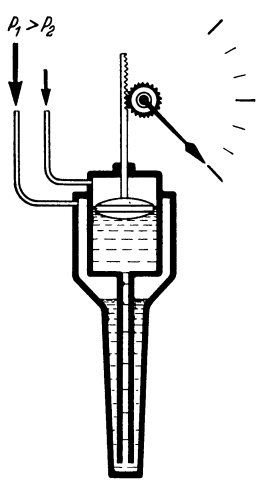

Abb. 43. Strömungsmesser.

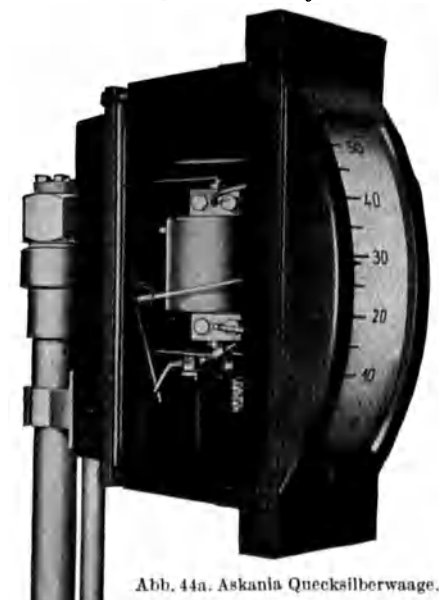

mungsmanometer mengenproportionale Ausschlage zu erhalten, gibt es zwei Moglichkeiten eineKurvenscheibe wandelt die quadratischen Angaben des Quecksilberstandes in lineare um ein Schenkel des U-Rohres erhält eine parabolische Form, die die Spiegelschwankungen im anderen Zylinderschenkel proportional der Menge macht.

Die erste Ausfiihrung ist bei englischen und amerikanischen Geraten in Gebrauch. In Deutschland wird die zweite Ausfiihrungsform bevorzugt, deren Wirkungsweise aus Abb.43 hervorgeht. Das dort dargestellte Gerat besteht aus zwei ineinander angeordneten mit Quecksilber gefiillten GefaBen. Das innere zylinderische GefaB steht durch ein unten

offenesTauchrohr mit dem auBeren nach Art der kommunizierenden R6hren in Verbindung. Das äußere Gefäß erweitert sich parabolisch nach oben. Auf dem Quecksilberspiegel des inneren Gefäßes ruht ein Schwimmer, der sich den Bewegungen der Quecksilbersaule anpaBt und dazu dient, die Spiegelschwankungen nach auGen sichtbar zu machen.

Im Bereich der Nullstellung zeigen derartige Gerate nicht mehr mengenproportional an, da sich die notwendige parabolische Erweiterung aus praktischen  $Gründen nicht durch führen läBt<sup>1</sup>.$ AuBerdem verteilt sich die ge-Abb. 44a. Askania Quecksilberwaage. ringe verdrängte Quecksilbermenge nicht gleichmal3ig uber

eine größere Fläche, so daß Fehlerquellen in dem Nullbereich nicht zu vermeiden sind. Die Gerate werden infolgedessen nur für eine Proportionalität gebaut, wie sie

<sup>1</sup> Vgl. Beitrag zur Theorie des Differentialmanometers. Siemens-Z. 1926 Heft 6.

praktischen Bediirfnissen entspricht. Die MeBgenauigkeit betragt  $+2$  vH.

Die mechanische Ubertragung der Spiegel- oder Schwimmerschwankungen kann auf verschiedene Weise erfolgen:

Beider Zahnrad ii bertragung tragt der Schwimmer eine Zahnstange aus Bronze, die am oberen Ende gefiihrt wird und in ein Zahnrad eingreift (Abb. 43). Von hier erfolgt die Ubertragung auf einen Zeiger- oder Linienschreiber.

Die Askania-Werke verwenden an Stelle der Zahnradiibertragung eine Quecksilberwaage. In Abb. 44 ist die mit + bezeichnete Meßleitung an den feststehenden parabolischen Schenkel( 4)angeschlossen, während die - Leitung über eine biegsame Kapillarleitung (6) mit dem federnd gelagerten zylindrischen GefaB (5) in Verbindung steht. Entsprechend der Druckdifferenz bewegt sich nun das GefaB (5) und iibertragt die Bewegungen auf das MeBwerk. Die groBte Durchfederung betragt 5 mm.

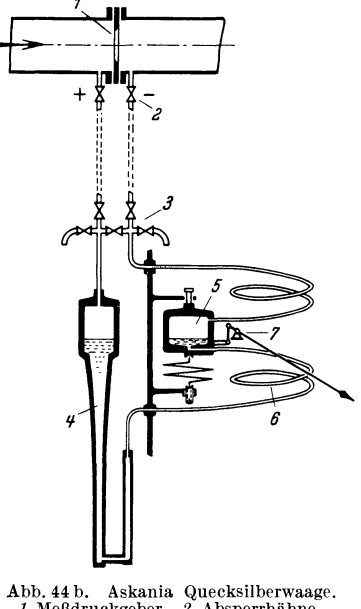

Abb. 44 b. Askania Quecksilberwaage.<br>1 MeBdruckgeber. 2 Absperrhähne.<br>3 Fünffachventil. 4 Standgefäß.<br>5 Bewegliches Gefäß. 6 VerbindungskapilJare. 7 MeBwcrk.

Bei dem Hallwachs Dampfmesser besteht das Differenzmanometer aus einem mit Quecksilber gefiillten U-Rohr, dessen einer Schenkel erweitert ist, wahrend der andere Schenkel durch ein Glasrohr gebildet wird. In dieses sind in quadratisch wachsenden Abständen Kontakte eingeschmolzen (Abb. 45) die unter sich durch Widerstandsstufen verbunden sind. Der Differenzdruck verursacht ein Absinken des Quecksilberspiegels in dem erweiterten Schenkel und ein Steigen in der engeren Glasrohre. Durch die steigende Quecksilbersaule werden iiber die Kontakte die Stufen des Stufenwiderstandes teilweise kurz geschlossen, wodurch sich der Widerstand des MeBstromkreises umgekehrt proportional der Dampfmenge verandert. Bei konstanter Spannung flieBt daher im MeBstromkreis ein der DurchfluBmenge proportionaler Strom. Betrieb mit Wechselstrom ist nach Zwischenschaltung eines Gleichrichters moglich. Ein groBer Vorteil des Messers ist die standige Sichtbarkeit der Quecksilbersaule. Hierdurch ist es moglich, jederzeit den Differenzdruck abzulesen und durch Nachrechnung der DurchfluBmenge die Anzeige des Dampfzeigers bzw. Zählers zu prüfen.

### 92 MeBgerate.

Hochdruckstromungsmanometer mit Quecksilberfiillung sind fiir die Mengenmessung von Gas, Fliissigkeit und Dampf bei hoheren Driicken

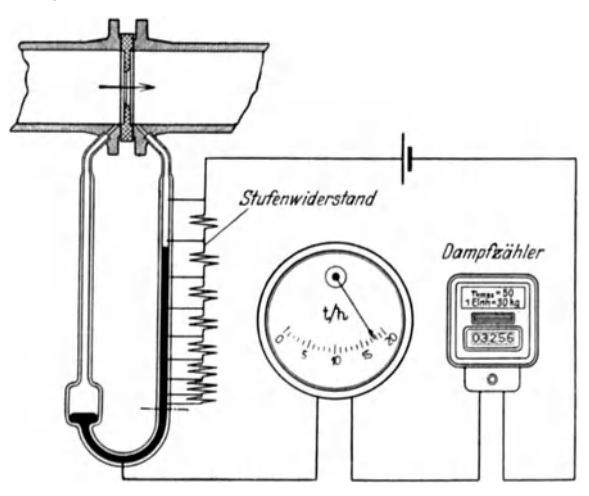

Abb.45. Schema des Hallwachs Dampfmessers.

geeignet. Bei Gas- oder Luftmengenmessung in geringeren Druckbereichen geniigen die einfacheren Tau c hg 1 0 c ken -Apparate, bei denen

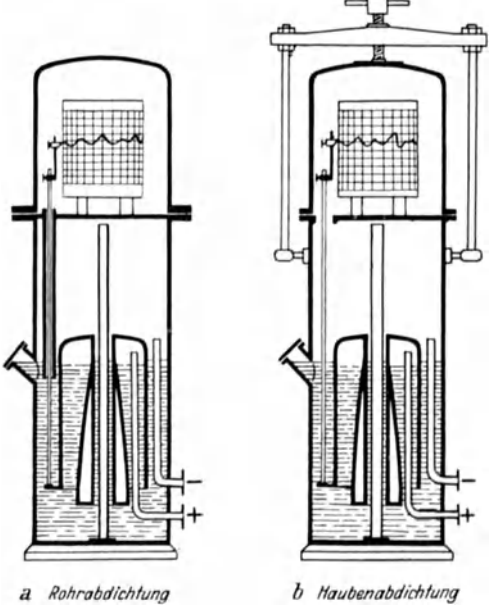

Abb 46. Schwimmermesser.

eine Tauchglocke den je weiligen Stand des Differenzdruckes kenntlich macht.

Die Hauptvorteile der Tauchglockenapparate sind einfache Bauart, groBe Verstellkraft und Vermeidung von Zahnradii bertragungen. Als MeBfliissigkeit dient Wasser, **61,** Glyzerin und Quecksilber. Bei 6lfiillung ist durch Temperaturschwankungen und durch die damit verbundene Veranderlichkeit des spezifischen Gewichtes ein Fehler bis zu 3 vH. moglich. Die Genauigkeit der Tauchglockenapparate betragt 1 vH.

Tauchglockenapparate sind Trommelschreiber. Sie sind

dort angebracht, wo eine tagliche Bedienung des MeBinstrumentes möglich und erwünscht ist.

Von den beiden Bauformen der Tauchglockenapparate, Rohrabdichtung und Haubenabdichtung, wird die Rohrabdichtung wegen der besseren Abdichtung vorzugsweise bei Gasmessungen und die billigere Haubenabdichtung bei Luftmessungen angewandt. Eine Ausfuhrungsform eines Apparates mit Rohrabdichtung ist in Abb. 46a wiedergegeben. Die Schreibstange ist durch ein Rohr hindurchgeführt, das unter dem Flussigkeitsspiegel einmundet. Bei den Apparaten mit Haubenabdichtung (Abb. 46b) ist die das Uhrwerk und die Schreibtrommel umgebende Haube durch einen Gummiring luftdicht mitdemeigentlichen Gehause verbunden. Es erubrigtsich eine Abdichtung der die Schwimmerbewegung vermittelnden Schreibstange, doch muB das empfindliche Uhrwerk in diesem Falle eingekapselt werden, um es der zerstörenden Wirkung etwaiger schwefelhaltiger Gase zu entziehen. Auch aus diesem Grunde ist Haubenabdichtung bei Gasmessungen nach Moglichkeit zu vermeiden. Eine Ausnahme besteht nur bei Messung von Gasen unter höheren Drücken (bis 2 atü), bei der die durch die Höhe des Apparatkörpers beschränkte hydraulische Dichtung auch bei Verwendung von Quecksilber als Rohrabsperrflüssigkeit nicht mehr genügt und Haubenabdichtung mit gasdicht eingekapseltem Uhrwerk verwendet wird. Bei statischen Drücken bis 3 atü finden wir geschlossene Ausführungen, bei denen die Ubertragung des Schwimmerhubes auf die Schreibtrommel mittels magnetischer Kupplung erfolgt.

Die Tauchglocke erhält einen Tragkörper, der die Glocke in der Schwimmlage erhalt. 1st der Tauchkorper parabolisch geformt, so wird der Tatsache Rechnung getragen, daB z. B. bei einer Steigerung der Geschwindigkeit auf das Doppelte, der Druckunterschied auf das Vierfache steigt; er andert sich also mit dem Quadrate der Geschwindigkeit. Bei einem derartigen "Wurzelschreiber" können dann wieder Diagrammstreifen mit gleichmaBiger Einteilung benutzt werden. Bei der billigeren Ausführung ohne parabolischen Tauchkörper vergrößern sich die Abstande fur die einzelnen Geschwindigkeitsstufen mit dem Quadrate der Geschwindigkeit. Diese ungleichmäßige Teilung ist für bestimmte Verwendungszwecke unbedenklich, z. B. bei wenig schwankender Belastung und bei Verzicht auf Berechnung der Gesamtmengen aus den Aufzeichnungen des Schreibblattes\_

Zur Messung von mittleren und hohen Differenzdrücken sind auch Mem branmesser geeignet. Sie sind infolge der geringeren bewegten Massen besonders fur stark pulsierende Stromung zweckmaBig. Bei dem ICE-Differenzdruckmesser mit StahlmeBfeder (Abb. 47) wird die Durchbiegung einer Stahlmembrane durch eine WeIlrohrfeder auf ein Anzeigeoder Schreibinstrument ubertragen. Derartige Gerate kommen fur Differenzdrucke uber 500-10000 mm W.-S. in Betracht. Die Vorteile der Membrangerate sind Fortfall von Stopfbuchsen, Quecksilberfullung und sonstigen empfindlichen Teilen.

#### 94 MeBgerate.

Zur Messung von Druckluft- und Gasmengen haben die Askania-Werke einen Membranmesser,Bauart Strom ungs teiler herausgebracht. Die besondere Eigenschaft des Messers ist eine einwandfreie Messung

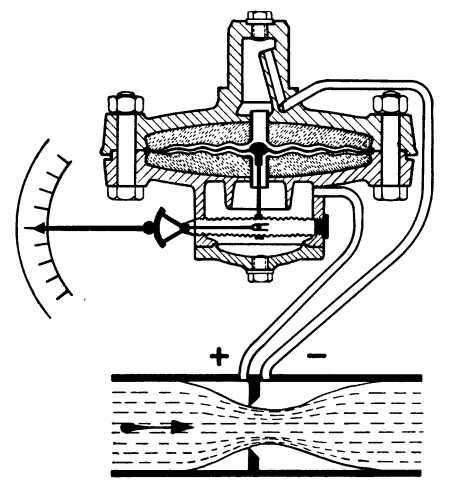

Abb.47. Membranmengenmesser Bauart ICE.

unabhangig von Schwankungen des Druckes oder des spezifischen Gewichtes. Selbst bei stark stoBweiser Strömung (Kompressoren) ist eine genaue Messung infolge der geringen bewegten Massen des Strömungsteilers möglich. Die Wirkungsweise der Stromungsteilermessung beruht darauf, daB der Differenzdruck nicht mehr unmittelbar zur Mengenberechnung dient, sondern ein aus der Hauptleitung a bgezweigter proportionaler Mengenteil gemessen wird. Durch Multiplikation mit einer Apparatekonstanten ergibt sich die

Hauptmenge bezogen auf Raumtemperatur und Barometerstand. MeBgenauigkeit 2 vH. Das Prinzip der Messung ist in Abb. 48 wiedergegeben.

Mit der Membrane ist ein kleines AuslaBventil (Nadelventil) verbunden. Dieses öffnet oder schließt sich je nach Durchbiegung der Membrane. Die Durch-

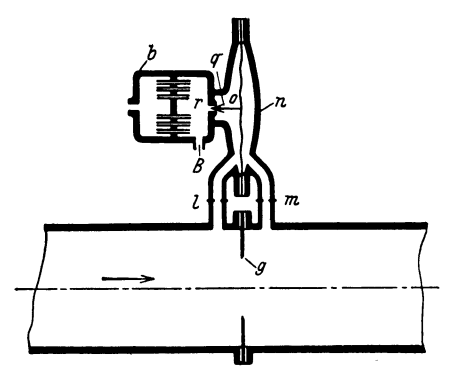

Abb. 48. Askania Strömungsteiler (schematisch).

biegung geschieht unter dem EinfluB des Differenzdruckes, den:die Blende *g*  bewirkt. In den Meßanschlüssen befinden sich zwei kleine gleichgroBe Blenden lund *m.* Wahrend die Blende *l* für die Messung wichtig ist, hat die Blende *m* den Zweck, bei pliitzlich auftretenden StoBen die Druckwelle etwas abzufangen und Beschadigungen der Membrane zu verhüten.

Der zunächst größere Druck in o biegt die Membran durch und offnet dasNadelventil *q* so weit, bis durch Ausstromen einer bestimmten Gasoder Luftmenge und den damit ver-

bundenen Druckabfall am geeichten Staurande in den beiden Kammern *<sup>0</sup>* und *n* gleicher Druck *P2* herrscht. Damit wird erreicht, daB im Sinne der Strömungsrichtung vor dem Staurand *g* und *l* der Druck  $p_1$  herrscht, nach Staurand *g* und *l* der Druck  $p_2$ . Beide Stauränder stehen unter genau denselben Strömungsverhältnissen, da der Differenzdruck, die statischen Drücke und daher auch das spezifische Gewicht bei beiden gleich groB sind; es gelten also dieselben Konstanten, so daB iiber den Staurand *l* ein bestimmter Teilbetrag der durch die Hauptleitung stromenden Gesamtmenge flie3t, der durch das Verhaltnis der beiden Strömungswiderstände bestimmt wird. Das Staurändchen lund der Staurand *q* werden so bemessen und geeicht, daß die durch *l* fließende Menge je nach Zweckmäßigkeit z. B.  $\frac{1}{500}$ ,  $\frac{1}{10000}$ ,  $\frac{1}{100000}$ ,  $\frac{1}{1000000}$  der Hauptmenge ist. Gemessen wird nun die durch den Stamand lund dann durch das Nadelventil *q* stromende Teilstrommenge in entspanntem Zustande .

.Ahnlich in der Arbeitsweise ist der Askania-Dampfmesser, Bauart Strömungsteiler, bei dem Dampfmessung auf Kondensatteilmessung zurückgeführt wird. Es erübrigt sich hierdurch eine Berichtigung von Druck und Temperatur selbst bei stark pulsierender Strömung. Meßgenauigkeit 2 vH. Ein Nachteil sämtlicher Membrangeräte ist die kleine Meßarbeitsleistung, die ein großes Übersetzungsverhältnis notwendig macht.

In neuerer Zeit hat der Ringwaagenmesser zur Anzeige von Drucken oder Druckdifferenzen eine vielseitige Anwendung gefunden.

Der Messer (Abb. 49) besteht aus einem ringformigen zur Halfte mit einer Flüssigkeit gefülltem Hohlkörper, der auf einer Schneide reibungslos gelagert ist. Durch eine Scheidewand am Scheitel ist der Drehkorper in zwei Hohlraume geteilt, die durch zwei Druckubertragungsspiralen mit den Zuleitungen von der Stauscheibe her in Verbindung stehen. Unter dem Einfluß des Differenzdruckes weicht die Fullflussigkeit aus und bewirkt eine entsprechende Drehung, also einen Ausschlag. Der Drehwinkel kann dabei wie in Abb. 49 dargestellt,

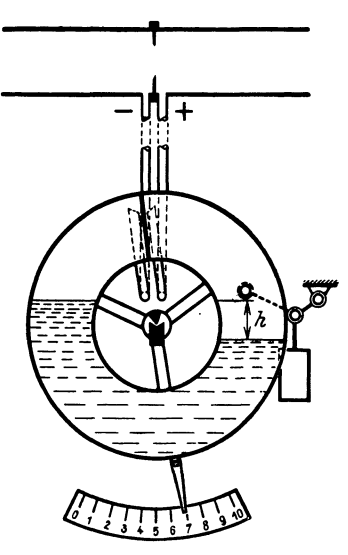

Abb.49. Ringwaagemengenmesser.

durch ein seitlich angebrachtes Gewicht gesteuert werden. Die Gewichtsaufhängung wird so gewählt, daß die Drehwinkel proportional den Wurzelwerten der Differenzdrucke sind. Dem gleichen Zwecke dient bei anderen Bauarten ein sichelformiger Tauchkorper, der bei Drehung in ein Quecksilbergefäß taucht und den Drehweg proportional dem Differenzdruck macht. Auch die Schreibstiftbewegung beeinflussende sichelformige Leitbleche haben Anwendung gefunden.

Die Vorzüge der Ringwaage sind: große Verstellkraft, hohe Empfindlichkeit, einfache Umsetzung der quadratischen Funktion in eine lineare, Veranderung des Me13bereiches durch Austausch eines Gegengewichtes, sowie geradliniges proportionales Diagramm. Als Füllflüssigkeit ist je nach Hohe des statischen Druckes Wasser, 01, Glyzerin oder Quecksilber geeignet. Ein besonderer Vorzug der Ringwaage ist die weitgehende

Unabhangigkeit der Einhaltung eines bestimmten spezifischen Gewichtes der Full£lussigkeit. Die Ringwaage ermoglicht schon eine Anzeige bei  $1/20$  mm W.-S. Druckdifferenz. Meßgenauigkeit 1 vH.

SolI das MeBgerat den Einwirkungen etwaiger angreifender Gase oder Fliissigkeiten entzogen, oder solI eine Verstopfung der Leitungen unmöglich gemacht werden, so müssen die Zuleitungen besondere Schutzvorrichtungen erhalten. Bei dem Schutzgasverfahren wird in beide zum Apparat fiihrende Leitungen standig eine geringe Menge Luft oder reines Gas so eingefiihrt, daB es aus den Offnungen der Stauvorrichtung austritt (Abb.21). Die Genauigkeit der Ubertragung wird hierdurch nicht beeintrachtigt, da der Druckimpuls selbst nicht aufgehoben wird. Die geringe Schutzgasmenge ist ohne wesentlichen EinfluB auf die Gaszusammensetzung. Die Drosselungen dienen zur Begrenzung der Schutzgasmenge, die mit 01 gefiillten Schauglaser zur Kenntlichmachung des durchströmenden Schutzgases.

In die MeBleitung eingeschaltete UberlaufgefaBe dienen ahnlichen Zwecken (Abb. 30). Bei PreBgasmessungen erhalten sie eine Olfullung. UberlaufgefaBe sind unbedingt notwendig bei Dampfmessungen, um auf beiden Seiten der Leitungen gleichen Kondenswasserspiegel zu halten.

# **II. Druckmessung1•**

## **1. Federmanometer.**

Fur die Druckmessung von Flussigkeiten, Dampfen und Gasen kommen in Betracht: Feder-, Schwimmer-, Glocken- und Ringwaage-Druckmesser.

Beim Rohrenfedermanometer ist das MeBorgan eine Bourdonsche Rohrenfeder, ein gebogenes £laches Rohr, das an einem Ende geschlossen ist und an dem anderen Ende mit der Leitung in Verbindung steht. Bei der Messung ist der spezifische Druck (kg/cm<sup>2</sup>) im Innern des Rohres gleich groB, nicht aber der auf die beiden gebogenen Flachen entfallende Gesamtdruck. Er ist auf der konvexen Seite größer. Infolgedessen wird eine Bewegung der Feder hervorgerufen, die auf einen Zeiger oder Schreibstift einwirkt. Fur sehr hohe Driicke wird die Feder aus Stahlrohr, fur geringere Drucke aus Kupferrohr hergestellt. Ein Vorteil der Rohrenfedermanometer ist die schon bei geringen Druckschwankungen eintretende starke Durchbiegung der Rohrenfeder, also die Vermeidung starker Ubersetzung zum Anzeigeorgan.

Beim Plattenfedermanometer (Membranmesser) wird der Druck auf eine kreisrunde am Umfang gehaltene elastische Scheibe ubertragen.

<sup>1</sup> Unter Druckmessung ist nicht nur die Messung und Anzeige eines Uberdrucks, sondern auch eines Vakuums zu verstehen. Auch die Messung eines Kaminzuges ist eine Druckmessung.

Die Durchbiegungen der Membran sind im Vergleich zur Rohrenfeder wesentIich geringer und machen eine hohere Ubersetzung zum Schreibstift oder Zeiger notwendig. Diesem Nachteil steht als Vorteil gegeniiber, daB Plattenfedermanometer geringere Eigenmasse besitzen und infolgedessen Erschiitterungen (Lokomotiven) gegeniiber weniger empfindlich sind.

Federmanometer sind sehr empfindlich gegen Temperatureinfliisse. Aus diesem Grunde wird z. B. bei der Dampfmessung der Zutritt des heißen Dampfes zum Manometer durch eine vor das Manometer gelegte Rohrschleife, in der sich Kondensat bildet, verhindert. Urn den teilweisen rauhen Beanspruchungen zu geniigen, miissen Federmanometer widerstandsfahig sein. Wichtig ist ein staub- und wasserdichtes Gehause und bei Ausbildung als Schalttafelinstrument eine weithin sichtbare Skala. Zur Messung höherer Drücke finden Röhren- und Plattenfedermanometer Anwendung, bei Driicken unter 2 at und bei der Messung aggressiver Gase und Fliissigkeiten sind Membranmesser vorzuziehen.

## **2. Fliissigkeitsmanometer.**

GroBere Genauigkeit haben bei geringeren statischen Drucken die Flussigkeitsdruckmesser, die vorwiegend bei Gas- und Luftdruckmessungen verwandt werden.

Das Prinzip auf dem aIle Flussigkeitsdruckmesser beruhen, besteht darin, daB der eine Schenkel eines mit der MeBflussigkeit (Wasser, Alkohol, Quecksilber, Petroleum) gefiillten U-Rohres, oder eines von zwei kommunizierenden GefaBen dem zu

messenden Druck ausgesetzt wird und der zweite Schenkel bzw. das zweite kommunizierende GefaB, mit der Atmosphare in Verbindung steht. Die Spiegeldifferenz entspricht dem vorhandenen statischen Druck.

Bei den anzeigenden oder registrierenden Druckmessern schwimmt Abb. 50 au.b. Druckmesser(Schwimmerprinzip). auf der in dem offenen Schenkel des

U-Rohres befindlichen Flussigkeit ein Schwimmer, der durch ein Gestange mit dem Zeiger oder Schreibstift in Verbindung steht. Bei geringen Drücken oder großen Schreibhöhen ist an Stelle des Schwimmers eine Glocke vorhanden, die durch den statischen Druck des zu messen-

Netz, Messungen. 7

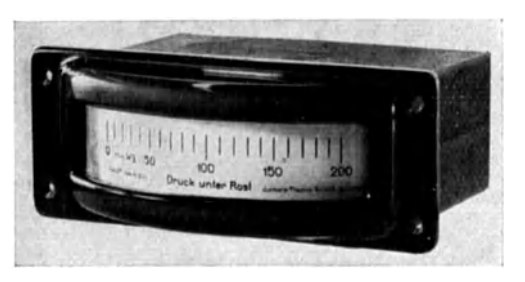

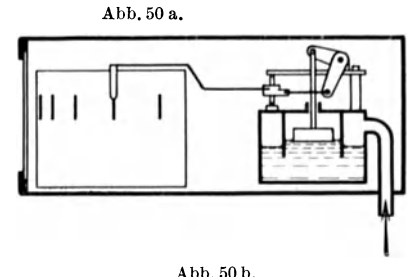

### 98 Meßgeräte.

den Gases zum Auftauchen gebracht wird. Die Bauart derartiger einfacher Druckmesser ist den bei der Mengenmessung benutzten Differenzdruckmessern ahnlich. Die Gerate sind vielfach so eingerichtet, daB gleichzeitig Druck und Menge, oder auch verschiedene Driicke auf die Schreibtrommel aufgezeichnet werden. Ein groBer Vorzug der Glockenund Schwimmermesser ist, daß keinerlei Übersetzungseinrichtungen die Genauigkeit der Anzeige beeintrachtigen; nachteilig ist daB sie nur fiir verhaltnismaBig geringe Driicke brauchbar sind (Abb. 50 u. 51).

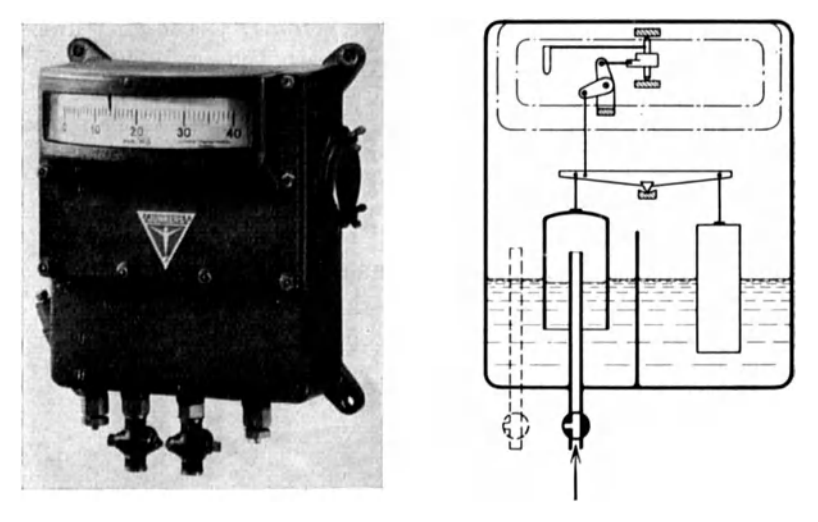

Abb.51a. Abb.51 b. Abb.51 a u. b. Druckmesser (Glockenprinzip).

Zur Messung sehr kleiner Drücke dienen Flüssigkeitsmanometer, bei denen das Meßskalarohr eine Neigung erhält. Bei der meist gebräuchlichen Neigung von 1 : 5 entspricht dann eine Druckdifferenz von 1 mm einem Fadenweg von 5 mm. Auch mittels Ringwaage lassen sich selbst kleinste Driicke gut ablesbar zur Anzeige bringen. Ringwaagendruckmesser sind besonders zum Einbau in MeBwarten geeignet. Bei elektrischer Ferniibertragung erhalt das Manometer, das Primargerat, einen Ferngeber, dessen Impulse auf das Ferngerat, das Sekundargerat, iibertragen werden.

# **III. Behälterstandsmessung.**

Zur Messung des Flüssigkeitsstandes in Hochbehältern und Brunnen dienen

Druckmesser, Schwimmer.

Bei der ersten Ausfiihrung sitzt eine Tauchglocke, deren Inneres durch ein rund 3 mm starkes Kupferrohr mit einem Druckmesser verbunden

ist, auf dem Grund des Behälters auf. Je nach dem Flüssigkeitsstande wird die Luft in der Glocke mehr oder weniger zusammengepreBt, so daB die Anzeige des Manometers ein Maß für die Höhe der Flüssigkeitssäule iiber der TauchgIocke ist.

Fiir die Messung kleiner Behalterstandsschwankungen kann an Stelle der Tauchglocke auch ein einfaches Tauchrohr verwandt werden, durch das ein schwacher Luftstrom eingeblasen wird. Die Wirkungsweise ist dieselbe wie bei der

TauchgIocke. Die zu messende Fliissigkeitssaule driickt auf die durch das Tauchrohr stromende Luft und wird so auf das *MeB*instrument iibertragen. In der Abb. 21 war bereits eine derartige, dort zur Ubertragung der Druckdifferenz dienende Anordnung wiedergegeben.

Scheibengasbehältern geschieht vielfach die

Anzeige der Standhohe sprungweise dadurch, daB mit dem Steigen oder Fallen der Glocke, bzw. der Scheibe, in Abstanden von einigen em jeweils ein Kontakt geschlossen wird und durch elektrische Ubertragung der Zeiger eines Meßgerätes um den entsprechenden Betrag auf- oder abwarts bewegt wird. SolI die Anzeige des Instrumentes nicht sprungweise sondern fortlaufend erfolgen, so ist eine Anordnung gemaB Abb. 52 besser. Der in der Fliissigkeit befindliche Schwimmer wird bei der Gasbehaltermessung durch die vom Gas getragene AbschIuBhaube ersetzt. Die Einrichtung besteht aus Geber und Empfanger. Die Geber sind elektrische Widerstande, die durch die Bewegung des Schwimmers verhältnisgleich vergrößert bzw. verkleinert werden. Als Empfänger dienen Anzeige- oder Schreibgeräte, die entweder in m Standhöhe oder in m<sup>3</sup> Inhalt geeicht werden.

Bei der in Abb. 52 dargestellten Anordnung hangt der Schwimmer an einem Seil, das mehrere Male um eine Trommel geschlungen ist und am anderen Ende ein Gegengewicht tragt. Die Auf- und Abwartsbewegung des Schwimmers wird hierdurch in eine Drehbewegung umgewandelt. Auf der feststehenden Isolierscheibe 1 sitzen die elektrischen Widerstande 2. Das Ubersetzungsgetriebe (Schnecke und Schneckenrad) ist

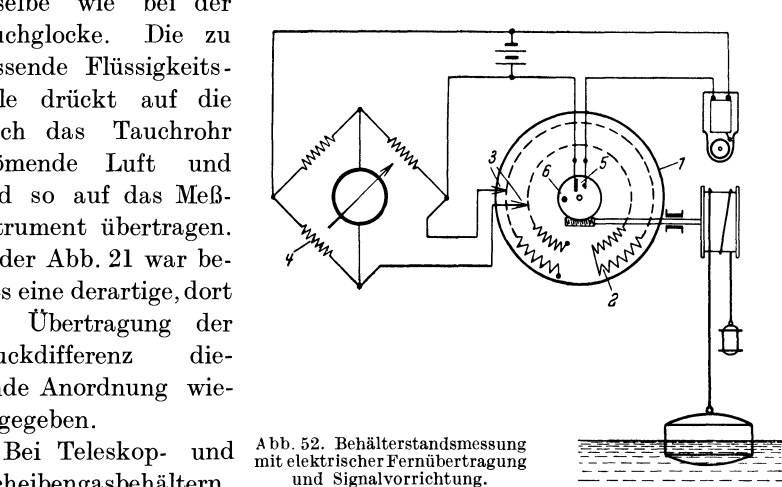

mit den Schleifkontakten 3 so verbunden, daB sich bei Drehung des Rades die zwischen den Schleiffedern liegende Drahtlange und damit der Widerstand, der den vierten Zweig der Wheatstoneschen Briicke 4 bildet, ändert. Diese Änderungen werden als Maß für die Schwimmerbewegungen unmittelbar an dem im Diagonalzweig der Briicke liegenden Galvanometer abgelesen. In der Abbildung ist auch noch ein Ausfiihrungsschema einer Signaleinrichtung fiir Voll- und Leerstellung wiedergegeben. Die Kontaktfedern 5 werden durch den Mitnehmer 6 auf dem Schneckenrad kurzgeschlossen und lösen dabei ein Klingelzeichen aus.

Derartige Ubertragungseinrichtungen lassen sich auch mit Erfolg zur Kennzeichnung der Stellung von Klappen, Ventilen, Schiebern usw. verwenden.

# **IV. Temperaturmessung 1.**

Temperaturmessungen gehören zu den wichtigsten Aufgaben wärmewirtschaftlicher Betriebsiiberwachung, besonders dort, wo die in einem Herstellungsverfahren angewandten Temperaturen ausschlaggebenden EinfluB auf die Giite des Fertigfabrikates haben, wie in der Glas-, Ton-, Porzellanindustrie, in Härtereien, in der chemischen Industrie und bei der Herstellung von Schmelzprodukten aller Art. Sie sind ferner unentbehrlich zur Uberwachung eines Warmestromes (Dampf, Rauchgas, Luft), wie überhaupt zur Beurteilung eines jeden Wärme- oder Kälteübertragungsvorganges.

Der große Meßbereich von  $-250^{\circ}$  bis  $+2000^{\circ}$ C erfordert verschiedenartigste Durchbildung der MeBinstrumente. Die Wahl hangt nicht nur von dem jeweiligen Zweck der Messung, sondern auch von der Beschaffenheit des Wärmeträgers und von den Einbaumöglichkeiten ab.

Man unterscheidet folgende Bauformen

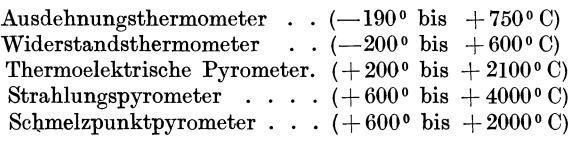

Die Temperatureinheit ist das Grad, wobei nach internationalen Abmachungen der Wert eines Grades wie folgt festgelegt ist:

Wird ein beliebiges aber konstant bleibendes Volumen Wasserstoff von der Temperatur des schmelzenden Eises auf die Temperatur des bei 760 mm Q.-S. siedenden Wassers gebracht, so steigt der Druck entsprechend der Gleichung

$$
\frac{P_1}{P_2} = \frac{T_1}{T_2} = \frac{273}{373}
$$

<sup>1</sup> Vgl. auch Mitt. d. Wärmestelle Düsseldorf Nr. 96 u. 97.

oder mit anderen Worten: der Druck steigt urn das 0,3663fache des Anfangsdruckes. Ein Hundertstel des dieser Drucksteigerung entsprechenden Temperaturbereiches heißt ein Grad (1<sup>0</sup>). Neben dieser heute meist üblichen Einteilung der beiden Fixpunkte  $(0^0 \text{ und } 100^0)$  nach Celsius (1742), wird manchmal auch noch nach Reaumur oder nach Fahrenheit gerechnet. Die absolute Temperatur wird in Grad Kelvin  $(°K)$ angegeben. Sie berechnet sich aus der Celsiustemperatur *t* zu

$$
T=273+t
$$

Der absolute Nullpunkt liegt somit 273° unter dem Eispunkt. Es ist der Punkt, bei dem nach der allgemeinen Zustandsgleichung der Gase  $P \cdot v = R \cdot T$ , das Produkt aus Volumen und Spannkraft des Gases gleich Null wird.

Jede Temperaturmessung ist eine Aufgabe des Warmeuberganges. Das Temperaturmeßgerät soll nur Wärme aufnehmen aber keine Wärme abgeben, oder auch mit anderen Worten, es muß in jedem Augenblick die etwa abgeleitete Wärme durch eine gleich große zugeführte Wärmemenge ersetzt werden. Diese Forderung ist haufig schwer zu erfullen und macht zum Teil venvickelte Verfahren notwendig. Bei optischen Temperaturmessungen können leicht Fehlmessungen durch die vorbeiziehenden Flammen sowie durch RuBbildung entstehen.

### **1. Ausdehnungsthermometer.**

Ais Fiillflussigkeit dient gereinigtes Quecksilber; bei Temperaturen unter  $-30$  bis  $-100^{\circ}$  C Alkohol oder Toluol, bis  $-190^{\circ}$  C technisches Pentan, bei Temperaturen iiber 300° Quecksilber mit einer Kohlensaure oder Stickstoffiillung (20-60 at Druck). Die Glaskapillare ist am Ende als Birne ausgebildet urn bei zu hoher Erwarmung ein Zerspringen des Glases durch den aufsteigenden Faden zu verhiiten. Bis +150° C kommt Thüringer Glas, bis  $+450^{\circ}$ C Jenaer Normalglas und darüber hinaus Jenaer Borosilikatglas zur Anwendung.

Genaue Messungen werden durch nachfolgende Fehlermoglichkeiten beeinfluBt:

1. 1st das Thermometer hohem Druck ausgesetzt, so wird die Kugel zusammengedriickt und der Faden steigt zu hoch.

2. Der herausragende Faden hat meist eine andere Temperatur als der in dem zu messenden Medium befindliche Faden. Die Anzeige wird infolgedessen zu gering. Sie kann berichtigt werden durch eine Fadenkorrektur, die sich nach Kohlrausch<sup>1</sup> berechnet zu

$$
t' = \frac{n(t - t_0)}{c} \cdot C \tag{93}
$$

<sup>1</sup> Kohlrausch: Praktische Physik, 14.Aufl. Leipzig: Verlag Teubner. 1930.

Hierin ist

 $n =$  Länge des herausragenden Fadens in  $\circ$  $t =$  gemessene Temperatur  $\circ$  C  $t_0$ = mittlere Temperatur des herausragenden Fadens  $^0$  C  $c =$  Konstante bei Jenaer Glas  $16$ <sup>III</sup>  $c = 6300$  $\begin{array}{cc} 59 & c = 6100 \\ 65 & c = 5800 \end{array}$  $,$  $,$  $\frac{1}{2}$ , , , , , , 1565  $c = 5800$ <br>  $\frac{1}{2}$ <br>  $\frac{1}{2}$ <br>  $\frac{1565}{2}$   $\frac{1}{2}$   $\frac{1}{2}$   $\frac{1}{2}$   $\frac{1}{2}$   $\frac{1}{2}$   $\frac{1}{2}$   $\frac{1}{2}$   $\frac{1}{2}$   $\frac{1}{2}$   $\frac{1}{2}$   $\frac{1}{2}$   $\frac{1}{2}$   $\frac{1}{2}$   $\frac{1}{2}$   $\frac{1}{2}$ .,  $,$  $\ldots$  Quarzglas  $,$ Die wahre Temperatur  $t_w$  berechnet sich dann aus  $t_w = t + t'$  <sup>0</sup> C

3. Bei abwechselnder Messung in hohen und tiefen Temperaturen sind Störungen durch Volumenänderung des Glases möglich. Diese "Depression des Nullpunktes" kann nur durch Nacheichung behoben werden.

4. Bei eingebauten Thermometerhulsen muB die Hulse dunnwandig und möglichst eng in der Bohrung sein. Den Zwischenraum füllt man zweckmäßig mit Zylinderöl oder besser mit Quecksilber (bis  $350^{\circ}$ C) aus.

5. Herausragende Metallhülsen können erhebliche Wärmeableitung hervorrufen. Man vermeide sie nach Moglichkeit.

6. Einbau in "toten" Ecken, nicht isolierten Stellen u. a. ergeben Fehlmessungen. Uber Abstrahlungsfehler vgl. S. llO.

Bei den Ausdehnungs-Fernthermometern ist der die MeBflussigkeit tragende Taucher mit dem Anzeigeinstrument durch eine biegsame ebenfalls gefullte Kapillarleitung verbunden. GroBte Lange 50 m. Bei Leitungen über 15 m Länge und da wo die Leitung starken Temperaturschwankungen ausgesetztist, mussen die Ausdehnungsfehler durch Kompensationseinrichtungen ausgeglichen werden. Es liegt hierbei parallel zur eigentlichen TemperaturmeBleitung eine zweite Kapillarrohrleitung (Kompensationsleitung), die jedoch nicht mit der MeBstelle in Verbindung steht. Diese Leitung ist mit einer im Thermometergehause untergebrachten Korrektionsfeder verbunden. Beide Federn sind untereinander so angeordnet, daB die infolge von Temperaturunterschieden in der Leitungsstrecke entstehende Bewegung der einen Feder durch die Bewegung der anderen aufgehoben wird.

Kompensationseinrichtungen sind entbehrlich bei Gasthermometern. Bei diesen ist von der Erkenntnis Gebrauch gemacht, daB Druck und Temperatur des gesattigten Dampfes der Fullflussigkeit in Zusammenhang stehen. Einer bestimmten Temperatur am Tauchkörper entspricht ein bestimmter Druck, der auf das Anzeigeinstrument ubertragen, in einfacher Weise Fernubertragung der Temperatur ermoglicht.

Quecksilber-Federthermometer werden auch als Schreibthermometer mit ablaufendem Schreibstreifen hergestellt. Neben, den Quecksilber-, Flussigkeits- und Gasausdehnungsthermometern werden in Sonderfallen für Temperaturen von 600—800<sup>°</sup>C Metall- und Graphitpyrometer angewandt. Bei diesen ist ein Graphit- oder Sondermetallstab in einem hohlen Metallzylinder befestigt. Die ungleiche Ausdehnung bei der Erwarmung wird durch ein Hebelwerk auf die Anzeigevorrichtung iiber· tragen. Derartige Instrumente sind zu genauen Messungen ungeeignet. Sie haben bei Backofen Anwendung gefunden.

Die Genauigkeit der Ausdehnungsthermometer beträgt  $+1$  vH.

### **2. Widerstandsthermometer.**

Elektrische Widerstandsthermometer sind zur Temperaturmessung im Bereich von  $-200$  bis  $+600^{\circ}$ C brauchbar. Sie eignen sich besonders zur genauen Messung niedriger Temperaturen (unter 1000 0), sowie fiir die Ferniibertragung von Temperaturen. Sie werden daher vielfach angewandt zur Dberwachung der Temperaturen in Wohn-, Lager-, Bunker-, Trocken-, Gefrier- und Kiihlraumen und zur Bestimmung von

Wasser- und Dampftemperaturen. In Malzereien dienen sie zum Messen der Darrentemperaturen auf der Tenne, beim Sieden, Maischen und<br>Kühlen, in den Gärbottichen und Lagern. In Zuckerfabriken werden sie benutzt zum Messen der Temperaturen in den Diffusionsgefäßen und Kalorisatoren, ferner bei der Schwefelsäurefabri- Abb.53. kation zur Überwachung der Kontakttemperatur Widerstandsthermometer in Bleikammern und KonzentrationsgefaBen.

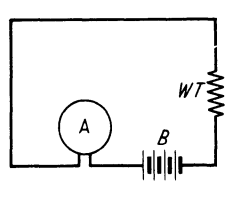

(schematisch) .

Die Wirkungsweise des elektrischen Widerstandsthermometers geht aus dem Schemabild Abb. 53 hervor. Die aus physikalisch reinem Platin bestehende Wicklung des Widerstandsthermometers *W T* wird der zu messenden Temperatur ausgesetzt. Das MeBprinzip beruht nun darauf, daB sich der elektrische Widerstand der Metalle genau mit der Temperatur andert. Wird also der elektrische Strom (Gleichstrom von 4--35 *V*  Spannung) aus der Batterie *Bin* das Element geschickt, so laBt sich am Anzeigegerat *A* der durch die Leitung flieBende Strom ablesen. Bei niedrigen Temperaturen flieBt mehr Strom, bei hohen Temperaturen weniger Strom durch die Leitung. Die Ampereskala des Instrumentes kann demnach durch eine Temperaturskala ersetzt werden.

Die in der Abb.53 dargestellte Schaltung hat praktisch nur eine geringe Empfindlichkeit, sie laBt sich durch eine Briickenschaltung oder durch eine Kreuzspulschaltung erheblich vergrößern. Die Brückenschaltung erfordert eine konstante MeBstromspannung, wahrend die Kreuzspulschaltung gegen Spannungsschwankungen unempfindlich ist.

## **3. Thermoelemente.**

## a) Einfache Thermoelemente.

Thermoelemente bestehen aus zwei Drahten verschiedener Metalle oder Metallegierungen. Die beiden Drahte sind an einem Ende mit-

## 104 Meßgeräte.

einander verschweißt oder verlötet. Erhitzt man die Lötstelle "h" eines solchen Elementes (Abb.54), so entsteht eine elektrische Spannung (Thermospannung), die mittels eines Millivoltmeters gemessen werden kann. Da die Thermokraft durch die Temperaturdifferenz zwischen heißer und "kalter" Lötstelle entsteht, muß die Kaltlötstelle auf der Eichtemperatur des Elementes gehalten werden (meist 20<sup>°</sup>C). Dies erfordert bei Industrieofen wegen der starken Warmeausstrahlung haufig sehr lange und teuere Elementendrahte, wenn nicht Ausgleichleitungen aus

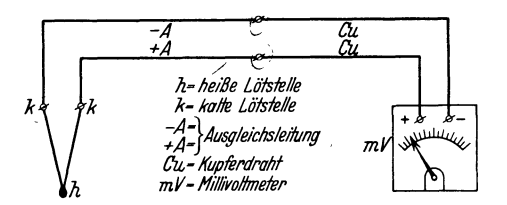

Abb.54. Thermoelement (schematisch).

besonderen Metallegierungen angewandt werden. Die Ausgleichsdrahte mussen thermoelektrisch den Drahten des betr. Elementes gleich sein. Diese Methode ist bis 250°C Klemmentemperatur brauchbar. Eine andere Lösung ist moglich durch Kuhlung der

Kalt16tstelle mittels PreBluft oder Einlegen der Kalt16tstelle in ein Wasser- oder Olhad, dessen Temperatur die Eichtemperatur des Elementes nicht ubersteigen darf.

Eine rechnerische Berucksichtigung der abweichenden Kalt16tstellentemperatur ist wegen der UnregelmaBigkeit der Berichtigungsfaktoren im allgemeinen nicht zu empfehlen<sup>1</sup>. Für Platinelemente kann als gute Faustregel gelten, daB die Halfte der von der Eichtemperatur abweichenden Klemmentemperatur der Anzeige hinzuzuzahlen bzw. abzuziehen ist, je nachdem die Klemmentemperatur uber oder unter der Eichtemperatur liegt. Rei Eisen-Konstanten und Nickel-Chrom-Nickel-Elementen ist der volle Unterschied zu berucksichtigen. Diese rechnerische Beriicksichtigung läßt sich in vielen Fällen vermeiden, wenn mittels der am Anzeigegerat befindlichen Nullstellschraube vor der Ablesung der Zeiger auf die an den Klemmen des Thermoelementes herrschende Temperatur eingestellt wird.

Urn eine betriebsmaBig meBbare Spannung zu erhalten, *muB* der Temperaturunterschied zwischen Lötstelle und freiem Ende genügend groß sein. Thermoelemente sind daher erst ab rund  $200^{\circ}$ C für Messungen brauchbar. Bei geringeren Temperaturen sind elektrische Widerstandsthermometer oder Ausdehnungsthermometer besser.

Das hochwertigste Thermoelement ist das von Le Chatelier entwickelte Platin-Platinrhodium-Element. Der eine Schenkel des Instrumentes besteht aus physikalisch reinem Platin, der andere Schenkel aus physikalisch reinem Platin und 10 vH. physikalisch reinem Rhodium  $(Pt + Pt 10 vH. Rh)$ . Ein derartiges Instrument ist für Temperaturen

<sup>&</sup>lt;sup>1</sup> Mitt. Wärmestelle Düsseldorf Nr. 96.
von  $300-1600$ <sup>o</sup> C brauchbar. Die einzelnen Drähte sind gegeneinander durch feuerfeste Magnesitröhrchen isoliert und durch besondere Schutzrohre den chemischen Einflüssen der heißen Gase entzogen. Platin-Ersatzelemente bestehen aus Chromnickellegierungen und sind bis etwa 900°C brauchbar. Sie haben gleiche Thermospannung wie die Platinelemente.

Für den Bereich von 1600-2100°C kommt die Zusammenstellung Iridium mit 10 vH. Rhodium und Iridium mit 10 vH. Ruthenium in Betracht. Auch Wolfram-Wolfram-Molybdän-Elemente halten Temperaturen bis 2100<sup>°</sup>C stand.

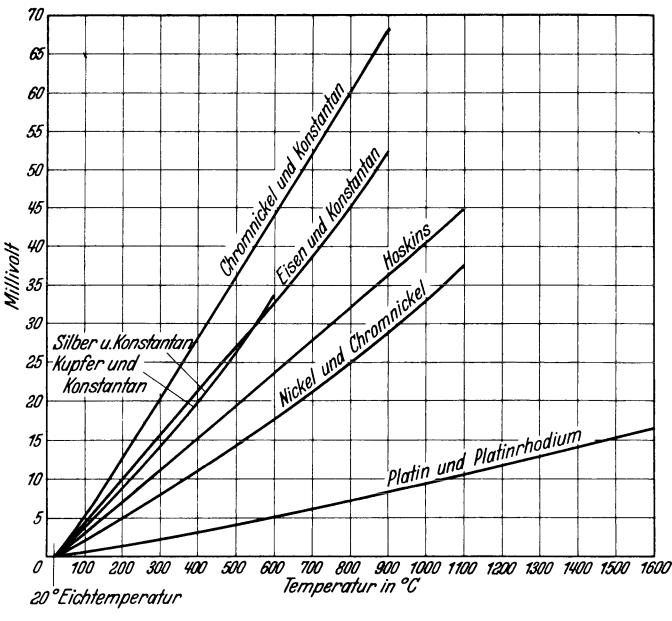

Abb. 55. Thermospannungen von Thermoelementen.

Die wichtigsten "unedlen" Thermoelemente sind:

Eisen-Konstantan. Brauchbar bis 800°C im Dauerbetrieb.

Chromnickel-Konstantan. Brauchbar bis 900°C. Gegenüber anderen unedlen Thermoelementen liefern Chromnickel-Konstantan-Elemente eine verhältnismäßig hohe Thermospannung. Sie machen daher die Verwendung weniger empfindlicher und daher billigerer Anzeigegeräte möglich.

Nickel-Chromnickel. Im Dauerbetrieb brauchbar bis 1000°C. Dasselbe gilt für das

Hoskins-Element, ein Nickel-Chromnickelelement mit international festgelegter Kurve. Es erzeugt eine etwas höhere Thermokraft als das einfache Nickel-Chromnickelelement.

Silber- und Kupfer-Konstantan. Brauchbar bis 5000 C. Geeignet für lange Pyrometer (bis 6 m). Das Kupfer-Konstantan-Element wird auch als Rohrelement ausgeführt, d. h. der  $C_u$ -Schenkel besteht aus einem Rohr in dem isoliert ein Konstantandraht durchgefiihrt ist.

Uber die Thermospannungen einiger der wichtigsten Elemente gibt Abb.55 AufschluB.

Urn die Elemente gegen vorzeitige Zerstorung durch das zu messende Medium, z. B. heiBe Ofengase, zu schiitzen, befinden sich die Drahte in Schutzhiillen. In einfachster Form bestehen diese Schutzhiillen aus der Isolation der beiden Elementenschenkel, einem auswechselbaren gasdichten Stahlrohr, einem auswechselbaren äußeren Schutzrohr, dem AnschluBknopf und dem Klemmflansch. Die Isolierung der beiden Elamentenschenkel bilden dünne Röhrchen aus ff. Material. Über die so isolierten Elemente wird nochmals zum Schutz gegen schadliche Gase und Dampfe ein starkeres Rohr aus Quarz oder aus keramischer Masse geschoben. Da alle ff. Materialien bei Temperaturen iiber 1000 C elek-

> trisch leitfahig werden, ist eine storende Beeinflussung der Messung moglich, deren zahlenmaBige *GroBe* bisher noch nicht erforscht wurde. Bei hinreichender Drahtstarke diirfte der entstehende Spannungsverlust in geringen Grenzen bleiben. Besteht das innere Schutzrohr aus Quarz, so darf die auBere Schutzhiille nicht aus Stahl bestehen, da Quarz bei hohen Temperaturen durch Eisenoxyd zerstort wird. Bis etwa 800 0 C kann das auBere Schutzrohr aus Stahl, dariiber hinaus bis etwa 12000 C aus Nichrotherm III, und bis 13500 aus Chromnickelstahl hergestellt werden. Uber 1350-16000 C kommen nur Rohre aus keramischer Ma8se zur Anwendung. Auch Silitrohre mit einem Einsatz aus gasdichtem Freibergerrohr sind bis rund 16000 C brauchbar.

Jedes Element besitzt durch die Schutzummantelung eine gewisse Tragheit, die zu einer Verzogerung der Messung führt. In solchen Fällen verzichtet man häufig ganz auf die Ummantelung. Derartige Thermoelemente sind im Dauerbetrieb bis etwa 10000 C (Einzelmessungen bis 12000 C) brauchbar. Man wendet sie an als Eintauchpyrometer zur Bestimmung der GieBtemperatur von Metallschmelzen, soWie zur Temperaturmessung von Salzbadern, Rauchgasen usw. Eine Ausfiihrungsform Abb.56. Eintauch- eines derartigen Instrumentes ist in Abb.56 wieder- pyrometer. gegeben (Bauart G. Siebert G.m. b.H., Hanau). Die

Schenkel des Elementes ragen ohne Schutzbekleidung etwa 30 em aus der Schutzummantelung heraus. Die beiden blanken Enden sind nicht

verlötet oder verschweißt, sondern nur einige Male verdrillt. Wärmt man die "Lötstelle" vor Beginn der eigentlichen Messung noch etwas an, so stellt sich bei der Messung selbst fast augenblicklich die richtige Temperatur ein. Durch die unmittelbare Einführung der blanken Drähte ist ein Abbrand nicht zu vermeiden. Bei dem dargestellten Gerät ist deshalb das 30 cm lange Element am Ende der Schutzummantelung leicht

auswechselbar mitzwei Rändelschrauben angeklemmt. Zu jedem Eintauchpyrometer werden zehn Ersatzelemente geliefert. Das Anzeigegerät befindet sich im  $\operatorname{Kopf}$ des Eintauchpvrometers. Die Einstelldauer beträgt 10 Sekunden.

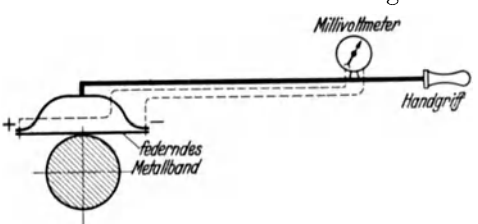

Abb. 57 a. Oberflächenpyrometer für gewölbte Flächen (schematisch).

Man erhält die Eichkurve eines Thermoelementes durch Vergleich des zu eichenden Elementes mit einem Normalinstrument, oder durch Aufnahme einer genügenden Zahl von Festpunkten reiner Metalle.

Die Eigenschaft der Thermoelemente eine

Temperaturdifferenz zwischen Warm- und Kaltlötstelle anzuzeigen, kann auch zur Messung von Temperaturdifferenzen z. B. Zimmer- und Außenlufttemperaturen, benutzt werden. Hierbei läßt sich durch Vervielfältigung (Hintereinanderschal-

 $t$ ung $)$ mehrerer Ele-

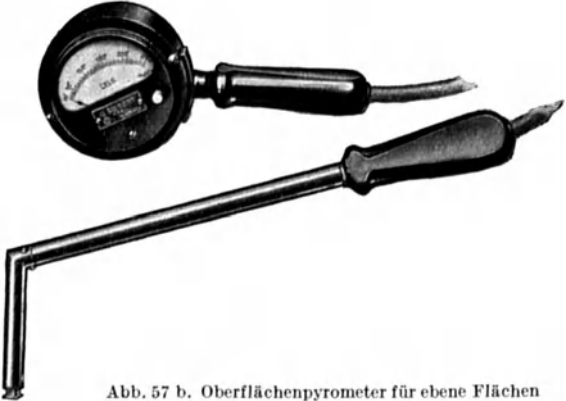

(Bauart: G. Siebert, G. m. b. H., Hanau).

mente die Thermokraft und daher auch der Instrumentenausschlag, vergrößern. Von dem Verfahren der Vervielfältigung wird häufig bei der Messung geringer Oberflächentemperaturen Gebrauch gemacht.

Ein Oberflächenpyrometer für Temperaturmessung an Rohren, polierten langsam laufenden Wellen u. dgl. ist in Abb. 57 a schematisch dargestellt. Es ist für Temperaturen bis rund 700 C geeignet. Das den Thermostrom erzeugende Metallband ist federnd über einen Bügel gespannt, so daß eine fast punktförmige Auflagerung entsteht und Störungen durch geänderte Wärmeübergangswiderstände nahezu ausgeschaltet sind. Oberflächenpyrometer für ebene Flächen (Abb. 57 b) sind für Temperaturen bis 1200<sup>°</sup> brauchbar. Bei Oberflächentemperatur-

## **108** MeBgerate.

messungen ist es besonders wichtig, daß die Wärme ungehindert von der zu messenden Oberflache auf die Kontaktflache iibergehen kann. An der Meßstelle wird ein geringer Wärmestau, also eine Temperaturerhöhung, entstehen, der durch eine etwas vermehrte Abstrahlung des Kontaktplattchens an die umgebende Luft ausgeglichen werden muB. Durch Anstrich des Kontaktplattchens laBt sich dabei die Strahlungszahl des Elementes weitgehend verändern und den gegebenen Verhältnissen anpassen. Bei genauen Oberflachentemperaturen diirfen diese Einfliisse nicht vernachlassigt werden 1.

Kofler<sup>2</sup> hat bei seinen Untersuchungen an Siemens-Martin-Regenerativkammern wertvolle Hinweise für die Messung von Steinoberflächentemperaturen gegeben. So wurden in den Stein eingebettete nicht armierte Konstantan-Chronin-Elemente bald briichig und zeigten Alterungserscheinungen, die sich in einem Nachlassen der Thermokraft bei Dauereinbau auBerten. Die Alterungserscheinungen werden dabei durch die Art der Feuergase beeinflußt. Größere Haltbarkeit zeigten Nickel-Chronin-Elemente und Cekas-Chronin-Elemente. Über 900<sup>°</sup> C sind allerdings diese Elemente weniger brauchbar. Platinelemente haben im allgemeinen zu geringe Festigkeit bei Messung hoher Steintemperaturen, besonders bei reduzierenden Flammen in Gegenwart von Quarz oder bei Anwesenheit von Kohlenwasserstoffen. Als Warmeschutzstoff sind Stea-

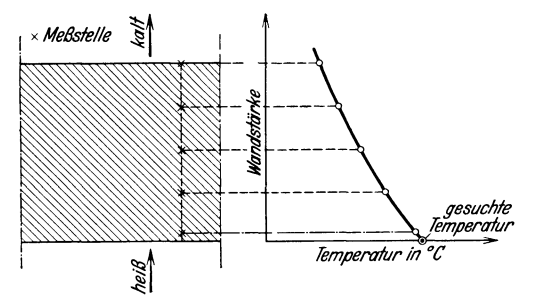

Abb.58. Bestimmung der Steinoberflächentemperatur Verhinderung der Wärme-<br>durch Messung in verschiedenen Lagen. ableitung in Zonen mit

titrohrchen geeignet. Die Einbettung des Elementes in die schwalbenschwanzformige Steinnute wird am besten mit einem Kitt aus 2 Teilen Hüttenit<sup>3</sup>, 1 Teil Klebsand und 2 Teilen Portlandzement vorgenommen. Wichtig ist auch eine

geringerer Temperatur. Deshalb muß von der Lötstelle des Elementes aus der Draht einige Zentimeter weit durch eine Zone gleicher Temperatur gefiihrt werden.

Zur Messung höherer Steinoberflächentemperaturen läßt sich auch folgendes Verfahren anwenden. Bettet man mehrere Thermoelemente in Bohrungen verschiedener Tiefe, so ergibt die Verbindung der in Abhängigkeit von der Lage der Elemente aufgetragenen Temperaturpunkte

<sup>&</sup>lt;sup>1</sup> Vgl. auch Schack: Der industrielle Wärmübergang. Düsseldorf: Verlag Stahleisen 1929.

<sup>&</sup>lt;sup>2</sup> Diss. Aachen 1929 u. Mitt. d. Wärmestelle Düsseldorf Nr. 116.

<sup>&</sup>lt;sup>3</sup> Hersteller Gebr. Hüttenes, Düsseldorf.

einen Linienzug, der durch Verlängerung bis zur "heißen" Oberfläche die gesuchte Oberflachentemperatur ergibt. In Abb. 58 ist diese Art der Messung wiedergegeben.

Die bereits erwahnte Tatsache, daB durch Warmeableitung der Drahte eine Messung ungenau werden kann, ist besonders bei der Messung kleiner Warmequellen zu beachten. Diinne Drahte habengeringe Warme· ableitung, dafür aber größeren elektrischen Widerstand, so daß die Millivoltanzeige zu gering wird. Der von dem Millivoltmeter angezeigte Strom ist

$$
I = \frac{U}{R+r}
$$

Rierin bedeutet

 $I =$ Stromstärke A<br> $U =$ Spannung V

 $=$  Spannung  $V$ 

 $R, r = \overline{\text{W}}$ iderstand von Millivoltmeter und äußerem Stromkreis  $\Omega$ 

Die Messung wird um so genauer je groBer *R* gegeniiber *r* ist. Meist ist aber die Drahtstarke des Elementes gering, also *r* graB. Es empfiehlt sich deshalb, dünne Drähte nur für die Strecke des stärksten Temperaturabfalls zu nehmen. So hat z. B. ein Thermoelement von 1 m Schenkel· länge, das von der Lötstelle aus gerechnet auf 2 cm mit 0,1 mm Stärke ausgeführt ist, im übrigen aber aus 0,6 mm starken Drähten besteht, einen Widerstand von 2,5 Ohm, gegeniiber einem Widerstand von 46 Ohm bei gleichbleibendem Durchmesser von 0,1 mm. Durch Kompensations. verfahren oder durch Messung des Widerstandes *r* laBt sich der Fehler vollkommen ausschalten. Die Kompensationsdrahte sind so legiert, daB sie bei Erwarmung der Klemmen bis auf 200° C gegen die Elemente hin gleiche Thermokraft haben und den Fehler ausschalten. Die Kompensationsleitungen werden bis zu einer Stelle gefiihrt, an der die Eichtemperatur herrscht, von da ab kann bis zum Strommesser eine gewohnliche Kupferleitung angeschlossen werden. ZweckmaBig ist bei langeren Kupferleitungen ein Querschnitt von 2,5 mm2 . Der Widerstand einer solchen z. B. 100 m langen Leitung ist 0,718 Ohm. Bei Verwendung eines Millivoltmeters mit 400 Ohm Eigenwiderstand entsteht also ein Fehler von 0,18 vR., d. h. auf 1000° nur 1,8°. Ein Draht von 1 mm Starke besitzt dagegen auf 100 m schon einen Widerstand von 2,26 Ohm, entsprechend rund 0,5 vH. Fehlcr, d. h. auf 1000° rund 6°.

b) Thermoelemente mit Strahlungsschutz.

Befindet sich das Thermoelement in einem Gas- oder Luftstrom, dessen Temperatur wesentlich von der Temperatur derumgebenden Wandung abweicht, so entsteht ein MeBfehler durch Strahlungsaustausch. Der MeBfehler entsteht auch dann, wenn die Wandung selbst heiBer ist als der Gas- oder Luftstrom. Ein Strahlungsaustausch ist bei Flüssigkeiten nicht vorhanden und verschwindend bei Dampftemperaturmessungen. MeBbar ist er z. B. schon bei einer Zimmertemperatur von 20° C und einer Wandtemperatur von 10<sup>0</sup>. Der Fehler beträgt hier rund 13 vH., das Millivoltmeter zeigt an Stelle der wahren Temperatur von 20° C nur 17,3° Can. Bei hoheren Temperaturen wird der Fehler entsprechend groBer.

Zur Kennzeichnung der Fehlergröße werde angenommen, daß das Thermoelement sich in einer heiBen Gaszone befinde, die von Wandungen geringerer Temperatur eingeschlossen sei.

Es bezeichne

 $t_q$ ,  $T_q$  = wahre Gastemperatur <sup>o</sup> C bzw. <sup>o</sup> K  $t_E$ ,  $T_E$  = vom Millivoltmeter angezeigte Temperatur = Temperatur des Elementes 0 C bzw. 0 K  $T_w$  = Wandtemperatur  $\mathfrak{g}$  K

 $C =$  Strahlungszahl Element-Wand kcal/m<sup>2</sup>h Grad<sup>4</sup>

 $\alpha$  = Gesamtwärmeübergangszahl (Leitung + Konvektion + Strahlung) Gas-Element kcal/ $m^2 h$ <sup>o</sup>

Fur den Gleichgewichtszustand:

 $W\ddot{a}$ rmeübergang Gas-Element  $=$  W $\ddot{a}$ rmeübergang Element-Wand gilt die Gleichung

$$
\alpha(t_g \t - t_E) = C \left[ \left( \frac{T_E}{100} \right)^4 - \left( \frac{T_w}{100} \right)^4 \right]
$$

Die rechte Seite der Gleichung ist die Stephan-Boltzmannsche Strahlung, wobei die Strahlungszahl *C* unter Berucksichtigung der Art und Form der Oberflache, sowie der Absorptionsfahigkeit des Gases zu bestimmen ist. Aus der Auflosung der Gleichung nach

$$
t_{g} - t_{E} = \frac{C\left[\left(\frac{T_{E}}{100}\right)^{4} - \left(\frac{T_{w}}{100}\right)^{4}\right]}{\alpha}
$$

folgt, daß  $t_g - t_E$  nur gleich Null werden kann, wenn  $\alpha = \infty$  wird, was praktisch unmoglich ist. Da die Wandungstemperaturen stets von den wahren Gastemperaturen abweichen, wird bei Messungen mit einfachen Pyrometern infolgedessen ein Fehler entstehen, der um so groBer ist, je mehr  $t_E$  von  $t_w$  abweicht.

Die Verbesserung der einfachen Pyrometer zur Messung wahrer Gastemperaturen fiihrten nun dazu, die Warmeubergangszahl Gas-Element durch Erhohung der Gasgeschwindigkeit zu steigern und die Abstrahlung des Elementes durch eine Strahlungsschutzummantelung zu verringern.

Ein schon mit groBer Genauigkeit anzeigendes Pyrometer ist das Durchflußpyrometer, Bauart Wenzl-Schack<sup>1</sup>. Es besteht aus zwei konzentrischen Rohren durch deren Inneres das Gas strömt (Abb. 59).

<sup>&</sup>lt;sup>1</sup> Mitt. Wärmestelle Düsseldorf Nr. 97.

Thermoelemente. 111

Die Heizfläche der Rohre ist durch axial angeordnete Rippen vergrößert. Noch bessere Wirkung haben eingebaute Steatitrohrchen. Der Warmeiibergang wird vergrol3ert und die Abstrahlung des Elementes verkleinert. Das Gas wird durch eine Strahlpumpe abgesaugt. Die eingebaute Blende dient zur Messung der durchgesaugten Menge.

Aber selbst bei sehr großer Gasgeschwindigkeit haftet derartigen Durchflul3pyrometern noch ein, wenn auch geringer Mel3fehler an, da eine unendlich grol3e Warmeiibergangszahl Gas-Element nicht moglich

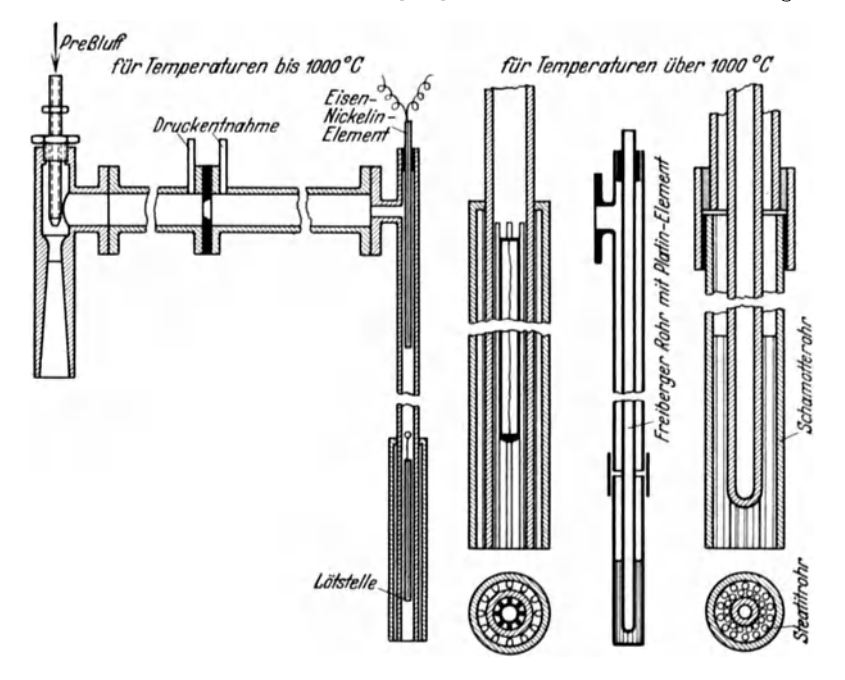

Abb.59. Absaugepyrometer.

ist. Einwandfreie Messungen sind nur bei volliger Ausschaltung der Abstrahlung Thermoelement-Wand bzw. bei hoheren Temperaturen Wand-Thermoelement zu erhalten. Dies ist moglich durch eine zusatzliche Beheizung des Pyrometers.

Bei dem Durchflußpyrometer mit Zusatzbeheizung, Bauart Wenzl<sup>1</sup>, ist der Schutzmantel mit einer Nickelin-Spirale umgeben, durch die ein Heizstrom geschickt wird. Die heißen Gase werden dabei ähnlich wie beim einfachen Durchflul3pyrometer durch eine Strahlpumpe abgesaugt, gleichzeitig wird jedoch der Schutzmantel so aufgeheizt, dal3 die innere Wandtemperatur genau gleich der Gastemperatur, die Abstrahlung also gleich Null, ist. Das ist der Fall, wenn das mit der inneren Oberflache des Schutzmantels verbundene Thermoelement die gleiche Temperatur an-

<sup>&</sup>lt;sup>1</sup> Mitt. Wärmestelle Düsseldorf Nr. 92.

zeigt wie das zur Messung der Gastemperatur vorgesehene Thermoelement und beim Durchsaugen des Gases keine Störung dieses Temperaturgleichgewichtes eintritt. Nachteilig ist bei diesem Instrument die kostspieIige Heizung und die Schwierigkeit der Messung hoherer Gastemperaturen. Auch kann das Element nur benutzt werden, wenn die Gastemperatur hoher ist als die Wandtemperatur.

Diese Nachteile vermeidet das Gaspyrometer, Bauart Schmidt, zu dessen Betrieb eine kleine Stromquelle ausreicht (Abb. 60). Es wird namlich hierbei nicht der Schutzmantel, sondern nur die Lotstelle des Elementes aufgeheizt und zwar zunachst soweit als der mutmaBIichen Gastemperatur entspricht. Dann wird durch eine kleine Wasserstrahlpumpe oder durch einen Ventilator das Gas gegen die Lotstelle gesaugt, wodurch der konvektive Wärmeübergang vergrößert wird. Die Temperatur des Elementes sinkt, wenn das Gas kiilter ist als das aufgeheizte

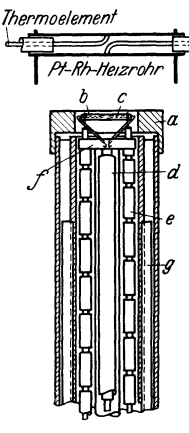

Abb.60. Gaspyrometer Bauart Schmidt.  $a =$  Nickelkappe.  $b = Pt - Rh$  Heizrohr.<br>  $c =$  Thermoelement.<br>  $d =$  Saugrohr.  $e =$  Heizstromleitung.<br>*f* = Führingsring.<br>*g* = Kühlwasser.

Thermoelement, sie steigt, wenn das Gas heiBer ist. Es laBt sich so die wirkliche Gastemperatur zwischen zwei nahe beieinander liegende Temperaturen eingrenzen. Der Mantel des Gaspyrometers besteht aus zwei ineinander geschobenen Stahlröhren, in deren Zwischenräumen für den Kühlwasserzulauf vier Kupferröhrchen angeordnet sind. Die im Innern des Elementes befindlichen Teile sind so vor Uberhitzung geschiitzt und den zerstörenden Wirkungen der heißen Gase entzogen. Zur Messung wird nur das eigentliche Thermoelement auf Gastemperatur erhitzt. Das Heizrohrchen hat 1,3 mm Durchmesser, 0,1 mm Wandstärke, 25 mm Länge und ist leicht auswechselbar. Durch die Zufuhr von Kiihlwasser ist es auch bei iiberwiegender Einstrahlung moglich, dem Element die zuviel zugefiihrte Einstrahlungswarme zu entziehen. Die Nickelkappe *a* (Abb. 60) leitet hierbei die eingestrahlte Warme an das Kühlwasser ab. Das Eingrenzen der Gastempera-

tur erfolgt wiederum durch die leicht regelbare elektrische Heizung. Das Instrument ist daher auch dann brauchbar, wenn die Gastemperatur geringer ist als die den Gasstrom einschlieBende Wandung.

Die Grenze der thermoelektrischen Temperaturmessung Iiegt bei ungefahr 21000 C. Dariiber hinaus konnen nur optische und Strahlungspyrometer Verwendung finden.

#### Strahlungspyrometer. 113

#### c) Extra pola tions verfahren.

Ein anderer Weg zur Ermittlung der wahren Gastemperatur ist das Extrapolationsverfahren von Waggener1. Es beruht auf der Erkenntnis, daB der konvektive Warmeubergang auch von der Drahtstarke abhangig ist und mit geringer werdendem Drahtdurchmesser wachst. Dunnere Drahte zeigen infolgedessen eine hohere Temperatur an als dickere. Es ware nun moglich, an einer MeBstelle mehrere Thermoelemente verschiedener Starke einzubauen und die erhaltenen Temperaturen in Abhängigkeit von der Drahtstärke zeichnerisch aufzutragen. Die Verlangerung der durch die einzelnen Temperaturpunkte gezogenen Kurve bis zum Drahtdurchmesser Null (Wärmeübergang  $=\infty$ ) würde dann die wahre Gastemperatur ergeben. Die Schwierigkeit der Anwendung besteht in der Verwendung sehr dünner Drähte (bis 0,05 mm Durchmesser), die bei hohen Temperaturen nicht widerstandsfähig genug sind.

#### **4. Strahlungspyrometer.**

HeiBe Korper senden dauernd strahlende Energie aus, die mit der Erwarmung zunimmt und durch Umwandlung in Licht und Warmewahrgenommen werden kann. Warme und Lichtstrahlen sind dabei abhangig von der Temperatur. Bekannt ist die Schatzung der Temperatur auf Grund der Gluhfarbe (Zahlentafel21). Die Lichtstrahlung dient hierbei

als MaBstab, doch ist diese Art der Temperaturbestimmung ungenau, weil die sichtbare Strahlung in hohem MaBe von der Beschaffenheit des strahlenden Korpers abhangt und weil die Unterscheidung der Helligkeit mit dem bloßen Auge recht schwierig ist. Erst die auf Grund physikalischer Gesetzmäßigkeiten entwickelten sogenannten Teilstrahlungspyrometer er-

Zahlentafel 21. Gliihtemperaturen.

|                        | $^{\circ}$ C |
|------------------------|--------------|
| beginnende Rotglut     | 525          |
| Dunkelrotglut          | 700          |
| Kirschrotglut          | 850          |
| $Hellrotglut \ldots$ . | 950          |
| Gelbglut $\ldots$      | 1100         |
| beginnende Weißglut.   | 1300         |
| volle Weißglut         | 1500         |

geben die Moglichkeit hohe Temperaturen auf optischem Wege zu bestimmen. Au13er diesen Teilstrahlungspyrometern, bei denen, wie der Name schon sagt, nur ein Teil der Strahlung zur Temperaturbestimmung dient, gibt es Gesamtstrahlungspyrometer, bei denen sowohl Licht- als auch Warmestrahlen der Temperaturbestimmung nutzbar gemacht werden.

Wie bereits fruher dargelegt, entfallt auf die Lichtstrahlung ein verhaltnisma13ig kleiner Teil der Gesamtstrahlung, von der jedoch durch ein

<sup>1</sup>Ber. dtsch. phys. Ges. 1895 S.78/73 und Wied. Ann. Phys. Bd.58 (1896) S.579.

Netz, Messungen. 8

auf das Pyrometerokular aufgesetztes Rotglas nur die Strahlung mit der Wellenlänge  $\lambda = 0.65 \mu$  für den Beobachter sichtbar gemacht wird. Alle anderen Strahlen werden absorbiert. Diese geringe Lichtintensitat geniigt jedoch zur Temperaturbestimmung, da das menschliche Auge fiir Helligkeitsunterschiede sehr empfindlich ist. Es wird nämlich bei den Teilstrahlungspyrometern die Strahlungsintensitat der durch das Rotfilter hindurchgelassenen Strahlung mit einem Normalstrahler verglichen. Es kann dabei entweder der Normalstrahler konstant bleiben und die zu

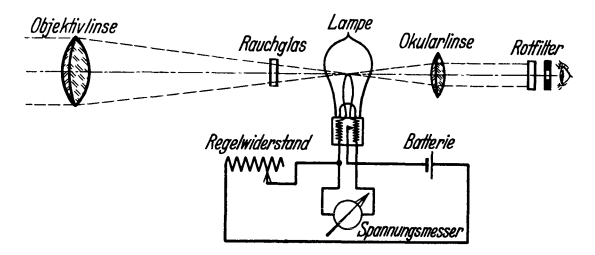

Abb. 61. Holborn-Kurlbaum Glühfadenpyrometer (schematisch).

messende Strahlung geschwacht werden, bis die Helligkeit mit dem Vergleichsstrahler iibereinstimmt, oder umgekehrt die Helligkeit des Normalstrahlers verändert werden, bis sie mit der Helligkeit des zu messenden Körpers übereinstimmt. Dieses letzte Verfahren ist bei den Holborn-Kurlbaum Gliihfadenpyrometer gewahlt worden (Abb.61). 1m Innerndes "Fernrohres" befindet sich eine kleine Gliihbirne, die unter Zwischenschaltung eines regelbaren Widerstandes an eine Gleichstromquelle von 2 Volt Spannung angeschlossen ist. Nachdem der zu messende Körper anvisiert ist, wird zunächst durch Verschieben der Linsen eine Scharfeinstellung vorgenommen und durch Änderung des Drehwiderstandes der durch die Gliihbirne flieBende Strom und damit auch deren Helligkeit beeinflußt. Bei richtiger Einstellung darf sich die obere Rundung des Glühfadens von der Färbung des zu messenden Körpers weder hell noch dunkel abheben, und muB fiir das Auge vollkommen verschwinden. An der geeichten Skala kann dann die auf den optisch schwarzen Körper bezogene Temperatur abgelesen werden.

Der Wolframfaden der kleinen Gliihbirne ist im Dauergebrauch nur bis rund 1400° C haltbar. Zur Messung noch hoherer Temperaturen wird durch Einschalten eines Rauchglases in den Strahlengang zwischen zu messenden Korper und Gliihbirne die Strahlung abgeschwacht. Der Gliihfaden braucht dann nur bis auf die Intensitat der geschwachten Strahlung erhitzt zu werden. Die gebrauchlichen Gliihfadenpyrometer besitzen gewohnlich zwei verschiedene Rauchglaser, mit denen Temperaturmessungen bis 4000° C moglich sind.

Das Siemens Kreuzfadenpyrometer (Abb. 62) ist ebenfalls ein Teilstrahlungspyrometer, jedoch befinden sich in der Lampe zwei gekreuzte Gliihfaden aus verschiedenen Metallen, die bei Anderung der Strom starke verschiedene Helligkeitsanderungen ergeben. Die beiden Glühfäden sind nur bei einer bestimmten Stromstärke gleich hell; sie haben dann eine bestimmte Temperatur, die als Festpunkt dient und mit

eines Graukeils zwischen Objektiv und Gliihbirne wird die Strahlung des zu messenden Körpers so weit abgeschwacht, bis der Körper und der Kreuzfaden gleich hell

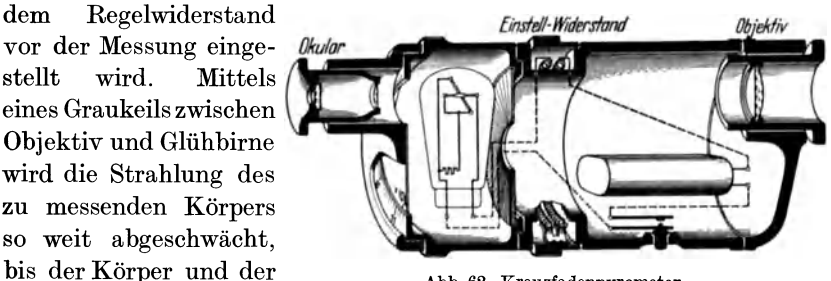

Abb.62. Kreuzfadenpyrometer.

erscheinen. Der Graukeil ist mit einer Skala in 0 C versehen. Der Vorzug dieses Gerates ist seine groBe Handlichkeit bei geringem Gewicht (750 g).

Ein Teilstrahlungsmesser ist auch das weniger angewandte Wanner Pyrometer, das ebenfalls auf der Photometrierung der leuchtenden Flächen beruht und zwar wird die eine dureh ein rotes Licht beleuehtete Hälfte des Gesichtsfeldes mit dem strahlenden Körper verglichen. Durch Drehen eines im Okular befindlichen Analysators wird die Helligkeit beider Flaehen gleichmaBig abgestimmt. MeBbereich 840-20000 C.

Die auf Grund der Liehtstrahlung gemessene Temperatur stimmt nur dann mit der auf der Eichskala vermerkten Temperatur iiberein, wenn der zu messende Körper "schwarz" strahlt. Das ist angenähert immer der Fall, wenn der zu messende Körper sich in einem heißen Ofen befindet und der Ofen keine allzugroßen Öffnungen besitzt. Bei Messungen außerhalb des Ofens, bei ausfließenden geschmolzenen Massen usw., wird die Temperatur zu niedrig gemessen. Für optisch nicht schwarze Körper muB deshalb die Temperaturanzeige berichtigt werden. Hierbei ist die Kenntnis des Ausstrahlungsvermogens wichtig. Einige Zahlenwerte finden sich in Zahlentafel 22. Das Ausstrahlvermögen ist stark abhängig von der Reinheit der Oberflache; es kann durch ganz geringe Oxydsehichten auf blanken Metallen stark verandert werden. Die Angaben der Tafel sind deshalb nur für Normalfälle gültig. Kennt man das Ausstrahlvermogen *e,* so kann man aus den Berichtigungskurven (Abb.63) die Anzahl Grad entnehmen, die zu dem MeBergebnis hinzugezahlt werden mussen, um den wahren Wert der Temperatur zu erhalten.

**Aufgabe:** Wie hoch ist die wahre Temperatur von gliihendem festen Eisen, wenn an freier Luft mit Glühfadenpyrometer 950°C gemessen wurden?

Es ist  $e = 0.9$  und hierfür aus Abb. 63 die Berichtigung 8°C. Die wahre Temperatur ist somit

$$
t=958^{\,\mathrm{o}}\,\mathrm{C}
$$

#### Meßgeräte.

Ist das Ausstrahlungsvermögen e nicht bekannt, so kann es experimentell wie folgt bestimmt werden. Feste Körper erhitzt man in einem Ofen und mißt die Temperatur des Körpers durch eine kleine Öffnung des Ofens. Dabei ergibt sich die wahre Temperatur  $t_1$ . Dann schiebt man durch die Ofenöffnung ein Rohr bis dicht an den glühenden Körper. Bevor das Rohr glühend wird, mißt man nochmals durch das Rohr hin-

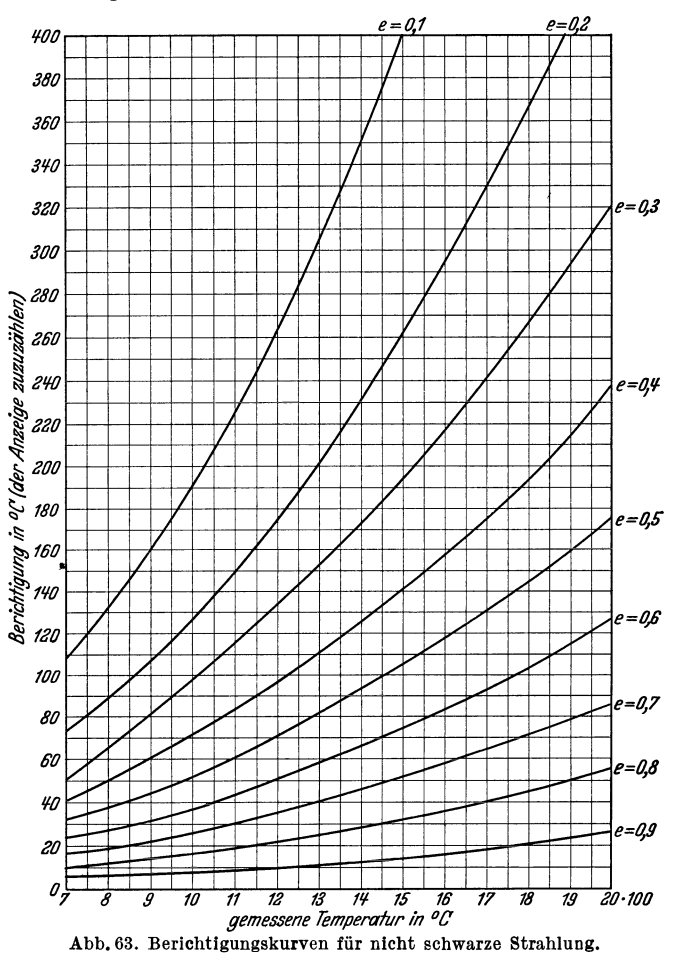

durch die Temperatur des glühenden Körpers und findet eine niedrigere Temperatur  $t_2$ . Das Ausstrahlungsvermögen ergibt sich dann aus der Gleichung

$$
\log e = 9555 \left( \frac{1}{t_1 + 273} - \frac{1}{t_2 + 273} \right)
$$

Bei Flüssigkeiten taucht man ein unten geschlossenes Rohr tief ein und mißt nach einiger Zeit die Temperatur  $t_1$  am Boden des Rohres.

Dann mißt man die Temperatur  $t_2$  an der Oberfläche und ermittelt den Wert *e* aus derselben Gleichung.

|                                                                                                    |                                                                      | $\ldots$                                                                                                    |                                                         |
|----------------------------------------------------------------------------------------------------|----------------------------------------------------------------------|----------------------------------------------------------------------------------------------------|---------------------------------------------------------|
| Silber, fest, blank $\ldots$ .<br>Kupfer, fest, blank<br>Kupfer, flüssig, blank<br>Gold, fest, blank. $\ldots$ .<br>Gold, flüssig, blank $\ldots$ .<br>Platin, fest, blank<br>Nickel, fest und flüssig blank.<br>$Eisen, fest, blank \dots \dots$<br>Eisen, flüssig, blank | 0.07<br>0,11<br>0.15<br>0,13<br>0.22<br>0,33<br>0.36<br>0.45<br>0,40 | Eisen, flüssig an freier Luft<br>(unter $1375^{\circ}$ )<br>Eisenoxyd, fest und flüssig.<br>Kupferoxyd<br>Feuerfeste Steine<br>Kohle<br>$Graphitpulver \ldots \ldots$<br>Bleibad (Schlacke) etwa<br>Salzbäder etwa | 0.90<br>0.9<br>0.7<br>0,6<br>0,85<br>0,85<br>1,0<br>0.8 |
| Eisen, fest an freier Luft.                                                                                                    | $0,90^{-}$                                                           |                                                                                                    |                                                         |

Zahlentafel 22. Ausstrahlungsvermögen e technischer Oberflächen bei  $\lambda = 0.65 \mu$ .

Die Meßgenauigkeit der Glühfadenpyrometer wird beeinflußt durch die Beschaffenheit des anzurichtenden Gegenstandes. Bei einem groBeren Körper mit glatter Oberfläche beträgt die Genauigkeit  $+5^{\circ}$  C. Bei bewegter Oberflache, z. B. ausflieBenden Eisen, wird die Messung schwieriger, so daß die Temperatur nur mit einer Genauigkeit von  $+10^0$  C bestimmt werden kann. Durch Anwendung von Rauchgläsern vergrößern sich die MeBfehler. Ein Nachteil der Gluhfadenpyrometer ist die Unmoglichkeit einer selbsttatigen Temperaturaufschreibung.

1m Gegensatz zu Gluhfadenpyrometern, bei denen nur eine Wellenlänge (0,65  $\mu$ ) der Lichtstrahlung zur Temperaturmessung dient, wird bei den Gesamtstrahlungspyrometern die gesamte Licht- und Warmestrahlung zur Messung benutzt, mit Ausnahme der Wellenlangen uber  $\lambda = 2 \mu$ , die von den Glaslinsen nicht mehr durchgelassen werden. Diese häufig als Ardometer bezeichneten Meßgeräte vereinigen die vom gluhenden Korper ausgehenden Strahlen mittels einer Objektivlinse *a*  (Abb. 64) auf ein geschwärztes Platinplättchen mit angelötetem Thermoelement *c.* Dieses erwarmt sich und es entsteht an den Enden eine elektromotorische Kraft. Bei Ardometern fur hohere Temperaturen (1800 bis 2000 0 0) ist nur ein Thermoelement mit einem runden Plattchen von 2 mm Durchmesser vorhanden. Fur tiefere Temperaturen sind zur Erhohung der Thermospannung zwei Thermoelemente in Reihe geschaltet. Damit die Wärmestrahlen nur auf das Platinplättchen fallen und auch ein schneller Temperaturausgleich stattfinden kann, ist die Glocke mit einem Metallmantel umgeben, der eine blendenförmige Öffnung zum Durchtritt der Strahlen und eine zweite auf der gegenuberliegenden Seite zum Durchvisieren hat. Zur Erhöhung der Empfindlichkeit ist die Glasglocke luftleer gemacht und für Temperaturmessungen über  $1200^{\circ}$ C mit Edelgas gefullt. Die Entfernung zwischen Ardometer und Strahler ist von geringem EinfluB auf die Messung. Die Strahlungsintensitat 118 Meßgeräte.

nimmt mit dem Quadrate der Entfernung ab, dafür wirkt aber bei Verdoppelung der Entfernung die vierfache Flache, also auch eine vierfache Strahlung. Eine Fehlanzeige tritt erst dann ein, wenn der Strahler fiir eine größere Entfernung zu klein ist und das Platinplättchen nicht mehr vollstandig von Strahlen umgeben ist.

Danachdem Stephan-Boltzmannschen Gesetzdie Strahlung mit der vierten Potenz der absoluten Temperatur zunimmt, werden die Ge-

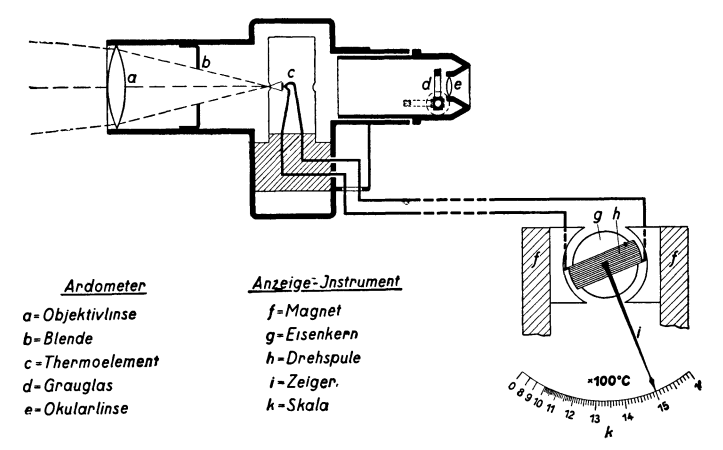

Abb. 64. Gesamtstrahlungspyrometer (schematisch) (Siemens u. Halske A.-G.).

samtstrahlungspyrometer mit steigender Temperatur empfindlicher. Genaue Messungen ermoglichen sie jedoch nur bei optisch schwarzen Körpern, da Korrekturen für graue Strahler noch unbekannt sind. Nur fiir festes gliihendes Eisen sind einige Werte gefunden worden 1. Gesamtstrahlungspyrometer sind hauptsachlich BetriebsmeBgerate die einen Beobachter iiberfliissig machen und eine selbsttatige Aufschreibung ermoglichen. Fiir die laufende Betriebsiiberwachung ist ja meist nicht die absolute Hohe einer Temperatur, sondern vielmehr deren Veranderung wichtig.

Werden keine allzu hohen Anspriiche an die Genauigkeit gestellt, so konnen auch Farbumschlagpyrometer mit Erfolg angewandt werden 2. Diese in neuerer Zeit auf den Markt gekommenen Instrumente sind für Temperaturen von 900 bis 1900<sup>°</sup> geeignet und ergeben ohne Korrektur die richtige Temperatur. Die MeBmethode besteht darin, daB ein Schieber mit einer Lochblende an einem Prazisionsfarbglas mit von links nach rechts zunehmender Farbdichte entlanggleitet. Bei Durchsicht erscheint der glühende Körper zunächst grün und bei weiterer Verschiebung nach rechts an einem Punkt in einer weiBlichen Mischfarbe

<sup>&</sup>lt;sup>1</sup> Z. techn. Phys. 1924 S. 640 und Mitt. Wärmestelle, Düsseldorf Nr. 96 u. 97.

<sup>2</sup> Stahl u. Eisen 1929 S. 464.

und dann rot. Stellt man den Schieber auf diese weiBliche Mischfarbe ein, so kann man auf einer darunter befindlichen Skala die Temperatur unmittelbar ablesen. Dieser Farbumschlagspunkt andert sich mit wechselnder Temperatur.

## **o. Schmelzpunktpyrometer.**

In der keramischen Industrie finden vielfach Segerkegel zur Temperaturbestimmung Anwendung. Diese nach ihrem Erfinder benannten Segerkegel sind 50 bzw. 30 mm hohe dreieckige spitze Pyramiden aus keramischer Masse bestimmter Zusammensetzung. Die Basis des Kegels ist so abgeschnitten, daB die kiirzere Kante nach dem Aufstellen senkrecht steht. Als Schmelzpunkt gilt die Temperatur, bei der die Spitze des erweichenden Kegels seine Unterlage erreicht. Zahlentafel 23 enthalt ein Verzeichnis der Segerkegel mit den zugehorigen Schmelzpunkten.

| Segerkegel<br>$\sim$ $\sim$ $\sim$<br>Schmelzpunkt <sup>o</sup> C | 26<br>1580       | 27<br>1610 | 28<br>1630 | 29<br>1650 |            | 30<br>1670    | 31<br>1690 | 32<br>1710 | 33<br>1730        |
|-------------------------------------------------------------------|------------------|------------|------------|------------|------------|---------------|------------|------------|-------------------|
|                                                                   | gering feuerfest |            |            |            |            | gut feuerfest |            |            |                   |
| Segerkegel<br>Schmelzpunkt <sup>o</sup> C                         | 34<br>1750       | 35<br>1770 | 36<br>1790 | 37<br>1825 | 38<br>1850 | 39<br>1880    | 40<br>1920 | 41<br>1960 | 42<br><b>2000</b> |
|                                                                   | hoch feuerfest   |            |            |            |            |               |            |            |                   |

Zahlentafel 23. Segerkegel.

Der Erweichungspunkt der Kegel ist auBer von der Temperatur durch die Geschwindigkeit und Dauerder Erhitzung beeinfluBt. Segerkegel dienen besonders dazu, um in der Keramik einen Vergleichsmaßstab zu erhalten, der einen Anhalt gibt iiber die Dauer des Brandes und die hierbei erreichten Temperaturen.

# **v. Feuchtigkeitsmessung.**

## **1. Physikalische Grundlagen.**

Gase und Luft enthalten meist eine gewisse Menge Feuchtigkeit in Form von Wasserdampf, doch kann 1 m3 Gas oder Luft nur eine bestimmte Menge Feuchtigkeit aufnehmen. Wird diese Menge iiberschritten, so tallt der UberschuB als Nebel oder Regen aus. Der Grenzzustand der Sattigung ist dann erreicht, wenn entsprechend den Eigenschaften des Wasserdampfes auf 1 m3 Gas soviel Gewichtsteile Dampf kommen, als nach den Dampftabellen bei der betreffenden Temperatur möglich ist. Mehr Dampf könnte das Gas nur aufnehmen, wenn der Dampfdruck für sich erhöht werden könnte, was jedoch nicht möglich ist. Es enthält also  $1 \text{ m}^3$  gesättigte Luft oder gesättigtes Gas ein bestimmtes Dampfgewicht, das durch die Temperatur und nicht durch den Druck bestimmt ist. Dieses Dampfgewicht ist auch gleich dem Gewicht von 1 m<sup>3</sup> gesättigtem Dampf, d. h. also gleich dem spezifischen Gewicht  $\gamma_s$  des gesättigten Dampfes, bei der betreffenden Temperatur.

Ist in 1 m<sup>3</sup> Luft oder Gas weniger Dampf enthalten als dem spezifischen Gewicht des Dampfes  $\gamma$ , entspricht, so ist das Gemisch ungesättigt. Als absolute Feuchtigkeit  $\gamma_p$  bezeichnet mandabeidasin 1 m3 des Gemisches enthaltene Wasserdampfgewicht. Das Verhaltnis des in 1 m3 des Gemisches enthaltenen Wasserdampfgewichtes zu dem Wasserdampfgewicht, das bei voller Sattigung in dem Gemisch enthalten ware, bezeichnet man als relative Feuchtigkeit oder Sattigungsgrad *cp.* 

Es gilt also allgemein

$$
\varphi = \frac{\gamma_D}{\gamma_s} \tag{94}
$$

und hinreichend genau

$$
\varphi = \frac{P_D}{P_s}
$$

wobei bedeutet

 $P_D$ = Teildruck des im feuchten Gas enthaltenen Dampfes kg/m<sup>3</sup> oder mm Q.-S. *Ps* = Sattigungsdruck des Dampfes bei der Temperatur *t* kg/m3 oder mm Q.-S.

Die Temperatur, bei der das Gemisch mit dem darin enthaltenen Wasserdampf gesattigt ware, heiBt Taupunkt.

Nach dem Daltonschen Gesetze nimmt jeder Bestandteil des Gemisches den vollstandigen Raum ein, so, als ob der andere Teil nicht vorhanden ware. Jeder Teil ubt auch auf die Wandungen einen eigenen Druck aus, den sog. Teildruck. Der Gesamtdruck des Gemisches aus trockener Luft und Wasserdampf berechnet sich Z. B. hiernach zu

bzw.

$$
\gamma = \gamma_L + \gamma_D
$$

 $P = P_L + P_D$ 

Hierin bedeutet

 $P, \gamma$  = Gesamtdruck bzw. spezifisches Gewicht des Gemisches  $P_L, \gamma_L$  = Teildruck der  $M$ , der Luft  $P_{D'}\gamma_D =$  Teildruck , , , , , , des Dampfes

Aufgabe: Wie groß sind die Teildrücke von Wasserdampf und Gas, wenn bei voller Sattigung der Gemischdruck 500 mm Q.-S. und die Gemischtemperatur 25<sup>°</sup> C beträgt?

Es ist nach Zahlentafel 24 der Teildruck von Wasserdampf 23,8 mm Q.-S. Also ist der Teildruck des Gases 476,2 mm Q.-S.

Aus der für vollkommene Gase - das sind solche, deren Verflüssigungspunkt unter -182<sup>°</sup> C liegt - geltenden Zustandsgleichung von Boyle-Mariotte

$$
P\cdot v = R\cdot T
$$

folgt für den Dampfanteil

$$
v_D\!=\!\frac{1}{\gamma_D}=\!\frac{R_D\,T}{P_D}\,^*
$$

und für den Luftanteil

$$
v_L = \frac{1}{\gamma_L} = \frac{R_L T}{P_L} = \frac{R_L T}{P - P_D} = \frac{R_L T}{P - \varphi P_s}
$$

Das Verhältnis  $\frac{\gamma_D}{\gamma_L}$  folgt aus den obigen Gleichungen zu

$$
\frac{\textstyle \gamma_{D}}{\textstyle \gamma_{L}} = \frac{\textstyle R_{L}}{\textstyle R_{D}} \cdot \frac{\textstyle \phi \textstyle P_{\textstyle s}}{\textstyle P - \phi \textstyle P_{\textstyle s}} = x
$$

Dieser Wert *x* ist also der Feuchtigkeitsgehalt in kg, der auf 1 kg trokkenes Gas bei dem Gesamtdruck *P* und dem der Temperatur *t* bzw. dem Sättigungsdruck  $P_s$  entsprechenden Feuchtigkeitsgrad  $\varphi$ , bezogen ist. Fur wasserdampfhaltige Luft wird z. B.

$$
\frac{R_L}{R_D} = 0{,}622
$$

und

$$
x = 0,622 \frac{\varphi P_s}{P - \varphi P_s} \text{ kg/kg tr} \tag{95}
$$

Für den Sättigungszustand, d. h.  $\varphi = 1$ , folgt dann allgemein

$$
x_s = \frac{R_L}{R_D} \cdot \frac{P_s}{P - P_s} \text{ kg/kg tr} \tag{96}
$$

Diese Werte  $x_s$  sind ebenfalls in Zahlentafel 24 enthalten.

Haufig ist es auch zweckmaBig an Stelle des Feuchtigkeitsgehaltes *Ys*  oder  $x_s$  mit der auf 1 Nm<sup>3</sup>tr bezogenen Feuchtigkeit $f_s$  in g/Nm<sup>3</sup>tr zu rechnen. Zur Berechnung der relativen Feuchtigkeit ist aber in diesem Falle der auf feuchtes Gas bezogene Anteil in  $g/Nm^{3}f$  bzw.  $Nm^{3}/Nm^{3}f$ einzusetzen, so daß folgt<sup>1</sup>

$$
\varphi = \frac{f}{f_s}
$$

Hierin bedeutet

*f* = tatsachlicher Feuchtigkeitsgehalt *gfNm<sup>3</sup> f* bzw. Nm3jNm3 f 18= Feuchtigkeitsgehalt fiir gesattigtes Gas *gfNm<sup>3</sup> f* bzw. Nm3fNm3 f

Zahlenwerte für  $f_s$  finden sich ebenfalls in Zahlentafel 24.

Aufgabe: Wie groß ist das spezifische Gewicht eines gesättigten Gasgemisches vom Gesamtdruck  $P = 760$  mm Q.-S. und der Temperatur  $t = 60^{\circ}$  C?

<sup>\*</sup> Genau genommen stimmt diese Gleichung für Wasserdampf nicht, doch kann man bis zu Temperaturen von etwa 80°C den unter 1 vH. liegenden Fehler vernachlassigen. Eine Berichtigungstafel findet sich in Liith: Die Feuchtigkeit in techn. Gasen. Arch. Eisenhüttenwes. Bd. 3 (1929) S. 398.

<sup>1</sup> Vgl. Liith: a. a. O.

Meßgeräte

Es ist nach Zahlentafel 24 für  $t = 60^{\circ}$  C die Dampfspannung  $P_D = P_s = 149.4$  mm Q.-S.

Aus der Gleichung

$$
P = P_L + P_D
$$

folgt als Teildruck der trockenen Luft

$$
P_L = 760 - 149.4 = 610.6
$$
 mm Q.-S.

Das spezifische Gewicht des Wasserdampfes ist nach Zahlentafel 24 bei  $t = 60^{\circ}$ ,  $\gamma_s = 130 \text{ g/m}^3 = 0.13 \text{ kg/m}^3.$ 

Das spezifische Gewicht der trockenen Luft berechnet sich aus der allgemeinen Zustandsgleichung der Gase zu

$$
\gamma_l = \frac{P_l T_0}{P_0 T_l} \gamma_0
$$

Hierbei bezeichnet der Index  $o$  den Zustand bei 0°C 760 mm Q.S., der Index l den gegebenen Zustand. Es folgt also:

$$
\gamma_{\overline{l}} = \frac{610, 6 \cdot 273}{760 \cdot 333} \cdot 1,293 = 0,852 \text{ kg/m}^3
$$

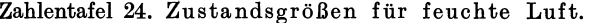

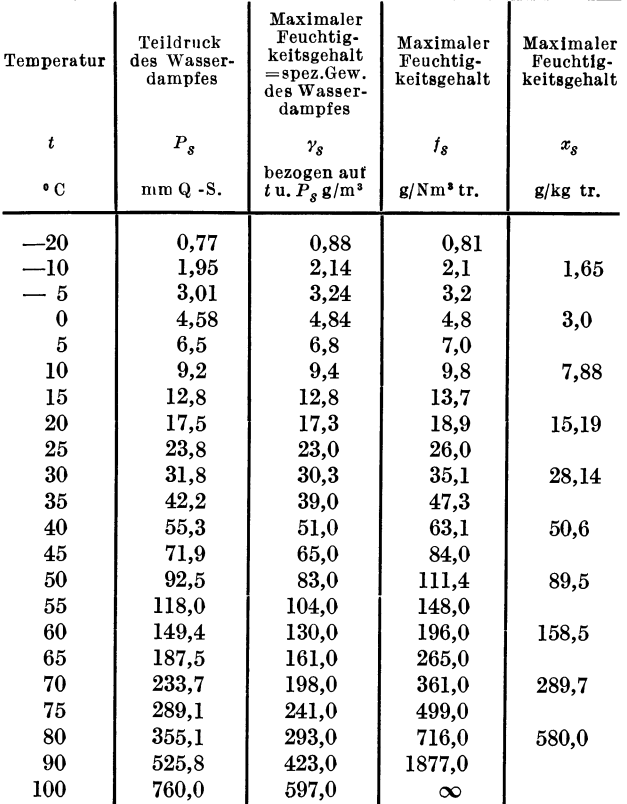

Vgl. Kohlrausch, F.: Lehrbuch der praktischen Physik, 14. Aufl. Leipzig: B. G. Teubner 1930.

Damit wird

$$
\gamma = \gamma_s + \gamma_l = \, 0.13 + 0.852 = \, 0.982 \: \mathrm{kg/m^3}
$$

Aufgabe: Wie groß ist der relative Feuchtigkeitsgehalt eines feuchten Gemisches bei  $t = 50^{\circ}$ C und einem Feuchtigkeitsgehalt von 80 g/Nm<sup>3</sup> tr?

Nach Zahlentafel 24 entfallen bei 50°C auf 1 Nm<sup>3</sup>tr 111,4 g Feuchtigkeit. Folglich ist

$$
\varphi = \frac{80}{111.4} = 0.718 = 71.8
$$
 vH.

Aufgabe: Welche Luftmenge ist notwendig, um I kg Wasser fortzutragen, wenn der relative Feuchtigkeitsgehalt der Abluft  $\varphi = 0.75$  und die Temperatur  $t = 30^{\circ}$  C ist?

Aus Zahlentafel 24 folgt für  $t = 30^{\circ}$ C ein maximaler Feuchtigkeitsgehalt  $x_s = 28.14$  g/kgtr, also bei  $\varphi = 0.75$  folgt

$$
x = 28{,}14 \cdot 0{,}75 = 21{,}2 \text{ g/kg} \text{tr} = 0{,}211 \text{ kg/kg} \text{tr}
$$

Es ist also zur Fortschaffung von I kg Wasser eine Luftmenge notwendig von

$$
L = \frac{1}{0.0211} = 47.3 \text{ kg}
$$

## 2. MeBgerate.

Die Messungen des Feuchtigkeitsgehaltes in Luft und Gasen können sich sowohl auf die Bestimmung der relativen Feuchtigkeit als auch auf die Bestimmung der tatsächlichen Feuchtigkeit erstrecken. Die Messung der relativen Feuchtigkeit ermoglicht unter Ausschaltung einer besonderen Temperaturmessung vergleichbare Angaben zu erhalten. Sie wird durchgefiihrt mit Psychrometern und mit Hygrometern. Hierbei ist zu beachten, daß feuchte Gase unterhalb der Sättigungstemperatur Wasser in Form von Nebel mitführen können. Diese sich t bare Feuchtigkeit kann nicht durch Psychrometer oder Hygrometer, sondern nur durch Absorptions-Feuchtigkeitsmesser gemessen werden (Chlorkalzium). Den Feuchtigkeitsgehalt des Wasserdampfes bestimmt man mittels Drosselkalorimeter.

## a) Psychrometer.

Das von August (1828) erfundene Psychrometer besteht im wesentlichen aus zwei Thermometern. Ein Thermometer gibt die jeweilige Lufttemperatur an, während das Quecksilbergefäß des zweiten Thermometers mit einer Stoffhiille umgeben ist. Diese Stoffhiille taucht mit einem leichten Docht in einen, am besten mit destilliertem Wasser gefüllten Napf, so daß die Quecksilberkugel dieses Thermometers dauernd "feucht" gehalten wird. Solange das Gas bzw. die Luft nicht mit Feuchtigkeit gesättigt ist, verdunstet an der Stoffhülle dauernd Wasser. Die bei der Verdunstung verbrauchte Wärme wird dem Thermometer.entzogen, wodurch das "feuchte" Thermometer einen tieferen Stand anzeigt als das "trockene" Thermometer. Wichtig ist, daß vor der AbIe sung die Luft natiirlich oder kiinstlich bewegt wird. Haufig geniigt hier schon ein leichtes Fächeln. Es gibt auch besondere Schleuder-Psychrometer, bei denen vor der Ablesung der beiden Thermometer diese Ventilation durch Schwenken um den am Psychrometer angebrachten Handgriff hervorgerufen wird.

Die Verdunstung geht um so lebhafter vor sich, je weniger Wasserdampf in der Luft enthalten ist. Aus dem Stand des trockenen Thermometers und aus der "psychrometrischen Differenz" der beiden Thermometer laBt sich durch Rechnung die relative Feuchtigkeit ermitteln.

Bedeutet

 $p_s =$  Dampfspannung entsprechend der Temperatur des feuchten Thermometers mm Q.-S. (aus Zahlentafel 24)

 $t_{tr}$  = Temperatur des trockenen Thermometers  $\degree$  C

 $t_f$  = Temperatur des feuchten Thermometers  $\degree$  C

so folgt

bei Messung in geschlossenen Raumen und Bewegen der Thermometer fur Luft die Naherungsgleichung

und

$$
p = p_s - 0.6 \quad (t_{tr} - t_f) \text{ wenn } t_f \text{ über } 0^{\circ} \text{C liegt} p = p_s - 0.52 \quad (t_{tr} - t) \text{ wenn } t_f \text{ unter } 0^{\circ} \text{C liegt.}
$$
 (97)

Weicht der Gemischdruck von 760 mm Q.-S. mehr als 10 vH. ab, so läßt sich der wahre Feuchtigkeitsgehalt  $f$  berechnen aus der Formel

$$
f = f_{760} \frac{760 - p_s}{p - p_s} \tag{98}
$$

hierbei ist

 $p =$  Gemischdruck in mm Q.-S.

Wesentlich fiir die Genauigkeit der Anzeige ist eine geniigende Belüftung des Thermometers. Die Temperaturerniedrigung des befeuchteten Thermometers erfolgt so weit, daB die in der Zeiteinheit zur Verdunstung des Wassers am Thermometer erforderliche Warmemenge gleich derjenigen Warmemenge ist, die die vorbeistreichende Luft unter den gegebenen Bedingungen abgibt. Auch die Art der Benetzungdes Thermometers ist von Ein£luB. Am besten eignen sich Baumwollgewebe, deren Fasern rauh und porös sind.

Eine Verbesserung der einfachen Psychrometer sind die Aspirations-Psychrometer nach ABmann. Die Quecksilberkugel des feuchten Thermometers ist hier von einem polierten Metallschutzrohr umgeben. AuBerdem wird, ahnlich wie bei den Absaugepyrometern, die feuchte Luft durch einen kleinen am Instrument angebrachten Ventilator mit einer Geschwindigkeit von rund 2 *m/s* durch die Hulse hindurchgesaugt.

Aufgabe: Wie groB ist der Feuchtigkeitsgehalt, wenn bei 760 mm Q.-S. Gemischdruck die Temperatur des trockenen Thermometers  $t_{tr} = 40^{\circ}$ C und die Temperatur des feuchten Thermometers  $t_f = 35^{\circ}$  C beträgt?

Es folgt aus Zahlentafel 24 die Dampfspannung  $p$  bei  $t_f = 35^\circ$  C zu 42,2 mm Q.-S. Die Dampfspannung bei Taupunktstemperatur berechnet sich jetzt aus der Gleichung

$$
p = p_s - 0.6 \left( t_{tr} - t_f \right)
$$
  
= 42.2 - 0.6 (40 - 35) = 39.2 mm Q.-S.

Hierfiir ist der Feuchtigkeitsgehalt *gemiiB* Zahlentafel 24 nach Interpolation

 $f_s = 43.5 \text{ g}/\text{Nm}^3$ tr

Die auf dem Zweithermometerverfahren beruhenden Psychrometer dienen im wesentlichen zur Feuchtigkeitsbestimmung der Raumluft in der Textil- und Lebensmittelindustrie, doch laBt sich das Verfahren auch zur Feuchtigkeitsmessung verschmutzter Gase benutzen 1.

Ein Nachteil des Zweithermometerverfahrens mit psychrometrischer Differenz ist die Unmöglichkeit der Messung bei Temperaturen über 80 0 C. Es beginnt hier bereits die Annaherung an den Siedepunkt und die Messung wird ungenau. Infolgedessen sind Psychrometer im Feuerungs- und Ofenbetriebe weniger brauchbar. Die Anzeigeverzogerung betragt beim ABmannschen Psychrometer 2-5 Minuten.

Psychrometer sind auch zu Feuchtigkeitsmessungen bei Temperaturen unter 0° C geeignet, doch wird die Genauigkeit durch eine etwa am feuchten Thermometer sich bildende Eis- oder Wasserhaut beeintrachtigt.

Eine ebenfaHs auf der Zweithermometermessung beruhende Feuchtigkeitsbestimmung ist das von Nägel und Thibaut eingeführte Druck-Temperaturverfahren 1.

Derartige Feuchtigkeitsmesser verschmutzen nicht so leicht wie Aspirationspsychrometer und sind daher vor allem für teerhaltige Gase sehr geeignet. Fortlaufende Messung ist jedoch nicht moglich. Die Genauigkeit beträgt  $\pm 1$  vH.

Bei der Fernubertragung der MeBwerte werden die Quecksilberthermometer durch Thermoelemente ersetzt. Zwischen befeuchteter und trockener LotsteHe entsteht ein Thermostrom und da sich durch besondere elektrische Schaltung der Feuchtigkeitsgehalt abhangig von der Thermospannung machen laBt, besteht bei entsprechender Eichung des Spannungsmessers auch die Moglichkeit einer unmittelbaren Ablesung der relativen Feuchtigkeit 2.

Bei der Bauart von Keiser & Schmidt, Berlin und De Bruyn, Düsseldorf wird ein Teil der zu einer Batterie zusammengefaßten Lötstellen der Thermoelemente durch einen röhrenförmigen wasserdurchlässigen Tonkörper dauernd befeuchtet. Die andere Hälfte der Thermoelemente liegt frei und nimmt die Temperatur der umgebenden Luft an. Die Temperaturdifferenz erzeugt dann eine geringe elektromotorische Kraft, die ein MaBstab des Feuchtigkeitsgehaltes ist. Derartige Gerate

<sup>1</sup> Mitt. Warmestelle Diisseldorf Nr. 143.

<sup>2</sup> Vgl. Siemens-Z. 1930 Heft 11 S.584 und 1931 Heft 1. S.29.

sind bis zu Temperaturen von 3500 C brauchbar. Die Zufuhr der Verdunstungsfliissigkeit zu den benetzten Lotstellen erfolgt haufig durch einen oberhalb des Verdunstungsrohres angebrachten Wasserbehalter.

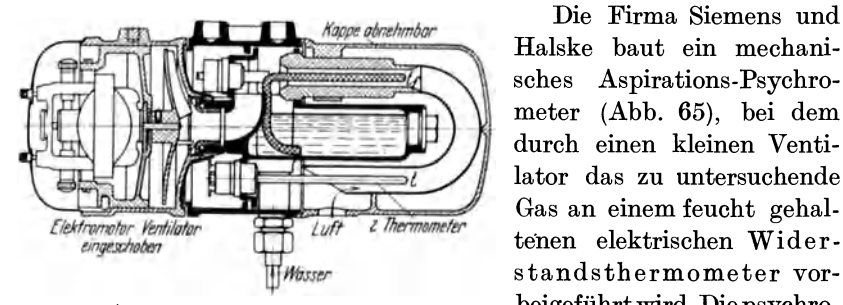

Abb 65. Schnitt durch den SH.-Feuchtigkeitsmesser.

metrische Differenz ergibt in Abhangigkeit von der Lufttemperatur wiederum die relative Feuchtigkeit.

Gas an einem feucht gehal-

beigefiihrt wird. Die psychro-

## b) Hygrometer.

Manche Körper nehmen unter Veränderung der Form Luftfeuchtigkeit auf. Besonders stark und gleichmal3ig ist beim Menschenhaar die Ausdehnung bei zunehmender und die Zusammenziehung bei abnehmender Feuchtigkeit, und zwar hangt die Langenanderung vom relativen Feuchtigkeitsgehalt der Luft ab. Wird ein Haar oder Haarbündel durch Dbersetzungshebel mit einem Zeiger in Verbindung gebracht, derart, daB die Langenanderung auf einer Skala abgelesen werden kann, so erhalt man ein Haarhygrometer. Der Mathematiker Lam bert hat die ersten Versuche mit einem derartigen Hygrometer angestellt. Er benutzte Darmseiten, deren achsiale Drehung ein Zeiger auf einer Skala anzeigte. Die ersten Gerate hatten noch keine sehr hohe Genauigkeit. Erst auf Grund der Arbeiten von Saussure, Gay-Lussac und Daniell erkannte man die bessere Wirkung des entfetteten Menschenhaares.

Haarhygrometer sind verbreitete Instrumente, die bis zu Temperaturen von 1800 C brauchbar sind und auch eine aufzeichnende und fernelektrische Ubertragung ermoglichen.

Ein Nachteil der Haarhygrometer ist die leichte Veranderlichkeit und die besonders bei hohen Temperaturen durch die groBe Dbersetzung bedingte Ungenauigkeit. Bei Messung hoher Feuchtigkeitsgehalte ist daher haufige Nachjustierung notwendig. Bei starker Trockenheit, d. h. also langsamer Längenänderung kann die Anzeigeverzögerung Stunden betragen. Der Vorteil der Haarhygrometer besteht in der Einfachheit der Messung und in dem billigen Preis.

Bei dem Daniellschen Hygrometer sind zwei luftleere Glaskugeln durch eine Glasrohre verbunden. In der rechten mit Ather gefiillten Kugel befindet sich ein Thermometer, wahrend die linke Kugel

#### Meßgeräte. 127

auBen mit einem Mullbausch umgeben ist. Wird nun der Mullbausch mit Ather betraufelt, so destilliert die in der rechten Kugel befindliche Fliissigkeit in die linke Kugel hiniiber. Dabei sinkt gleichzeitig die Temperatur in der rechten Kugel. In dem Augenblick, wo die rechte Kugel von auBen leicht beschlagt, zeigt das Thermometer im Innern der Kugel den Taupunkt an. Die relative Luftfeuchtigkeit folgt aus

$$
\varphi = \frac{P_{si}}{P_{sa}} \frac{273 + t_i}{273 + t_a}
$$

Hierin ist

 $P_{si}$  = Teildruck des Wasserdampfes bei der Temperatur  $t_i$  im Innern des Thermometers mm Q.-S. (Zahlentafel 24)

*P sa* = Teildruck des Wasserdampfes bei der Temperatur *ta* der AuBenluft mm Q.-S. (Zahlentafel 24)

c) Absorptionsfeuchtigkeitsmesser.

Feuchtigkeit wird sehr stark durch Chlorkalzium  $(CaCl<sub>2</sub>)$  absorbiert, doch verlangt eine auf der Chlorkalziumabsorption aufgebaute Feuchtigkeitsbestimmung sorgfältigste Ausführung, vor allem hinsichtlich der Gewichtsbestimmung der Vorlagen. Der an sich einfache MeBvorgang ist in Abb. 66 schematisch dargestellt. Durch eine Strahlpumpe oder

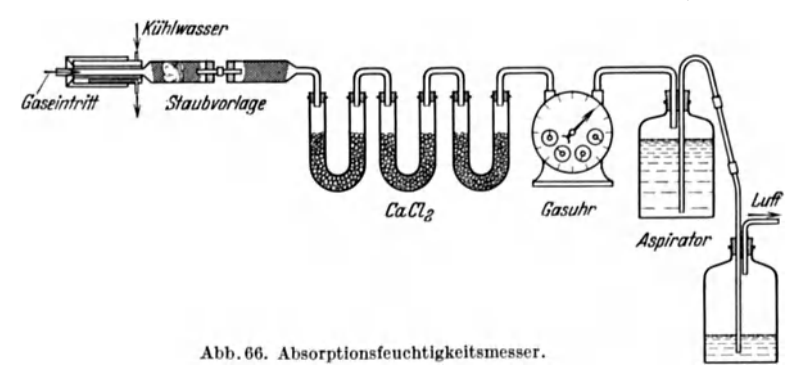

einen Aspirator wird das zu untersuchende Gas durch die mit Chlorkalzium gefiillten Vorlagen hindurchgesaugt. Die trockene Gasmenge zeigt die Gasuhr an, während die Gewichtsmessung der Vorlagen vor und nach dem Versuch die absolute Feuchtigkeit bezogen auf die durchgegangene Trockengasmenge ergibt. Da ein Chlorkalziumrohr nur bis etwa 10 g Wasser aufnehmen kann, miissen so viele Chlorkalziumvorlagen der Gasuhr vorgeschaltet sein, daB die unmittelbar an der Uhr befindliche Vorlage nur trockenes Gas erhält, also keine Gewichtsvermehrung ergibt. Bei heißen Gasen ist Kühlung und bei staub- und teerhaltigen Gasen Schutz gegen Verschmutzung durch besondere Staubvorlagen, notwendig. Aufschreibende oder registrierende Messung ist nicht moglich, doch eignet sich das Verfahren sehr gut zu Einzeluntersuchungen, z. B. zur Feuchtigkeitsbestimmung heiBer Ofengase.

## 128 **Meßgeräte.**

An Stelle des Chlorkalziums kann als Absorptionsmittel auch Bimsstein mit konzentrierter Schwefelsaure oder wasserfreie Phosphorsaure genommen werden.

Steht eine Gasuhr zur Mengenmessung nicht zur Verfiigung, so kann das aus dem Aspirator auslaufende Wasservolumen angenähert dem Volumen des angesaugten Gases gleichgesetzt werden. ZweckmaBig ist es, die Temperatur des Aspiratorwassers unter der Temperatur der umgebenden Luft zu halten um den Fehlereinfluß durch Temperaturabweichung gering zu halten<sup>1</sup>.

#### d) Sonderbauarten.

Da Wasserdampf 0,65mal so schwer als Luft ist, läßt sich auch auf Grund der Gasdichte der Feuchtigkeitsgehalt bestimmen. Auf diesem Prinzip ist der Ranarex-Apparat der A. E. G. aufgebaut. Der Apparat ist im Abschnitte "Gasuntersuchungen" eingehender beschrieben. Er ist so empfindlich, daB z. B. an einem Trockenapparat Feuchtigkeitsunterschiede zwischen Frischluft und Abluft von  $\frac{1}{5}$  vH. noch angezeigt werden. Damit die Feuchtigkeit in Dampfform erhalten bleibt, werden die MeBkammern und die Entnahmeleitungen elektrisch auf ungefahr 800 C aufgeheizt. SolI der wirkliche Feuchtigkeitsgehalt gemessen werden, so muB die in die untere MeBkammer gesaugte Vergleichsluft vorher durch Chlorkalzium getrocknet werden. 1st nur die Bestimmung der Feuchtigkeitszunahme notwendig, z. B. bei der Untersuchung einer Trockenmaschine, so geniigt es, wenn als Vergleichsluft die Eintrittsluft in die untere MeBkammer gesaugt wird.

Den Feuchtigkeitsgehalt des Wasserdampfes kann man mittels Drosselkalorimeter bestimmen. Dieses besteht aus einem gegen Warmeausstrahlung gut isoliertem RohlgefaB, das an die zu untersuchende Dampfleitung angeschlossen wird. Der zu messende feuchte Dampf tritt durch eine feine Bohrung oder eine Diise in dieses GefaB ein, nachdem er vorher durch ein Ventil auf eine geringe Spannung abgedrosselt worden ist. Der Dampf entweicht aus dem Kalorimeter durch ein zweites Ventil ins Freie. Wahrend des standigen Dampfdurchflusses wird gemessen: Druck und Temperatur v 0 r dem Kalorimeter, sowie Druck und Temperatur im Kalorimeter. Da durch eine Drosselung des Dampfes der Warmeinhalt nich t verandert wird, ist der Zustandsverlauf in der i-s-Tafel durch eine von links nach rechts verlaufende Waagerechte gegeben; der Dampf wird also bei geniigender Drosselung iiberhitzt. Da innerhalb des Kalorimeters Druck und Temperatur gemessen wurden, kann man den Zustandspunkt nach Drosselung, also bei Uberhitzung, in der  $i$ -s-Tafel, festlegen. Geht man von hier aus auf der

<sup>&</sup>lt;sup>1</sup> Bongards: Feuchtigkeitsmessung. München-Berlin: Verlag R. Oldenbourg 1926.

Waagerechten wieder nach links bis zum Schnittpunkt mit der Drucklinie des Dampfdruckes vor dem Kalorimeter, so entspricht dieser Schnittpunkt dem Dampfzustand in der Dampfleitung. Bei Dampf *von*  Atmospharenspannung muB man in ein Vakuum hinein drosseln; der Rechnungsgang bleibt jedoch derselbe. Wichtig ist fur eine genaue Messung, daB sich der Apparat im Beharrungszustand befindet und die Temperaturmessungen sehr sorgfaltig gemacht werden. Zur Entnahme der Dampfproben wird am besten ein mit Löchern versehenes Rohr in die Dampfleitung eingefuhrt. Eine Zusammenstellung verschiedenartiger anderer Verfahren findet sich u. a. in der VDI-Zeitschrift 1895 S. 1059. Drosselkalorimeter sind fur Dampffeuchtigkeitsmessungen bis 4 *v* H. Dampfnässe geeignet.

# **VI. Gasuntersuchungen.**

Bereits im ersten Abschnitt, Absatz III, war auf die Wichtigkeit einer guten Verbrennung hingewiesen worden. Zur Prufung des Verbrennungsvorganges ist insbesondere die Kenntnis des  $CO<sub>2</sub>$ ,  $CO$  und  $O<sub>2</sub>$ -Gehaltes notwendig. Daneben kann zur Beurteilung *von* Frischgasen und Vergasungsprozessen auch der  $H_2$ -Gehalt Bedeutung haben. Die für derartige Untersuchungen benutzten Apparate sind entweder fur Stichproben mit Handbedien:mg, oder fur Dauermessungen selbsttatig anzeigend und schreibend eingerichtet. Die verschiedenen Bauarten lassen sich in zwei Gruppen einteilen, in solche, die auf chemischer und in solche, die auf elektrischer oder physikalischer Grundlage beruhen. 1m nachfolgenden sind im wesentlichen Apparate aufgeführt, die im praktischen Betriebe zur Untersuchung dienen.

#### **1.** Chemische **Rauchgaspriifer.**

Bestimmte Flüssigkeiten oder feste Körper haben die Fähigkeit Gase zu absorbieren. Wird deshalb eine bestimmte in einer MeBburette abgemessene Gasmenge durch die betreffende Absorptionsflussigkeit hindurchgedruckt, so verringert sich das ursprungliche Gasvolumen und der Differenzbetrag ergibt den Gehalt des absorbierten Gasbestandteiles. Nicht absorbierbare Gase werden unter Zufuhrung *von* Sauerstoff *ver*brannt, so daB auch hier die Volumenverminderung ein MaBstab der GroBe der brennbaren Bestandteile ist. Bei der Verbrennung wird *von*  der katalytischen Wirkung einiger Stoffe z. B. Platin, Platinasbest, Kupferoxyd, Gebrauch gemacht.

Der bekannteste handbediente Apparat zur Untersuchung von CO<sub>2</sub>, CO und  $O_2$  ist der Orsat-Apparat, der in erweiterter Form auch für die Absorption von  $C_nH_n$ ,  $H_2$  und  $CH_4$  geeignet ist. Der einfache Orsat-Apparat zur Bestimmung von CO<sub>2</sub>, CO und O<sub>2</sub> ist in Abb. 67 schematisch wiedergegeben. In die zur Erzielung gleichmaBiger Temperaturverhalt-

Netz, Messungen. 9

nisse während der Messung von einem Wassermantel umgebene Meßbürette werden 100 cm<sup>3</sup> zu untersuchendes Gas eingesaugt und nacheinander durch die Absorptionsgefäße hindurchgedrückt<sup>1</sup>; zuerst durch die mit Kalilauge gefüllte Pipette zur Absorption der Kohlensäure  $(CO_2)$  (Zusammensetzung der Kalilauge: 500 g Ätzkali auf 1 Liter

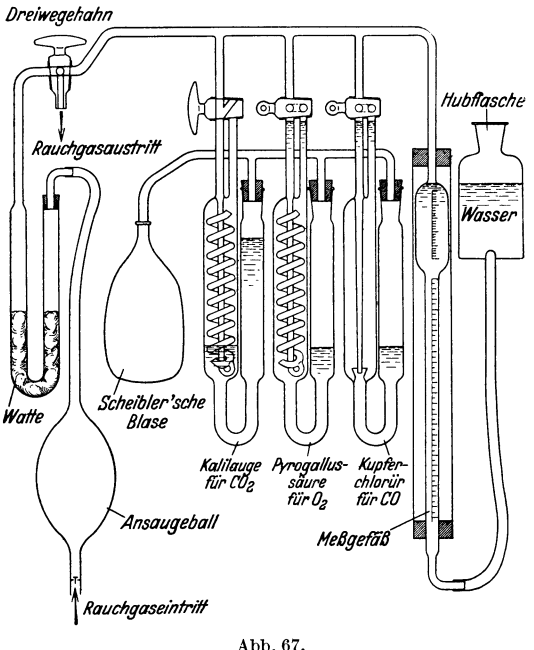

destilliertes Wasser). Werden ietzt in der Meßbürette z. B. nur noch 85 cm<sup>3</sup> Gas festgestellt, so sind 15 cm<sup>3</sup>, entsprechend 15 vH.  $CO<sub>2</sub>$ , absorbiert worden. Der verbleibende Gasrest ergibt, durch die zweite mit Pyrogallussäure gefüllte Pipette hindurchgedrückt, den Sauerstoffgehalt und durch die dritte mit Kupferchlorür gefüllte Pipette, den CO-Gehalt des Gases. Zusammensetzung der Pyrogallussäure: 15 bis 20 g trokkenes hellweißes Pyrogallolpulver auf 100 cm<sup>3</sup> konzentrierte Kalilauge

Abb. 67.<br>Orsatapparat (schematisch) (Stellung bei CO<sub>2</sub> Absorption).

 $(200 \text{ g}$  Ätzkali auf 150 g destilliertes Wasser, spez. Gew. 1,5). Der Luftzutritt muß verhindert werden, da die Lösung sonst leicht verdirbt. Die Analyse des Sauerstoffs muß möglichst bei einer Lösungstemperatur von 20<sup>°</sup>C erfolgen, da kalte Lösungen träge absorbieren. Günstiger hierfür ist gelber Phosphor als Absorptionsmittel<sup>1</sup> (gelbe Phosphorstangen in Wasser). Der Phosphor muß gelb bleiben, da sonst die Absorptionsfähigkeit erschöpft ist. Zusammensetzung der Kupferchlorürlösung (nach Hempel): 250 g Ammoniumchlorid (Salmiak) und 200 g Kupferchlorür in 750 cm<sup>3</sup> Wasser, dazu  $\frac{1}{3}$  des Lösungsvolumens Ammoniak (NH<sub>3</sub>), spez. Gew. 0,91, 25 vH. Fertige Kupferchlorürlösung verdirbt leicht bei Luftzutritt. Die Mutterlösung (250 g Salmiak auf 200 g Kupferchlorür und 750 g destilliertes Wasser) dagegen bleibt länger haltbar. Mehrmaliges Durchspülen des Gases durch die einzelnen Pipetten erhöht die Genauigkeit der Analyse.

<sup>&</sup>lt;sup>1</sup> Eingehende Beschreibungen finden sich u.a. in Mitt. Wärmestelle Ver. Eisenhüttenleute Düsseldorf Nr.61. Ferner in Stahl u. Eisen Bd. 40 (1921) S. 1406.

Durch die Kalilauge wird außer CO<sub>2</sub> noch absorbiert: Chlor, Chlorwasserstoff, Schwefelwasserstoff, Schwefelkohlenstoff und Benzoldämpfe. Sind groBere Mengen dieser Bestandtei1e in einem Gas vorhanden, z. B. bei ungereinigtem Koksgas und Schwe1gas, so miissen diese gesondert vor der Kohlensäureanalyse bestimmt werden. Auch ist zu beachten, daß bei zu schwacher oder erschöpfter Pyrogallussäurelösung und der damit verbundenen unvollstandigen Absorption des Sauerstoffs, dieser Sauerstoff in der Kupferchloriirlosung als 00 ana1ysiert wird und AnlaB zu Fehlmessungen gibt. Zu starke Pyrogallussäurelösungen können Kohlenoxyd abgeben und das Ergebnis ebenfalls beeinträchtigen.

Zur Untersuchung von Generatorgas, Mischgas, Wassergas, Hochof eng as, Leucht- und Koksofengas reicht der einfache Orsat-Apparat nicht mehr aus. Es sind hierfiir wenigstens 5 AbsorptionsgefaBe, sowie eine Verbrennungseinrichtung zur Bestimmung der brennbaren Bestandteile des Gasrestes notwendig. Die schweren Kohlenwasserstoffe werden in einer mit rauchender Schwefelsaure  $(\gamma = 0.194, S_0 = 21.1)$  bis 21,5 vR.) gefiillten Pipette bestimmt. Die entstehenden Sauredampfe vergrößern das Gasvolumen wieder, so daß erst nach erneutem Durchspiilen durch die Kalilaugevorlage der Geha1t an schweren Kohlenwasserstoffen bestimmt werden kann. Da die Kohlenoxydbestimmung mit nur einer Pipette leicht feh1erhaft werden kann - die Aufnahmefahigkeit von Kohlenoxyd wird nach mehrmaligem Durchspülen beeinträchtigt - sind in dem erweiterten Orsat-Apparat 2-3 Pipetten hierfür vorgesehen.

Wasserstoff und Methan werden durch Verbrennung mit einem bekannten Volumen reinem oder Luftsauerstoff bestimmt. Bedeutet *a* = Gasmenge nach der Kohlenoxydabsorption

 $b =$ aufgewandte Sauerstoffmenge

 $c =$  bei der Verbrennung entstandene Kohlensäuremenge

so ist der Prozentsatz an Methan  $\frac{a \cdot c}{b}$ . Ist die Gesamtkontraktion einschlieBlich der Kohlensaureabsorption = *f,* so folgt der Wasserstoffbestandteil zu

$$
\frac{2\,a\,(f\!-\!3\,c)}{3\,b}
$$

Die gemeinsame Verbrennung von  $\mathbf{H}_{2}$  und Methan kann erfolgen in

erhitzten Rohren, in denen sich Kupferoxyd oder Platindraht befindet;

besonderem GefaB iiber einer weiB gliihenden elektrisch geheizten Platinspirale.

Bei derfraktionierten (getrennten) Verbrennung von Wasserstoff und Methan wird eine P1atinkapillare oder ein mit Palladiumasbest gefiillte Quarzglasröhre benutzt. Letzteres ist allerdings nur brauchbar, wenn nur sehr geringe Mengen Methan vorhanden sind, da das Methan nicht restlos verbrennt.

Die genaue Bestimmung der Gaszusammensetzung erfordert groBe Sorgfalt bei der Ausfiihrung der Untersuchung. Einige der Hauptfehler und ihre Vermeidung seien nachfolgend aufgefiihrt.

Frisch angesetzte Losungen ergeben erst nach mehrmaligen Analysen genaue Ergebnisse. Das Sperrwasser in der Heberleitung kann CO, absorbieren, insbesondere wenn Spuren von Kalilauge aus der Absorptionspipette bei einer vorhergehenden Analyse mitgerissen worden sind. Durch Zusatz von Metylorange ist die Verunreinigung zu erkennen. Gibt man dem Sperrwasser einige Tropfen Salzsäure zu, so läßt sich die störende Absorptionswirkung aufheben; auch die Verwendung von gesattigter Kochsalzlösung als Sperrwasserflüssigkeit ist zweckmäßig. Quecksilber als Sperrfliissigkeit ist in Sonderfallen, z. B. wenn bei der Verbrennung von Methan viel Kohlensäure entsteht, am Platze. Ungenügendes Durchspulen des Gases durch die AbsorptionsgefaBe ist ebenfalls eine Ursache von Fehlmessungen. Die verschiedenartigen Konstruktionen der AbsorptionsgefaBe verfolgen aIle das Ziel, eine moglichst groBe Beruhrungsoberflache und eine gute Kontaktwirkung zwischen Gas und Absorptionsflussigkeit zu erzielen. Viele kleine Gasblasen sind besser als wenige große. Die Absorptionsgefäße müssen so beschaffen sein, daß ein Hängenbleiben von Gasblasen unmöglich ist.

Außer diesen für Betriebsversuche geschaffenen handbedienten Apparaten sind fur genaue Laboratoriumsuntersuchungen Sonderkonstruktionen geschaffen worden<sup>1</sup>.

Der Wunsch, unter Beibehaltung des chemischen Prinzips die Handbedienung des Orsat-Apparates überflüssig zu machen, führte zu selbsttatigen Rauchgasprufern. Der Ados-Gesellschaft m. b. H. in Aachen gebuhrt das Verdienst, auf diesem Gebiete bahnbrechend gewesen zu sein. Die "Ados-Einfachschreiber" zur Bestimmung von CO<sub>2</sub> und die "Duplexschreiber" zur Bestimmung von CO<sub>2</sub>, CO und H<sub>2</sub> sowie die O<sub>2</sub>-Schreiber gehören mit zu den bekanntesten Apparaten. Die Prüfung auf CO2 geschieht durch Absorption uber Kalilauge, wahrend die Bestimmung der unverbrannten Gase durch Verbrennung in dem Verbrennungsof en des Apparates erfolgt. In diesem verbrennen die vorhandenen brennbaren Gase zu  $CO<sub>2</sub>$  und H<sub>2</sub>O-Dampf. Der H<sub>2</sub>O-Dampf wird niedergeschlagen, die entstandene Kohlensaure von der Kalilauge absorbiert.

Das Schema eines Ados-CO<sub>2</sub>-Linienschreibers mit Fernübertragung ist in Abb. 68 wiedergegeben. Die Wirkungsweise ist folgende:

<sup>1</sup>Vgl. hierzu Hempel: Gasanalytische Methoden, 4. Aufl. Braunschweig: Verlag Vieweg u. Sohn 1913.

Winkler-Brunk: Technische Gasanalysen, 4. Aufl. Leipzig: Verlag Arthur Felix 1919.

Lunge-Berl: Chem. Techn. Untersuchungsmethoden, 7. Aufl. Berlin: .Tulius Springer 1921.

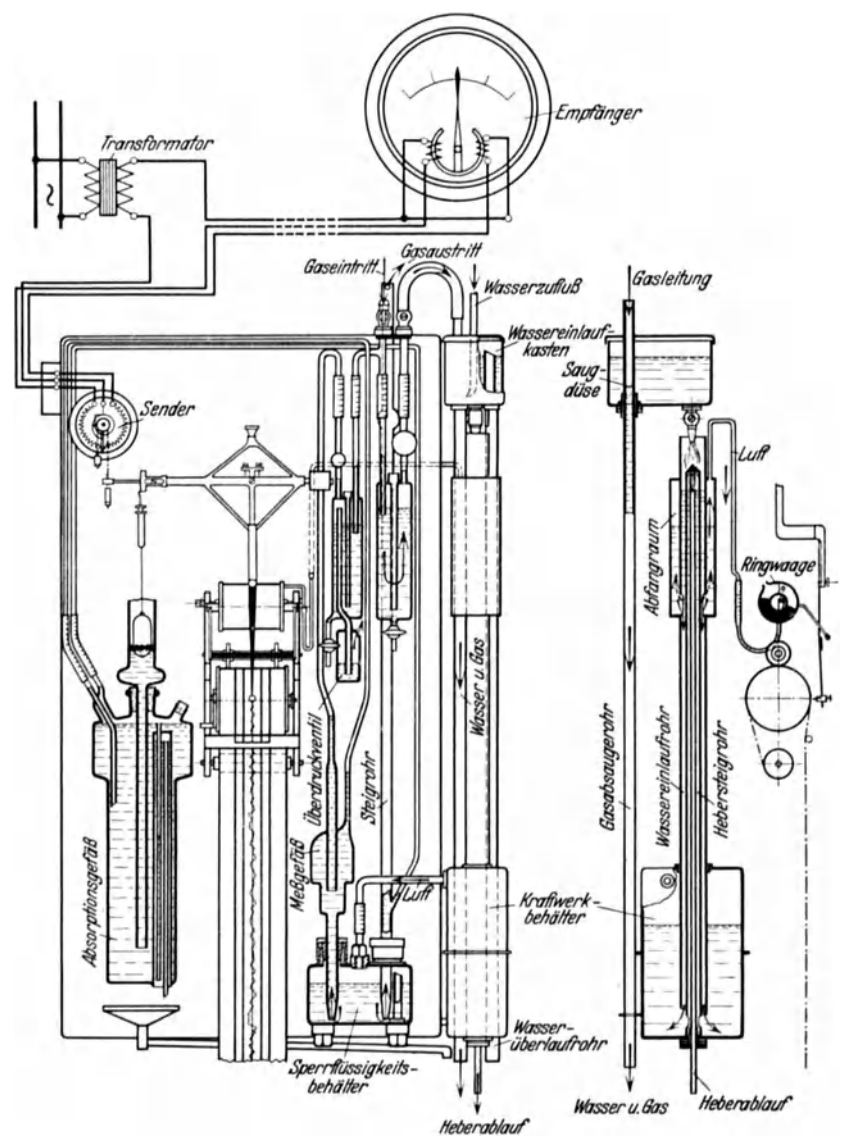

In den Wassereinlaufkasten läuft Betriebswasser ein. Ein Teil des Betriebswassers tritt durch kleine Öffnungen in die Saugdüse und erzeugt hierdurch ein Vakuum, so daß ein fortlaufender Gasstrom den Apparat durchzieht. Ein weiterer

Abb. 68. Ados-Linienschreiber mit Fernübertragung.

Teildes Wassersläuft in den Kraftwerksbehälter, in den das Hebersteigrohr mündet. Das in den Kraftwerksbehälter einlaufende Betriebswasser schließt zunächst das Hebersteigrohr und dann das Wassereinlaufrohr von der Außenluft ab. Die nun im Kraftwerksbehälter eingeschlossene Luft wird durch das weitere Steigen des Betriebswassers verdichtet und in den Sperrfliissigkeitsbehalter gedriickt. Die in demselben befindliche Sperrfliissigkeit wird durch die iibertretende Druckluft in das MeBgefaB gedriickt. Gleichzeitig steigt die Sperrfliissigkeit in dem daneben liegenden Steigrohr hoch und schlieBt das Gasaustrittskapillarrohr ab, so daB die Oberflache der Kalilauge im AbsorptionsgefaB von der AuBenluft abgeschlossen ist. Die ii b e r s c h ii s s i g e n eingesaugten Gase dienen dazu, das im MeBgefaB befindliche Gas auf gleichmäßige Temperatur zu bringen. Die Gase können durch das Uberdruckventil an die AuBenluft gelangen. Bei AbschluB der unteren Offnung des im MeBgefaB befindlichen Rohres durch die steigende Sperrfliissigkeit werden 100 cm3 Gas unter konstantem Druck abgefangen. Durch die weiter steigende Sperrfliissigkeit wird nun das abgefangene Gasvolumen durch das Kapillarrohr in das AbsorptionsgefaB und durch die Kalilauge gedriickt. Infolgedessen steigt die Kalilauge und hebt.einen Schwimmer, dessen Bewegung auf das Schreibgestange iibertragen wird. Je nach dem Bruchteil des durch die Kalilauge absorbierten Gases steigt der Schwimmer mehr oder weniger hoch. 1st die Sperrfliissigkeit im MeBgefaB so hoch gestiegen, daB sie in das Kapillarrohr gelangt, so sind 100 cm3 Gas durch die Kalilauge hindurchgedriickt worden. Das Betriebswasser ist jetzt im Wassereinlaufrohr so hoch gestiegen, daB es in den Abfangraum gelangt und die darin befindliche Luft verdichtet. Die verdichtete Luft bewirkt eine Drehung der Ringwaage, die ein Lösen des festgehaltenen Schreibstiftes bewirkt und hierdurch dem im AbsorptionsgefaB befindlichen Schwimmer ermoglicht sich auf die Hohe des Absorptionsfliissigkeitsspiegels einzustellen. Wiirde der Schreibstift nicht zeitweilig festgehalten, so ware ein geschlossener Linienzug nicht

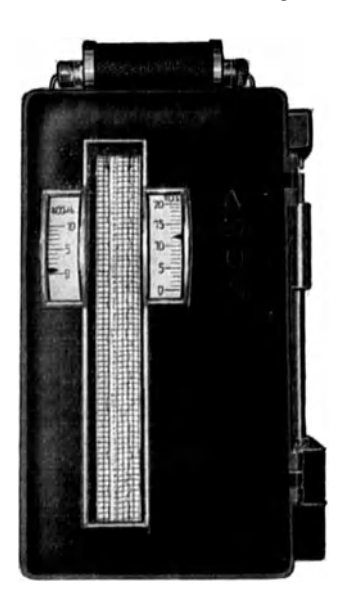

Abb.69. Ados-Duplexschreiber fiir  $CO<sub>2</sub>$  und  $CO + H<sub>2</sub>$ -Bestimmung, mit GroBanzeigeeinrichtung (Außenansicht).

moglich. Bei der alteren Ausfiihrung wurden die Bewegungen des Schwimmers als einzelne Striche auf das Diagrammblatt iibertragen.

Hat das Betriebswasser den Scheitelpunkt im Hebersteigrohr erreicht, so beginnt durch das Heberablaufrohr hindurch das Aushebern desBetriebswassers aus demKraftwerksbehalter. Alle hochgestiegenen Fliissigkeiten fallen wieder in ihre Ruhelage zuriick; die Luftverdichtung ist aufgehoben, der Schreibhebel wird wieder festgehalten und durch das im MeBgefaB entstehende Vakuum wird frisches Gas zur Analyse angesaugt. Die sinkende Kalilauge driickt die Restgase durch die inzwischen von der sinkenden Sperrfliissigkeit im Steigrohr freigegebenen Gasaustrittskapillare in das Steigrohr hinein und von hier aus in die Atmosphäre. 1st das Betriebswasser vollkommen ausgehebert, so daB das Steigrohr aus dem Wasser austaucht, so tritt von unten Luft in die Heberwassersaule ein, die Wassersaule reiBt ab und eine neue Analyse beginnt.

Die Ferniibertragung der MeBwerte erfolgt durch ein Quotienten-Ringeisen-MeBgerat durch Veranderung des Senderwiderstandes. Der Ausschlag des Schreibzeuges bewirkt eine Drehung der Schnurscheibe, wodurch der Senderwider-

stand verandert und ein entsprechender Ausschlag am Empfanger sichtbar wird.

CO2-Schreiber dienen zur Dberwachung des Luftiiberschusses bei Feuerungen. Sie geben eine Vergleichsmoglichkeit nur dann, wenn der maximale CO<sub>2</sub>-Gehalt des betreffenden Brennstoffes bekannt ist. Bei haufig wechselnden Brennstoffen ist jedoch durch den vom Brennstoff abhangigen maximalen CO2·Gehalt der Vergleich erschwert. So ist z. B. der größte CO<sub>2</sub>-Gehalt für die aus Gichtgas entstandenen Rauchgase rund 24 vH., während unter gleichen Verhältnissen dieser Wert für Koksofengas bei rund 9 v H. liegt. In solchen Fallen wird die Beurteilung der Verbrennung durch Untersuchung der Abgase auf Sauerstoff erleichtert. Derartige Untersuchungen auf Sauerstoffgehalt haben noch den Vorteil,

daB z. B. bei einem Ansteigen des Luftüberschusses um das Doppelte, der Sauerstoffschreiber auch eine fast verdoppelte Anzeige ergibt,  $\frac{8}{8}$ <sup>~</sup>wahrend bei einem Kohlen- <sup>~</sup> saureschreiber der durch den Luftüberschuß entstehende CO2-Ruckgang nur wenige Prozent betragt. Sauerstoffschreiber können auch wertvoll sein, wenn im Ofenbetrieb mit reduzierender Verbrennung gearbeitet werden muB. Die CO-Anzeige allein kann hier nicht immer dasgewiinschte Bildergeben, da bei sehr großem LuftüberschuB, neben hohenAnteilen von  $O_2$  auch noch CO meßbar ist. Die reduzierende Verbrennung wurde somit nur vorgetäuscht<sup>1</sup>. Auch zur Uberwachung der Frischgaszusammensetzung, z. B.

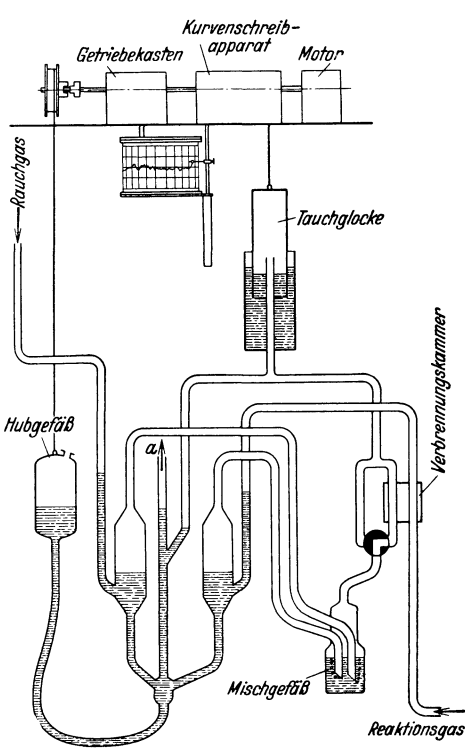

Abb.70. Omcco-Sauerstoffschreiber Bauart Junkers.

bei Leuchtgas, kann ein  $O<sub>2</sub>$ -Schreiber gute Dienste leisten.

Als Ausfiihrungsbeispiel eines Sa uerstoffschrei bers ist in Abb. 70 der "Omeco-"Apparat der Junkers Thermotechnik G. m. b. H., Berlin, wiedergegeben<sup>2</sup>.

Die Wirkungsweise ist folgende. Ein an die Lichtleitung angeschlossener Motor treibt eine Aufzugstrommel und bewirkt gleichzeitig den Vorschub des Diagramm. streifens. Die Getriebewelle steuert durch eine Nockenscheibe eine Kupplung so, daB die Seiltrommel, entweder mitgenommen oder lose, auf der Welle lauft. Die Trommel wickelt ein Sei! auf, an dem das HubgefiiB befestigt ist. Das HubgefaB

<sup>&</sup>lt;sup>1</sup> Ber. dtsch. glastechn. Ges. Nr. 17.

<sup>2</sup> Vgl. auch Arch. Eisenhiittenwes. Bd.4 (1930) S.461.

ist durch einen Gummischlauch mit den kommunizierenden GefaBen verbunden. Beim Heben des Hubgefiilles steigt die Antriebs- und Sperrfliissigkeit in den kommunizierenden Rohren hoch. Sobald die Fliissigkeit den hochsten Stand erreicht hat, wird die Kupplung ge16st, die Hubflasche sinkt in die tiefste Lage zuriick. Durch das Zuriickstromen der Fliissigkeit wird eine Rauchgasprobe angesaugt. Gleichzeitig wird das Reaktionsgas - Leuchtgas oder Wasserstoff - (eine Stahlflasche reicht fiir 3-6 Monate) von der entgegengesetzten Seite zugefiihrt. Etwa im Reaktionsgas enthaltene Spuren von Sauerstoff werden in der elektrisch geheizten Verbrennungskammer durch Uberfiihren iiber Kontaktsubstanzen zu Wasser verbrannt. Durch das Zurückgehen des Hubgefäßes wird ferner die Verbindung mit der AuBenluft hergestellt (Leitung *a),* so daB die von der vorhergehenden Analyse im MeBraum der Tauchglocke noch vorhandenen Gase entweichen konnen. Die Tauchglocke sinkt dabei in ihre Ruhelage zuriick. Hebt sich das Hubgefäß erneut durch Einschalten der Kupplung, so wird die Gasprobe und das Reaktionsgas durch die steigende Sperrfliissigkeit und durch das als Riickschlagventil ausgebildete Mischgefäß in die mit Kontaktsubstanzen gefüllte Verbrennungskammer gedriickt. Hier verbindet sich der Sauerstoff mit dem Wasserstoff, es tritt eine Volumenverminderung ein, so daB die Tauchglocke die Volumenkontraktion anzeigen kann.

Bei den "Duplex-Mono"-Kohlensäure-Kohlenoxydschreibern, der Mono G. m. b. H., Hamburg, werden enge Saugleitungen und Quecksilber als Sperrfliissigkeit benutzt, im Gegensatz zum Ados-Apparat, bei dem Wasser als Absperrmittel dient. Die neueren Mono-Apparate sind durch eine elektrische Pumpe angetrieben; Druckmittel ist wieder Kalilauge. Die Analyse von CO<sub>2</sub> und brennbaren Gasen CO +  $H_2$  erfolgen unmittelbar hintereinander.

Die Gaspriifer von Eckard t, De Bruyn (Debro) u. a. arbeiten ebenfalls mit Kalilauge als Absorptionsmittel für  $CO<sub>2</sub>$ . In ihrer Wirkungsweise sind sie den Ados-Apparaten ahnlich.

## **2. Physikalische und elektrische Rauchgaspriifer.**

Neben diesen mit chemischen Mitteln arbeitenden Apparaten zur Gaspriifung haben in neuerer Zeit auch die physikalischen und elektrischen Gaspriifer an Bedeutung gewonnen. Sie beruhen auf Vergleichsmessungen des Priifgases mit Luft. So wird bei dem Ranarex-Rauchgaspriifer der A. E. G. die verhaltnismaBig groBe Abweichung der spezifischen Gewichte von Kohlensaure und Luft zur Anzeige des CO<sub>2</sub>-Gehaltes benutzt. Der Ranarex-Apparat ist ein Gasdich temesser, der auch kleinste Dichteunterschiede gegeniiber Luft durch ein arodynamisches MeBverfahren kenntlich macht. Je mehr Kohlensaure im Rauchgas vorhanden ist, desto schwerer (dichter) ist das Gas. - Mit dem Ranarex-Rauchgaspriifer, dessen MeBsystem im wesentlichen aus einer Art Gaswaage besteht, wird dieses Gewichtsverhaltnis als ein Maß für den jeweiligen CO2-Gehalt durch Wägung bestimmt. Der CO<sub>2</sub>-Gehalt kann in Volumprozenten unmittelbar auf einer Skala abgelesen werden. Zur VergroBerung der auf das MeBsystem einwirkenden Krafte, laBt man nicht das Gas in ruhendem Zustande auf die Gaswaage einwirken, sondern erzeugt einen Luft- und Gaswirbel, der die Verstellkraft proportional vergroBert. Die Wirkungsweise des in Abb. 71 wiedergegebenen Ranarex-Apparates ist folgende.

Ein kleiner Motor treibt zwei in entgegengesetztem Drehsinn mit gleicher Drehzahl umlaufende Ventilatoren an. Der eine saugt das Rauchgas in die obere

MeBkammer. 1m vorderen Teil der MeBkammer wird durch die kreisende Ventilatorscheibe der Rauchgaswirbel erzeugt. Unter dem EinfluB des anderen Ventilators entstehtim vorderen Teil der unteren MeBkammer ein in entgegengesetztem Drehsinn kreisender Luftwirbel. Die Wirbel oben und unten blasen auf je ein Flügel rad. Die Achsen dieser Flugelrader, die die beiden Kammerdeckel in kleinen Lagern durchdringen, sind in der abgebildeten Weise gelenkig miteinander gekuppelt, so daB eine Gaswaage entsteht. Das den Gaswirbel am oberen Flugelrad erzeugende Drehmoment ist je nach dem CO<sub>2</sub>-Gehalt größer als das Drehmoment des Luftwirbels auf das untere Flügelrad. Durch die Veranderlichkeit der wirksamen RebeIlangen *a* und *b* bei verschiedener ZeigersteIlung stellt sich der jeweilige Gleichgewichtszustand ein. Wird bei waagerecht stehenden Dreiwegehahnen trockene Luft in die obere und untere MeBkammer gesaugt (NuIlpunktsprobe), dann ist das in der oberen Meßkammer übertragene Drehmoment gleich dem in der unteren Meßkammer übertragenen. Damit Gleichgewicht besteht, ist in diesem FaIle Rebelarm *a* gleich *b,* der Zeiger steht auf  $0 \text{ vH. CO}_2$ . Für die FaIle, in denen das entnommene MeB-

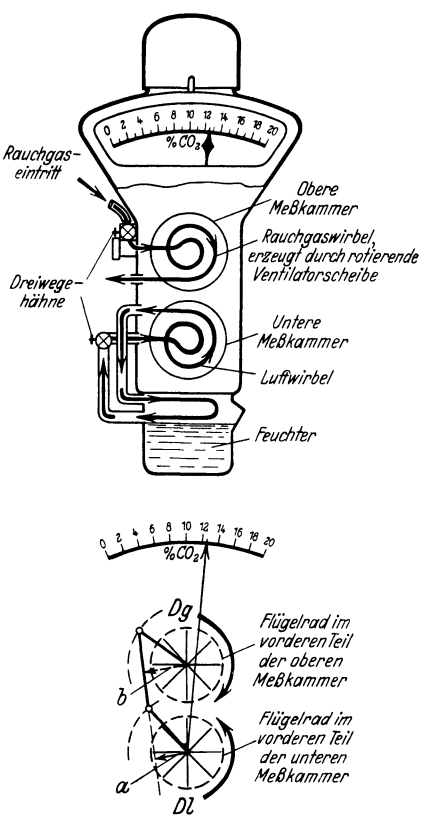

Abb.71. Ranarex-Rauchgaspriifer.

gas durch Wasserdampf gesattigt ist, wird die Vergleichsluft durch den unteren Ventilator standig im Kreislauf uber den Wasserspiegel eines Feuchters unten am Ranarex gefiihrt, wodurch der EinfluB der Feuchtigkeit auf das MeBergebnis aufgehoben wird.

Die Antriebsenergie des MeBrades betragt rund 25 Watt. Die Messung selbst ist unabhangig von Barometerstand, Raumtemperatur und Drehzahlschwankungen des Motors, da nicht das absolute Gewicht des Rauchgases, sondern nur das relative, also das Dichteverhaltnis zur umgebenden Luft, zur Messung benutzt wird.

Der Ranarex-Apparat ist nicht nur für die Rauchgasprüfung, sondern auch für alle anderen Gasgemische zweckmäßig (SO<sub>2</sub>, Ammoniak usw.). Das zu untersuchende Gas wird auch hier durch die obere MeBkammer gesaugt, während die Vergleichsluft durch das untere Meßrad geht.

Bei dem elektrischen CO<sub>2</sub>-Schreiber von Siemens & Halske wird das Wärmeleitvermögen als Meßgröße für den CO<sub>2</sub>-Gehalt benutzt. Gase haben nämlich verschiedene Wärmeleitfähigkeit, wie aus der für einige technisch wichtigen Gase aufgestellten Zahlentafel25 ersichtlich ist. Als

Zahlentafel 25. Relative Wärmeleitfähigkeit mit der Wärmeleitfähigbei  $0^{\circ}$ C bezogen auf Luft (Luft =100). keit 100.

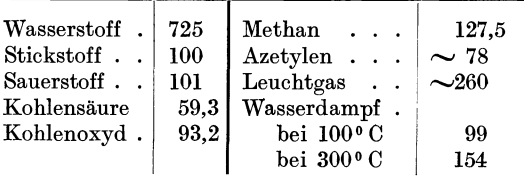

Vergleichsgas dient Luft

Das MeBverfahren ist auf der starken Abweichung der relativen Warmeleitfahigkeit der Kohlensaure von den ubrigen Ra uchgas bestandteilen

Stickstoff, Sauerstoff, Kohlenoxyd aufgebaut. Die Anordnung ist in Abb. 72 wiedergegeben.

In einem zweiteiligen Metallklotz, der einen guten Warmeaustausch herbeifiihrt, befinden sich vier zylindrische Bohrungen. In der Achse jeder dieser Bohrungen liegt ein diinner Platindraht. An jedes Ende des Drahtes ist eine kleine Platiniridiumfeder gel6tet, die den Draht unabhangig von seiner Erwarmung stets In der zentrischen Lage halt. Das andere Ende des Drahtes bzw. das freie Ende der

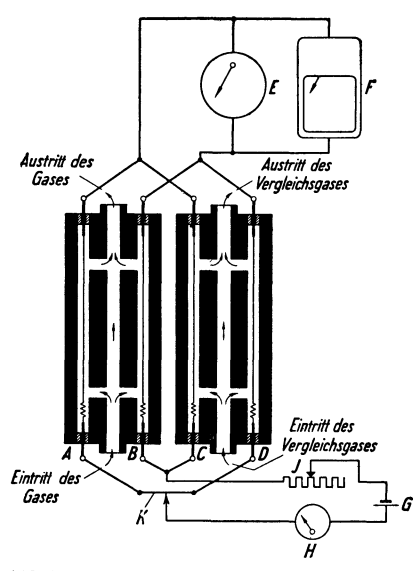

*A, B* = Gaskammern. *C, D* = Luftkammern.<br> *G* = Gleichstromquelle. *H* = Zeiger für<br>
Meßstromstärke. *I* = Vorschaltwiderstand.<br> *E*,  $F = \text{CO}_2$  Anzeigegeräte.

Feder ist an einen Nickelstift gelötet, der in einer isolierten Buchse sitzt und die Stromzufiihrung iibernimmt. Wird ein bestimmter konstanter Strom durch die Drahte geleitet, so werden sie um so heiBer werden, je geringer das Warmeleitverm6gen des Gases ist. Die Drahttemperatur beeinfluBt den elektrischen Widerstand des Drahtes, der jetzt als Maß des  $CO<sub>2</sub>$ -Gehaltes dient. Um die Einrichtung unabhängig von Schwankungen der den elektrischen Widerstand des Drahtes beeinflussenden AuBentemperatur zu machen, sind z wei Drahte in mit Luft gefiillten Kammern ausgespannt. Gemessen wird der Widerstands u n t e r s chi e d der beiden Drahte. Zur Erhöhung der Empfindlichkeit sind je zwei gegenüberliegende Zweige der Briicke vom Rauchgas bzw. von Luft umgeben. Um Schwankungen durch Abb. 72. Elektrischer CO<sub>2</sub>-Messer (schematisch). verschieden hohen Wasserdampfgehalt zu vermeiden, werden Rauchgas und Luft vor der Messung getrocknet. Die Ubertemperatur der Platindrahte beträgt etwa 100°C.

Ein dem Kohlensauremesser ahnlicher Apparat ist der Siemens-CO + <sup>H</sup> <sup>2</sup>-Schreiber zur Feststellung brennbarer Gase. Er beruht auf folgendem Vorgang. Leitet man ein aus brennbaren Gasbestandteilen und Sauerstoff bestehendes Gasgemisch an einem gluhenden Draht vor· bei, so wird bei einer bestimmten Drahttemperatur eine Verbrennung des Gemisches eintreten. Bei Drahten aus unedlen Metallen liegt diese Temperatur hoch, bei Platin und einigen anderen Metallen um 400<sup>°</sup>C herum. Diese Metalle leiten den Verbrennungsvorgang daher erheblich £ruher ein, indem sie die Verbindungstragheit der Gase vermindern. Man nennt sie Katalysatoren und die Verbrennung eine katalytische Verbren-

nung. Durch die Verbrennung wird die nung. Durch die verbreihung wird die Stromquelle<br>Drahttemperatur gesteigert. Die Tem-<br>Drahttemperatur bewirkt eine Verän. peraturerhohung bewirkt eine Veranderung der elektrischen Leitfahigkeit des Drahtes, dessen Widerstandser· höhung durch eine Brückenschaltung meßbar wird. Der Vorgang ist in Abb. 73 schematisch wiedergegeben. Mit dem Rauchgasstrom wird meist noch durch eine kleine Düse etwas Luft (30 vH.) zur besseren Verbrennung mit angcsaugt, die bei der Eichung des Apparates berucksichtigt wird. Da die Verbrennungswärmen von Kohlenstoff  $_{\text{Abb}}$ , 73. Elektrischer CO + H<sub>2</sub>-Messer.

und Wasserstoff nahezu gleich groB sind,

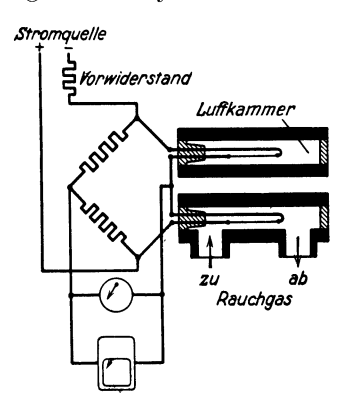

zeigt sich keine wesentliche Temperaturerhohung des Drahtes bei der Verbrennung von CO gegenüber von H<sub>2</sub>. Die Apparate können daher zur Untersuchung auf  $CO + H_2$  geeicht werden. Um von der Raumtemperatur unabhängig zu sein, ist wieder eine luftgefüllte Kammer in das MeBsystem eingeschaltet. Methan wird nicht angezeigt.

Bei beiden Apparaten betragt die Betriebsspannung 6 V, die MeB· stromstärke beim CO<sub>2</sub>-Messer rund 0,4 Amp, beim CO + H<sub>2</sub>-Messer 0,8 Amp. Bei Wechselstrom ist AnschluB der Apparate unter Zwischen· schaltung von Gluhkathodengleichrichter und Eisendrahtlampen zum Ausgleich der Spannungsschwankungen, möglich.

Derartige  $CO + H_2$ -Messer werden meist hinter einen  $CO_2$ -Schreiber geschaltet, ahnlich wie in Abb. 74 wiedergegeben. Auf der Abbildung sind noch besondere Abgasverlustzahler erkennbar, aus denen un· mittelbar für eine bestimmte Betriebszeit der mittlere  $\mathrm{CO}_2$  bzw.  $\mathrm{CO} + \mathrm{H}_2$ -Gehalt abgelesen werden kann1. Der Zahler (Abb. 75) besteht aus einer elektrolytischen Zelle, die von dem zu messenden Strom durchflossen wird. Der durchflieBende Strom wird, wie wir oben gesehen haben, durch die Zusammensetzung des Rauchgases beeinfluBt, so daB derartige Zahler unmittelbar zur Messung der Gaszusammensetzung dienen können.

<sup>1</sup> ETZ 1925 Heft 35.

## Meßgeräte.

Diese Zähler beruhen auf dem in Abschnitt I bereits erwähnten Faradayschen Gesetz, daß die aus einem Elektrolyten abgeschiedenen Mengen der Stromstärke und der Zeit des Stromdurchganges proportional sind.

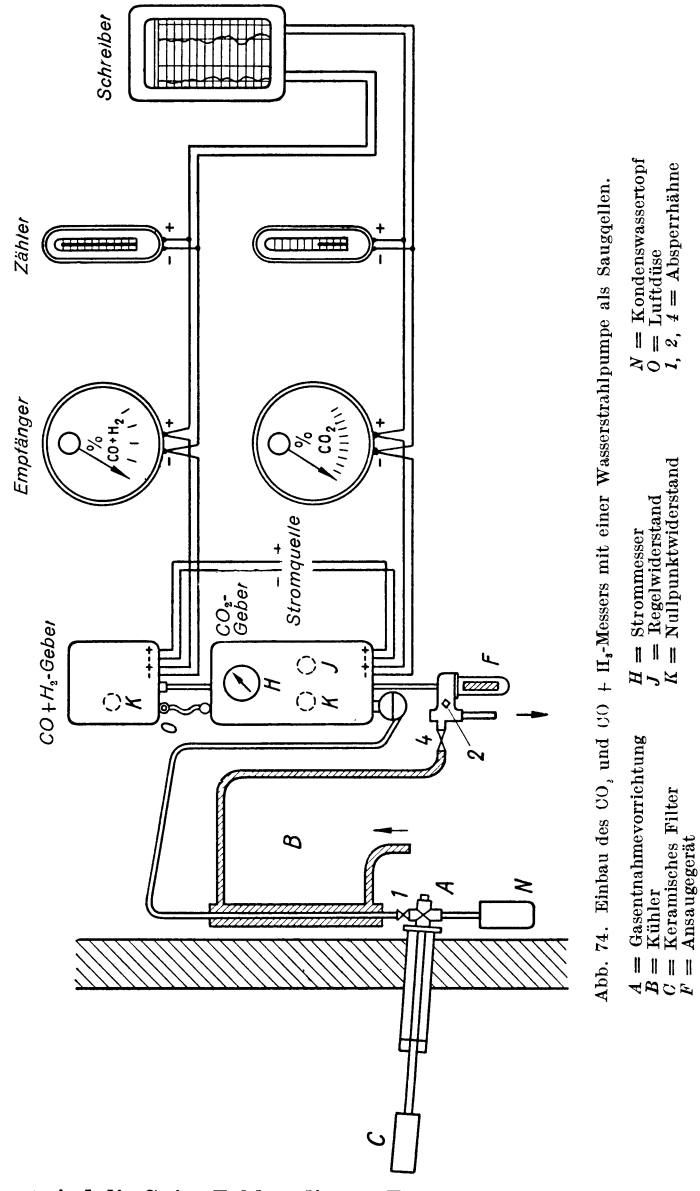

Bekannt sind die Stia-Zähler, die zur Zählung der Gleichstrom-Elektrizitätsmengen in Haushaltungen viel gebraucht werden. Bei diesen wird eine Kaliumjodidlösung durch den elektrischen Strom zerlegt und das
Volumen des abgeschiedenen Quecksilbers an einer Meßröhre abgelesen. In Abb. 75 ist ein Wasserstoff Elektrolytzähler dargestellt, bei dem als Elektrolytlösung verdünnte Phosphorsäure verwandt wird. Ist die Meßflüssigkeitssäule bis an das Ende der Teilung gestiegen, so kann nach

Lösen des Verschlusses die Meßröhre gekippt und die Ausgangsstellung wieder hergestellt wer-Derartige Zähler zeigen den. genau an. so daß sich auf ihnen auch ein Heizerprämiensystem aufbauen läßt. bei dem das lästige Auswerten von Diagrammen vollständig fortfällt<sup>1</sup>.

Neben diesen Meßeinrichtungen für  $CO_2$ ,  $O_2$ ,  $CO$  und  $H_2$  Bestimmung, sind, auch Sonderapparate zur Messung von  $SO_2$ ,  $\overline{H}_2$  in  $O_2$ ,  $O_2$  in  $H_2$ ,  $O_2$  in  $N_2$ und zur Messung ammoniakhal $tiger$ Gase u. a. geschaffen worden.

Ein Gütevergleich obiger Meßgeräte ist insofern schwierig, sämtliche als Apparate bei

guter Wartung und sorgfältigem Einbau genaue Ergebnisse liefern. Immerhin lassen sich einige Unterscheidungsmerkmale grundsätzlicher Art hier anführen. Die chemische Analyse ist die genauere. doch ergeben die selbsttätigen Apparate nur bei regelmäßiger sorgfältiger Wartung eine genaue Anzeige. Die elektro-physikalischen Geräte sind weniger empfindlich, auch fällt die Erneuerung von Absorptionsflüssigkeiten fort, dafür liegt die Gefahr vor, daß die gleichzeitige Anwesenheit anderer Gasbestandteile die Messung beeinflußt<sup>2</sup>. Vor allem gilt dies bei Vorhandensein von Wasserstoff, der mit seinem geringen spezifischen Gewichte die Dichte der Rauchgase gegenüber dem Vergleichsgas (Luft) weit mehr beeinflußt als die Kohlensäure. Kleine Mengen Wasserstoff können bereits erhebliche Änderungen des  $CO_2$ -Gehaltes vortäuschen. Ähnlich wirken Kohlenwasserstoffe und Kohlenoxyd. Vor Eintritt in den Rauchgasprüfer muß in solchen Fällen eine besondere Verbrennungskammer zur Entfernung des Wasserstoffes vorgeschaltet sein. Elektrische Gasprüfer ermöglichen meist schnellere Anzeige, die

Wasserstoftblasen Anode Elektrolytlösung (verdunnte Phosphorsäure) Kathode .<br>Glashalbkugel

Abb. 75. Elektrischer Abgasverlustzähler (schematisch).

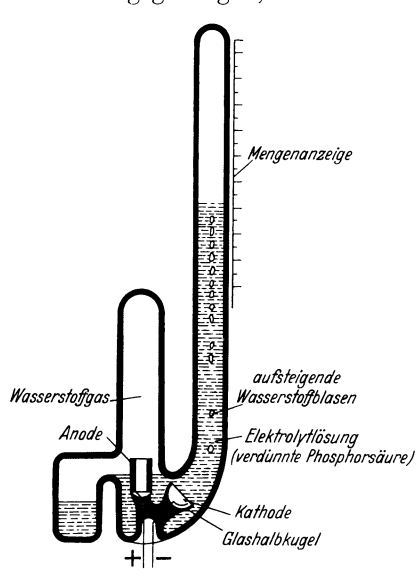

<sup>&</sup>lt;sup>1</sup> Vgl. Bretting und Grüß: Eine praktische Methode zur Ermittlung von Heizerprämien. Die Wärme. 1926. Heft 32/33.

<sup>&</sup>lt;sup>2</sup> Arch. Wärmewirtsch. 1929.

**142 Meßgeräte.** 

Verstellkrafte sind groBer, doch ist die Ferniibertragung bei samtlichen Bauarten moglich. Durch Einbau eines besonderen Gassaugers laBt sich auch bei den mit Absorptionsfliissigkeiten arbeitenden Apparaten eine schnellere Anzeige ermoglichen. Die allgemein an jedes Gerat zu stellenden Anforderungen sind: kriiftige Bauart, Vermeidung von Glasrohren und sonstiger leicht zerbrechlicher Teile, moglichst wenig bewegliche Teile.

Richtige Entnahme und Reinigung der zu untersuchenden Gase ist sehr wichtig. Zur Gasentnahme eignet sich bis etwa 400°C zweckmäßig ein  $\frac{3}{s}$ " Stahlrohr mit einem Karborundumfilter am Ende. Über 400<sup>0</sup> C kann eine Nachverbrennung innerhalb des Rohres auftreten. Sie laBt sich durch einen Porzellanrohreinsatz verhindern. Auch Kiihlung des

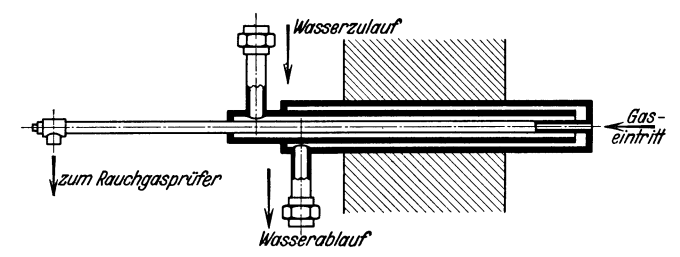

Abb.76. Wassergekiihlte Gasentnahme fiir hohe Temperaturen.

Rohres kann notwendig werden (Abb.76). Durch das Karborundumfilter werden die Gase von der Flugasche befreit. Dahinter geschaltet ist noch ein besonderes Filter mit einer Füllung aus Koks, Holzwolle, Glaswolle oder ahnlichen Stoffen, oder auch ein besonderer Gaswascher, in dem den Gasen Staub, Schmutz und Kondensat entzogen wird. Samtliche zum Apparat fiihrenden Leitungen miissen geneigt verlegt werden um den Abfluß des sich bildenden Kondensats zu ermöglichen. Der Gaswascher selbst wird durch Offnen des Wasserhahnes am Wassereintrittsstutzen gereinigt. Zu beachten ist auch, daB keine falsche Luft mit angesaugt wird und daB die Leitungen dicht sind. Allzu groBe Leitungen vermeide man wegen der toten Raume und der Tragheit der Anzeige. Im allgemeinen genügt eine  $\frac{1}{4}$  Leitung. Das Ansaugen des Gases erfolgt durch Wasserstrahlpumpe, seltener durch Druckluft oder Dampfstrahlgeblase. Bei langen Gasleitungen empfiehlt sich Ansaugen durch eine kleine Pumpe. Bei dem Ranarex-Apparat saugt das Ventilatorrad das Gas in die MeBkammer. Wird eine Wasserstrahlpumpe angewandt, so kann das Gas vorher mit diesem Treibwasser gekiihlt werden.

Die Entscheidung, ob nur ein CO<sub>2</sub>-Messer oder ein erweiterter Apparat anzuwenden ist, hängt im wesentlichen von der Art des Betriebes ab. Bei Feuerungsanlagen mit stets gleichbleibendem Brennstoff genügt in den meisten Fällen der billigere CO<sub>2</sub>-Messer zur Überwachung der Güte der Verbrennung. Doch ist zu beachten, daB die alleinige Bestimmung des CO<sub>2</sub>-Gehaltes doppeldeutig sein kann. In Abb. 77 ist diese Erkenntnis näher veranschaulicht. Es sei z. B. angenommen, daß für den in der Abbildung angenommenen Brennstoff der günstigste Luftüberschuß bei 45 vH. liegt.

Der  $CO<sub>2</sub>$ -Gehalt ist also hier am höchsten. Mit fallendem oder steigendem Luftüberschuß muß der CO<sub>2</sub>-Gehalt abnehmen. Dazu tritt mit fallendem Luftüberschuß noch die nachteilige unvollkommene Verbrennung ein, d. h. eine CO-Bildung und vergrößerte Wärmeverluste. Man erkennt aus der Abbildung, daß z. B.  $e$ in  $CO<sub>2</sub>$ -Gehalt von

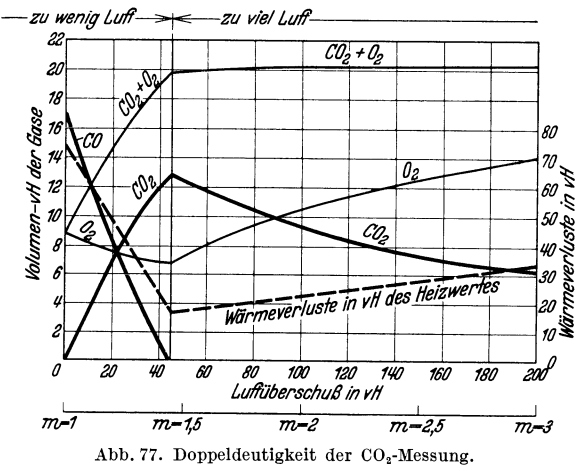

10 vH. sowohl links als auch rechts von dem Richtwert 13 vH. entsprechend einem Luftüberschuß  $m=1,45$  liegen kann. Eindeutig ist in diesem Falle die Güte nur durch ergänzende Messung von O<sub>2</sub> oder CO + H<sub>2</sub> zu beurteilen.

# VII. Fernmessung.

Ein Kennzeichen neuzeitlicher wärmewirtschaftlicher Betriebsüberwachung ist die Fernübertragung der Meßwerte. Hierdurch ist es möglich geworden, die Anzeige verschiedener räumlich oft weit auseinanderliegender Meßstellen an einer Sammelstelle, der Meßwarte, zu vereinigen und von hier aus die Zusammenarbeit der einzelnen Betriebsstellen zu überwachen und regelnd zu beeinflussen. Eine derartige Meßwarte ist in Abb. 78 dargestellt.

Die Fernübertragung der einzelnen Meßgrößen kann mechanisch und elektrisch erfolgen. Mechanische Fernübertragung ist beigeringen Entfernungen durch Verlängerung der Meßleitungen möglich. Bei weiteren Entfernungen ist die Einschaltung eines Zwischenträgers, z. B. Druckluft, notwendig, wie in Abb. 21 dargestellt. Hierbei wird der Differenzdruck nicht unmittelbar übertragen, sondern der unter der Einwirkung des Differenzdruckes veränderliche Luftdruck eines Luftverdichters.

Die Askania-Werke verwenden bei der Druckluftübertragung das Strahlrohr-Prinzip das auf der durch die Bewegung einer Membran verursachten Teilung des Luftstromes und der damit ver-

bundenen verschiedenartigen Beeinflussung des Anzeigegerates beruht. Auch läßt sich durch Druckluft eine beliebige Vergrößerung des Ausschlages erreichen, so daB selbst kleine Ausschlage auf weitere Entfernung ubertragbar sind.

Die elektrische Fernubertragung wird dann angewandt, wenn die Entfernung zwischen der MeBstelle und der Stelle, an der die Anzeige-, Schreib- oder Zählapparate aufgestellt werden sollen, größer als

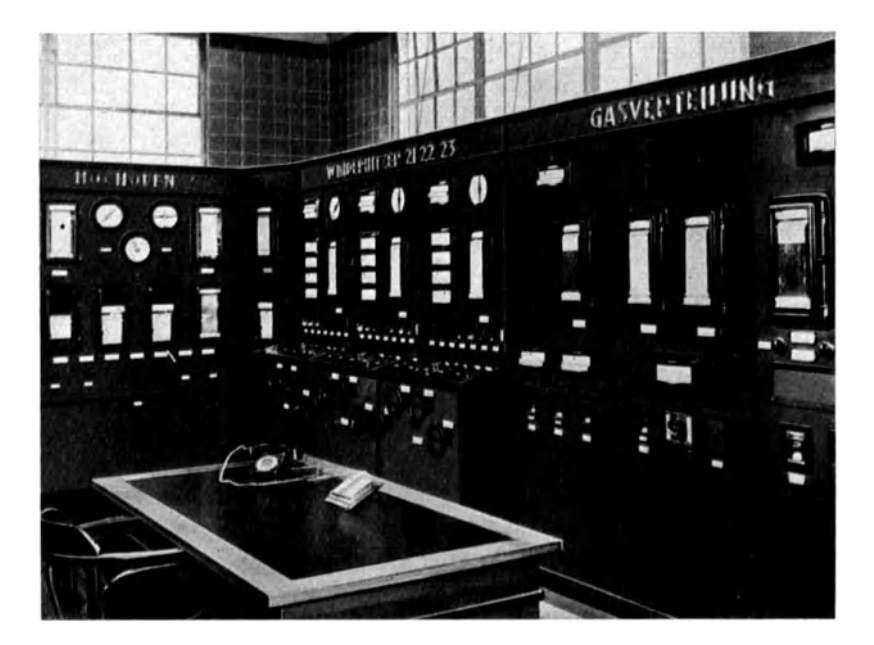

Abb.78. Meßwarte mit Überwachungs- und Steuergeräten.

75 mist. Sie wird auBerdem dann gewahlt, wenn die MeBwerte in der Nahe und gleichzeitig in einer entfernt liegenden Zentrale angezeigt und registriert werden sollen. Die Fernubertragung elektrisch gewonnener MeBgroBen, z. B. der Thermostrome, ist dabei verhaltnismaBig einfach, nur bei sehr groBen Entfernungen ist eine Verstarkung der geringen Thermospannung notwendig<sup>1</sup>. Zu berücksichtigen ist der Widerstand der Kupferverbindungsleitungen, der eine besondere Eichung des Anzeigeinstrumentes (Empfangers) notwendig macht. GroB2 empfiehlt, die Verbindungsleitungen bzw. die Fernleitungen der einzelnen Geräte für einen konstanten Widerstand von z. B. 15 Ohm zu bemessen und danach den Leitungsquerschnitt zu bestimmen. Der an der gewählten Ohmzahl

<sup>&</sup>lt;sup>1</sup> Wiss. Veröff. Siemens-Konz. Bd. 9 (1930) S. 112.

<sup>2</sup> GroB: Grundziige und Anwendungsgebiete der Fernmessungen. Stabl u. Eisen Bd.48 (1928) S.297.

Fernmessung. 145

fehlende Betrag kann dabei durch Vorsohaltwiderstande abgeglichen werden. Geringe Abweichungen bis zu  $0.5 \text{ vH}$ . des Widerstandes des Anzeigegerates konnen unberiicksichtigt bleiben. Der Vorteil dieses Verfahrens liegt in der gleichen Korrektur für alle Anzeigegeräte, soweit sie den gleichen Widerstand besitzen.

Der elektrische Widerstand  $R_1$  eines Leiters berechnet sich aus

$$
R_1 = \frac{l \cdot \varrho}{F} \; \varOmega \tag{99}
$$

Hierin bedeutet

 $l =$ Leitungslänge m

 $\rho =$  spezifischer Widerstand  $\Omega$  mm<sup>2</sup>/m

*F=* Leitungsquerschnitt mm2

*e* ist abhangig vom Material und von der Temperatur des Leiters. Innerhalb praktischer Grenzen kann man setzen

$$
R_2 = R_1 \left[ 1 + \alpha \ (t_2 - t_1) \right]
$$

Hierin ist

 $R_2$ = Widerstand bei der Leitungstemperatur  $t_2$  Q  $R_1 =$  , ,  $t_1 = 15^{\circ} \text{C} \Omega$  $t_2$  = Leitungstemperatur  $\degree$  C  $t_1 = 15^{\circ}$  C  $\alpha =$  Temperaturkoeffizient

Für Kupferleitungen ist bei  $t_1 = 15^{\circ}$  C

$$
\varrho = 0.0175 \quad \text{und} \quad \alpha = 0.004
$$

Aufgabe: Wie groß ist der Widerstand einer Kupferleitung von  $F = 1$  mm<sup>2</sup> Querschnitt,  $l = 300$  m Länge bei  $t = 25$ <sup>o</sup> C Leitungstemperatur?

Es ist

$$
R_1 = \frac{l \varrho}{F} = \frac{300 \cdot 0.0175}{1} = 5.25 \Omega/15^{\circ}.
$$

Bei 25°C beträgt der Widerstand dann

$$
R = R_1 [1 + \alpha (t_2 - 15)]
$$
  
= 5,25 [1 + 0,004 (25-15)]  
= 5,46 \Omega/25<sup>o</sup>

Bei einem Widerstand des Anzeigegerates von 400 *Q* zeigt dieses somit

$$
\frac{5,46}{405,46} \cdot 100 = 1,345 \text{ vH}.
$$

zu niedrig an.

Die elektrischen Ferniibertragungen mechanisch gewonnener MeBgroBen ist sowohl mit Gleichstrom als auch mit Wechselstrom moglich. Fiir die Ferniibertragung geniigt eine Spannung von 4 Volt.

Bei den Gleichstromiibertragungsverfahren werden meist am Geber veranderliche Widerstande eingeschaltet, die auf das Anzeigeinstrument einwirken. Bei den Ferngebern mit Wechselstromiibertragung wird die Dichte des Kraftlinienfeldes eines Wechselstromma-

Netz, Messungen. 10

gneten beeinfluBt. DieseAnderung ruft in den miteingeschalteten Induktionsspulen einen Wechselstrom ebenfalls veranderlicher Starke hervor, der am Empfangsgerat einen entsprechenden Ausschlag bewirkt.

Man kann drei Bauformen der Gleichstromiibertragung unterscheiden

Stufenkontaktfernge ber, Schleifwiderstandfernge ber, Ringrohrferngeber.

DerinAbb. 45dargestellte Hallwachs und Langen-Dampfmengenmesser arbeitet mit einem Stufenkontakt Ferngeber. Durch das Steigen oder Fallen der Quecksilbersäule werden mehr oder weniger Widerstandsstufen eingeschaltet. Bei dem in Abb. 79 wiedergegebenen Ferngeber von Hartmann & Braun ist ein Schleifwiderstand vor-

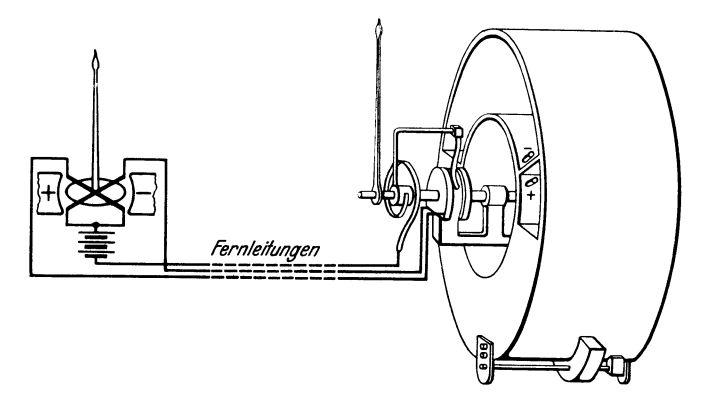

Abb.79. Ferngeber von Hartmann & Braun.

gesehen. Die unter dem EinfluB des Differenzdruckes sich drehende Ringwaage bringt den Zeiger zum Ausschlag; gleichzeitig wird damit ein Widerstand eingeschaltet, der einen entsprechenden proportionalen Ausschlag am Kreuzspulinstrument hervorruft. Ganzlich ohne Stufen- oder Schleifringkontakte arbeitet der Ringrohrferngeber von Siemens und Halske. Bei diesem ist eine Spirale aus Platin lridiumdraht in einer mit Wasserstoff und zum Teil, mit Quecksilber gefiillten ringformig gebogenen Röhre befestigt. Das "Ringrohr" pendelt unter dem Einfluß der MeBkrafte um die Mittelachse, so daB durch die Quecksilberfiillung ein mehr oder weniger groBer Teil der Widerstandsspiralen kurz geschlossen wird. Da die Enden der Widerstandsspiralen mit einem Drehspul- oder Kreuzspulinstrument geschaltet sind, bewirkt die Anderung des elektrischen Widerstandes einen entsprechenden Ausschlag am Empfänger.

Wechselstromfernii bertragung ist z. B. bei Schwimmermessern zweckmaBig. So tragt bei dem von Siemens & Halske hergestellten Messer der durch die Anderung der Stromung in Bewegung gesetzte Schwimmer des Stromungsmanometers einen Schaft mit Eisenkern, der sich zwischen zwei Polschuhe eines mit Wechselstrom gespeisten Magnetsystems bewegt. Das Magnetsystem des Wechselstromferngebers besteht aus dem Eisenkern mit den vom Netz gespeisten Erregerspulen und den Induktionsspulen. In den Induktionsspulen werden in Abhangigkeit vom Schwimmerhub Meßströme erzeugt, die ein Maß für die Strömung geben und auf das Anzeigeinstrument ubertragen werden.

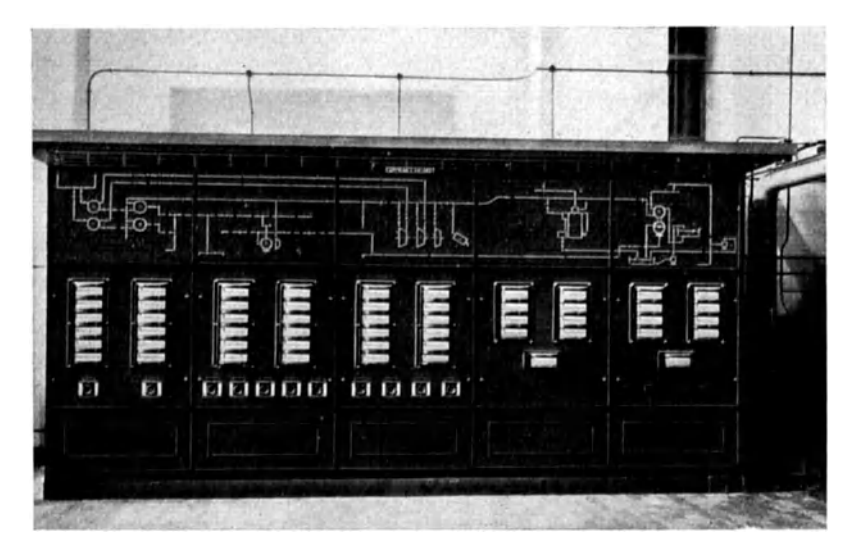

Abb.80. Warmewarte mit Leuchtschaltbild.

AuBer diesen einfachen Fernubertragungseinrichtungen sind noch Sonderverfahren wie Kompensationsverfahren und Impulsverfahren entwickelt worden. Sie kommen für große Entfernungen in Betracht und lassen sich durch geeignete Schaltungen vollig unabhangig von den Eigenschaften der Zuleitung und von Spannungsschwankungen machen 1.

Zur Darstellung von Augenblickswerten sind Anzeigegeräte geeignet. Für laufende Betriebsüberwachung wählt man Punkt- oder Linienschreiber. Zur Ziihlung besonders durchgebildete mechanische oder elektrische Ziihlwerke.

AuBer der bekannten Darstellung mittels Zeiger ist vielfach eine Wiedergabe des Augenblickswertes durch Lichtsäulen zweckmäßig, so z. B. in Kesselhiiusern und Kraftwerken, wo dem Bedienungspersonal etwa die augenblickliche Dampflieferung einer bestimmtenKesselgruppe

<sup>1</sup>Nahere Beschreibung s. Arch. Warmewirtsch. Bd.5 (1931) Heft 1.

weithin sichtbar gemacht werden soll. Ein Nachteil der Kurven- oder Punktschreiber ist, daB z. B. beider Messung von Mengendie Gesamtmenge erst durch Planimetrierung des Kurvenzuges erfolgen kann. Neuerdings werden darum hierfür Zählwerke bevorzugt<sup>1</sup>.

Die Moglichkeit auf weite Entfernungen Messungen zu iibertragen hat dazu geführt, besondere "Befehlsgeräte" durchzubilden, die an Stelle der in vielfacher Ausführung gebräuchlichen Übertragung akustischer Signale die elektrischen Befehlsanlagen setzten. Haufig sind sie so durchgebildet, daß Zeichengeber den Sollwert einstellen, gleichzeitig aber auch der "Istwert" in einer daneben liegenden Skala angezeigt wird.

Durch Leuchtschalt bilder soll der Energiestrom- und die Energieverteilung eines ganzen Werkes laufend sichtbar gemacht werden. Die einzelnen Bander des Leuchtbildes lassen sich dabei durch Relaisschaltungen so steuern, daß ihre Breite den strömenden Mengen proportional ist (Abb. 80).

## **VIII. Warmemengenmessung.**

Strömt durch eine Rohrleitung Sattdampf, so läßt sich die durchgehende Warmemenge durch eine Mengen- und Druckmessung unter Zuhilfenahme der Dampftabellen ermitteln. Bei überhitztem Dampf wäre noch die Messung der Temperatur als Ergänzung notwendig und aus der Molliertafel der entsprechende Wärmeinhalt abzugreifen. Da Druck und Temperatur bei Dampfanlagen meist nicht wesentlich schwanken, genügt häufig schon eine Mengenmessung zur Bestimmung der durchgehenden Warmemenge. Fiir genauere Messungen sind Gerate entwickelt worden, die eine Druck- und Temperaturberiicksichtigung besitzen und das Ergebnis in Warmeeinheiten an einem Zahlwerk anzeigen. Derartige Dampfwarmemengenmesser sind sowohl fiir gesattigten als auch fiir iiberhitzten Dampf brauchbar.

Bei heißen Gasen oder Flüssigkeiten muß außer durchströmender Menge und spezifischer Warme die Temperatur des stromenden Mittels bekannt sein. Bei Gasen findet man die mittlere Temperatur in einer kreisrunden Rohrleitung nach S c ha c kin einem Abstande von *r* = 0,78 *R*  von der Achse aus gerechnet.

Handelt es sich um eine Heizanlage, bei der der Wärmeträger eine Fliissigkeit ist, die mit hoherer Temperatur zu- und mit geringerer Temperatur ablauft, bzw. umgekehrt, so ist es weniger wichtig zu wissen, wieviel Warme insgesamt durch die Rohrleitung geflossen, als vielmehr wieviel Wiirme fiir den Heizvorgang verbraucht worden ist. FormelmaBig ausgedrückt würde die abgegebene Wärmemenge zu berechnen sein aus  $Q = G \cdot c \left( t_1 - t_2 \right)$  kcal

$$
Q = G \cdot c \left( t_1 - t_2 \right) \text{ kcal}
$$

<sup>&</sup>lt;sup>1</sup> Sothen: Fernmessung auf Eisenhüttenwerken. Arch. Eisenhüttenwesen. Bd.5 (1931) S.17.

Hierin ist

- $G =$  durchfließende Menge in m<sup>3</sup> bzw. kg
- $c =$  spezifische Wärme des Wärmeträgers in kcal/m<sup>3</sup> °C bzw. kcal/kg ° C
- $t_1$  = Temperatur des Wärmeträgers im Vorlauf  $\rm{^0 C}$
- $t_2$  = Temperatur des Wärmeträgers im Rücklauf  $C$

Derartige Warmemengenmesser miissen daher so beschaffen sein, daB in jedem Augenblick das Produkt aus Menge und Temperaturdifferenz angezeigt wird. Die spezifische Warme kann dabei innerhalb geringer Temperaturdifferenzen als konstant angesehen werden.

Der Bau von Warmemengenzahler ist vor allem durch die Entwicklung der HeiB- und Warmwasserfernheiztechnik in neuerer Zeit gefördert worden<sup>1</sup>. Allen Bauarten gemeinsam ist die Messung der Menge und der Vor- bzw. Riicklauftemperatur mit Hilfe von Ausdehnungs- oder Widerstandsthermometern. Sie unterscheiden sich lediglich in der Art der selbsttatigen Zahlung. Diese kann sowohl mechanisch als auch elektrisch erfolgen.

Die mechanische Warmemengenzahlung hat den Vorteil, daB sie im Aufbau einfach ist und keine Stromquelle erfordert. Nachteilig sind die Reibungsfehler, die besonders bei kleinen Warmemengenzahlern recht störend sein können. Die elektrische Zählung dürfte daher bei großen MeBbereichen Vorteile bieten, wobei jedoch die Notwendigkeit einer Stromquelle den einfachen Aufbau stört.

Die zur Messung der Warmeverluste von isolierten Rohrleitungen und Behaltern dienenden WarmefluBmesser von Schmidt 2 und Hencky 3 bestehen aus einem schmalen, wenige mm dicken Gummistreifen bekannter Warmeleitfahigkeit, der um die auBere Oberflache der Rohrleitung oder des Behalters herumgelegt wird. Auf den beiden Seiten des Streifens sind zur Verstarkung der Thermospannung mehrere hundert Thermoelemente wechseiseitig hintereinandergeschaltet aufgebracht, so daB die entstehende Spannungsdifferenz bei der bekannten Wärmeleitfähigkeit des Gummistreifens ein Maß für die abgegebene Wärme ist. Der Schmidtsche Wärmeflußmesser wird vom Forschungsheim fiir Warmeschutz in Miinchen hergestellt. Eingehendere Ausführungen sind in den Regeln für Leistungsversuche an Kälteschutzanlagen, VDI-Verlag, Berlin 1930, enthalten.

## **IX. Heizwertschreiber.**

Die fortlaufende Messung des Heizwertes von Gasen ist in vielen Betrieben, namentlich Gaswerken und Kokereien wicbtig. Das Verlangen, die umstandliche und zeitraubende Kalorimetrierung von Hand entbehr-

<sup>1</sup>Netz: Warmemengenmesser. Arch. Warmewirtsch. Bd.12 (1931) S.345.

<sup>2</sup> Arch. Warmewirtsch. 1924 S. 9 u. Mitt. des Forschheims fiir Warmeschutz. Miinchen, Heft 1 1921.

<sup>3</sup> Gesundh.-Ing. 1919, S.469.

lich zu machen, fuhrte zur Schaffung selbsttatiger Einrichtungen, die eine Messung und gleichzeitige Aufschreibung ermoglichen I. Zwei Bauarten seien hier genannt

- 1. selbsttatiges Kalorimeter von Junkers,
- 2. selbsttatiges Gaskalorimeter der Ados G. m. b. H., Aachen.

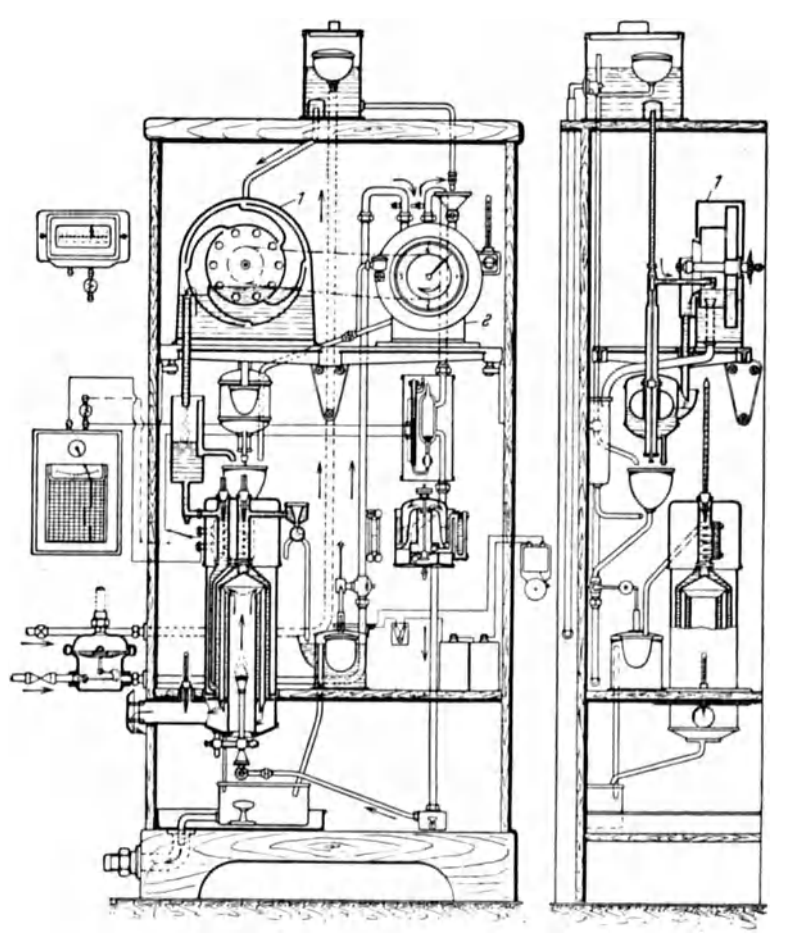

Abb.81. Selbsttatiges Kalorimeter von Junkers.

Bei dem Kalorimeter von Junkers erfolgt'die Heizwertbestimmung genau wie beim einfachen Kalorimeter fur Handbedienung. Dem Kalori· meter stromt das Gas gleichmaBig zu und verbrennt. Die erzeugte Warme wird an strömendes Wasser übertragen, so daß die Differenz zwischen

<sup>&</sup>lt;sup>1</sup> Die Heizwertbestimmung fester, flüssiger und gasförmiger Körper ist ausfiihrlich dargestellt in Gramberg: Technische Messungen, 6. Auf!. Berlin: Julius Springer 1933.

Eintritts- und Austrittstemperatur des Wassers im Beharrungszustand konstant bleibt und durch Thermometer bestimmt werden kann. Die Formel fiir die Heizwertbestimmung lautet

$$
\text{Heizwert} = \frac{\text{Wassermenge}}{\text{Gasmenge}} \cdot \text{Temperaturedifferenz}
$$

Das Verhältnis Wassermenge wird nun beim selbsttätigen Kalorimeter konstant gehalten und zwar durch eine Kupplung von Wassermesser (1) und Gasmesser (2) (vgl. Abb. 81). Es entspricht also die in einer be-

stimmten Zeit verbrannte Gasmenge stets einer bestimmten Wassermenge. Der Heizwert ist dann nur noch abhängig von der Temperaturdifferenz zwischen warmem und kaltem Wasser. Diese Temperaturdifferenz wird thermoelektrisch zur Anzeige gebracht und gestattet eine Eichung der Skala in kcal/ $m<sup>3</sup>$ .

Das Gaskalorimeter der Ados G. m. b. H., Aachen, beruht auf anderer Grundlage. Das Prinzip ist in Abb. 82 dargestellt. In einem Pyrometerrohr wird eine unveränderliche Gasmenge mit einer bestimmten Luftmenge verbrannt. Die Abgastemperaturen sind hierdurch dem Heizwert des Gases proportional. Die Veränderung der Abgastemperatur bewirkt eine

Abb.82. Gaskalorimeter Bauart Ados.

*a* Druckreglcr. *b* Kapillarc. *c* Stromungsanzeiger. *rl* Hauptbrenner. *e* Abzweigleitung. *f* Hilfsbrenner. *g* Papierstreifen. han *c* verschiebbarcr Zeiger fiir die Regelung der Gaszufuhr zum Huuptbrenner.

Veriinderung der Pyrometerausdehnung, die mit Hilfe eines Hebelwerks unmittelbar auf eine Schreibfeder iibertragen wird. Vor dem Eintritt in das Kalorimeter strömt das Gas durch einen Druckregler, eine Kapillare und einen Stromungsanzeiger zum Hauptbrenner *d,* wahrend ein Teil des Gases durch die Leitung *c* zu einem Hilfsbrenner gelangt. Zur genauen Einstellung der dem Hauptbrenner zuzufiihrenden Gasmenge dient der verschiebbare Zeiger *h.* Der Druckregler schlieBt sich selbsttätig bei Ausbleiben der Gaszufuhr. Gasverluste und Explosionen werden auf diese Weise verhiitet. Bei verunreinigten Gasen ist die Vorschaltung eines Filters notwendig.

# **X. Leistungsmessung.**

## **1. Indizierte Leistung.**

Bei Kol benmaschinen wird die indizierte Leistung durch den Indikator bestimmt. Man miBt hierbei die auf den Kolben ubertragene Leistung. Die wirkliche Leistung ist um die Reibungs- und sonstigen Verluste geringer. Diese "effektive" Leistung oder Bremsleistung, ist die an der Kurbelwelle verfugbare Leistung. Die Nutzleistung ist die praktisch zur Verfugung stehende Leistung, z. B. die an der Schalttafel gemessene Leistung. Bei Pumpen ergibt die sinngemäße Übertragung des Begriffes der indizierten Leistung die yom Kolben an das Wasser ubertragene Lei-

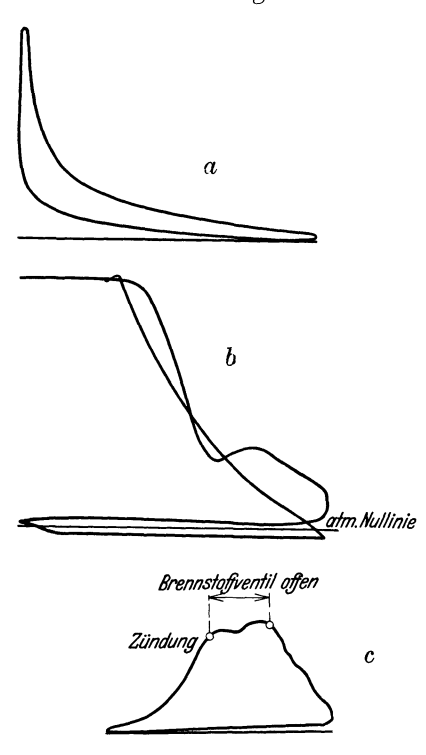

Abb.83. Indikatordiagramme einer *a*=Arbeitsdiagramm. *b* = Schwachfederdiagramm. nur ein Arbeitshub. Außerdem *c* = versetztes Diagramm.

stung. Die "Antriebsleistung" der Pumpe ist groBer, wahrend die wirkliche Nutzleistung, d. i. die in gehobenem Wasser verfiigbare Leistung geringer als die indizierte Leistung ist.

Bei umlaufenden Maschinen, z. B. Turbinen, laBt sich die indizierte Leistung nicht messen.

Der Indikator gibt den Druckverlauf im Zylinder beim Hin- und Rückgang des Kolbens wieder, wobei zur Leistungsberechnung nur die Arbeitshube in Betracht kommen. DemgemaB wird bei der Kolbendampfmas chine beim Hin- und Ruckgang des Kolbens Arbeit geleistet, bei einer Zweitaktmaschine entfiillt auf je eine Umdrehung nur ein Arbeitshub, bei einer im Viertakt arbeitenden Maschine entfallt auf zwei Umdrehungen, d. h. auf vier Hübe, wird die Arbeitsleistung bei Ver-

brennungskraftmaschinen noch durch die beim Ansaugen verloren gehende "Forderarbeit" vermindert. Diese Forderarbeit wird mittels Schwachfederdiagramm bestimmt.

Das Indika tordiagramm einer im Viertakt arbeitenden Dieselmaschine hat die in Abb. 83 dargestellte Form. Das Forderdiagramm ist dabei so klein, daß die Bestimmung der Förderarbeit aus dem mit einer schwächeren Feder aufgenommenen Schwachfederdiagramm (Abb. 83) erfolgen muB. Die Forderarbeit ist eine Verlustarbeit. DerFlacheninhalt der Diagramme ist ein Maß für die geleistete Arbeit. Hierzu muß der mittlere indizierte Druck nach Planimetrierung der Flächen wie folgt bestimmt werden:

Es sei

 $I =$  Flächeninhalt des Diagramms mm<sup>2</sup>

 $l =$ Diagrammlänge mm

*f* = FedermaBstab mm/at

Der FedermaBstab gibt an, wieviel mm Diagrammhohe einer Atmosphare entsprechen, wobei dieser Wert gewohnlich auf einen 1ndikatorkolbendurchmesser von 20 mm bezogen ist. Bei Einsatz eines Kolbens von lO mm Durchmesser verringert sich der Wert entsprechend dam Verhältnis der Kolbenflächen. Ist z. B. der Federmaßstab  $f = 6$  mm, so wird bei Einsatz des 10 mm Kolbens der MaBstab

$$
f = 6 \frac{\frac{10^2 \pi}{4}}{\frac{20^2 \pi}{4}} = 6 \cdot \frac{1}{4} = 1.5 \text{ mm/at}
$$

Die mittlere Hohe des Diagrammes folgt aus

$$
h_m = \frac{I}{l} \text{ mm}
$$

und der mittlere indizierte Druck aus

$$
p_m{=}\frac{h_m}{f}\,\mathrm{at}
$$

Es sei weiter

- $F =$  wirksame" Kolbenfläche cm<sup>2</sup> (Abzug einer etwa vorhandenen Kolbenstange beriicksichtigen)
- $s =$  Hub der Maschine m
- $n =$  Umdrehungen je min

Die indizierte Leistung folgt dann aus

$$
N_i = \frac{F \cdot p_m \cdot s \cdot n}{60 \cdot 75} \text{ PS} \tag{100}
$$

BeiDampfmaschinen ist fur jede einzelneZylinderseite die indizierte Leistung zu bestimmen. Bei Zweitaktmaschinen gibt die Gleichung die Gesamtleistung der Maschine an. Bei einer im Viertakt arbeitenden Maschine folgt sie aus

$$
N_i = \frac{1}{2} \frac{\mathbf{F} \cdot p_m \cdot s \cdot n}{60 \cdot 75} \text{ PS}
$$
 (101)

Zweckmäßig faßt man für eine gegebene Maschine die Werte

$$
\frac{F \cdot s}{60 \cdot 75} \quad \text{bzw.} \quad \frac{F \cdot s}{2 \cdot 60 \cdot 75}
$$

zu einer Konstanten c zusammen, so daB die Leistungsgleichung die allgemeine Form erhiilt

$$
N_i = p_m \cdot n \cdot c
$$
PS

In Zahlentafel26 ist ein Leistungsversuch an einer Dieselmaschine wiedergegeben.

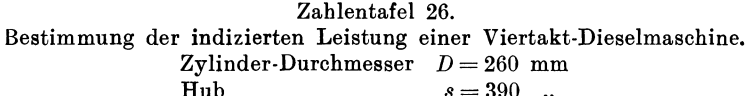

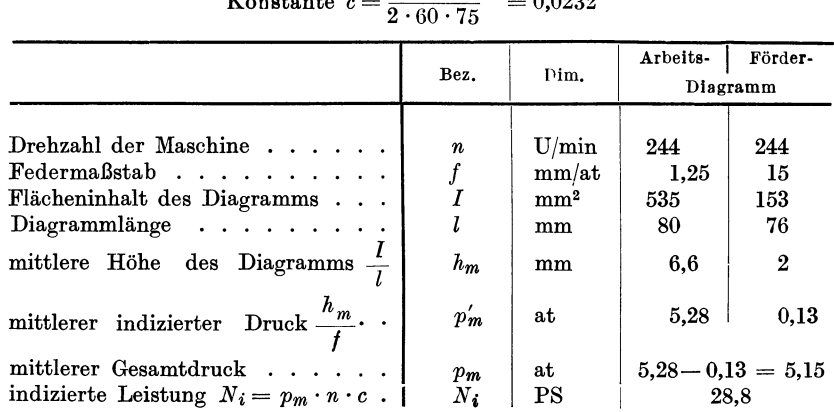

 $\text{Hub} \quad s = 390 \quad ,$ <br>
Konstante  $c = \frac{F \cdot s}{2 \cdot 60 \cdot 75} = 0,0232$ 

Neben dieser reinen Leistungsbestimmung ermoglicht das Indikatordiagramm noch die Nachpriifung der Einsteuerung der Maschine. (Siehe: Dritter Abschnitt.)

Je nach der Bauart unterscheidet man Indikatoren mit au ßenliegender oder innenliegender Feder, Indikatoren für hohe und niedrige Drehzahlen, sowie planimetrierende Indikatoren mit Zählwerk und Leistungsmesser. Daneben sind Sonderformen entwickelt worden um fortlaufende Kurbel- und Kolbenwegdiagramme aufnehmen zu können. Bei rasch laufenden Maschinen miissen die bewegten Massen sehr gering sein, um störende Schwingungserscheinungen zu verhüten. Wo dies mit innenliegender Feder nicht mehr zu vermeiden ist, sind op tis che Indikatoren am Platze.

### **2. Effektive Leistung.**

#### a) Elektrische Messung.

Die elektrische Leistungsmessung ist das genaueste MeBverfahren, allerdings nur dort anwendbar, wo elektrische Kraft, z. B. bei einer mit einem Generator gekuppelten Dampfturbine, vorhanden ist. Dabei ist zu beachten, daB die effektive Leistung der Dampfturbine infolge des Generatorwirkungsgrades groBer ist, als die aus Spannung und Stromstarke errechnete Nutzleistung. Der Wirkungsgrad des Generators ist von der Leistung abhangig und wird gewohnlich von der Lieferfirma mitgeteilt.

Der AnschluB von Volt- und Amperemeter erfolgt so, daB das Voltmeter die gesamte yom Genera tor erzeugte Spannung miBt ; beim Amperemeter wird auch der Erregerstrom mitgemessen. Bei fremderregten Maschinen muB gegebenenfalls die Erregungsenergie gesondert gemessen werden.

Bezeichnct

- $I_1$  = Stromstärke des Generators A
- *12* = Erregerstromstarke A
- $\eta =$  Generatorwirkungsgrad

 $U =$  Spannung V

so wird bei Fremderregung und Gleichstrom die effektive Leistung an der Turbinenwelle

$$
N_e = \frac{U\left(\frac{I_1 + I_2}{\eta} + I_2\right)}{1000} \text{ kW} \tag{102}
$$

da der Generatorwirkungsgrad meist einschließlich der Feldverluste angegeben wird. Wird der Generator durch Riemen angetrieben, so verringert sich die an die Dynamo abgegebene Nutzleistung. Diesen Verlust kann man mit 2 vR. in Rechnung stellen.

Bei einphasigem Wechselstrom wird die elektrische Leistung zweckmaBig mit einem Wattmeter gemessen; bei Drehstrom mittels der Zwei-Wattmetermethode.

#### b) Mechanische Messung.

Diese geschieht durch Messung des Drehmomentes der im Betrieb befindlichenMaschine mit Rilfe eines Bremsza urnes, einer Seil bremse, eines Torsionsdynamometers oder nach dem Rückdruckverfahren.

Beim Bremszaum wird durch die Reibung von Bremsbacken oder Bremsbandern auf einer Bremsscheibe ein dem Drehmoment der Maschine entgegengesetztes Moment erzeugt, das die Berechnung der Leistung ermoglicht.

Bei hohen Drehzahlen, z. B. bei Dampfturbinen, verwendet man die Flussigkeitsreibung als Bremsmittel, oder auch elektrische Wirbelstrombremsen.

Bei der Seilbremse wird ein um das Schwungrad oder um eine besondere Scheibe gelegtesDrahtseil belastet. Bei den Torsionsdynamometern schlieBlich wird durch Einschalten einer Verbindungskupplung, eines MeBstabes, auf optischem Wege die Verdrehung dieses MeBstabes ermittelt, oder auch die Verdrehung zweier urn die MeBlange auseinander liegender Wellenquerschnitte selbst bestimmt. Aus der gemessenen Verdrehung laBt sich das Drehmoment und damit auch die Leistung berechnen.

Ähnlich wie bei dem Torsionsdynamometer wird auch beim Rückdruckverfahren die Leistung nicht vernichtet. Der pendelnd aufgehangte Motor erzeugt vielmehr ein Drehmoment, dem ein gleich groBes Moment entgegenwirken muB. Es andert grundsatzlich an dem Verfahren nichts, wenn man eine Maschine z. B. eine Kreiselpumpe, mittels eines pendelnd aufgehangten Motors antreibt, bei dem ein am Gehause befestigter Waagebalken sich auf einer Waage abstiitzt und so die Messung der Kraft ermoglicht, die mit dem Hebelarm multipliziert das Drehmoment ergibt. Für genaue Messungen ist beim Rückdruckverfahren zu beachten, daB Ruckdruckmoment und Drehmoment durch die stets vorhandene Lagerreibung und den Luftwiderstand nicht gleich groB sein können und eine Korrektur des Ergebnisses notwendig machen.

## Dritter Abschnitt.

# Wärmetechnische Untersuchungen.

# **I. Dampfkessel. und Feuerungsanlagen.**

Aufga be einer Kesseluntersuchung ist die Aufstellung des W ir kung sgrades und der Wärme bilanz für verschiedene Belastungen aber gleichbleibendem Dampfzustand. Die Durchfuhrung derartiger Versuche sei an dieser Stelle nur kurz gestreift, zumal eine umfangreiche Literatur uber dieses Gebiet vorliegtI. Fur die einheitliche Durchfuhrung von Abnahmekesseluntersuchungen sind Richtlinien aufgestellt, die in den "Regeln für Abnahmeversuche an Dampfanlagen" enthalten sind<sup>2</sup>.

Bei einer genaueren Kesseluntersuchung muB folgendes festgestellt werden.

Brennstoff:

Art, Herkunft, Preis je t frei Kesselhaus.

Unterer Heizwert, Zusammensetzung, Feuchtigkeitsgehalt.

Stiindliches Brennstoffgewicht (gesamt und je m2 Rostflache).

Schichthohe, Rostgeschwindigkeit bei Wanderrostfeuerungen, Brennzeit.

Rostdurchfall, Schlacke, Asche, Flugkoks, Herdriickstande je Stunde und in vH. des verfeuerten Brennstoffes.

Brennbares in den Riickstanden zur Berechnung des Herdverlustes. Stiindliche Warmebelastung des Rostes, bzw. des Feuerraumes. Leistungsbedarf fiir Rostanstrieb, Mahlanlage usw.

<sup>2</sup> VDI-Verlag, 3. Aufl. Berlin 1930.

<sup>1</sup>Vgl. u. a. auch Seufert: Anleitung zur Durchfiihrung von Versuchen an Dampfmaschinen, Dampfkesseln, Dampfturbinen und Verbrennungskraftmaschinen, 9. Aufl. Berlin: Julius Springer 1932.

Speisewasser, Dampf:

Spsisewasser je Stunde.

Verdampftes Wassergewicht je m2 Heizflache und Stunde.

Brutto- und Netto-Verdampfungsziffer.

Normaldampfmenge.

Dampfdruck und Dampftemperatur vor und nach dem Uberhitzer.

Druck und Temperatur des Speisewassers hinter der Speisepumpe, vor und nach dem Vorwarmer, bei Kesseleintritt.

Stiindliche Warmeaufnahme von Kessel, Uberhitzer, Vorwarmer (Wasserund Luftvorwarmer).

Stiindliche Warmeaufnahme (gesamt).

Kraftbedarf der Speisepumpe.

Rauchgase, Verbrennungsluft:

Temperatur iiber den Rost, vor und nach dem Uberhitzer, vor und nach dem Rauchgasvorwarmer, vor und nach dem Luftvorwarmer.

Zusammensetzung der Rauchgase, mindestens am Kesselende (Vorwärmerende) zur Ermittlung des Schornsteinverlustes.

LuftiiberschuBzahl, Rauchgasmenge, Abgasverlust.

Zug unter, über, dem Rost, Kesselende, vor und nach dem Überhitzer, vor und nach dem Vorwarmer.

Kraftbedarf der Ventilatoren.

Wärmeverteilung:

nutzbar: Sattdampferzeugung zur Uberhitzung zur Vorwarmung  $=$  gesamte nutzbare Wärme; ergibt den Wirkungsgrad der Anlage Wirkungsgrad der Anlage

verloren: Abgasverlust

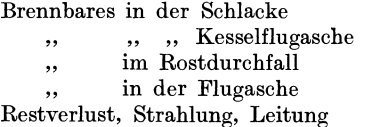

Eine derartige umfangreiche Untersuchung kommt für die ständige Betriebsuberwachung im allgemeinen nicht in Betracht. Die laufende Betriebsuberwachung muB sich vielmehr auf einige wenige notwendige Messungen beschränken, die dem Betriebsleiter jederzeit Einblick in die Wirtschaftlichkeit seiner Anlage verschaffen. Die Auswahl der MeBgerate richtet sich nach den Erfordernissen, wobeider Gesichtspunkteiner schnellen ubersichtlichen Erfassung der MeBwerte zu beachten ist. Anzeigegerate geben dem Heizer Augenblickswerte und ermoglichen ihm die Ergreifung entsprechender MaBnahmen. Der Betriebsleiter erhalt aus den Aufschreibungen der Punkt- oder Linienschreiber AufschluB uber die Arbeitsweise wahrend eines liingeren Zeitabschnittes. Die schnelle Ubersicht wird dabei wesentlich durch die Zusammenfassung aller MeBgroBen in einer MeBwarte erleichtert (vgl. Abb. 78 u. 80).

Zur laufenden Betriebsüberwachung von Dampfkesselanlagen sind im wesentlichen folgende Messungen notwendig (vgl. Abb. 84 u. 85).

Brennstoffmenge (Heizwert nur Stichproben) Speisewasser bzw. Dampfmenge Dampfdruck Speisewassertemperatur, Dampftem-

peratur

Abgastemperatur

Rauchgaszusammensetzung Kesselende Zugstarke Kesselende oder Differenzzug Temperatur der vorgewarmten Luft

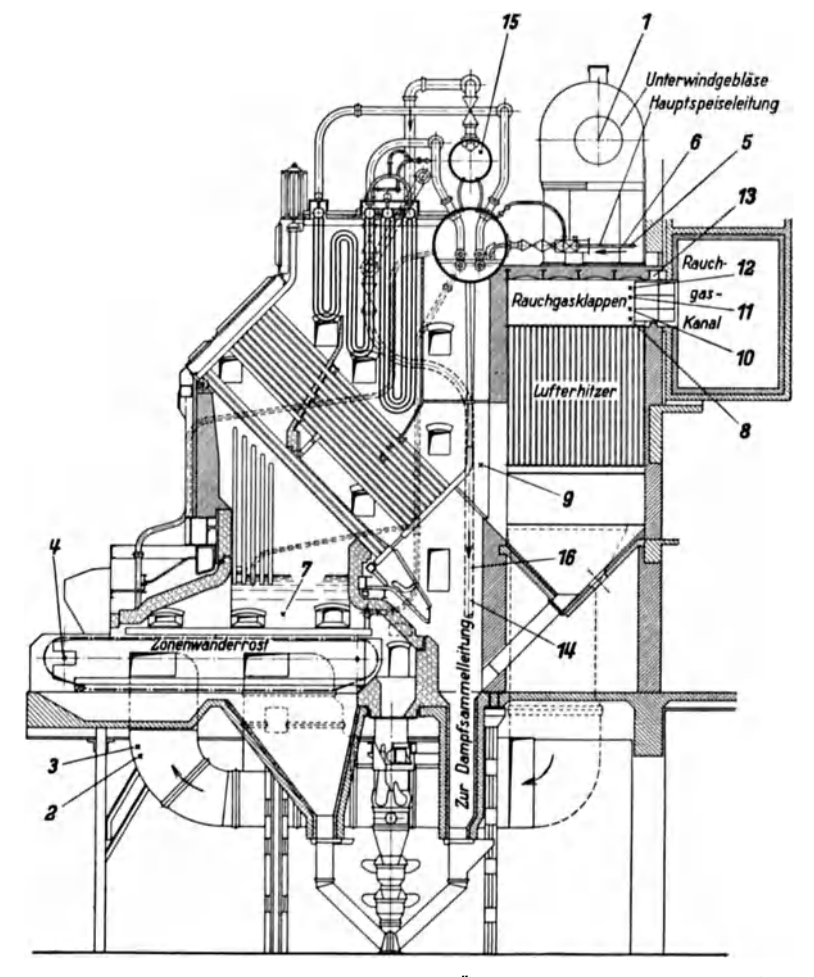

Abb. 84. Meßstellen zur wärmetechnischen Überwachung eines Sektionalkessels<br>mit Wanderrostfeuerung.<br>1 Drehzahl des Unterwindgebläses. 2 Zug im Unterwindkanal. 3 Temperatur der Verbrennungs-<br>1 uftim Windkanal. 4 Drehzahlder

7 Zug iiber dem Rost. 8 Zug hinter dem Lufterhitzer. 9 Rauchgastemperatur hinter dem Kessel. *<sup>10</sup>*Rauchgastemperatur hinter dem Lufterhitzer. 11 CO, -Gehalt der Rauchgase. 12 CO + H2- Gehalt der Rauchgase. 13 Einstellung der Rauchgasklappen. 14 erzeugte Dampfmenge. 15 Dampfdruck. 16 Temperatur des iiberhitzten Dampfes.

Bei beschrankten Mitteln wird man die Zahl der Messungen verringern miissen, doch sollte auBer den bei jeder Anlage vorhandenen Einrichtung zur Speisewassermessung selbst bei bescheidensten Mitteln nie-

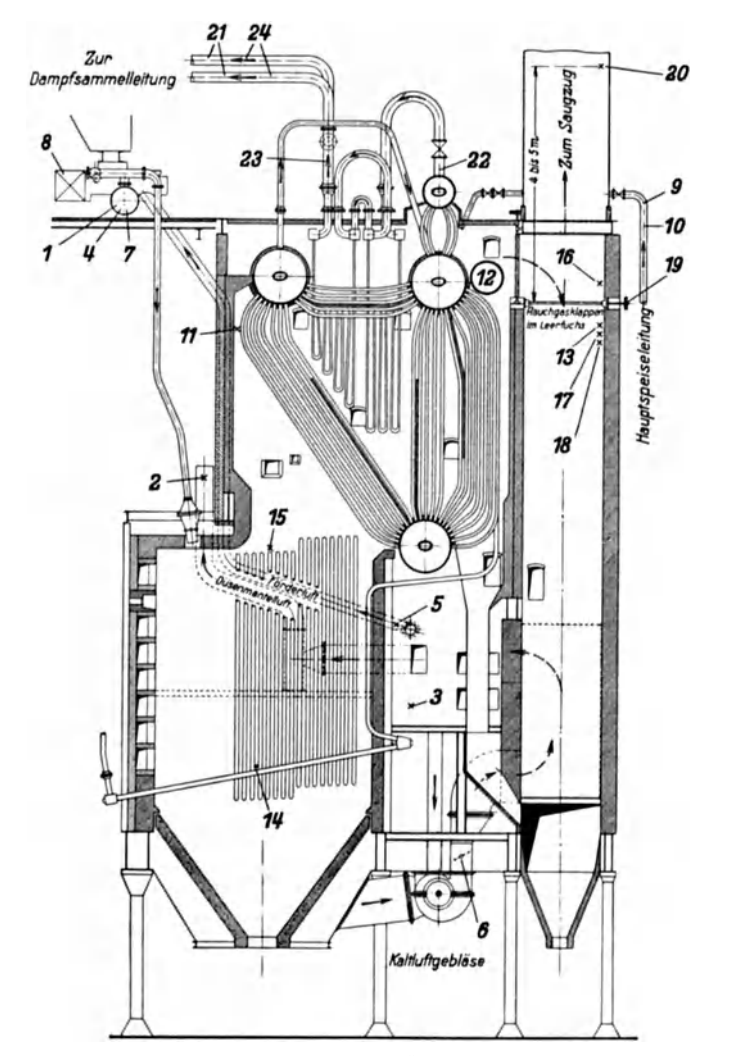

mals auf eine selbsttatige Messung der Gaszusammensetzung verzichtet werden, da der größte Verlust durch die Abgase bedingt ist und Erspar-

Abb. 85. MeLlstellen zur warmetechnischen nberwachung cines Steilrohrkessels mit Kohlenstaubfeuerung.

1 Druck der Förderluft. 2 Druck der Düsenmantelluft. 3 Druck in der Warmluftkammer.<br>4 Temperatur der Förderluft. 5 Temperatur der Heißluft. 6 Einstellung der Katluftklappen.<br>7 Einstellung der Förderluftmischklappen. 8 Dre

nisse von nur 1 vH. in kurzer Zeit die Anschaffungskosten eines Rauchgasprufers aus den erzielten Ersparnissen ausgleichen.

Die Feststellung der V erdam pfungsziffer ist die einfachste MaBnahme um schnell und sicher AufschluB uber die Arbeitsweise einer Dampfkesselanlage zu erhalten. Man bezeichnete dabei mit Brutto-Verdampfungsziffer *d* das Verhältnis der in einer bestimmten Zeit erzeugten Dampfmenge *D* zu der wahrend dieser Zeit verfeuerten Brennstoffmenge *B.* Es ist also

$$
d = \frac{D}{B} \tag{103}
$$

Die Netto-Verdampfungsziffer  $d_n$  wird auf die "Normal"dampfmenge *D'* bezogen, also auf Dampf von 1 ata, der aus Wasser von 0° C entstanden und dessen Erzeugungswärme 640 kcalist. Bezeichnet  $i_h - t_{w_0}$ die im Kessel, Überhitzer und Abgasvorwärmer zugeführte Wärmemenge, so ist

$$
d_n = \frac{d(i_h - t_{w_0})}{640} = \frac{D(i_h - t_{w_0})}{B\,640} \tag{104}
$$

Hierin ist

 $t_{wo}$  = Speisewassertemperatur vor Eintritt in den Rauchgasvorwärmer.

Wird das Wasser durch Zwischendampf oder Frischdampf vorgewarmt, so ist die Temperatur bei Austritt aus dem Vorwarmer maBgebend. Bei

| Mittelwerte der Nettoverdampfungsziffer -.                                                            |                                                                                                    |  |  |
|----------------------------------------------------------------------------------------------------|----------------------------------------------------------------------------------------------------|--|--|
| Heizwert<br>kcal/kg<br>bzw.<br>$kcal/m^3$                                                             | Netto-Ver-<br>dampfungs-<br>ziffer                                                                                                    |  |  |
| 3000<br>2400<br>3800<br>2400<br>4500<br>4800<br>6000<br>6800<br>7300<br>6900<br>6300<br>7500<br>10000 | $2.3\, -\,3.0$<br>$1,9 - 2,4$<br>$3.0\,\mathrel{{-}}\!\phantom{0}3.9$<br>$1,9 - 2,4$<br>$3,5 - 4,9$<br>$3,8\,=\,5,2$<br>$5.2 - 6.6$<br>$5.8\, -\, 7.7$<br>$6.8\,\mathrm{-}\,\,8.3$<br>$6.5\,\mathrel{{-}\mathrel{{-}}\mathrel{{-}}\$<br>$5.4 - 6.9$<br>$6.4\, -\, 8.2$<br>$9,4 -12,5$<br>$0.73 - 0.93$ |  |  |
| 4500                                                                                                  | $4.2 - 5.1$                                                                                                    |  |  |
|                                                                                                    | 850                                                                                                    |  |  |

Zahlentafel 27. Mittelwerte der Nettoverdampfungsziffer 1.

InjektorspeisungmuB das ", Schlabberwasser" in den Speisewasserbehalter zurückgehen. Maßgebend ist die Wassertemperatur vor Eintritt in den Injektor. In Zahlentafe127 sind einige Mittelwerte der Netto-Verdampfungsziffer für verschiedene Brennstoffe enthalten.

Bei kurzen Versuchen, die nach den "Regeln" nicht unter 6 Stunden Dauer heruntergehen durfen, ist besonders wichtig, daB Brennstoffschichthöhe, Wasserstand und Feuerzustand

des Kessels vor und nach dem Versuch vollkommen gleich sind. Bei vollstandigen Kesselversuchen benotigt man auch die Feststellung der Brennstoffruckstande, sowie die genaue Bestimmung des Brennstoffheizwertes und des "Brennbaren" in den Rückständen.

<sup>&</sup>lt;sup>1</sup> Dubbel: Taschenbuch für den Maschinenbau, 5. Aufl. Bd. II S. 5. Berlin: Julius Springer 1929.

Aufgabe: Wie groß ist die Brutto- und Netto-Verdampfungsziffer eines Kessels, wenn der Dampfdruck  $p = 39$  atü (40 ata), die Dampftemperatur  $t_h = 350^\circ \text{ C}$ und die Speisewassertemperatur vor Eintritt in den Rauchgasvorwärmer  $t_{w_0} = 15\degree\text{C}$ betragt? Die stiindliche Dampfmenge ist *D* = 2000 kg/h, die stiindliche Brennstoffmenge  $B = 350 \text{ kg/h}$ .

Es folgt

To get

\nBruttoverdampfungsziffer

\n
$$
d = \frac{D}{B} = \frac{2000}{350} = 5{,}73
$$
\nNettoverdampfungsziffer

\n
$$
d_n = \frac{D(i_h - t_{w_0})}{B \cdot 640} = \frac{2000}{350 \cdot 640} = 6{,}48
$$

Aus der stündlichen Dampfmenge D und der Kesselheizfläche H läßt sich die für die Beurteilung des Wärmedurchganges wichtige Heizflachenleistung ermitteln. Schlechte Durchwirbelung der Rauchgase, unreine Heizflachen, Tragheit des Wasserumla ufes verringern den Warme-

durchgang. Mittelwerte der Heizflachenleistung sind in Zahlentafel 28 enthalten.

Als Heizflache gilt der Teil der Kesseloberfläche, der auf der <sup>1</sup> Seite von den Heizgasen bespult wird. Die Heizflache wird bei Landkesseln auf der Feuerseite, bei Schiffskesseln auf der Was-, serseite gemessen.

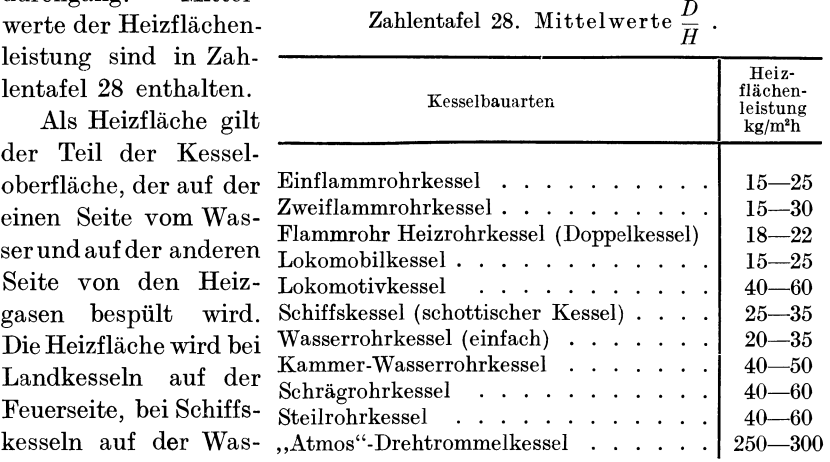

Die Warmeverluste einer Kesselanlage setzen sich zusammen aus

- 1. Unverbranntes in den Herdriickstanden,
- 2. fiihlbare Warme in den Herdriickstanden,
- 3. unverbrannte Bestandteile in den Abgasen (RuB), Verlust durchFlugkoks,
- 4. unvollständig verbrannte Gase (CO),
- 5. fiihlbare Warme der Abgase,
- 6. Strahlung und Leitung.

Der Verlust durch Unverbranntes in den Herdrückständen berechnet sich aus

$$
V_u = \frac{g \cdot c' \cdot 8100}{H_u} \cdot 100 \text{ vH.}
$$
  
\n
$$
V_u = \sim 2 \text{ bis } 3 \text{ vH.}
$$
 (105)

Hierin ist

*<sup>g</sup>*= stiindliche Menge der Herdriickstande (Schlacke, Asche, trocken) kg/h  $c' =$ in 1 kg der Rückstände enthaltenes Kohlenstoffgewicht kg/kg  $H_u=$  Brennstoffwärme kcal/h

Netz, Messungen. 11

Die fiihlbare Warme der Rerdriickstande kann wegen ihrer Kleinheit vernachlassigt werden.

Der Verlust durch Rußablagerung ist versuchsmäßig schwerer zu erfassen. Er kann bei festen Brennstoffen mit  $1-2 \text{ vH}$ , der gesamten Brennstoffmenge in Rechnung gestellt werden. Genauer folgt er aus

$$
V_R = \frac{G \cdot R \cdot 810}{H_u} \text{vH.}
$$
 (106)

Rierin ist

 $G =$  trockene Gasmenge für 1 kg Kohle m<sup>3</sup>/kg  $R =$  Gehalt an Ruß in den Gasen g/m<sup>3</sup>

RuBbildung ist moglich, wenn noch nicht vollstandig ausgebrannte Kohlenstoffteilchen auf kalte Wandungen auftreffen. Bei gegebenem Feuerraum ist Abhilfe nur durch Verkiirzung des Flammenweges, also durch Verwendung einer gasarmeren Kohle moglich. Bei Gasen sind die RuBverluste gleich Null.

Die Berechnung des fiihlbaren Warmeverlustes und des Verlustes durch un ver brann te Gase war bereits auf S. 44 erlautert worden. Als Mittelwerte für diesen Schornsteinverlust findet man bei Kesseln mit Überhitzer, Rauchgas- und Luftvorwärmer 9-10 vH.

Kessel mit Überhitzer ohne Vorwärmer . . . . . 17-18 ..

Das verbleibende Restglied ist der Strahlungs- und Leitungsverlust, sowie die MeBungenauigkeit. GroBenordnung ungefahr 3 bis 4 vR. der Brennstoffwarme.

Von all diesen Verlusten ist der Schornsteinverlust (fiihlbare Wärme der Abgase + unverbrannte Gase) am größten. Die Verluste 1 bis 4 sind die Feuerungsverluste, die Verluste 5 und 6 die Kesselverluste.

Verlust durch Rostdurchfall ist eine Folge ungeeigneter Roststabe mit zu weiten Spalten. Fiir Ruhrkohlen brauchbare Werte sind in Zahlentafel 29 aufgefiihrt.

Zu hoher Verlust durch Unverbranntes in den Rückständen ist die Folge zu hoher Rostbelastung. Die Brenngeschwindigkeit der betr. Kohlensorte ist zu klein, oder der Zug zu gering. Abhilfe ist möglich durch Verwendung gasreicherer oder grobstiickigerer Kohle. Einige Mittelwerte iiber spezifische Rost- und Feuerraumbelastungen sind in Zahlentafel 30 aufgeführt. Bei hochwertigen Steinkohlen mit geringem Aschegehalt ist der Verlust durch Unverbranntes in den Rückständen meist gering. Ungünstig wirkt auch Fließschlackenbildung. Diese kann hervorgerufen werden durch Stauhitze infolge niedriger Feuerraume oder langer niedriger Ziindgewolbe in Verbindung mit schlechtem Zug. Auch zu enge Rostspaltenweiten sind ungünstig, da sie die Wärmeabführung aus der Schlackenschicht erschweren. Der Roststab muB die von

Zahlentafel 29.

Rostspaltenweite bei Plan- und Wanderrosten fiir Ruhrkohlen 1

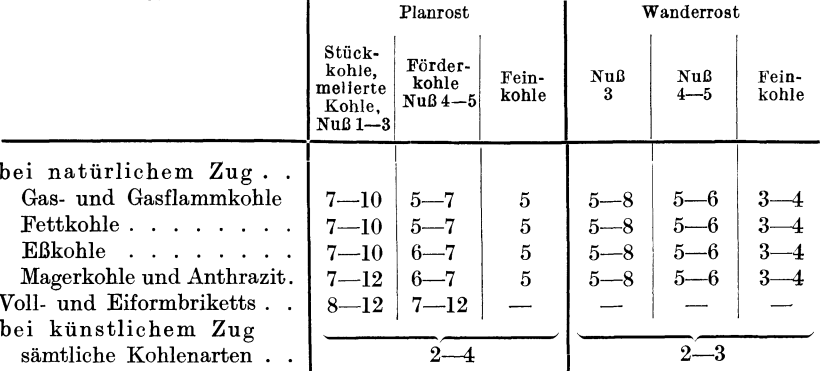

der Brennschicht auf-

genommene Warme schnell an die vorbeiziehende Verbrennungsluft abgeben. Wo die Betriebsverhaltnisse eine Anderung des Rostes nicht zulassen, liiBt sich

FlieBschlackenbilblasen von Dampf oder Befeuchtung der Verbrennungsluft beheben.

Verlust durch Flugkoks ist bei nicht backenden feinkörnigen Brennstoffen möglich, wenn hoch sind. Flugkoks- ter Brenngeschwindigkeit. durch Verwendung 1 Million und mehr kcal/m<sup>3</sup>h.

Zahlentafel 30. Mittel werte von Rost- und Feuerraumbelastungen Zonen- Unterwind-Wanderroste (nach Rosin) 2.

| <b>Brennstoff</b>                        | Normal-<br>leistung<br>kcal/m <sup>2</sup> h | Höchste Dauer-<br>leistung<br>$kcal/m^2$ h |
|------------------------------------------|----------------------------------------------|--------------------------------------------|
| $\operatorname{Ruhrnu\mathfrak{B}kohle}$ | 1 600 000                                    | 2 100 000                                  |
| Oberschlesische Staubkohle               | 1 400 000                                    | 1 800 000                                  |
| gewaschene Magerfeinkohle                | 1 300 000                                    | 1700 000                                   |
| $K$ oksgrus                              | 1 050 000                                    | $1\ 350\ 000$                              |

dung durch Unter-Allgemeine Anhaltszahlen fiir Plan- und Treppenroste (natiirlicher Zug).

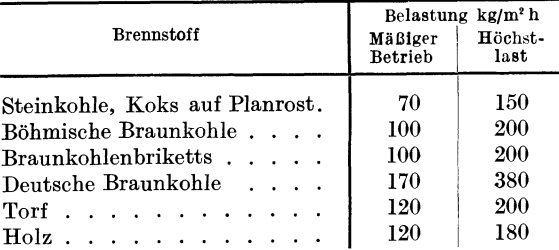

die Feuerraumbela- bei kiinstlichem Zug Steigerung bis 500 kg/m2 h stung und der Zug möglich, begrenzt durch Flugkoksbildung bei gesteiger-

Feuerraumbelastung 3-5 bildung ist durch Ver- Millionen kcal/m<sup>3</sup> Feuerraum und Stunde.

kleinerung derBrenn-<br>
K ohlenstaubfeuerungen. Feuerraumbe-<br>
geschwindigkeit oder lastung 100 000-300 000 kcal/m<sup>3</sup>h. Einzelfälle bis lastung  $100000-300000$  kcal/m<sup>3</sup> h.

backender NuBkohlen (Fett- oder Gaskohlen) zu beheben.

<sup>1</sup>Wiedemann: Steinkohle als Industriebrennstoff. Die Warme 1931 Nr. 25.

<sup>2</sup> Gesamtbericht der 2. Weltkraftkonferenz, Ed. VII. Berlin 1930.

Die fortlaufende Überwachung der Rauchgaszusammensetzung durch Rauchgasprüfer gibt Aufschluß über den Wirkungsgrad der Verbrennung. Ergänzt wird diese Prüfung der Gaszusammensetzung durch die Messung der Zugstärke und gegebenenfalls der Rauchgastemperatur. Die einfache Zugmessung gibt den Druckunterschied gegenüber der Atmosphäre an, gestattet jedoch keine Rückschlüsse auf die Belastung, da der von den Heizgasen zu überwindende Widerstand darin nicht eindeutig zum Ausdruck kommt. Mißt man den Zug im Feuerraum und den Zug vor dem Rauchgasschieber, so ist die Differenz beider Anzeigen ein Maß für die Heizgasgeschwindigkeit, also auch für die Belastung. An Stelle der beiden Zugmesser kann auch ein Differenzzugmesser treten, der in einfachster Form aus einer gebogenen, mit rot gefärbtem Wasser oder Alkohol gefüllten Glasröhre besteht und deren einer Schenkel mit dem Feuerraum und deren anderer Schenkel mit der Meßstelle vor dem Schieber in Verbindung steht. Derartige Zugmesser können gegebenenfalls bei gleichmäßiger Belastung einen Gasprüfer ersetzen, wenn durch Versuche einmal der günstigste Differenzzug festgelegt ist, den der Heizer während der Betriebszeit durch regeln der Schieberstellung konstant

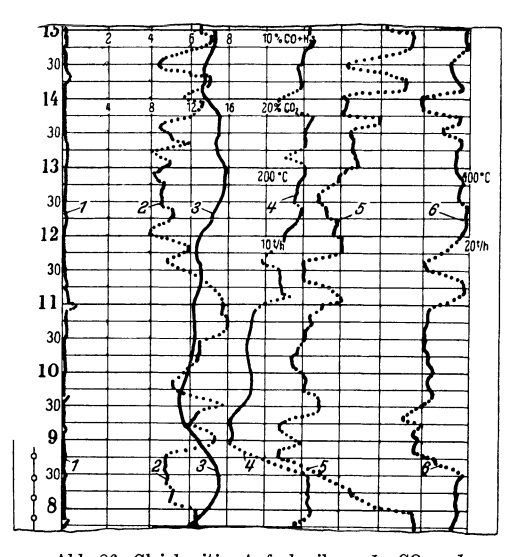

Abb. 86. Gleichzeitige Aufschreibung des CO2 und CO+H2-Gehaltes der Rauchgase, der Rauchgas-, Dampfund Speisewassertemperatur, sowie der Dampfmenge durch Sechsfarbenschreiber.  $1 = CO + H_2$ -Gehalt.  $4 =$  Rauchgastemperatur.  $\bar{b}$  = Dampfmenge.  $2 = CO<sub>3</sub>$ -Gehalt.

rußund  $3 =$  Speisewassertemperatur.  $6 =$  Dampftemperatur. Gase hindurch.

halten muß.

In manchen Kraftwerken ist die Kenntnis des Flugaschegehaltes der Abgase erwünscht, besonders dann, wenn die Abgase vor Austritt aus dem Kamin durch mechanische oderelektrische Entstauber von der Asche befreit werden sollen. Zur fortlaufenden Bestimmung des noch verbleibenden Aschegehaltes im Rauchgas dienen Rauchdichteschreiber. Es wird hierbei quer in den Abgasstrom ein weites mit Schlitzen versehenes Rohr eingebaut. Durch diese Schlitze ziehen die aschehaltigen An dem

einen Ende des Rohres befindet sich eine starke Glühbirne am anderen Ende ein Ardometer. Der Ausschlag des Anzeigeinstrumentes wird durch Absorption der Strahlen durch die dazwischen liegende Aschenund Rußschicht beeinflußt und läßt sich auf Grund einer Ringelmann-Skala auch größenmäßig erfassen<sup>1</sup>.

Für die tägliche Wärmebilanz ist die aufschreibende Messung er-

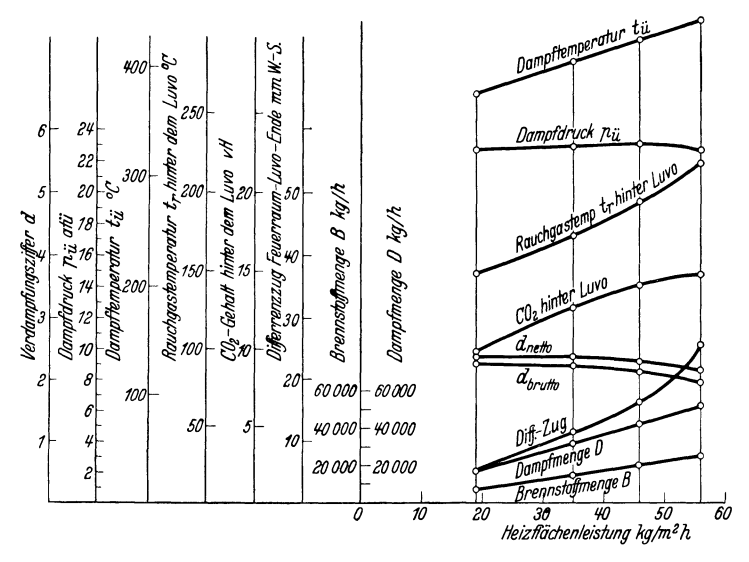

Abb. 87. Ergebnisse des Kesselversuches.

wünscht. Einen Ausschnitt aus einem solchen Meßstreifen, der alle kennzeichnenden Größen festhält, ist in Abb. 86 dargestellt.

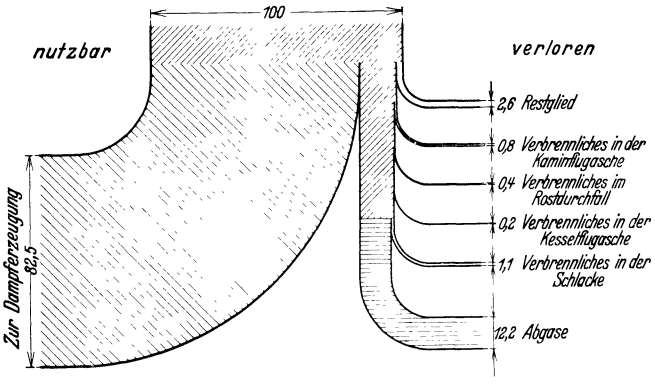

Abb. 88. Sankey Diagramm.

Als Beispiel einer Auswertung einer Kesseluntersuchung sind in Zahlentafel 31 die Hauptwerte eines Verdampfungsversuches an vier

<sup>&</sup>lt;sup>1</sup> Miething, H.: Der Siemens-Rauchdichtanzeiger. Siemens-Z. 1928 Heft 4 S. 245.

Über andere Arten der Staubbestimmung in Gasen siehe Mitt. Wärmestelle Düsseldorf 1924 Nr. 62.

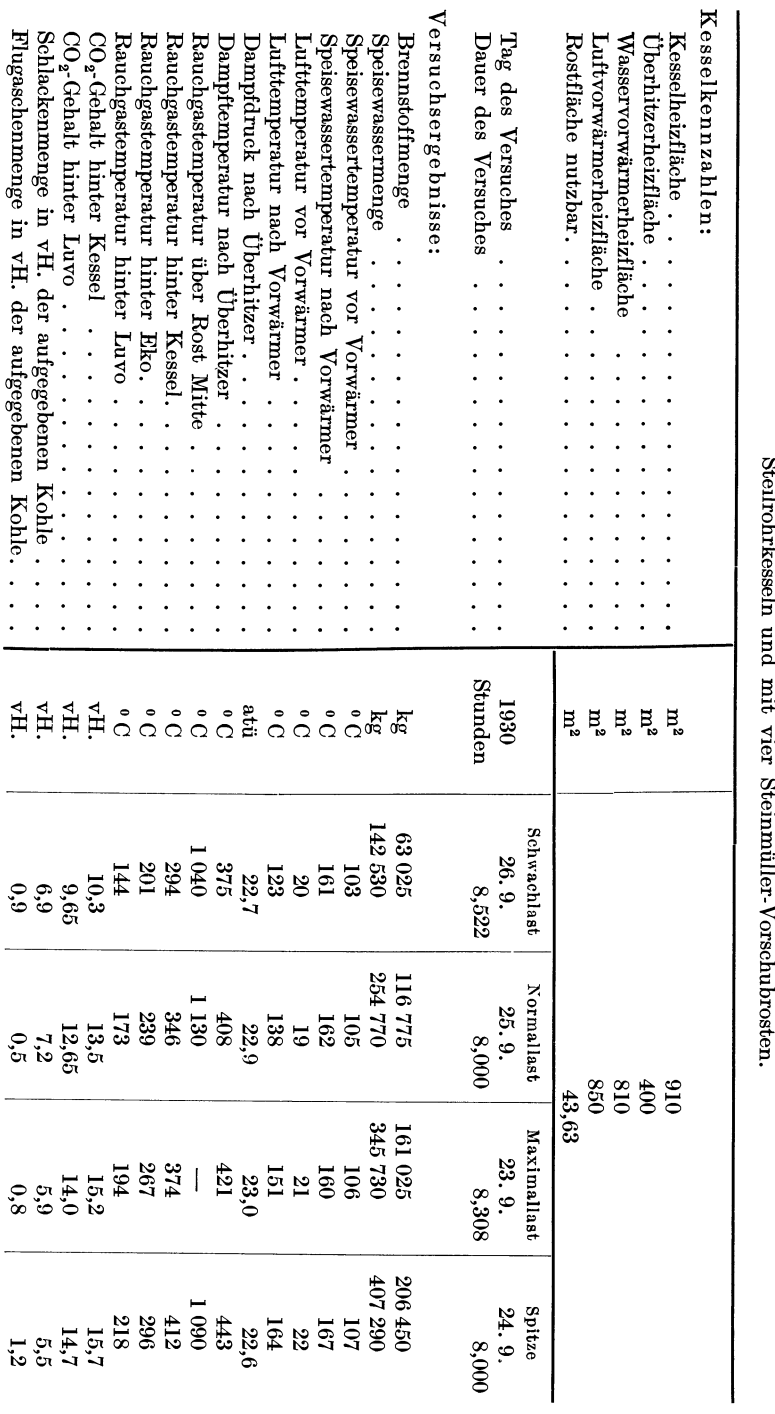

Zahlentafel 31. Versuchsbericht. Abnahmeversuch im Großkraftwerk "Else", Schwandorf. Anlage mit vier Steinmüller<br>Zahlentafel 31. Versuchsbericht. Abnahmeversuch und mit vier Steinmüller-Vorschuhrosten. Zahlentafel 31. Versuehsberieht. Abnahmeversueh im GroBkraftwerk "Else", Sehwandorf. Anlage mit vier SteinmtilIer-

 $W$ ärmetechnische Untersuchungen.

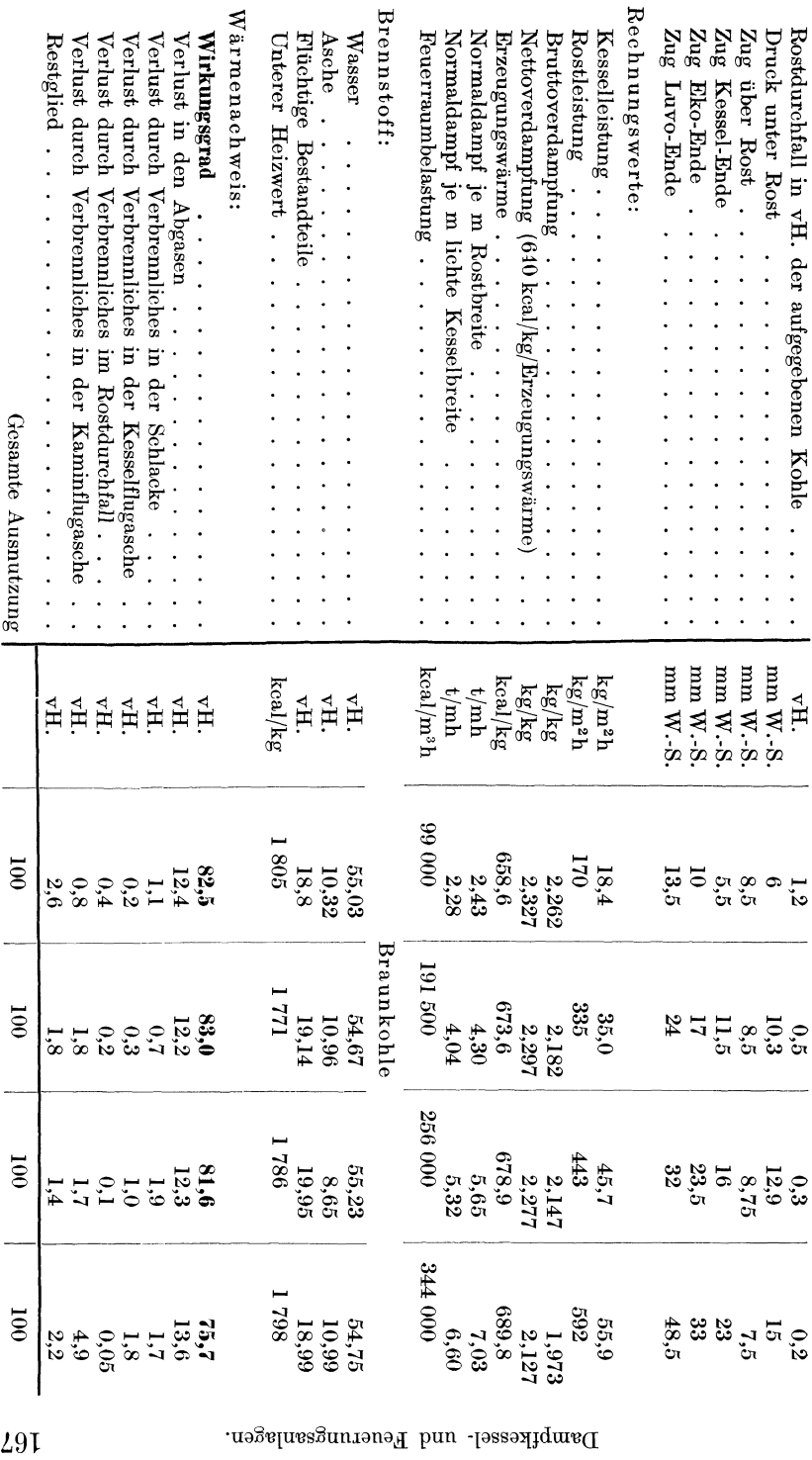

 $29I$ 

Steinmuller -Steilrohrkesseln mit Vorschubrosten wiedergegeben. Der Wärmenachweis wird häufig auch in Form eines Wärmeverteilungsbildes (Sankey-Diagramm) veranschaulicht, wie es in Abb. 88 fur den ersten

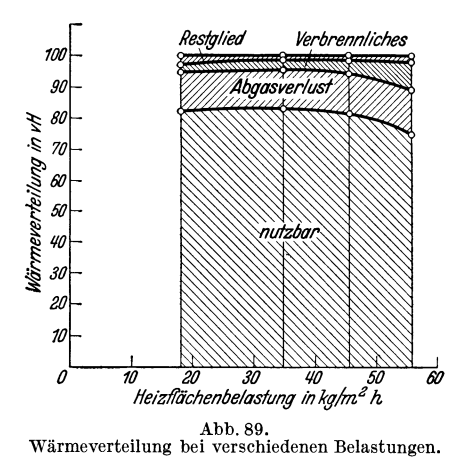

Versuch (Zahlentafel 31) dargestellt ist. Abb. 89 gibt ein Wärmeschaubild für die verschiedene Belastungen.

In der genannten Zahlentafel sind nur die für einen allgemeinen Kesselversuch wichtigen Ergebnisse zusammengestellt. Etwaige Sonderuntersuchungen, wie z. B. die Bestimmung der mittleren Warmedurchgangszahlen von Kessel, Überhitzer oder Vorwarmer lassen sich nach den in diesem und im Abschnitt Verbrennungslehre gegebenen

Richtlinien durchfuhren. Nachstehend sei als Beispiel die mittlere Warmedurchgangszahl des Wasservorwarmers bei den verschiedenen Belastungen (Zahlentafel 32) berechnet.

Aufgabe: Wie groB sind die mittleren Warmedurchgangszahlen *k* des Rauchgasvorwarmers Zahlentafel 31 bei den dort gegebenen Belastungen und GroBenangaben? Vorausgesetzt ist Kreuzstrom-Warmeiibertragung. Heizflache des Kessels  $H_k = 910$  m<sup>2</sup>, Heizfläche des Wasser-Vorwärmers  $H_w = 810$  m<sup>2</sup>.

Aus Gleichung 35 folgt

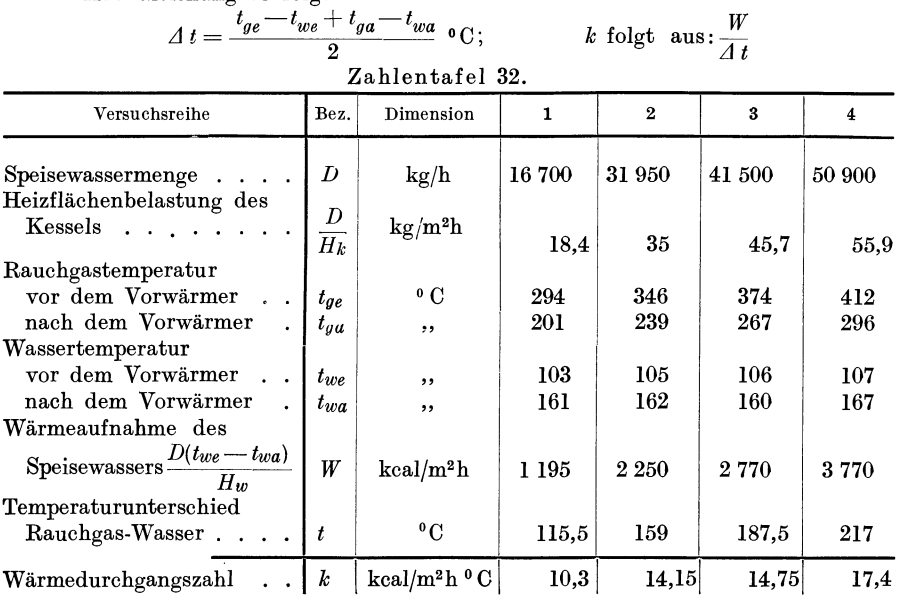

Warmekraftmaschinen. 169

Bei vorstehendem Beispiel sind die mittleren Warmedurchgangszahlen berechnet, die aus schon mehrfach erwahnten Griinden nicht ohne weiteres verallgeme inert werden diirfen. Die Warmedurchgangszahl ist innerhalb der des Warmeaustauschers Veranderungen unterworfen, die von vielen Faktoren abhangig sind (vgl. Abschnitt: Warmeiibertragung).

Zu einer vollständigen Auswertung gehört noch die Berechnung des Dampf- und Warmepreises. Man versteht unter dem Dampfpreis die Brennstoffkosten zur Erzeugung von 1 Tonne Dampf, wobei die Gesamtbrennstoffkosten (einschließlich Fracht, Anfuhr usw.) in Rechnung zu setzen sind. Der Wärmepreis stellt die in RM ausgedrückten Kosten für 100000 kcal Brennstoffwärme dar.

**Aufgabe:** Wie hoch sind Dampf- und Warmepreis, wenn der Brennstoffheizwert  $H_u = 7500$  kcal/kg beträgt und je kg Dampf 0,16 kg Brennstoff verbraucht werden? Brennstoffpreis 15 RM/t.

Es folgt

Dampfpreis 
$$
100 \cdot 0, 16 \cdot \frac{15}{1000} = 2, 40
$$
 RM  
Wärmepreis 7500 kcal kosten  $\frac{15}{1000}$  RM,

dann kosten 100 000 kcal

 $\frac{100\,000}{7500} \cdot \frac{15}{1000} = 0.2 \text{ RM}.$ 

# **II. Warmekraftmaschinen.**

#### **1. Kolbendampfmaschinen.**

Aufgabe einer Dampfmaschinenuntersuchung ist die Prüfung der Einsteuerung, die Ermittlung der indizierten und effektiven Leistung, die Berechnung des Dampf- und Wärmeverbrauches je  $PS<sub>i</sub>h$  bzw.  $PS<sub>e</sub>h$ , sowie des Wirkungsgrades der Maschine<sup>1</sup>.

Zur Prüfung der Einsteuerung nimmt man einige Indikatordiagramme auf Deckel- und Kurbelseite der Maschine. Die bei der Anbringung und Handhabung des Indikators zu beachtenden Regeln sind folgende:

1. Einsetzung des richtigen Indikatorkolbens und der richtigen Feder, wobei der FedermaBstab sofort aufzuschreiben ist.

2. Instandsetzung des Schnurlaufes, der Hubminderungsrolle oder der Hebeliibertragungsvorrichtung zum Antrieb der Indikatortrommel.

3. Prufung der Indikatortrommel auf freien Lauf.

4. Schreiben der atmospharischen Linie, Diagrammaufnahme und Beschriftung des Diagramms.

<sup>&</sup>lt;sup>1</sup> Für Abnahmeversuche beachte man die "Regeln für Abnahmeversuche an Dampfanlagen". 3. Auf!. Berlin: VDI-Verlag 1930.

Durch Vergleich des aufgenommenen Diagrammes mit einem Normaldiagramm erkennt man die Steuerungsfehler, sowie etwaige Undichtheiten von Kolben und AbschluBorganen. Hierzu ist eine kurze Bespre-

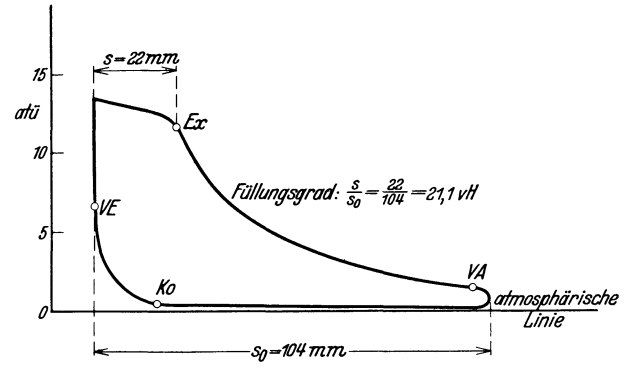

Abb. 90. Indikatordiagramm des Hochdruckzylinders einer Kolbendampfmaschine.

chung des normalen Diagrammes notwendig. In Abb. 90 ist ein Diagramm der Deckelseite einer Einzylinder-Auspuffmaschine dargestellt. Bei guter Einstellung der Maschine ist das Diagramm der Kurbelseite ein Spiegelbild der Deckelseite. In dem abgebildeten Diagramm sind die

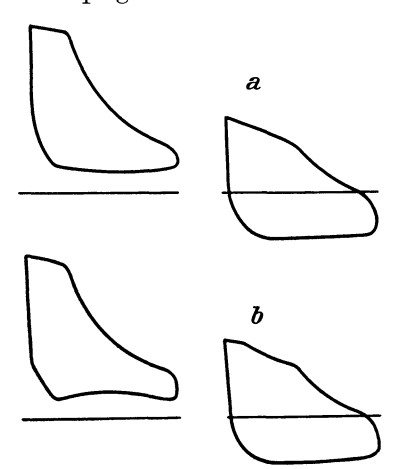

Abb.91. Indikatordiagramme (schematisch). a) Längsverbundmaschine. b) Querverbundmaschine.

charakteristischen Punkte: Beginn der Expansion *Ex* (AbschluB des Dampfeintritts), Voraustritt *VA* (Beginn des Dampfaustritts),Kompression *Ko* (Ende des Dampfaustritts), Voreintritt *VE* (Beginn des Frischdampfeintritts). Der Voreintritt ist meist schlecht zu erkennen. Mit Fullungsgrad wird das Verhältnis des Füllungsweges zur Gesamtlange des Diagramms bezeichnet, also

$$
\lambda = \frac{s}{s_{\scriptscriptstyle 0}}
$$

Man beachte, daß bei einer Verbundmaschine zusammengehören:

Hochdruck-Kurbelseite und Niederdruck-Kurbelseite bei voreilender Niederdruckkur bel,

Hochdruck-Kurbelseite und Niederdruck-Deckelseite, bei voreilender Hochdruckkurbel oder Tandemanordnung von Hoch- und Niederdruckzylinder.

Normale Diagramme einer Langs- und einer Querverbundmaschine sind in Abb. 91 wiedergegeben. Man beachte die durch den EinfluB des

wechselnden Aufnehmerdruckes veranderliche Ausschublinie der Hoch. druckdiagramme (vgl. auch S. 174).

Da eine fehlerhafte Einsteuerung gleichbedeutend ist mit erhöhtem Dampfverbrauch, ist eine in regelmäßigen Abständen vorgenommene

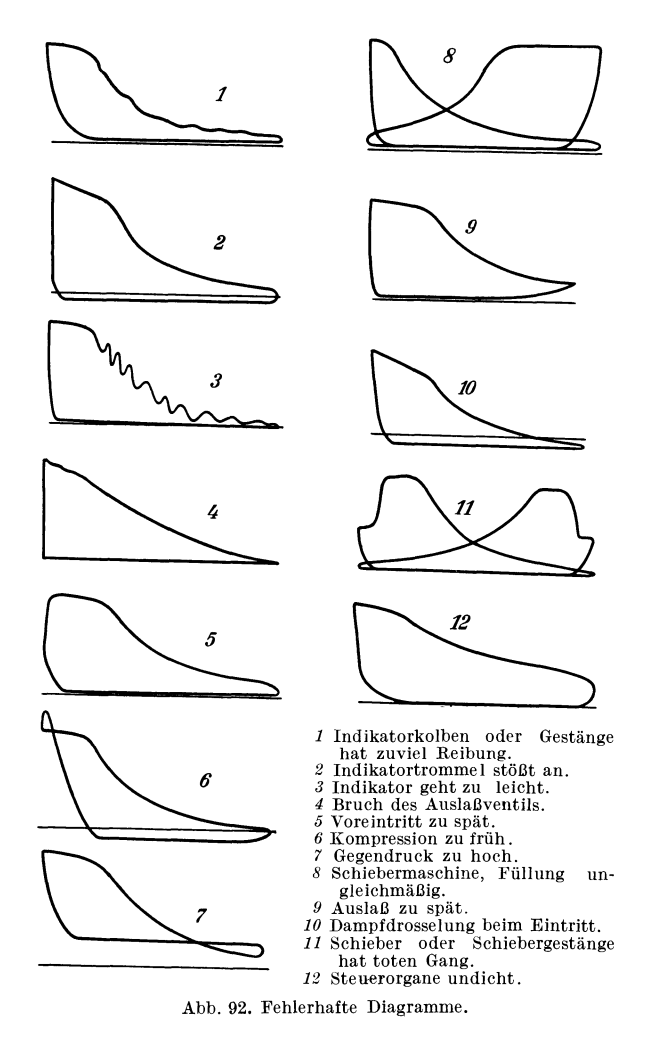

Indizierung ein wichtiges Hilfsmittel zur warmetechnischen Dberwachung einer Kolbendampfmaschine.

Bei der Beurteilung eines fehlerhaften Diagrammes ist auch zu untersuchen, ob Fehler etwa durch den Indikator selbst entstanden sind (Klemmen des Kolbens, AnstoBen der Trommel, wackelnde Verbindung usw.). Eine Zusammenstellung charakteristischer Fehlerdiagramme ist in Abb. 92 wiedergegeben. Hierbei geben die Diagramme 1-3 Fehler der Indiziervorrichtung, die iibrigen Diagramme Fehler in der Einsteuerung wieder.

Will man Undichtheiten von Kolben, Schiebern oder Ventilen nicht unmittelbar durch Festklemmen des Schwungrades und Öffnen des entsprechenden Indikatorhahnes bzw. auch durch Lösen des Deckels feststellen, so kann mit einiger Annaherung auch das Indikatordiagramm zur Bestimmung dieser Undichtheiten dienen. Das Verfahren ist zwar nicht sehr genau und eine Trennung in Kolben- oder EinlaBorganundichtheit kaum durchzuführen, doch wird man es häufig seiner Ein-

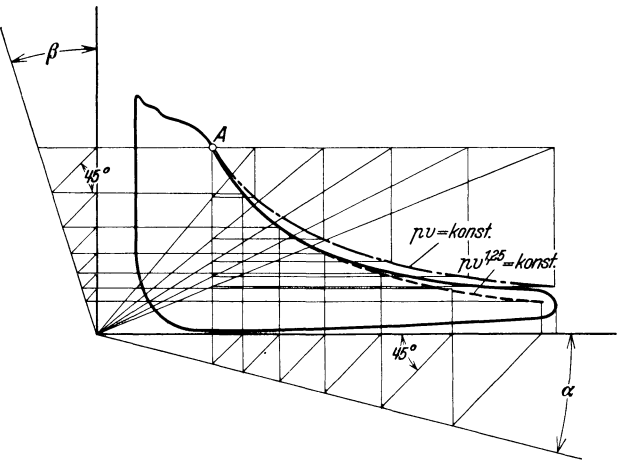

Abb.93. Indikatordiagramm. Untersuchung der Expansionslinie.

fachheit wegen der unmittelbaren Priifung vorziehen. ZweckmaBig ist hierfiir die Diagramme bei moglichst langsam laufender Maschine zu schreiben.

Sind die Einlaß-Steuerorgane undicht, so strömt während der Expansion des Dampfes dauernd Frischdampf nach. Die Expansionslinie liegt also im Diagramm hoher als sie bei vollkommen dichtem Schieber oder Ventilliegen wiirde. Die Priifung auf Dichtheit kann demnach durch Untersuchung der Expansionslinie vorgenommen werden, die bei Dampfmaschinen dem Gesetz

$$
P\cdot v^n\!=\!\mathrm{konst}
$$

folgt. Hierin bedeutet

- $P =$ Dampfdruck kg/m<sup>2</sup>
- $v =$  spezifisches Volumen des Dampfes m<sup>3</sup>/kg
- *n* = Exponent, abhangig vom Dampfzustand
	- $n = 1$  für gesättigten Dampf
	- $n = 1.05$  für schwache Überhitzung
	- $n = 1,25$  für hohe Überhitzung

Ausgehend von einem Punkt *A* der Expansionslinie (Abb. 93) istjetzt eine den obigen Gleichungen Rechnung tragende Kurve zu zeichnen, die

sich bei völlig dichtem Abschlußorgan mit der vom Indikator geschriebenen Expansionslinie decken muß.

Aufgabe: Es ist die Expansionslinie des in Abb. 94 dargestellten Indikatordiagramms der Deckelseite einer Einzylinder-Kondensationsmaschine zu untersuchen. Dampfdruck  $p = 10$  ata, Dampfüberhitzung  $t = 300^{\circ}$ C, schädlicher Raum 9.18 vH.

Im ersten Teil der Expansion kann man  $n = 1.25$  setzen, da der Dampf 300°C heiß ist. Die Konstruktion der Kurve  $pv^{1,25} =$  konst erfolgt nach Brauer. Es ist hiernach

$$
1+\operatorname{tg}\beta=\left(1+\operatorname{tg}\alpha\right)^{n}
$$

mit  $tg \alpha = 0.25$  wird für  $n = 1.25$  tg $\beta = 0.322$ .

Die gestrichelt gezeichnete Linie ist die Expansionslinie mit  $n = 1.25$ . Sie weicht von der wirklichen Expansionslinie nur im unteren Teil ab, also da, wo der

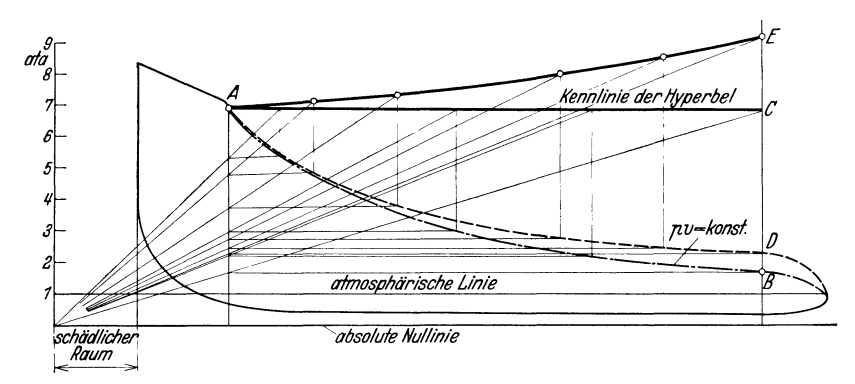

Abb. 94. Indikatordiagramm einer Einzylinder-Kondensationsmaschine. Kennlinie.

Exponent dem wirklichen Dampfzustand nicht mehr entspricht. Die Übereinstimmung der gezeichneten und der geschriebenen Kurve ist ein Beweis für völlig dichten Abschluß des Einlaßorgans. Mit kleiner werdendem n liegt die Kurve höher. Zum Vergleich ist die Kurve P.  $v =$  konst (Hyperbel) mit eingezeichnet. In der wirklichen Maschine dürfte gegen Ende der Expansion der Exponent um 1,05 herum liegen. Zeichnet man den ersten Teil der Kurve mit dem Exponenten  $n=1,25$  und den zweiten Teil mit  $n=1,05$ , so stimmt die gezeichnete Kurve mit der vom Indikator geschriebenen vollständig überein.

Die Beurteilung der Expansionslinie nach einer eingezeichneten Kurve, deren Exponent wie vorstehend bestimmt ist, ist insofern schwierig als schon erhebliche Undichtheiten vorhanden sein müssen, um die Abweichung von der theoretischen und praktischen Kurve erkennbar zu machen. Bei dem Verfahren von Doerfel soll eine größere Deutlichkeit durch Einzeichnen einer Kennlinie erreicht werden. So ist bei dem Diagramm der Deckelseite einer mit Sattdampf arbeitenden Einzylinderkondensationsmaschine (Abb. 94) die Expansionslinie eine Hyperbel (Linie  $A \, B$ ). Die Konstruktion nach rückwärts ergibt die Gerade A C. Bei undichtem Einlaßorgan liegt die Expansionslinie höher, etwa entsprechend AD. Konstruiert man hierfür wieder die Kennlinie, so verläuft diese entsprechend A E, zeigt also eine Undichtheit an. Verläuft die Kennlinie unterhalb der Hyperbelkennlinie, so verläuft die Expansionslinie auch unterhalb der Hyperbel. Der in der Maschine befindliche Dampf entweicht zu schnell, das Auslaßorgan ist undicht. Auch dieses Verfahren gestattet nur das Erkennen größerer Undichtheiten, da eine geringe Ab-

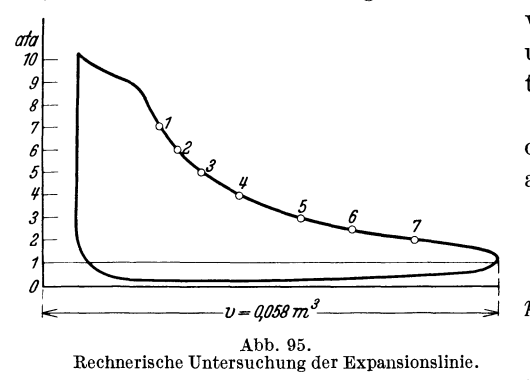

weichung der Kennlinie nach unten z. B. auch bei überhitztem Dampf vorhanden ist.

Rechnerisch läßt sich der Exponent  $n$  bestimmen aus

$$
n = \frac{\log p_1 - \log p_2}{\log V_2 - \log V_1} \quad (107)
$$

Hierin ist

 $p_1, p_2$  = Dampfdruck beim Punkte 1 bzw. 2 der Expansionskurve in at

 $v_1, v_2 =$  zugehöriges Volumen m<sup>3</sup> Bei der Bestimmung des Volumens muß der schädliche Raum mit-

gerechnet werden. Führt man die Rechnung für verschiedene Punkte der Expansionskurve durch, so erhält man einen Anhalt über den Zu-

| Punkt                      | Dampf-<br>druck<br>ata              | Volumen<br>m <sup>3</sup>                                        | Exponent <i>n</i> nach<br>Gl. 107 berechnet                          |
|----------------------------|-------------------------------------|------------------------------------------------------------------|----------------------------------------------------------------------|
| 2<br>3<br>4<br>5<br>6<br>7 | 6<br>5<br>4<br>3<br>2,5<br>$^{2.1}$ | 0.016<br>0,0183<br>0.0218<br>0.027<br>0,0358<br>0,0423<br>0,0515 | 1,13<br>1,05<br>Mittelwert<br>1,04<br>$=1.05$<br>1,02<br>1,02<br>1.0 |

Zahlentafel 33. Werte des Exponenten n.

stand der Abdichtung. Beispiel Ein ist in Abb. 95 durchgeführt. Die Auswertung für die verschiedenen Punkte ist in Zahlentafel 33 enthalten.

Der Mittelwert ist im ersten Teil  $n = 1,05$ , im letzten Teil der Kurve (Sattdampf)  $n = 1.0$ also gute Übereinstim-

mung mit den auf S. 172 gegebenen Richtzahlen. Steuerungsorgane und Kolben schließen dicht ab.

Bei Verbundmaschinen ist zu beachten, daß durch die Verbundwirkung eine von der Waagerechten abweichende Ausschublinie entsteht. Diese Abweichung ist kein Steuerungsfehler. Je nachdem, ob bei einer Verbundmaschine die Zylinder nebeneinander oder hintereinander geschaltet sind, ergeben sich verschiedene Ausschublinien. Das hat folgenden Grund. Der aus dem Hochdruckzylinder ausgeschobene Dampf kommt in einen Aufnehmer von endlichem Inhalt und von hier aus in den Niederdruckzylinder. Bei nebeneinanderliegenden Zylindern, bei denen die Kolben auf zwei um 90° versetzte Kurbeln arbeiten, verlaufen im Hochdruckzylinder Fiillung und Expansion normal, wahrend beim Dampfausschub in den Niederdruckzylinder im Aufnehmer zuerst ein Druckanstieg und danach eine Abnahme erfolgt, da der Niederdruckzylinder die ausgeschobene Dampfmenge nicht gleichmaBig aufnimmt (Abb. 91). Bei Langsverbundmaschinen tritt das Umgekehrte ein. Der Druck im Aufnehmer fallt ungefahr in der Hubmitte; die Ausschublinie des Hochdruckzylinders erhalt also einen Knick nach unten 1.

Ergibt die Kritik des Diagramms einen Steuerungsfehler, so miissen die Steuerorgane entsprechend verstellt werden. Bei Maschinen mit einfachem Schieber be-

acbte man, daB durch eine Verlangerung oder Verkiirzung der Schie berstange gleichzeitig samtliche Punkte des Diagramms *(Ex, VA, Ko, VEl* auf beiden Seiten verstellt werden.

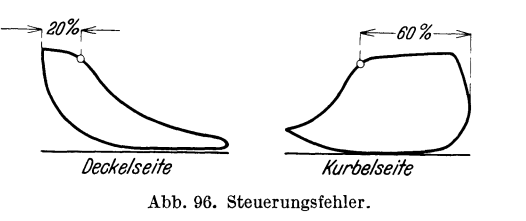

So haben die in Abb. 96 dargestellten Diagramme der Deckel- und Kurbelseite einer Einzylindermaschine mit einfacher Schiebersteuerung auf der Deckelseite eine Fiillung von 20 vH. und auf der Kurbelseite eine Fiillung von 60 vH. Um auf beiden Seiten gleichmaBige FiiHung zu erreichen, miiBte die Schieberstange um 20 vH. des Schieberweges verkiirzt werden.

Bei Doppelschie bermaschinen werden durch den Grundschieber die Punkte *VA, Ko* und *VE* eingesteIlt; die Fiillungsdauer dagegen vom Expansionsschieber. Zeigen die Diagramme Fehler in den durch den Grundschieber eingesteuerten Punkten und ist auf beiden Maschinenseiten auBerdem noch die Fiillung ungleichmaBig, so muB zuerst durch Verstellung des Grundschiebers die Einsteuerung der Punkte *VA, Ko*  und *VE* und danach erst eine Verstellung des Expansionsschiebers vorgenommen werden. In der Zahlentafel34, die dem Werke von Seufert: Versuche an Dampfmaschinen, Kesseln, Turbinen und Verbrennungskraftmaschinen 2, entnommen ist, findet sich eine recht gute ZusammensteHung der Abhil£emaBnahmen bei Steuerungsfehlern.

Bei Ventilmaschinen sind samtliche vier Ventile fiir sich verstellbar, so daB die Einsteuerung einer Seite unabhangig von der anderen Seite erfolgen kann. Die Veranderung der EinlaBfiillung des Hochdruckzylinders geschieht durch Verlängerung oder Verkürzung des Verbindungsgestiinges Regler-Steuerung, oder bei Steuerungen mit Achsregler

<sup>1</sup> Eingehendere Darstellungen finden sich u. a. in Gram berg: Maschinenuntersuchungen und das Verhalten der Maschinen im Betrieb, 2. Aufl. Berlin: Julius Springer 1921.

<sup>&</sup>lt;sup>2</sup> 9. Aufl. Berlin: Julius Springer 1932.

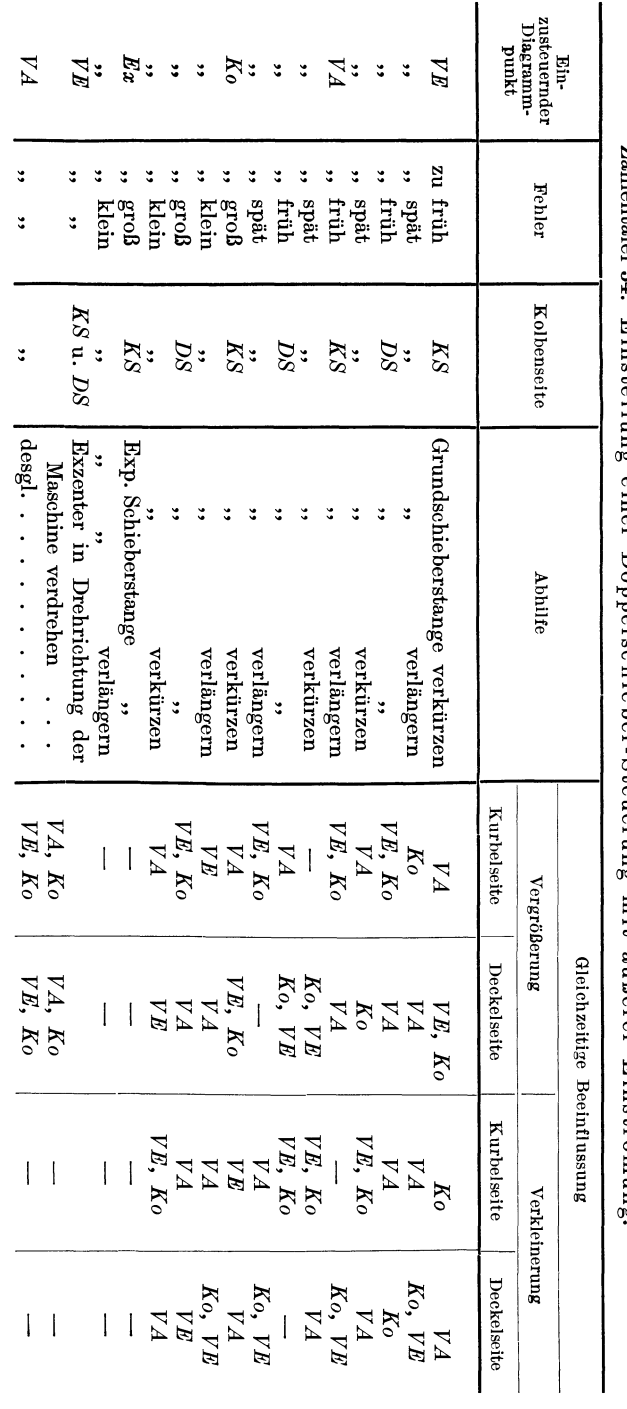

Bei innerer Einströmung ist statt "verlängern" bzw. "verkürzen" das Umgekehrte einzusetzen.

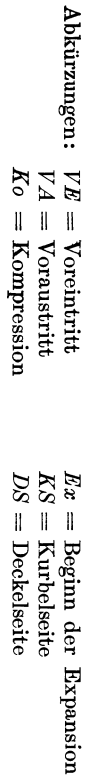

 $92I$
durch Verschiebung des Exzenters auf dem auf der Steuerwelle aufgekeilten viereckigen Stein. Der Voreintritt ist durch Längenänderung der Verbindungsstange Steuerwelle-Ventil zu andern. Bei der AuslaBsteuerung ist zu unterscheiden, ob die Ventilerhebung unmittelbar durch einen Exzenter betatigt wird, oder ob der Exzenterring des fest auf der SteuerweIle aufgekeilten Exzenters mit der Stange durch einen zur Steuerwelle konzentrische Nut drehbar verbunden ist. **1m** ersten FaIle wird bei der Verlangerung der Stange der Voraustritt vergroBert und gleichzeitig die Kompression verkleinert. Bei Verkiirzung tritt das Umgekehrte ein. **1m** zweiten FaIle werden bei einer Verstellung des Exzenters im Drehsinn der Steuerwelle Voraustritt und Kompression vergrößert. Bei Verstellung im entgegengesetzten Drehsinn tritt Verkleinerung von Voraustritt und Kompression ein. Sind sowohl Stange als auch Exzenter verstellbar, so können durch Verbindung beider Verstellmöglichkeiten Voraustritt und Kompressionin jede gewiinschte Stellung eingeregelt werden.

Um bei einer Mehrfach-Expansionsmaschine die mit verschiedenen Druck- und RaummaBstaben genommenen Diagramme einheitlich beurteilen zu können, zeichne man sie nach dem Verfahren von Rankine auf gleichen MaBstab um 1. Man beachte, daB bei einer Querverbundmaschine (nebeneinander liegende Zylinder) mit voreilender Niederdruckkurbel Hochdruckkurbelseite und Niederdruckkurbelseite zusammengehören. Bei einer Maschine mit voreilender Hochdruckkurbel und bei einer Längsverbundmaschine (hintereinander liegende Zylinder) gehören dagegen Hochdruckkurbelseite und Niederdruckdeckelseite zusammen.

Zur Beurteilung des thermischen Verhaltens der Maschine kann man ein Idealdiagramm nach den Vorschriften des **VDl** zugrunde legen. Bei diesem VDI-Kreisprozeß wird angenommen, daß die Maschine ohne schädlichen Raum, ohne Vorein- und Vorausströmung, sowie ohne Verdichtung und Drosselung arbeitet. Die Spannung unmittelbar vor dem EinlaBorgan gilt als Eintrittsspannung, die Spannung unmittelbar hinter dem AuslaBorgan als Austrittsspannung. Vorausgesetzt wird adiabatische Expansion des Dampfes. Das Ausdehnungsverhaltnis bleibt dasselbe wie beim wirklichen KreisprozeB, der durch das Indikatordiagramm gegeben ist.

Das Verhaltnis des Arbeitswertes der wirklichen Diagrammflache zu dem Arbeitswert der Flache des VDI-Kreisprozesses wird als Giitegrad bezeichnet.

Bei dem auch als thermodynamischen Wirkungsgrad bezeichneten Giitegrad des Clausius-Rankine-Prozesses wird entsprechend der Definition

$$
\eta_{\text{thd}}\!=\!\frac{\text{indizierte Arbeit}}{\text{Arbeit der verlustlosen Maschine}}
$$

<sup>1</sup>Gram ber g. Maschinenuntersuchungen, 6. Aufl. a. a. O. Netz, Messungen. **12** 

adiabatische Expansion bis zum Gegendruck angenommen. Dieser Wirkungsgrad wird also von dem obigen Wirkungsgrad des VDI-Prozesses um einen geringen Betrag verschieden sein. Bestrebungen einen einheitlichen Vergleichsprozeß einzuführen sind im Gange.

Zur Bestimmung des Völligkeitsgrades, der thermisch allerdings von geringerer Bedeutung ist, zieht man durch den Anfangspunkt der Expansion eine Kurve, die dem Gesetz

$$
p \cdot v^{1,3}
$$
 = konst bei Heißdampf bzw.  
\n $p \cdot v =$ konst bei Sattdampf

entspricht. Das Verhältnis der Flächen der rankinisierten Diagramme zu dem durch die Kurve  $p \cdot v^n =$  konst begrenzten Diagramm, das ohne Vorausstromung und Kompression gezeichnet wird, ist der Volligkeitsgrad.

Die Berechnung der indizierten Leistung aus dem Indikatordiagramm ist im zweiten Abschnitt Teil IX, Absatz 1 durchgeführt worden. Dient die Dampfmaschine zum Antriebe eines Generators, so kann die Wellenleistung der Maschine unter Beriicksichtigung des Generatorwirkungsgrades berechnet werden aus

$$
N_{e~\rm{Welle}}\!=\!\frac{N_{\rm{Dynamo}}}{\eta_{\rm{Dynamo}}}
$$

Die Nutzleistung N<sub>e Welle</sub> an der Welle kann aber auch mit zulässiger Annaherung aus der jeweiligen indizierten Leistung *Ni* und aus dem Leerlaufverlust  $N_L$  berechnet werden. Es ist

$$
N_{e~\rm{Welle}}=N_{i}\text{---}N_{L}
$$

Der mechanische Wirkungsgrad folgt dann aus

$$
\eta = \frac{N_e}{N_i} = \frac{N_i - N_L}{N_i}
$$

Besser ist jedoch die Berechnung des mechanischen Wirkungsgrades aus der gemessenen Nutzleistung.

Der Leerla ufverlust kann sowohl aus dem Indikatordiagramm, als auch durch einen Auslaufversuch bestimmt werden. Dieser letzte Weg ist immer bei rotierenden Maschinen notwendig, da hier kein Indikatordiagramm aufgenommen werden kann. Der Auslaufversuch wird so vorgenommen, daB bei abgeschalteter Belastung und Energiezufuhr mit Hilfe von Stoppuhr und Drehzahler der AbfaH der Drehzahl in Abhangigkeit von der Zeit bestimmt und kurvenmaBig aufgetragen wird. Legt man eine Tangente an diese Kurve, so läßt sich der Leerlaufverlust wie folgt berechnen:

Aus

$$
M_d = I_m \cdot \varepsilon = I_m \frac{d\omega}{dt} = I_m \frac{\pi}{30} \cdot \frac{d\eta}{dt} = 716 \frac{N}{n} \text{ mkg}
$$

folgt

$$
N_L = 0,000146 I_m \cdot n \cdot \text{tg} \alpha
$$
  

$$
N_L = 0,000146 I_m \frac{n^2}{z} \text{ PS}
$$
 (108)

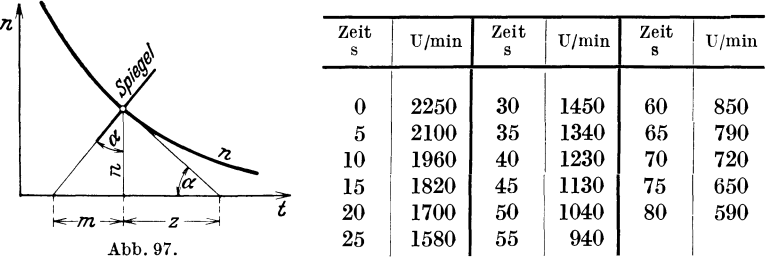

Hierin ist

- $I_m =$  Massenträgheitsmoment kg m s<sup>2</sup>
- $=$  Drehzahl U/min  $\pmb{n}$
- $=$  Zeit (als Subtangente gemessen, vgl. Abb. 97) s  $\boldsymbol{z}$

Die Richtung der Tangente erhält man am besten dadurch, daß ein Spiegel senkrecht auf das Papier gestellt wird. Läuft die Kurve ohne Knick in diesem Spiegel weiter, so hat man die richtige Stellung. Die Senkrechte zur Spiegelebene ergibt die Richtung der Tangente. Das Verfahren ist sehr genau, da selbst kleine Abweichungen schon einen merklichen Knick der Kurve erkennen lassen.

Aufgabe: Wie groß ist der Leerlaufverlust einer Dampfturbine, deren Trägheitsmoment

 $I_m = 0.3$  kg m s<sup>2</sup>

beträgt? Die gemessenen Drehzahlen sind in obenstehender Tabelle zusammengestellt.

Aus der Kurve Abb. 98 folgt

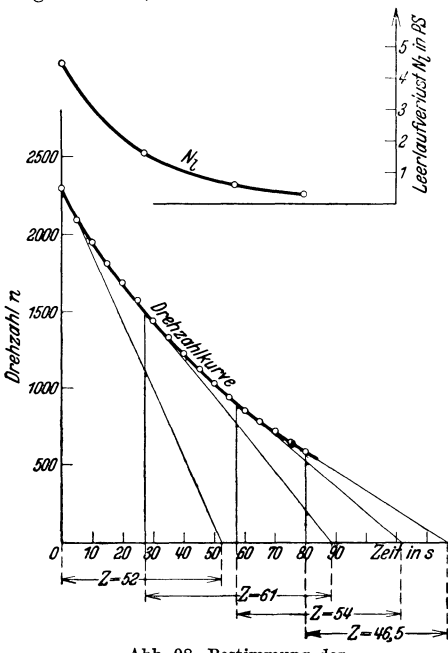

Abb. 98. Bestimmung der Leerlaufleistung aus dem Auslaufversuch.

für 
$$
n = 2300
$$
  $N_L = 0,000$  146  $\cdot$  0,3  $\cdot \frac{2300^2}{52} = 4,47$  PS  
\n $\frac{1500}{52} \cdot \frac{1}{52} = 1,61$  PS

179

180 Warmetechnische Untersuchungen.

für 
$$
n = 900 \, N_L = 0,000 \, 146 \cdot 0,3 \cdot \frac{900^2}{54} = 0,652 \, \text{PS}
$$

\n.,  $n = 600 \, N_L = 0,000 \, 146 \cdot 0,3 \cdot \frac{600^2}{46,5} = 0,339 \, \text{PS}$ 

Ais Muster einer Versuchsauswertung sind in Zahlentafel35 die Untersuchungsergebnisse einer liegenden Verbund-Dampfmaschine mit Kondensation wiedergegeben. Die Maschine arbeitet ohne Mantelheizung und treibt iiber einen Riemen eine Gleichstromdynamomaschine an. Die Versuche sind mit vier verschiedenen Belastungen durchgeftihrt worden.

Bei Berechnung des Dampf- und Warmeverbrauches, sowie der Wirkungsgrade, ist der Leistungsbedarf der etwa vorhandenen Pumpen fur die Kondensationsanlage, sowie der Erregermaschine mit zu berucksichtigen (vgl. Beispiel Dampfturbinen S. 18I).

### **2. Dampfturbinen.**

Aufgabe einer Dampfturbinenuntersuchung ist die Ermittlung der Leistung, des Dampf- und Warmeverbrauches je kWh, sowie des Wirkungsgrades. Für Abnahmeversuche gelten die "Regeln für Abnahmeversuche an Dampfanlagen".

Da die Dampfturbine meist zum Antrieb einer Dynamomaschine dient, ist die Nutzleistung verhaltnismaBig einfach aus der Schalt-

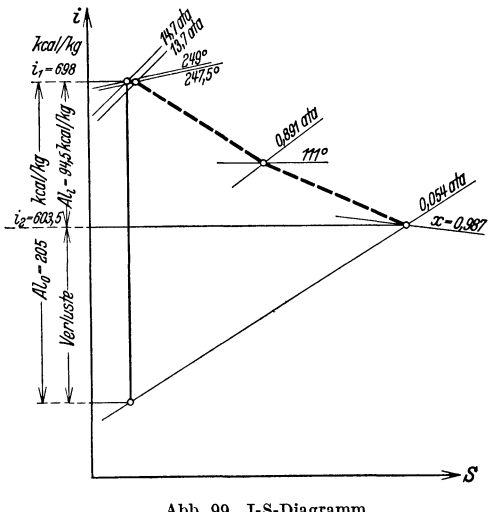

Abb. 99. J·S·Diagramm.

tafelleistung zu bestimmen. Will man die Wellenleistung der Turbine berechnen, so muB der Wirkungsgrad der Dynamomaschine bekannt sein, der abhangig Belastung von der Lieferfirma angege ben wird. Eine unmittelbare Messung der "indizierten" oder inneren Leistung ist bei Dampfturbinen nicht *mag*lich. Diese innere Leistung ist nur mittelbar zu berechnen. Die Versuchsdauer beträgt zweckmäßig  $\frac{1}{2} - 2$ Stunden, je nach Belastung. Erfolgt die Dampfmessung durch Messung des Konden-

sates, so beachte man, daB der Wasserstand im Kondensator wahrend der Versuche gleich bleibt. Bei Berechnung der Dampf- und Warmeverbrauche, sowie der Wirkungsgrade beriicksichtige man den Leistungsbedarf der Kondensat-, Luft- und Kuhlwasserpumpen. Ebenfalls ist der

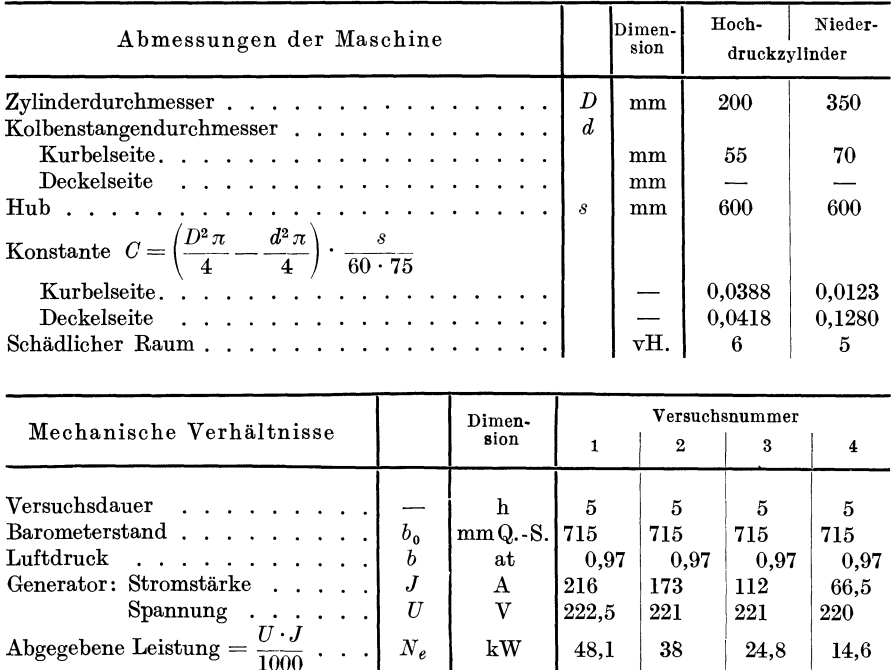

Zahlentafe135. Untersuchung einer liegenden Querverbund-Dampfmaschine mit Oberflachenkondensation, ohne Mantelkiihlung.

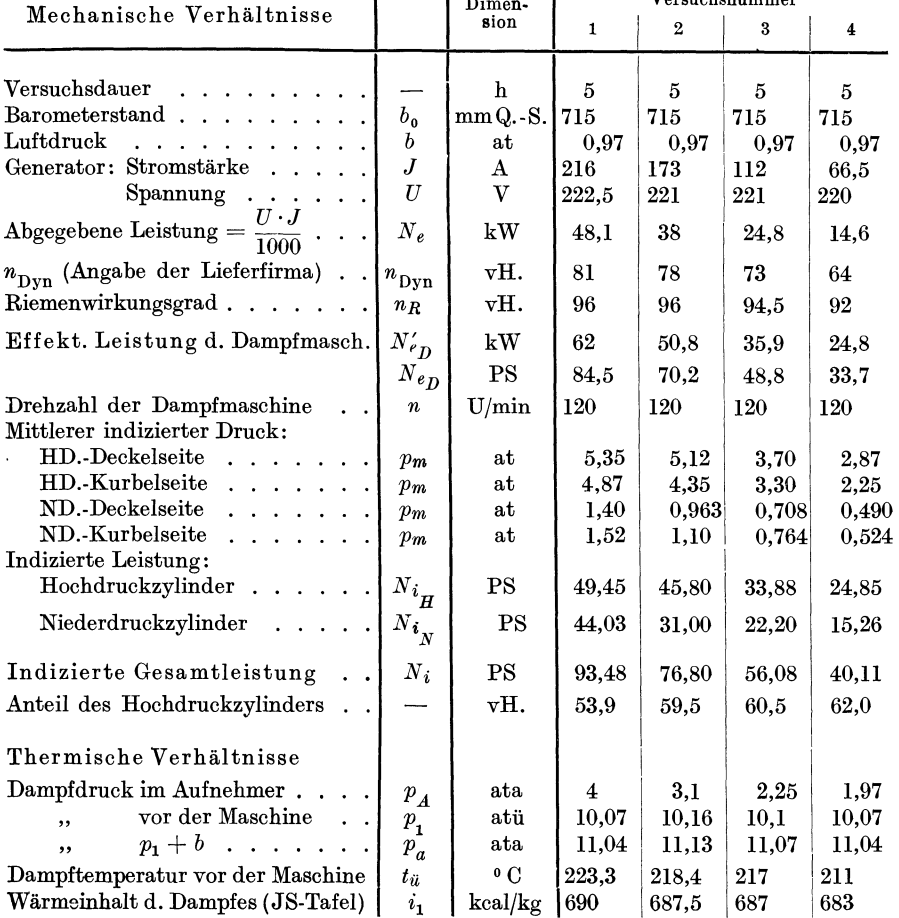

#### Wärmetechnische Untersuchungen.

Zahlentafel 35 (Fortsetzung).

|                                                       |                  | Dimen-                    | Versuchsnummer |                |       |                         |  |
|-------------------------------------------------------|------------------|---------------------------|----------------|----------------|-------|-------------------------|--|
| Mechanische Verhältnisse                              |                  | $\sin$                    | 1              | $\overline{2}$ | 3     | $\overline{\mathbf{4}}$ |  |
| Speisewassertemperatur vordemVor-                     |                  |                           |                |                |       |                         |  |
| $\text{wärmer} \dots \dots$                           | $t_w$            | $^{\circ}$ C              | 40             | 40             | 40    | 40                      |  |
| Wärmeinhalt des Speisewassers vor                     |                  |                           |                |                |       |                         |  |
|                                                       |                  | kcal/kg                   | 40             | 40             | 40    | 40                      |  |
| dem Vorwärmer                                         | $i_w$            |                           |                |                |       |                         |  |
| Erzeugungswärme des Dampfes                           | $\dot{i}$        |                           | 650            | 647,5          | 647   | 643                     |  |
| $= i - i_w$<br><u>.</u>                               | D                | kcal/kg                   | 550,8          | 458,5          | 361,2 | 286,3                   |  |
| Gesamtdampfverbrauch                                  |                  | kg/h                      |                |                |       |                         |  |
| Spezifischer Dampfverbrauch                           | $D_i$            |                           | 5,9            | 5,95           |       |                         |  |
| bezogen auf die indiz. Leistung                       |                  | $kg/PS_i h$               |                |                | 6,44  | 7,13                    |  |
| Spezifischer Dampfverbrauch                           |                  |                           |                |                |       |                         |  |
| bezogen auf die erzeugte kWh                          | $D_{\rm Dyn}$    | kg/kWh                    | 11,45          | 12,05          | 14,5  | 18,7                    |  |
| Wärmeverbrauch, bezogen auf                           |                  |                           |                |                |       |                         |  |
| die indizierte Leistung <sup>1</sup>                  |                  |                           |                |                |       |                         |  |
| $=\frac{D(i_1-i_w)}{N_s}=\frac{D_i}{N_s}$             |                  |                           |                |                |       |                         |  |
|                                                       | $W_i$            | $\rm kcal/PS_i\,h$        | 3840           | 3860           | 4175  | 4580                    |  |
|                                                       |                  |                           |                |                |       |                         |  |
| Wärmeverbrauch, bezogen auf d.                        |                  |                           |                |                |       |                         |  |
| erzeugte kWh des Generators                           |                  |                           |                |                |       |                         |  |
|                                                       |                  |                           |                |                |       |                         |  |
| $=\frac{D\left(i_{1}-i_{w}\right)}{N_{e\ {\rm Dvn}}}$ |                  | $W_{\text{Dyn}}$ kcal/kWh | 7450           | 7800           | 9400  | 12600                   |  |
|                                                       |                  |                           |                |                |       |                         |  |
| Kondensation                                          |                  |                           |                |                |       |                         |  |
| Vakuum im Abdampfstutzen                              | $p_k$            | $mmQ.-S.$                 | 66,36          | 64,44          | 65,0  | 65,76                   |  |
| Druck im Abdampfstutzen                               | $p_k$            | $_{\rm ata}$              | 0,07           | 0,10           | 0,09  | 0,08                    |  |
| EntsprechendeSättigungstemperatur                     | $t_k$            | $^{\circ}$ C              | 38,8           | 44,6           | 42,7  | 40,9                    |  |
| Temperatur des untergekühlten Kon-                    |                  |                           |                |                |       |                         |  |
| $\,$ densators $\,.\,\,.\,\,.\,\,.\,\,$ .             | $t_k$            | $^{\circ}$ C              | 32             | 34,4           | 33,0  | 27,2                    |  |
| Kühlwassertemperatur:                                 |                  |                           |                |                |       |                         |  |
| Eintritt<br>.                                         | $t_{we}$         | $^{\circ}$ C              | 15,8           | 16,3           | 19,0  | 11,5                    |  |
| $\rm{Austritt}$                                       | $t_{wa}$         | $^{\circ}$ C              | 19,8           | 19,4           | 21,2  | 13,4                    |  |
|                                                       |                  |                           |                |                |       |                         |  |
| Bezugswerte für die voll-                             |                  |                           |                |                |       |                         |  |
| kommene Maschine                                      |                  |                           |                |                |       |                         |  |
| Wärmeinhalt des adiabatisch auf                       |                  |                           |                |                |       |                         |  |
| Kondensatordruck expandierend.                        |                  |                           |                |                |       |                         |  |
| Frischdampfes<br>$\cdots$                             | $i_{2}$          | kcal/kg                   | 505            | 507,5          | 507   | 500                     |  |
| Wärmewert der Arbeitsleistung in                      |                  |                           |                |                |       |                         |  |
| der vollkommenen Maschine $i_1 - i_2$                 | $A \cdot L_0$    | kcal/kg                   | 185            | 180            | 180   | 183                     |  |
|                                                       |                  |                           |                |                |       |                         |  |
| Wirkungsgrade                                         |                  |                           |                |                |       |                         |  |
|                                                       |                  |                           |                |                |       |                         |  |
| Mechanischer Wirkungsgrad $\frac{N_{eD}}{N}$          | $\eta_m$         | vH.                       | 90,5           | 89,5           | 87,0  | 84,0                    |  |
|                                                       |                  |                           |                |                |       |                         |  |
| Indizierter<br>therm. Wirkungsgrad                    |                  |                           |                |                |       |                         |  |
| $=\frac{632,3}{2}$                                    |                  |                           |                |                |       |                         |  |
| $\overline{W}_i$                                      | $\eta_{\rm thi}$ | vΗ.                       | 16,45          | 16,35          | 15.1  | 13,8                    |  |

The U.S. of the U.S. of the U.S. of the U.S. of the U.S. of the U.S. of the U.S. of the U.S. of the U.S. of the U.S. of the U.S. of the U.S. of the U.S. of the U.S. of the U.S. of the U.S. of the U.S. of the U.S. of the U.

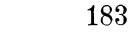

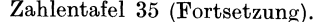

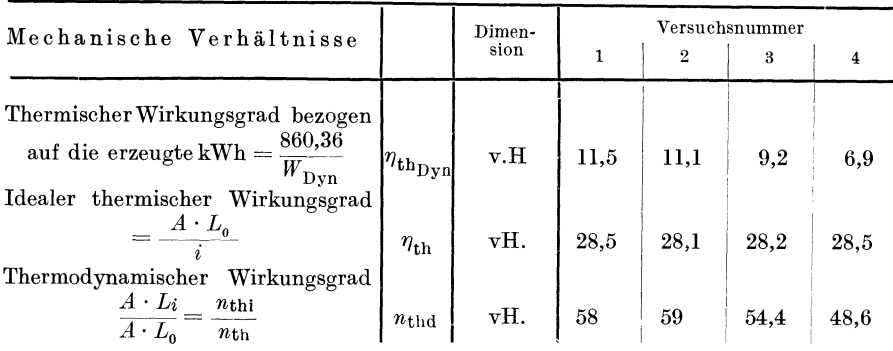

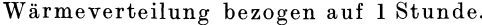

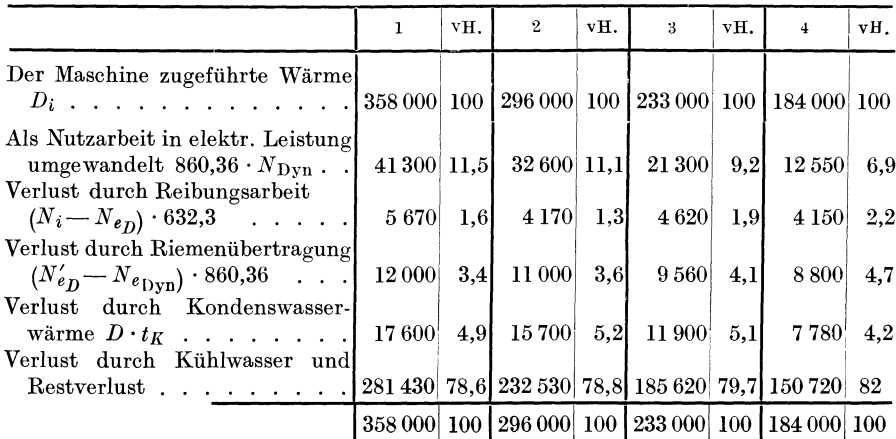

Arbeitsbedarf der Erregermaschine entsprechend Seite 155 bei der Leistungsberechnung zu berücksichtigen. Das Rechnungsverfahren ist aus dem Versuchsbericht Zahlentafel 36 ersichtlich. Der besseren Übersicht wegen ist hier nur der Versuch bei der Belastungsstufe 1 wiedergegeben. Untersucht wurde eine kleine Curtis-Zoelly Anzapfturbine von 100 kW-Leistung mit Oberflächenkondensation. In Abb. 99 ist der Versuch bei der Belastungsstufe 1 im  $i$ -s-Diagramm wiedergegeben.

Die laufende Betriebsüberwachung erstreckt sich zweckmäßig im wesentlichen auf Dampfverbrauchsmessungen durch Messung der Kondenswassermenge (Venturirohr) bei Kondensationsturbinen, oder des Frischdampfes mittels Düse oder Blende bei Gegendruckturbinen. Ferner ist notwendig die Messung der elektrischen Leistung, des Vakuums und des Dampfzustandes vor der Turbine. Undichtheiten der Kondensationseinrichtung ergeben ein Ansteigen der Kondenswassermenge. Bei zunehmender Verunreinigung des Kondensators steigt der Temperatur-

#### Zahlentafel 36.

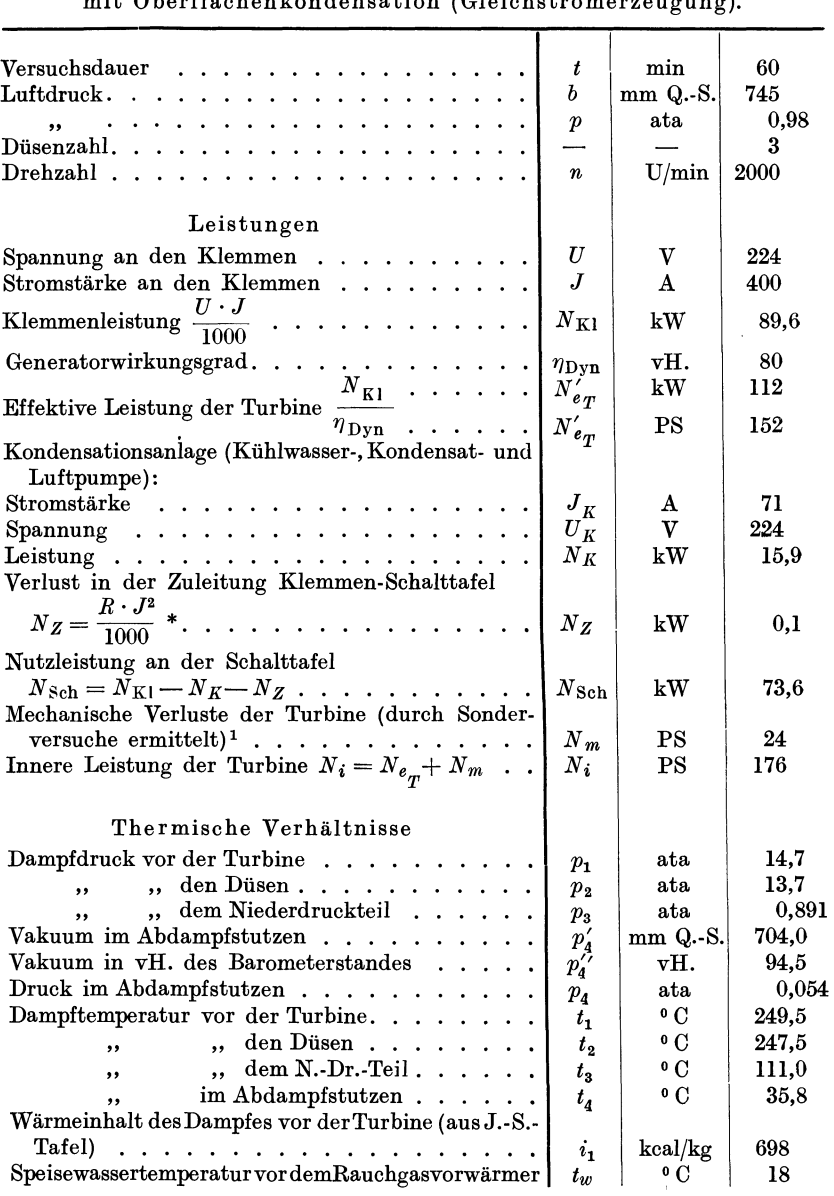

Untersuchung einer Curtis-Zoelly Anzapfturbine von 100 kW Leis tung mit Oberflachenkondensation (Gleichstromerzeugung).

\* Der Widerstand der Zuleitungen-Generator-Schalttafel ist berechnet mit 0,006 Ohm.

<sup>1</sup> Vgl. S. 178.

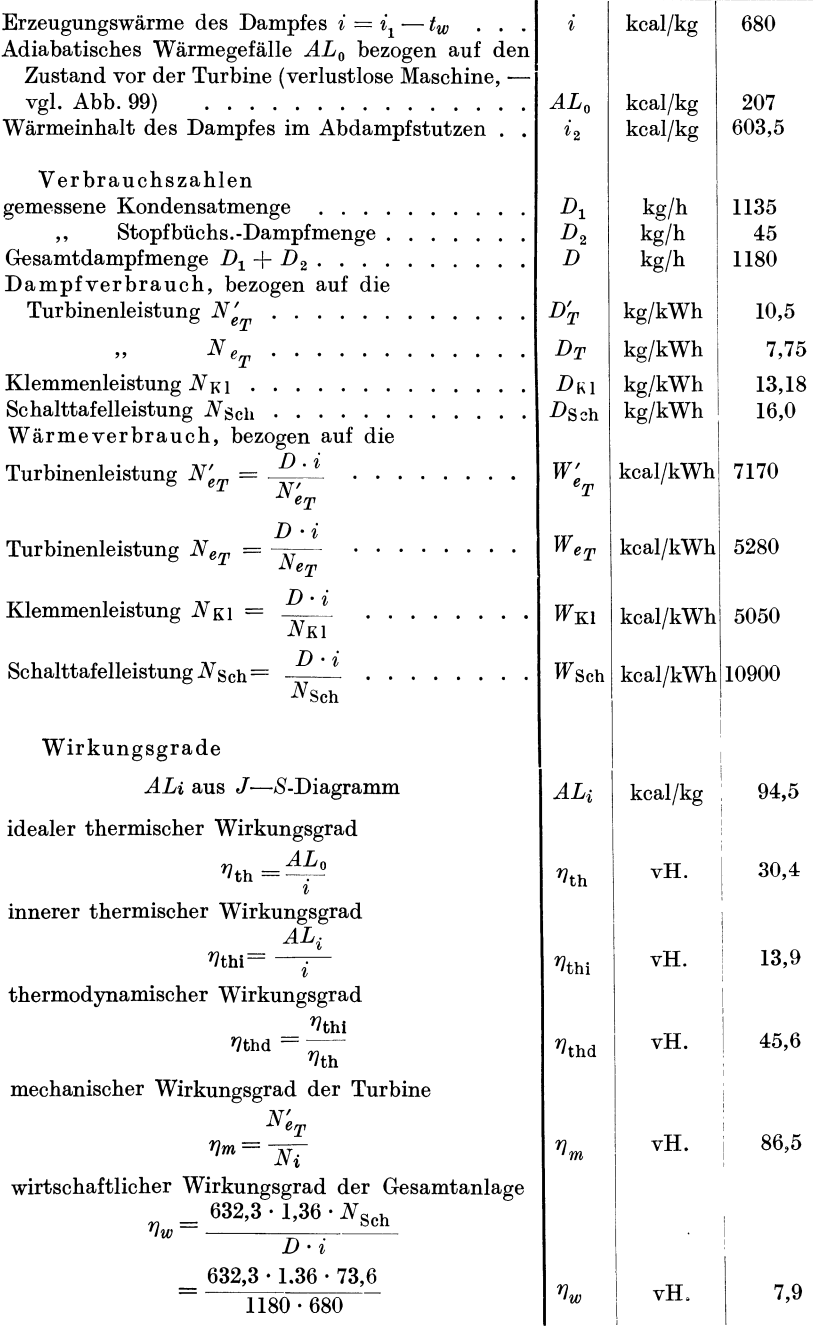

Meßstelle: 1, 4, 7 Kondensattemperatur. 2, 5, 9 Kondensatmenge. 3 Kondensatdruck. 6 Druck im Brüdenkondensator. 8 Druck in der Steig-<br>lettung. 11, 13, 16 Speisenbergkur. 2, 5, 9 Kondensatmenge. 2, 2 Speisenbergkur und ent Abb. 100. Meßstellen zur wärmetechnischen Betriebsüherwachung des Wasserkreislaufes in einem Kraftwerk.

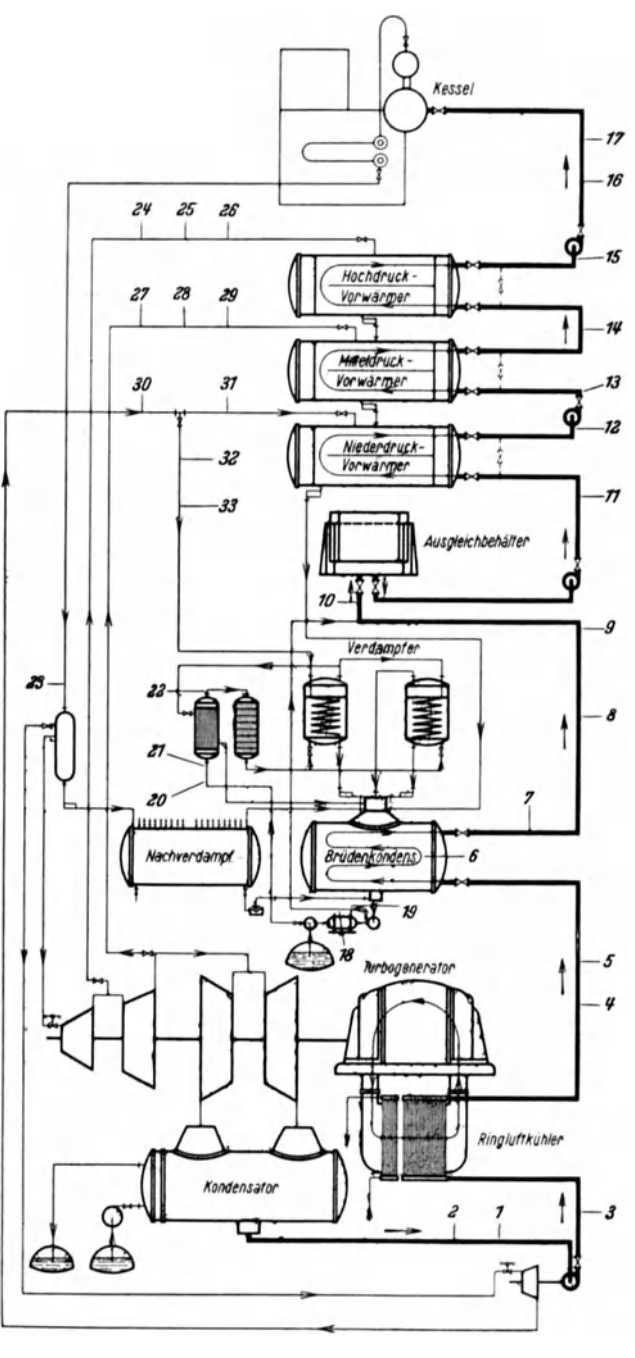

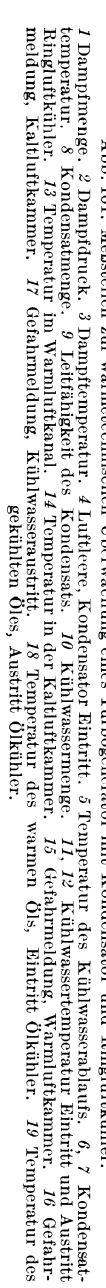

Abb. 101. Meßstellen zur wärmetechnischen Überwachung eines Turbogenerator mit Kondensator und Ringluftkühler.

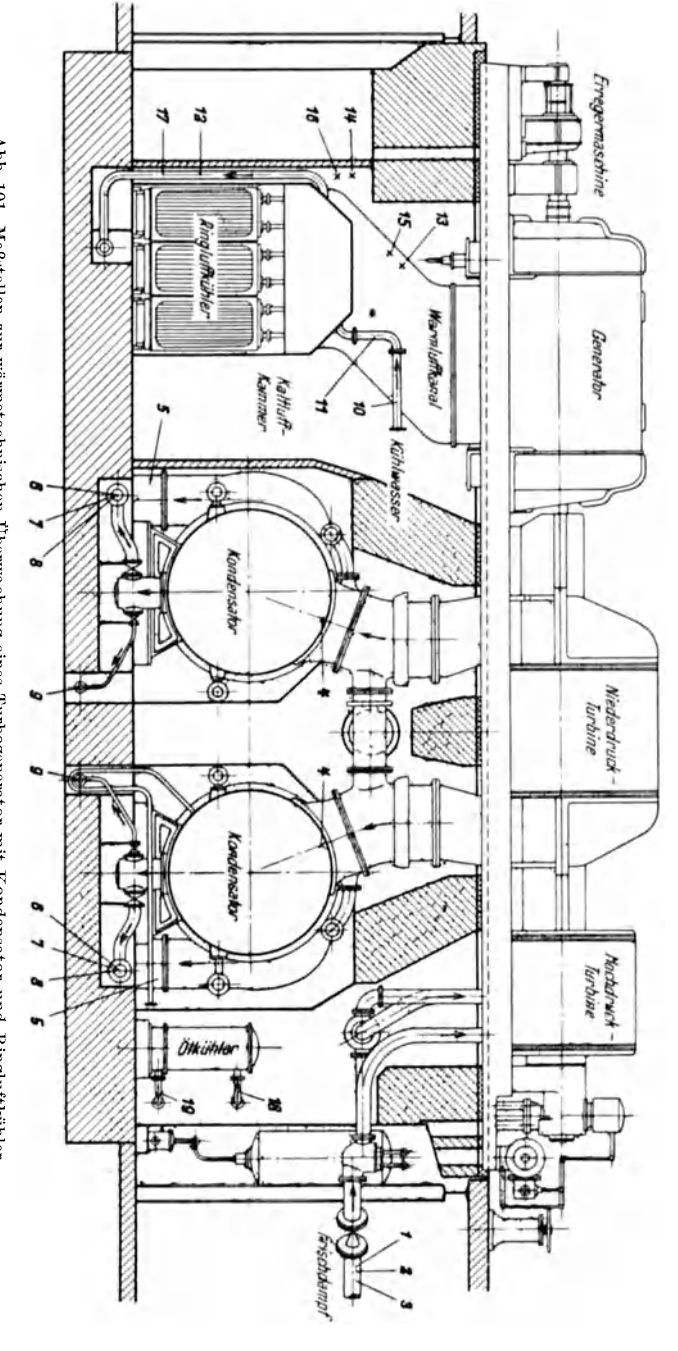

unterschied zwischen der Sättigungstemperatur der Luftleere und der Kühlwasseraustrittstemperatur. Eine Übersicht über den Einbau der MeBgeriite bei Untersuchungen an Turbinen.Kraftanlagen geben die Abb. 100 und 101.

## **3. Verbrennungskraftmaschinen.**

### a) Dieselmaschinen.

Aufgabe einer Dieselmaschinenuntersuchung ist die Ermittlung der indizierten und effektiven Leistung, der Berechnung des Brennstoffund Wärmeverbrauches, sowie des Wirkungsgrades der Maschine. Die Aufstellung einer Energiebilanz ergibt Aufschluß über den Wärmeverbleib. Bei Anlagen mit Kompressor kommt noch die Untersuchung des Kompressors hinzu. Für die Untersuchung von Dieselmaschinen sind die "Regeln für Abnahmeversuche an Verbrennungsmotoren, Gaserzeugern und Abwärmeverwertern maßgebend<sup>1</sup>. Als Versuchsdauer genügt im allgemeinen *Yz* Stunde, von Erreichung des betriebswarmen Zustandes an gerechnet.

Die Bestimmung der indizierten Leistung geschieht nach den auf S. 152 gegebenen Richtlinien. Man beachte, daB zur 1ndizierung von Diesehnaschinen der kleinere 1ndikatorkolben einzusetzen ist und sich infolgedessen der auf der Feder vermerkte und fur den Normalkolben bestimmte Federmaßstab im Verhältnis der Kolbenflächen verkleinert. 1st z. B. der Normalkolbendurchmesser *D* = 20 mm, der benutzte FedermaBstab *f* = 5 mm, so errechnet sich bei einem Kolbendurchmesser von *d* = 10 mm, der FedermaBstab aus

$$
f = \frac{\frac{10^2 \pi}{4}}{\frac{20^2 \pi}{4}} \cdot 5 = 1,25 \text{ mm/at}
$$

Die Indizierung des etwa vorhandenen Kompressors erfolgt in ähnlicher Weise, wobei die Leistung jeder Zylinderseite zu berechnen ist. Der indizierte Gesamtarbeitsbedarf des Kompressors folgt aus der Summe der Einzelleistungen. Es empfiehlt sich, bei sämtlichen Indizierungen das Diagramm wenigstens 5mal hintereinander zu schreiben.

Aus dem 1ndikatordiagramm kann man genau wie bei der Dampfkolbenmaschine die Steuerungsfehler der Maschine erkennen. Das "Normaldiagramm" einer Viertaktmaschine hat die in Abb. 83 dargestellte Form.

Das Schwachfederdiagramm gibt die Vorgänge beim 1. und 4. Takt, die beim gewohnlichen Diagramm meist nicht recht erkennbar sind, stark vergrößert wieder. Es sei hier erwähnt, daß bei wechselnder Belastung

<sup>1</sup> WI-Verlag, Berlin 1930.

keine Beeinflussung des Schwachfederdiagrammes erfolgt im Gegensatz zur Gasmaschine, bei der mit der wechselnden Belastung auch eine veranderliche Forderarbeit verbunden ist.

Die Arbeitsweise einer Zweitaktmaschine ist durch die Diagrammform Abb.102 gekennzeichnet. Die Abgase entweichen durch Schlitze im Zylinder, so daB kurz vor dem Hub-

ende ein starker AbfaH in der Expansionslinie eintritt.

Ein Forderdiagramm ist hier nicht vorhanden, doch wird die indizierte Leistung durch den Kraft-

bedarf der Luftpumpe verkleinert. Abb.102.<br>In Abb. 103 sind einige charakteristische Indikatordiagramm einer Fehlerdiagramme wiedergegeben. Die Erkennung

eines Fehlers wird manchmal schwierig. Es empfiehlt sich dann eine Aufnahme der Steuerdaten der Maschine. Hierzu wird das Schwungrad von Hand gedreht und die Bewegung der Steuerorgane festgelegt. Man

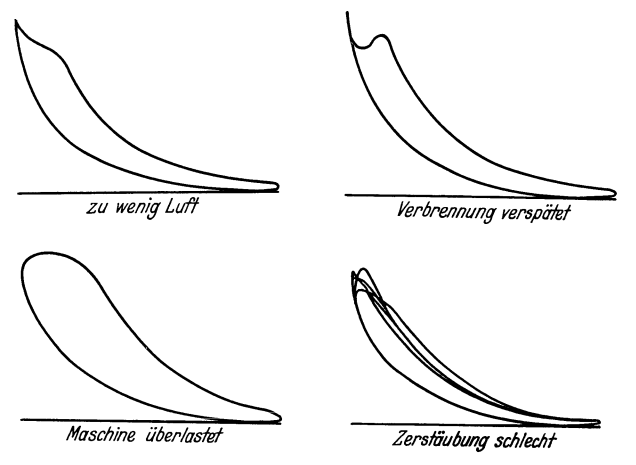

Abb. 103. Fehlerhafte Diagramme bei Dieselmaschinen.

nehme zweckmaBig die Steuerdaten mehrere Male hintereinander und bilde aus den gewonnenen Ergebnissen den Mittelwert. Die Diagrammform wird wesentlich durch das Verdichtungsverhaltnis, den Zündzeitpunkt und durch den Heizwert des Brennstoffes beeinflußt.

Versetzte Diagramme (Abb. 83) ermoglichen eine genauere Beurteilung der Einströmverhältnisse.

Zur Einstellung der Steuerung bei Viertaktmaschinen können nachfolgende Zahlenangaben dienen:

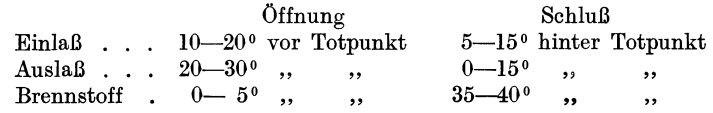

Bei raschlaufenden Maschinen gelten etwa folgende Werte:

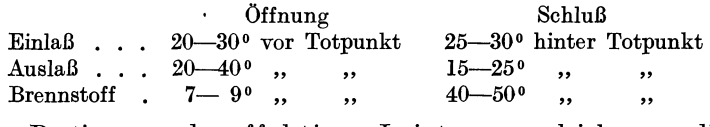

Zur Bestimmung der effektiven Leistung vergleiche man die im Abschnitt II/X 2 gemachten Angaben<sup>1</sup>. Bei einer Maschine mit angeschlossenem Kompressor muB bei der Berechnung des mechanischen Wirkungsgrades der Arbeitsbedarf des Kompressors berucksichtigt werden. Es wird dann

$$
\eta_m = \frac{N_e}{N_i - N_{i_K}} = \sim 60 - 88 \text{ vH., im Mittel 73 vH.}
$$

Hierin ist

 $N_e$  = Nutzleistung  $N_i$  = indizierte Leistung  $N_{ix}$  = indizierte Leistung des Kompressors

Da zur Beurteilung des mechanischen Wirkungsgrades die Einsetzung der Wellenleistung alsNutzleistungnotwendigist, wird bei Stromerzeugung eine Berucksichtigung der Generatorverluste notwendig. Man vergleiche die hieruber im Abschnitte Dampfturbinen gemachten Angaben. Es sei noch darauf hingewiesen, daB hei einer Riemenubertragung die Verluste des Riementriebes ungefahr gleich dem Riemenschlupf gesetzt werden können. Dieser ermittelt sich aus der aus dem Übersetzungsverhaltnis ermittelten Drehzahl zu der wirklichen (gemessenen) Drehzahl. Der Drehzahlabfall ergibt, bezogen auf die theoretische Drehzahl, den prozentualen Verlust und damit den Wirkungsgrad des Riementriebes.

Die Frage des Wärmeüberganges in der Maschine ist durch die Arbeiten von Nusselt<sup>2</sup>, Eichelberg<sup>3</sup>, Neumann<sup>4</sup> u. a. näher erforscht worden. Nusselt hat die Warmeubergangszahl durch W armelei tung imZylindereiner Verbrennungskraftmaschine bestimmt. Eichelberg hat an verschiedenen Dieselmotoren Temperaturmessungen durchgeführt und Zahlenwerte für die Wandtemperaturen gefunden, die etwa in folgenden Grenzen liegen:

85-1200 auf der vom Kuhhvasser bespulten Seite,

120-2300 auf der vom Gas bespulten Seite,

<sup>1</sup>Die Leistung nimmt mit zunehmender Hohe des Aufstellungsortes der Maschine ab (rund 1 vH. je 100 m Hohe).

<sup>2</sup>Z. VDI 1914 S.361. Forsch.-Arb. lng.-Wes. 1923 Heft 264. Z. VDI 1926 S.468.

<sup>3</sup> Forsch.-Arb. lng.-Wes. 1923 Heft 263.

<sup>4</sup> Forsch.-Arb. lng.-Wes. 1923 Heft 245. Z. VDI 1921 S. 801. 1923 S.755, 1924 S.77.

je nach dem Grade der Belastung. Die Warmemengen liegen dabei zwischen 900-1800 kcal/m<sup>2</sup> h<sup>o</sup> C für den Wärmeübergang Wand an Kühlwasser und zwischen  $350-500 \text{ kcal/m}^2$ h <sup>o</sup>C für den Wärmeübergang Gas an Wand. In der genannten Arbeit von Eichelberg finden sich noch Hinweise iiber die Temperaturverteilung. (Man vgl. hier auch die Versuche der Gebr. Sulzer A.-G., Winthertur<sup>1</sup>).

Die Warmebewegung wahrend des Arbeitsprozesses laBt sich an Hand eines Entropie-Diagrammes verfolgen. In diesem Diagramm sind die Temperaturen als Ordinaten und die Entropiewerte als Abszissen aufgetragen. Die verschiedenen hier moglichen Verfahren sind ausfiihrlich beschrieben in: "Dubbel, Öl- und Gasmaschinen<sup>2</sup>.

Die Berechnung des Warmeverbrauches setzt die Kenntnis des Heizwertes voraus. Nach den "Regeln" gilt für die Berechnungen der untere Heizwert  $H_u$  kcal/kg des Brennstoffes. Die Brennstoffmenge muß sehr genau durch Wagung bestimmt werden. ZweckmaBig schaltet man in die Treibölzuführungsleitung eine aus einem Glasmeßzylinder von etwa 50-70 cm Hohe und 60 mm Durchmesser bestehende Abzweigleitung ein. Wiihrend der Versuche wird der Brennstoff aus diesem MeBzylinder entnommen. Eine in den MeBzylinder eingefiihrte senkrecht stehende verschiebbare Nadel dient zur Einstellung des Brennstoffspiegels. Das "Abreißen" des Flüssigkeitsspiegels ist auf diese Weise leicht festzustellen, so daB mit Hilfe einer Stoppuhr das in der Zeiteinheit verbrannte Brennstoffgewicht eindeutig bestimmt werden kann. Man beachte, daB etwaiges Tropfol an der Olpumpe aufgefangen und von der gewogenen Menge in Abzug gebracht werden muB.

Aus dem Brennstoffverbrauch folgt der Warmeverbrauch

$$
\begin{aligned} W_i & = B_i \cdot H_u \text{ kcal/PS}_i \text{h} \\ W_e & = B_e \cdot H_u \text{ kcal/PS}_e \text{h} \end{aligned}
$$

wobei  $B_i$  und  $B_e$  die auf 1 PS<sub>i</sub> bzw. 1 PS<sub>i</sub> bezogenen Brennstoffmengen in kg bedeuten.

Um einen Vergleich mit verschiedenen Brennstoffen zu ermöglichen, berechnet man den Brennstoffverbrauch auch wohl fiir einen Heizwert von 10000 kcal/kg. Der umgerechnete Brennstoffverbrauch folgt aus

$$
B_{\rm e}^{\prime}{\,=\,}\frac{B_{\rm e}}{10\,000}\;{\rm kg}/{\rm PS}_{\rm e}{\rm h}
$$

bezogen auf einen Heizwert von 10000 kcal/kg.

Man beachte, daB durch zu reichliche Zylinderschmierung eine Verbrennung des Zylinderoles eintreten kann, wodurch falschlich ein zu giinstiger Brennstoffverbrauch gemessen wird.

<sup>1</sup>z. VDI 1926 S. 429.

<sup>2</sup> Berlin: Julius Springer 1926.

Der Brenns toffver bra uch betragt fur Vollast bei im Viertakt arbeitenden Maschinen  $160-200$  g/PS<sub>c</sub>h, bei Zweitakt Dieselmaschinen 190-250 g/PS<sub>a</sub>h. Junkers Doppelkolbenmotore verbrauchen etwa 175 bis  $198 g/PS_e h$ .

Die Warmeverbrauchszahlen schwanken zwischen 1600-1900 kcalj PS<sup>b</sup> für Vollastbetrieb. Bei Verwendung von Petroleum oder Spiritus ist der Verbrauch etwas höher.

Aus dem Warmeverbrauch ermittelt sich der wirtschaftliche Wirkungsgrad

$$
\eta_g\hspace{-0.3mm}=\hspace{-0.3mm}\frac{632,3}{W_e}
$$

Hierin ist  $W_e$  die für 1 PS<sub>e</sub>h tatsächlich aufgewandte Brennstoffmenge.  $\eta_g$  schwankt zwischen 30-38 vH.

Aufgabe: Wie groB ist der Gesamtwirkungsgrad, wenn der Brennstoffverbrauch mit 200 g/PS<sub>e</sub>h gemessen worden ist? Brennstoffheizwert  $H_u = 10000$  kcal/kg. Es ist

$$
\eta_{\theta} = \frac{632.3}{W_e} = \frac{632.3}{0.2 \cdot 10000} \cdot 100 = 31.6 \text{ vH}.
$$

Der mechanische Wirkungsgrad betragt im Mittel bei kompressorlosen Maschinen  $\ldots$  . . . . . . . . . . . 82-87 vH. einfachwirkenden Zweitaktmaschinen . . . . . . . . . 78 "  $\text{doppeltwirkenden} \hspace{0.2cm} \text{Zweitaktmaschinen} \hspace{0.2cm} \text{mit} \hspace{0.2cm} \text{angebauter} \hspace{2.5cm} \text{Spülluftpumpe} \hspace{0.2cm} \ldots \hspace{0.2cm} \ldots \hspace{0.2cm} \ldots \hspace{0.2cm} \ldots \hspace{0.2cm} \ldots \hspace{0.2cm} \ldots \hspace{0.2cm} \ldots \hspace{0.2cm} \ldots \hspace{0.2cm} \ldots \hspace{0.2cm} \ldots \hspace{0.2cm} \ldots \hspace{0$ 

In indizierte Arbeit wird umgewandelt

$$
Q_i = 632.3 \cdot N_i
$$

Der thermische Wirkungsgrad bezogen auf die indizierte Leistung ist

$$
\eta_{\rm{thi}} = \frac{632.3}{W_i} = \frac{632.3 \, N_i}{B \cdot H_u}
$$

Er beträgt  $40-50$  vH, bei ausgeführten Anlagen, je nach dem Belastungsgrad.

Das Verhaltnis der indizierten Leistung zur Leistung eines unter gleichen Verhaltnissen arbeitenden verlustlosen Maschine bezeichnet man als Giitegrad. Es ist

$$
\eta_v=\frac{\eta_{\rm{thi}}}{\eta_{\rm{0}}}
$$

wenn mit  $\eta_0$  der thermische Wirkungsgrad der verlustlosen Maschine bezeichnet wird. (Hier ist nicht die Bezeichnung thermodynamischer Wirkungsgrad gewählt worden, weil dieser mit dem Begriff des Clausius-Rankine-Prozesses verbunden ist, der hier nicht zutrifft.)

Der Begriff  $\eta_0$  ist bei Dieselmotoren umstritten. Güldner<sup>1</sup> nimmt einen ArbeitsprozeB an, bei dem die Verbrennung durch Warmezufuhr bei konstantem Druck und der Ausschub durch Wärmeentziehung bei<br>konstantem Volumener

konstantem Volumen erfolgt. Expansion und Kompression verlaufen

Bei "Strahlmaschinen" erfolgt nach der Verdichtung eine Verbrennung bei konstantern Volumen und danach eine Verbrennung bei konstantem Druck.

Seilinger<sup>2</sup>, Neumann<sup>3</sup> und Köhler<sup>4</sup> den Güldnerschen An-

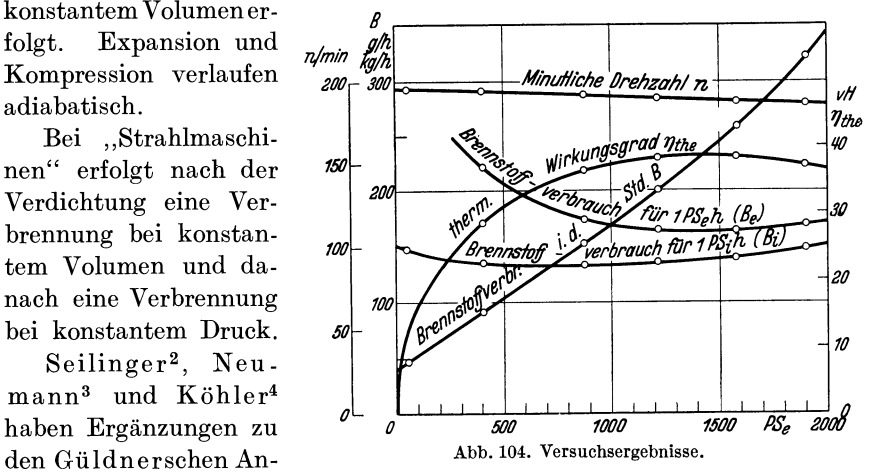

nahmen gebracht. Schmidt<sup>5</sup> bringt in einer neueren Arbeit eine Kritik dieser Ergebnisse und stellt einen IdealprozeB auf, der die Anderung der spezifischen Warmen mit der Temperatur, die Ge-

wichtsänderung der Ladung<br>durch die Einspritzung des <sub>vH</sub> Brennstoffes und die Verschiedenheit der Gaszusammensetzung vor und nach der Verbrennung berücksichtigt. Der hierbei berechnete Wirkungsgradschwankt zwischen  $\eta_0 = 50 - 60 \text{ vH.}$  je nach der Belastung, so daB aus der Gleichung

$$
\eta_v=\!\frac{\eta_{\rm thi}}{\eta_{\rm 0}}
$$

ein Gütegrad von

 $\eta_v = 75$ —85 vH. je nach Art der Maschine folgt. In der Arbeit von Schmidt finden sich Kurventafeln, die eine Vereinfachung der Rechnung ermoglichen.

1 Guldner: Berechnen und Entwerfen von Verbrennungsmotoren. Berlin: Julius Springer.

2 Z. VDI 1922 S. 8.

<sup>4</sup>Z\_ VDI 1912 S. 24l.

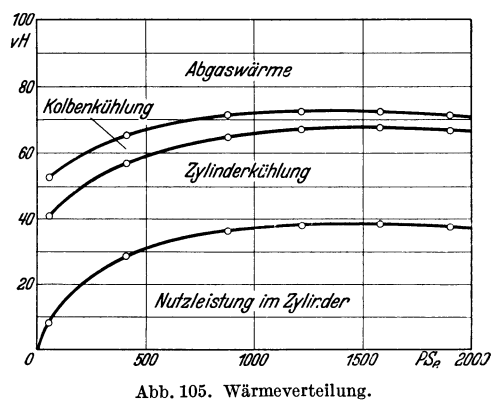

a Z. VDI 1923 S.279.

<sup>5</sup> Forsch.-Arb.lng.-Wes. 1929 Heft 314.

Netz, Messungen. 13

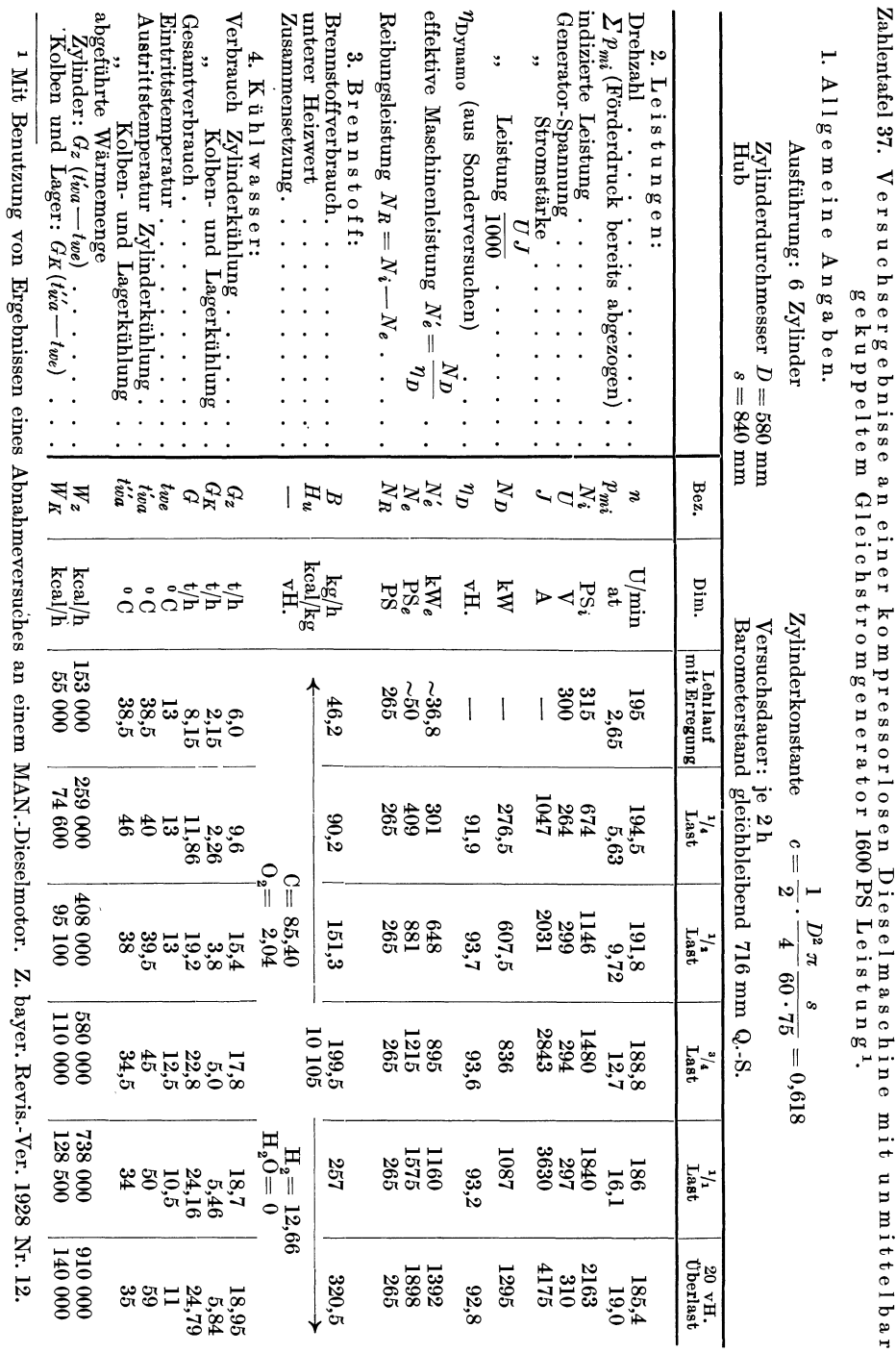

 $\ensuremath{\mathbf{W}}\xspace$  imetechnische Untersuchungen.

 $\ensuremath{\mathfrak{p}}\xspace_0$ 

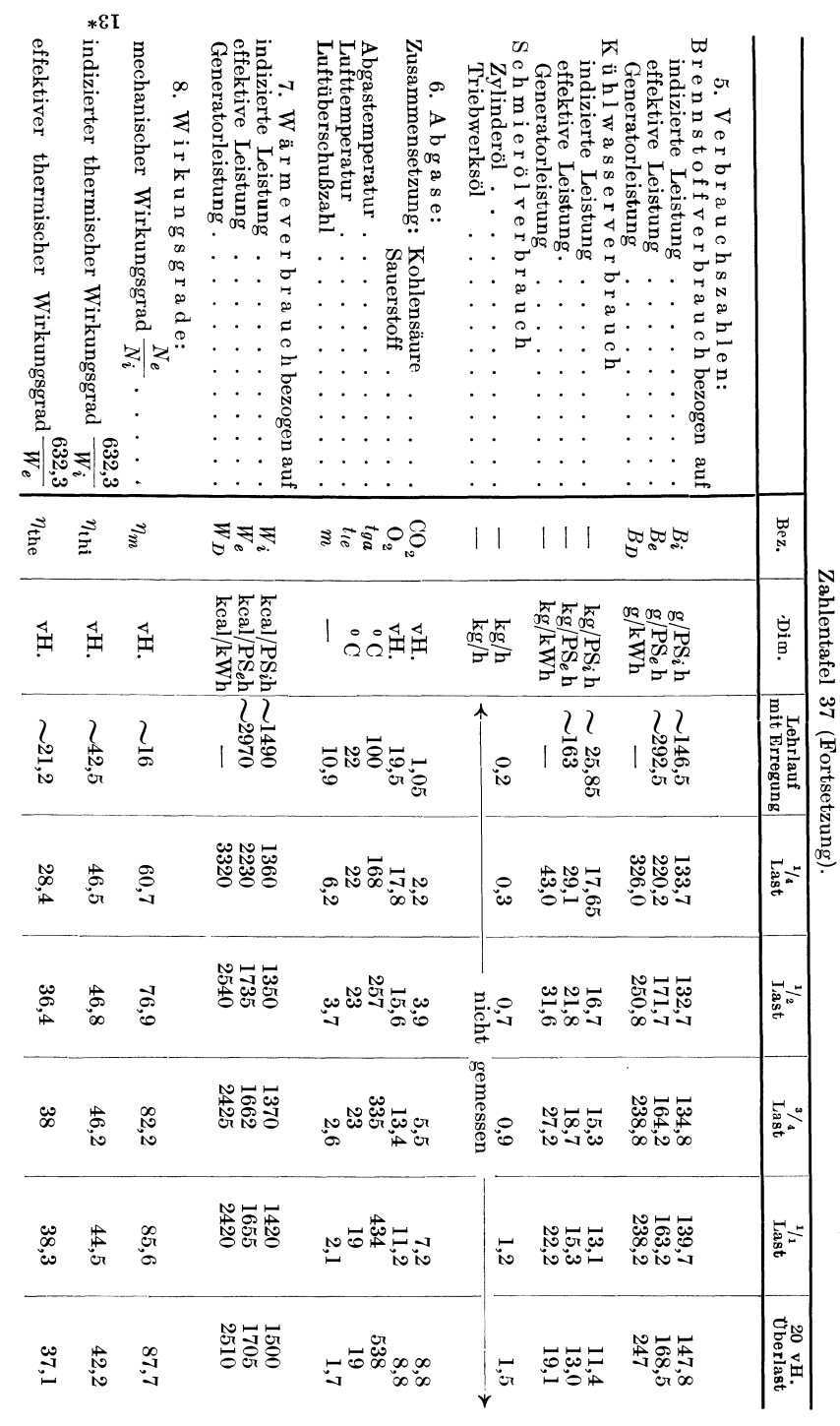

.<br/>mekraftmaschinen.<br>

 $96I$ 

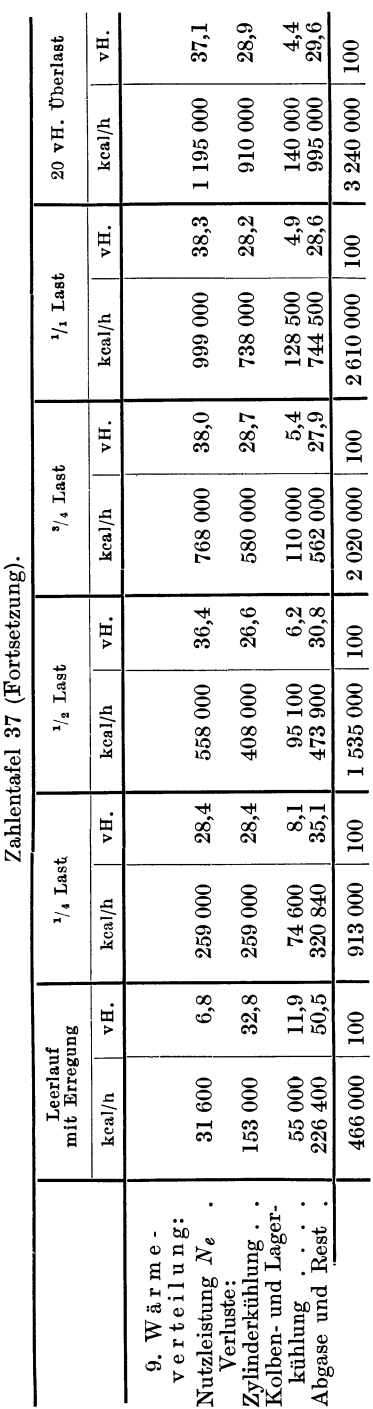

Für praktische Zwecke genügt eine Bestimmung von  $\eta_q$ ,  $\eta_m$  und  $\eta_{\text{thi}}$ .

Wärmetechnische Untersuchungen.

Die Wärmeverluste setzen sich zusammen aus

> Kolben- und Lagerreibung Kompressorarbeit (falls vorhanden) Kühlwasserwärme Abgaswärme Strahlung, Leitung und Rest

Die beiden ersten Verluste sind im mechanischen Wirkungsgrad enthalten. Die gesamte Kühlwasserwärme beträgt bei ortsfesten einfachwirkenden Viertakt Dieselmotoren 500—800 kcal/PS, h und bei größeren Zweitaktmotoren 400-500 kcal/PS.h.

Zur Bestimmung der Abgaswärme kann man die Abgase durch ein Abgaskalorimeter hindurchleiten, das aus einem vergrößerten Junkers Kalorimeter zur Bestimmung des Heizwertes gasförmiger und flüssiger Brennstoffe besteht, oder auch rechnerisch die Abgaswärme festlegen. Hierfür ist notwendig

Bestimmung des Kohlenstoff- und Wasserstoffgehaltes des Brennstoffes,

Messung des CO<sub>2</sub> und CO-Gehaltes der Abgase,

Messung der Abgastemperatur.

Aus Formel 61 berechnet sich dann die fühlbare Wärme der Abgase zu

$$
V = \left[ 0,32 \frac{c}{0,536 (CO_2 + CO)} + 0,46 \frac{9 h + w}{100} \right] (T - t) \text{ kcal/kg}
$$

Hierin kann der Wassergehalt w vernachlässigt werden.

In Zahlentafel 37 ist ein Versuchsbericht über die Untersuchung einer Dieselmaschine aufgeführt. In den Abb. 104 u. 105 sind die Ergebnisse zeichnerisch wiedergegeben.

A bwarmeverwertungist beiDieselmaschinen uber 100 PS lohnend. Als Warmequellen kommen die Abgase und das Kuhlwasser in Betracht. Es ist Erzeugung von Dampf, Warmluft und Warmwasser moglich. Bis 50 vR. der Abwarme konnen nutzbar gemacht werden. Abgastemperatur beim Austritt aus der Maschine  $300-600^{\circ}$  (bis  $900^{\circ}$ ) C.

## b) Gasmaschinen.

Die Untersuchung von Gasmaschinen gleicht in vielen Punkten der von Dieselmaschinen. Es sei darum in Nachfolgendem genauer nur auf etwa abweichende Merkmale eingegangen.

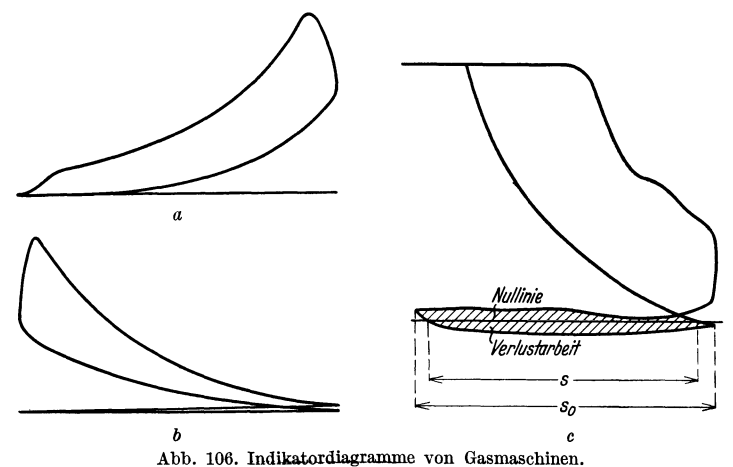

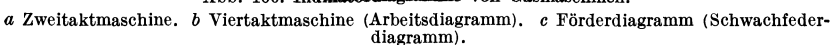

Die Untersuchung erstreckt sich im wesentlichen auf die Bestimmung der indizierten und effektivenLeistung, des Gas- und Warmeverbrauches, sowie der Wirkungsgrade.

Bei Ermittlung der indizierten Leistung beachte man, daB die Arbeitsdiagramme durch die verschiedenen Gas- und Luftmischung leicht streuen und daher eine Mittelwertbildung mit großer Sorgfalt durchgefuhrt werden muB. Die Schwachfederdiagramme (bei Viertaktmaschinen) verändern sich mit wechselnder Belastung und machen eine wiederholte Aufnahme des Forderdiagrammes notwendig. Bei Zweitaktmaschinen ist die Arbeit der Ladepumpe von der Gesamtarbeit in Abzug zu bringen. Normaldiagramme von Zweitakt und Viertaktmaschinen sind in Abb. 106 dargestellt<sup>1</sup>.

Bei Gasmaschinen sind folgende Zahlen für die Einstellung der Steuerung ublich.

<sup>&</sup>lt;sup>1</sup> Eingehende Untersuchungen über den Einfluß wechselnder Mischung und Ziindung sind enthalten in: Gramberg: Maschinenuntersuchungen und das Verhalten der Maschinen im Betriebe. Berlin: Julius Springer.

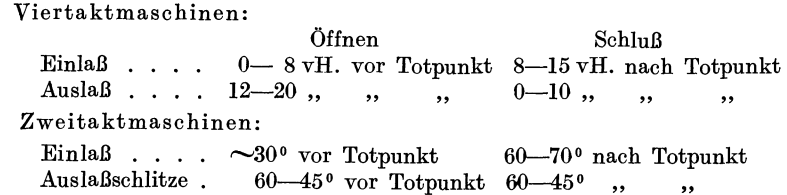

Die richtige Lage des Zündpunktes ist zur Erreichung einer möglichst hohen Leistung wichtig. Wie sehr die Diagrammflache durch die

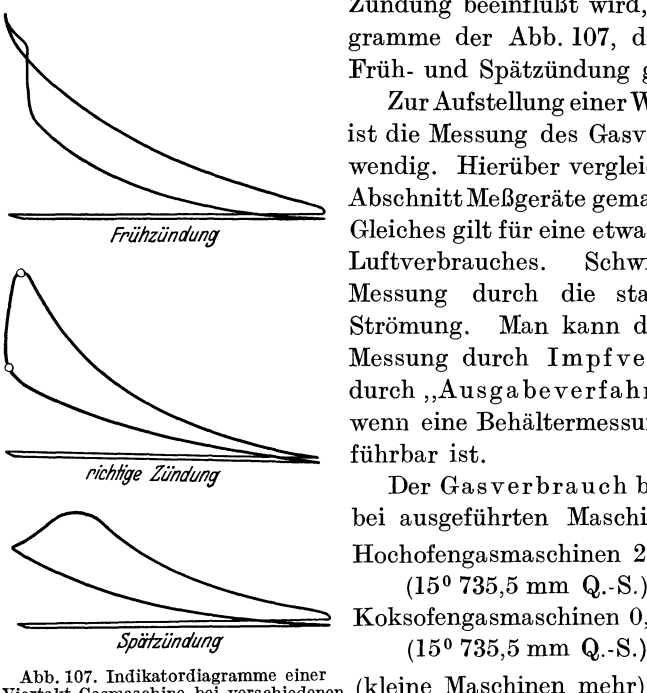

Ziindung beeinfluBt wird, zeigen die Diagramme der Abb. 107, die für Normal-, Friih- und Spatziindung gezeichnet sind.

Zur Aufstellung einer Warmeverteilung ist die Messung des Gasverbrauches notwendig. Hieriiber vergleiche man die im Abschnitt MeBgerate gemachten Angaben. *Friillziimiung* Gleiches gilt fiir eine etwaige Messung des Luftverbrauches. Schwierig wird die Messung durch die stark pulsierende Strömung. Man kann die unmittelbare Messung durch Impfverfahren"l und durch "Ausgabeverfahren"<sup>2</sup> umgehen, wenn eine Behaltermessung nicht durchfiihrbar ist.

> Der Gas ver bra uch betragt im Mittel bei ausgefiihrten Maschinen

> Hochofengasmaschinen  $2,6-2,8$  m<sup>3</sup>/PS<sub>e</sub>h  $(15^{\circ} 735.5 \text{ mm} Q.-S.)$

> Koksofengasmaschinen  $0.5-0.55$  m<sup>3</sup>/PS<sup>e</sup>h  $(15^{\circ} 735.5 \text{ mm Q.} - S.)$

Abb. 107. Indikatordiagramme einer (kleine Maschinen mehr).<br>
Viertakt-Gasmaschine bei verschiedenen (kleine Maschinen mehr).<br>
Der Wärmeverbrau

Der Wärmeverbrauch demgemäß  $2200-2500$  kcal/PS<sub>e</sub>h

Aus dem Warmeverbrauch ermittelt man den wirtschaftlichen Wirkungsgrad

$$
\eta_g = \frac{632.3}{W_e} = \sim 25 - 29 \text{ vH}.
$$

bei kleineren Maschinen sind die Werte hoher.

Der mechanische Wirkungsgrad ist

$$
\eta_m = \frac{N_i}{N_e}
$$

2 Arch. Eisenhiittenwesen Bd. 6 (1932/33) S. 13/16.

<sup>&</sup>lt;sup>1</sup> Mitt. Wärmestelle Düsseldorf Nr. 140.

Hierbei ist es zweckmäßig für  $N_i$  nur die Leistung des Arbeitszylinders einzusetzen und den Verbrauch einer etwa vorhandenen Luftpumpe nicht zu beriicksichtigen. Mit dieser Annahme wird der mechanische Wirkungsgrad  $\eta_m$ 

bei Kleingasmaschinen 72-78 vH.

bei Großgasmaschinen 82-84 vH.

Bei Viertaktmaschinen spielt der volumetrische Wirkungsgrad  $\eta_{\text{vol}}$  eine Rolle. Man bezeichnet damit das Verhältnis des wirklichen Saughubes zum vollen Maschinenhub. Man bestimmt  $\eta_{\text{vol}}$  zweckmäßig aus dem Schwachfederdiagramm.  $\eta_{\text{vol}}$  wird im wesentlichen durch die Ventilwiderstiinde beeinfluBt. Mit den Bezeichnungen der Abb. 106 wird

$$
\eta_{\mathrm{vol}}\!=\!\tfrac{s}{s_{\mathrm{0}}}
$$

Der volumetrische Wirkungsgrad beträgt bei

langsamlaufenden Maschinen 88-95 vR.

schnellaufenden Maschinen  $80-85 \text{ vH}$ .

Der thermische Wirkungsgrad bezogen auf die indizierte Leistung ist

$$
\eta_{\text{thi}} = \frac{632.3}{W_i} = \frac{632.3 \, N_i}{V \cdot H_u}
$$

Rierin ist

 $V =$ stündliche Gasmenge m<sup>3</sup> bezogen auf den Betriebszustand

 $V_u$  = Heizwert des Gases kcal/m<sup>3</sup> bezogen auf den gleichen Zustand wie *V* 

Der thermische Wirkungsgrad gibt das Verhältnis der in indizierte Arbeit umgewandelten Wiirmemenge zum gesamten Wiirmeaufwand wieder.

Das Verhältnis der indizierten Leistung zur Leistung einer unter den gleichen Verhiiltnissen arbeitenden verlustlosenMaschine bezeichnet man als Giitegrad. Es ist

$$
\eta_v=\frac{\eta_{\rm{thi}}}{\eta_{\rm{o}}}
$$

Hierin ist  $\eta_0$  der thermische Wirkungsgrad der verlustlosen Maschine<sup>1</sup>.

Als Beispiel eines Leistungsversuches sind in Zahlentafe138 die Ergebnisse einer Untersuchung an einer kleinen Gasmaschine wiedergegeben. Die effektive Leistung wurde durch Bremszaum bestimmt.

<sup>1</sup> Vgl. auch Schnell: Forsch.-Arb. Ing.-Wes. 1929 Heft 314.

#### Zahlentafel 3S.

Untersuchung eines Viertakt-Gasmotors von lOPS Leistung.

1. Allgemeine Angaben: Zylinderdurchmesser  $D = 230$  mm Hub  $s = 320$  mm  $Z$ ylinderkonstante  $c = \frac{1}{2} \frac{D^2 \pi}{4} \frac{s}{60 \cdot 75} = 0.01478$ Bremszaumkonstante  $c_B = 0,002$ reduziertes Bremsgestängegewicht  $G_{st} = 14$  kg Versuchsdauer 2 h je Belastung

Barometerstand gleichbleibend 740 mm Q.-S.

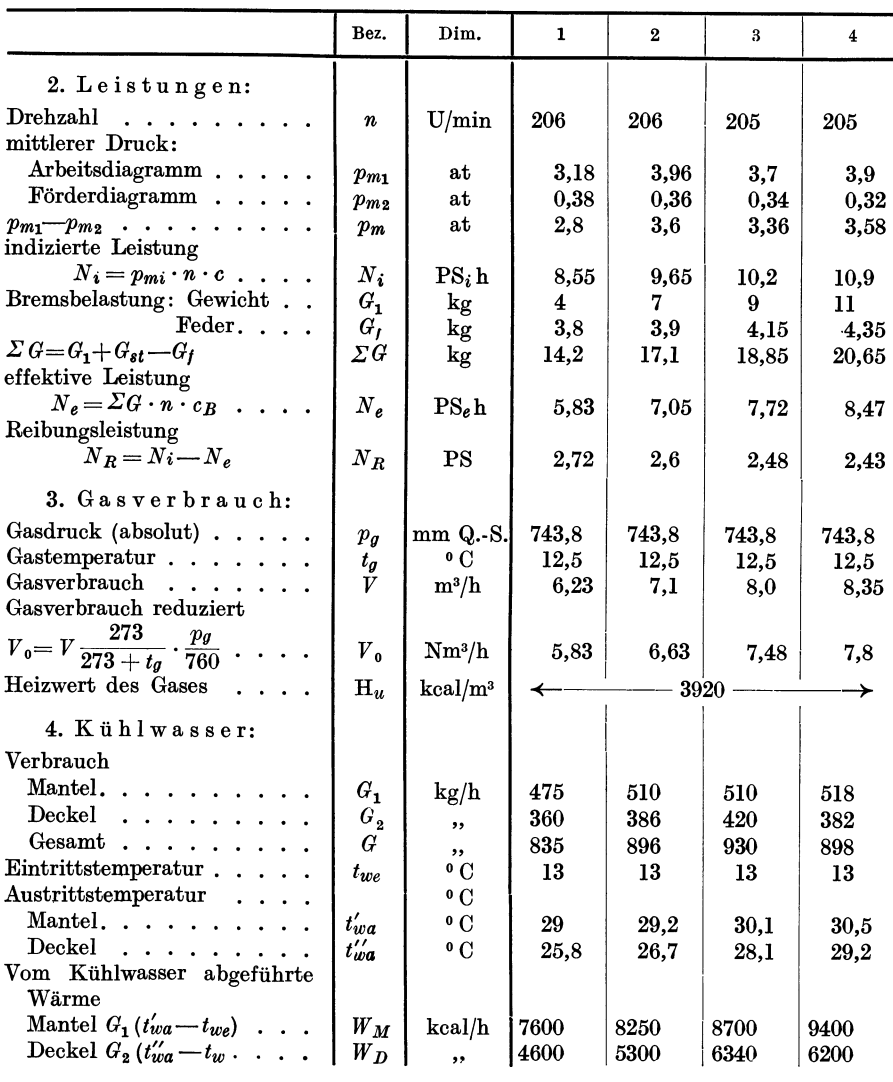

## Wärmekraftmaschinen.

Zahlentafel 38 (Fortsetzung).

|                                                                                                    |                                                  | Bez.                                                                                 | Dim.                                                                                     |              | $\mathbf{1}$                     |                     | $\overline{2}$                       |                       | 3                                       | $\overline{\mathbf{4}}$                 |  |
|----------------------------------------------------------------------------------------------------|--------------------------------------------------|--------------------------------------------------------------------------------------|------------------------------------------------------------------------------------------|--------------|----------------------------------|---------------------|--------------------------------------|-----------------------|-----------------------------------------|-----------------------------------------|--|
| 5. Verbrauchszahlen:<br>Gasverbrauch bezogen auf<br>indizierte Leistung<br>effektive Leistung<br>Kühlwasserverbrauch bez. auf<br>indizierte Leistung. | $\ddot{\phantom{a}}$<br>$\overline{\phantom{a}}$ | $B_i$<br>$B_{e}$<br>$\overline{\phantom{0}}$                                         | $Nm^3/PS_ih$<br>$\mathrm{Nm^{3}/PS}_{\bm{\mathit{e}}}\mathrm{h}$<br>kg/PS <sub>i</sub> h |              | 0,68<br>1,0<br>97,6              | 0,685<br>0,94<br>93 |                                      | 0,735<br>0,97<br>91,3 |                                         | $0,\!715$<br>$_{0,92}$<br>82,5          |  |
| effektive Leistung<br>Schmierölverbrauch<br>$\rm Zylinder$ öl $. \ . \ . \ .$<br>$Lagerol$                                                            |                                                  |                                                                                      | $\rm kg/PS_{\it e}h$<br>kg/h<br>kg/h                                                     |              | 143<br>127<br>nicht gemessen     |                     |                                      | 120                   | 106                                     |                                         |  |
| 6. Abgase:                                                                                                    |                                                  |                                                                                      |                                                                                          |              |                                  |                     |                                      |                       |                                         |                                         |  |
| Zusammensetzung<br>Kohlensäure<br>Sauerstoff<br>Wasserdampf<br>Luftüberschußzahl<br>Abgastemperatur.<br>Lufttemperatur                                |                                                  | CO <sub>2</sub><br>$O_{2}$<br>$_{\rm H_2O}$<br>$\boldsymbol{m}$<br>$t_{ga}$<br>$t_l$ | vH.<br>,,<br>,,<br>$^{\circ}$ C<br>0 G                                                   | 165          | 6,0<br>9,0<br>10,0<br>1,66<br>20 | 175<br>20           | 6,5<br>9,0<br>12,0<br>1,67           |                       | 6,8<br>8,8<br>14,0<br>1,65<br>178<br>20 | 7,0<br>8,1<br>16,0<br>1,56<br>190<br>20 |  |
| 7. Wärmeverbrauch:<br>bezogen auf indizierte Leistung<br>", effektive Leistung<br>,                                                                   |                                                  | $W_i$<br>$W_e$                                                                       | kcal/PS <sub>t</sub> h<br>$\rm kcal/PS_{\it e}h$                                         | 2860<br>4190 |                                  | 2880<br>3940        |                                      | 3060<br>4050          |                                         | 3000<br>3860                            |  |
| 8. Wirkungsgrade:                                                                                                    |                                                  |                                                                                      |                                                                                          |              |                                  |                     |                                      |                       |                                         |                                         |  |
| mechanischer Wirkungsgrad $\frac{Ne}{\sqrt{2}}$<br>$N_i$<br>indizierter thermischer Wir-                                                              |                                                  | $\eta_{m}$                                                                           | vH.                                                                                      |              | 68<br>22<br>15,1                 |                     | 73<br>$^{21,9}$<br>16,1              |                       | 76                                      | 78                                      |  |
| 632,3<br>kungsgrad<br>$\overline{W}$<br>${\rm eff}$ ektiver<br>thermischer Wir-<br>632,3<br>kungsgrad<br>$\overline{W_e}$                             |                                                  | $\eta_{\rm thi}$                                                                     | vH.                                                                                      |              |                                  |                     |                                      |                       | 20,6                                    | 21<br>16,4                              |  |
|                                                                                                    |                                                  | $\eta_{\rm\,}$                                                                       | vH.                                                                                      |              |                                  |                     |                                      |                       | 15,6                                    |                                         |  |
| volumetrischer Wirkungsgrad<br>(aus dem Schwachfederdia-<br>gramm $\left( \cdot, \cdot, \cdot, \cdot, \cdot \right)$                                  |                                                  | $\eta_{\rm vol}$                                                                     | vΗ.                                                                                      |              | 72                               |                     | 79                                   |                       | 84                                      | 90                                      |  |
|                                                                                                    | $\mathbf{1}$                                     |                                                                                      | $\overline{2}$                                                                           |              |                                  |                     | $\boldsymbol{3}$                     |                       |                                         | $\overline{\mathbf{4}}$                 |  |
|                                                                                                    | kcal/h                                           | vH.                                                                                  | kcal/h                                                                                   | vH.          | kcal/h                           | vH.                 |                                      |                       | kcal/h                                  | vH.                                     |  |
| 9. Wärme-<br>verteilung:                                                                                                    |                                                  |                                                                                      |                                                                                          |              |                                  |                     |                                      |                       |                                         |                                         |  |
| Nutzleistung<br>$\ddot{\phantom{a}}$<br>$K$ ühlwasser<br>Mantel                                                                                       | 3690<br>7600                                     | 15,1<br>31,1                                                                         | 4 4 6 0<br>8250                                                                          | 16,1<br>29,7 |                                  |                     | 4880<br>15,6<br>8700<br>27,8<br>20,2 |                       | 5360<br>9400                            | 16,4<br>28,7                            |  |
| Deckel<br>$\sim 10$ .<br>Abgaswärme u. Rest                                                                                                    | 4 600<br>8410                                    | 18,8<br>35                                                                           | 5300<br>9790                                                                             | 19,0<br>35,2 |                                  | $6\,340$<br>11430   |                                      | 36,4                  | 6200<br>11 740                          | 18,9<br>36                              |  |
|                                                                                                    | 24 400                                           | 100                                                                                  | 27 800                                                                                   | 100          | 31 350                           | 100                 |                                      |                       | 32700                                   | 100                                     |  |

# **Literaturverzeichnis.**

Hier sind nur einige erganzende Werke zusammengestellt. Die iibrigen Literaturhinweise sind im Text angegeben.

- Balcke: Die Organisation der Warmeiiberwachung in technischen Betrieben. Miinchen-Berlin: Oldenbourg 1929.
- Bon g ar d s: Feuchtigkeitsmessung (mit zahlreichen Literaturhinweisen). Miinchen-Berlin: Oldenbourg 1927.

ten Bosch: Die Wärmeübertragung. 2. Aufl. Berlin: Julius Springer 1927.

- Cam mer e r: Der Warme- und Kalteschutz in der Industrie. Berlin: Julius Springer 1928.
- Wirtschaftliche Isolierstarken bei Warme- und Kalteschutzanlagen und Warmeabgabe isolierter Rohre bei unterbrochener Betriebsweise. Hernhausen: Industrieverlag 1927.
- Deutsche Prioform-Werke Bohlander u. Co.: Warme und Kalteschutz in Wissenschaft und Praxis.
- G ram b erg: Technische Messungen bei Maschinenuntersuchungen. 6. Auf I. (mit ausfiihrlichem Literaturverzeichnis). Berlin: Julius Springer 1933.
- Maschinenuntersuchungen. 3. Aufl. Berlin: Julius Springer 1924.
- Gröber-Erck: Die Grundgesetze der Wärmeübertragung. 2. Aufl. Berlin: Julius Springer 1933.
- G r ii n z wei g und H art man n: Warme- und Kalteverlust in isolierten Rohrleitungen und Wanden. Berlin: Julius Springer 1928.
- Gumz: Feuerungstechnisches Rechnen. Leipzig: Spamer 1931.
- Henning: Temperaturmessung. Braunschweig: Vieweg 1915.
- Keinath: Elektrische Temperatur Meßgeräte. München: Oldenbourg 1923.
- Knoblauch und Hencky: Anleitung zur genauen technischen Temperaturmessung. 2. Aufl. Miinchen: Oldenbourg 1926.
- Kohlrausch: Praktische Physik. 14. Aufl. Leipzig: Teubner 1930.
- Landolt, Börnstein, Roth: Physikalisch -chemische Tabellen. 5. Aufl. Berlin: Julius Springer 1923-1931.
- Menzel: Die Theorie der Verbrennung. Dresden-Leipzig: Steinkopff 1924.
- Mer kel: Die Grundlagen der Warmeiibertragung. Dresden-Leipzig: Steinkopff 1927.
- Mitteilungen der Wärmestelle des Vereins deutscher Eisenhüttenleute Düsseldorf.
- des Forschungsheimes für Wärmeschutz. München.
- Regeln fiir Abnahmeversuche, herausgegeben von V. D. 1. und anderen Vereinigungen

Dampfanlagen 1925 (veraltet). Dampfturbinen 1930.

DurchfluBmessungen mit genormten Diisen und Blenden 1932.

Kaltemaschinen und Kiihlanlagen 1929. Kreiselpumpen 1928.

Rückkühlanlagen 1931. Verbrennungskraftmaschinen 1930.

Warme- und Kalteschutz 1930. Wasserkraftanlagen 1930. Wasserkraftmaschinen 1930.

Richtlinien zur Bemessung von Wärme- und Kälteschutzanlagen 1931.

Schack: Der industrielle Warmeiibergang. Dusseldorf: Stahleisen 1929.

- Winckler-Brunck: Lehrbuch der technischen Gasanalyse. 5. Aufl. Leipzig: Felix 1927.
- W. S. W.-Mitteilungen der Fa. Rheinhold u. Co., Berlin.

# **Namen- nnd Sachverzeichnis.**

Abgasverlustzahler 139. Absaugepyrometer Ill. Absorptionsverhaltnis 12. Absorptionsvermogen 10. Abwarmeverwertung, Dieselmaschinen 197. Ackert 77. Ados 132, 15I. A. E. G. 128. Ampere 1. Anemometer 69. Anzeigegerate 89. Arbeit I. Ardometer 117. Askania 90, 143. ABmann 124. Auftrieb 50. August 123. Ausdehnungsthermometer 10I. AusfluBmessung 74. Ausgabeverfahren 89. Ausstrahlungsvermögen 115. Bansen 46. Befehlsanlagen 148. Behälterstandsmesser 99. Blende 79, 86. Bopp & Reuther 81. Brabbée 48. Brauer 173. BrauB 44. Bremszaum 155. Cammerer 65. Celsius 101. Clausius Rankine ProzeB 177.  $CO<sub>2</sub>$ -Messung - Doppel $deutigkeit der - 143.$ Dalton 120. Dampfkesseluntersuchung 157. <sup>I</sup>

Dampfmaschine -- Einsteuerung der  $-176$ .  $-$  - Untersuchung der 180. Dampfpreis 169. Dampfturbinenuntersuchung 184. Dampfverbrauch der Dampfkraftmaschinen 57. Daniell 126. de Bruyn 125, 136. d'Huart 38. Dieselmaschinen 188, 194. Dissoziation 45. Doerfel 173. Drehkolbenwassermesser 66. Dreiecksiiberfall 72. Drosselkalorimeter 128. Druckmesser 96. Druck-Temperaturverfahren 125. Dubbel 19I. Düse 87. Duplex-Mono-Apparat 136. Durchflußmesser 69. DurchfluBzahlen: Blende 79. DurchfluBzahlen: DiiseS7. Durchflußpyrometer 111. Eberle 59. Eckardt 136. Eichelberg 190. Einsteckdiise 89. Emissionsvermogen 10. Expansionsberichtigung SI.  $Expansionslinie — Unter-$ 

suchung der  $-172$ . Extrapolationsverfahren

113.

Far bumschlagpyrometer 118. Fehling 38. Fernmessung 143. Fernthermometer 102. Festkegelmesser 70. Feuchtigkeitsgehalt: Luft 122. Feuchtigkeitsmesser -Absorptions- 127. Feuchtigkeitsmessungl19. Feuerraumbelastung 163. Flammenstrahlung 19. Flammentemperatur 46. Fliigelradzahler 69. Fourier 5. Fritzsche 4S. Fiillungsgrad 170. Gasbewegung 47. Gasentnahme 142. Gasmaschine 197. Gasmesser 67. Gaspyrometer 112. Gasstrahlung 17. Gasthermometer 102. Gasverbrauch — Gasmaschinen- 19S. Gesamtstrahlungspyrometer 117. Geschwindigkeitsmesser 6S. Gleichrichter 77. Gleichstromiibertragung 145.

Fahrenheit 101. Faraday 2.

Glockenmesser 92, 9S. Gliihfadenpyrometer 114. Gliihfarben des Eisensl13. Grenzschichtentheorie 2I. Griffiths 58. GroB 144.

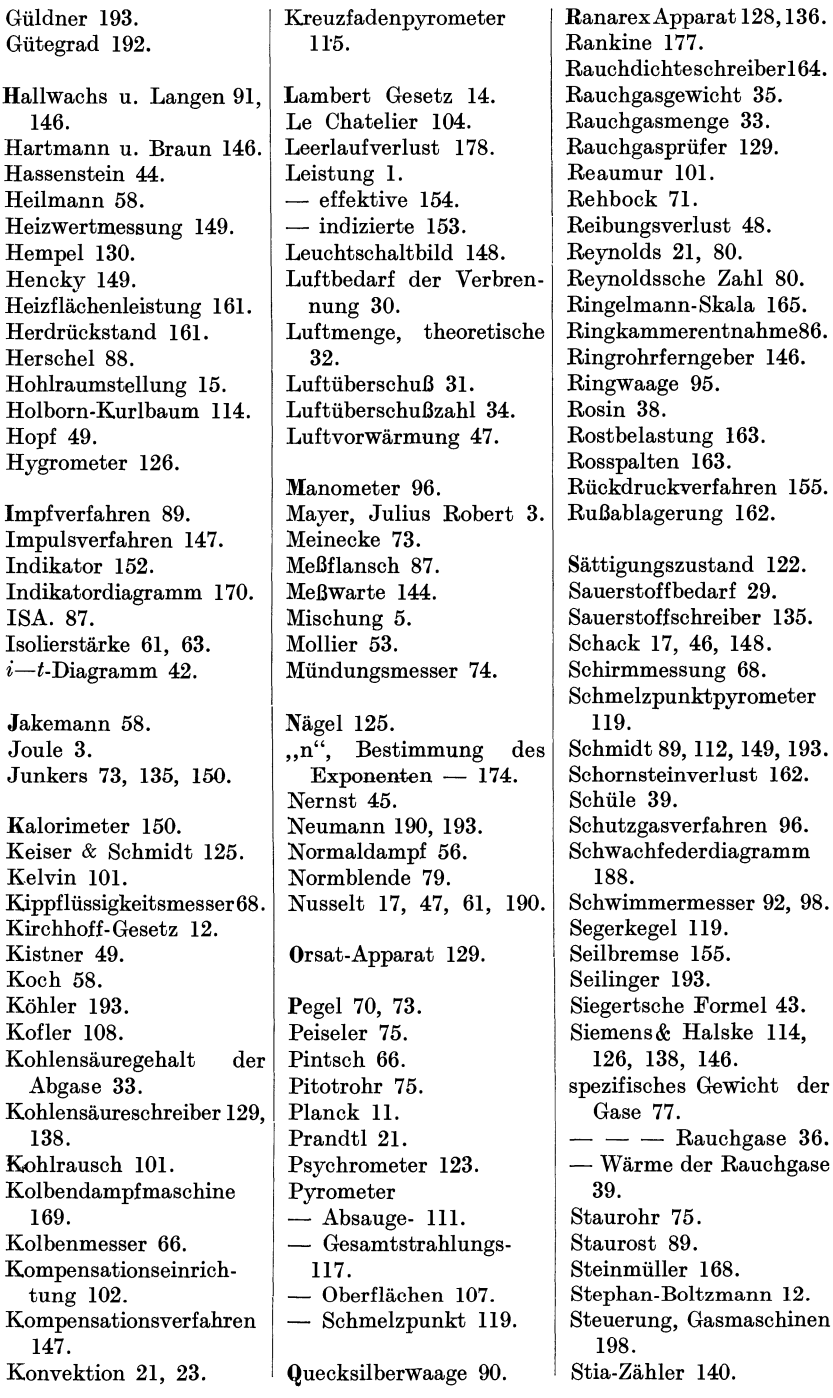

 $155.$ 

 $der$ 

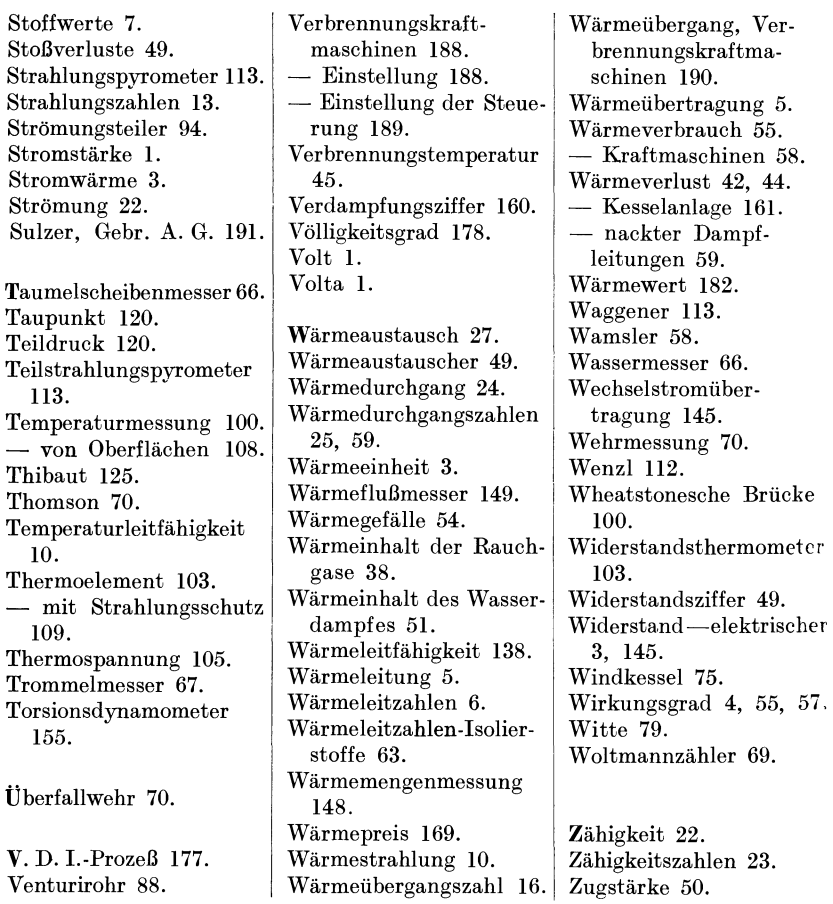

Von folgenden Abbildungen wurden Druckstocke liebenswurdigerweise zur Verfugung gestellt:

. . . .

- Abb. 42. Bopp & Reuther G. m. b. H. Mannheim-Waldhof.
	- " 44. Askania-Werke A.-G. Berlin-Friedenau.
	- 47. 1. C. Eckardt A.-G. Cannstadt. ,,
	- 50 a, 51 a. Junkers Thermotechnik. Berlin.
	- ,, 56, 57 b. G. Siebert G. m. b. H. Hanau.
	- 60. W. C. Heraeus. Hanau a. M. ,,
	- 69. Ados Apparatebau. Aachen.  $,$ ,
	- 64, 72, 74. Siemens & Halske A.-G. Berlin. ,,

Maschinentechnisches Versuchswesen. Von Prof. Dr.-Ing. A. Gramberg, Oberingenieur und Direktor bei der IG-Farbenindustrie in Höchst.

Band I: Technische Messungen bei Maschinenuntersuchungen und zur Betriebskontrolle. Zum Gebrauch an Maschinenlaboratorien und in der Praxis. Sechste, vielfach erneuerte und umgearbeitete Auflage. Mit 395 Abbildungen im Text. XV, 488 Seiten. 1933.

Gebunden RM 24,--<br>Verhalten der \*Band II: Maschinenuntersuchungen und das Maschinen im Betriebe. Ein Handbuch für Betriebsleiter, ein Leitfaden zum Gebrauch bei Abnahmeversuchen und fiir den Unterricht an Ma· schinenlaboratorien. Dr itt e , verbesserte Auflage. Mit 327 Figuren im Text und auf 2 Tafeln. XVIII, 601 Seiten. 1924.

Anleitung zur Durchftihrung von Versuchen an Dampf. maschinen, Dampfkesseln, Dampfturbinen und Verbrennungskraftmaschinen. Zugleich Hilfsbuch für den Unterricht in Maschinenlaboratorien technischer Lehranstalten. Von Oberingenieur Dipl.-Ing. Franz Seufert. N e u n t e , verbesserte Auflage. Mit 60 Abbildungen. VII, 180 Seiten. 1932. RM  $\bar{4}$ ,40

\*Brand-Seufert, Technische Untersuchungsmethoden zur Betriebsüberwachung, insbesondere zur Überwachung des Dampfbetriebes. Zugleich ein Leitfaden fiir Maschinenbaulaboratorien technischer Lehranstalten. Neu herausgegeben von Oberingenieur Dipl.-Ing. Franz Seufert. F ii n f t e, verbesserte und erweiterte Auflage. Mit 334 Abbildungen, einer lithographischen Tafel und vieIen Zahlentafeln. X, 430 Seiten. 1926. Gebunden RM 29,40

\*Bau und Berechnung der Dampfturbinen. Eine kurze Einfiihrung von Oberingenieur Dipl.-Ing. Franz Seufert. Dr itt e , verbesserte Auflage. Mit 77 Abbildungen im Text und auf 2 Tafeln. IV, 100 Seiten. 1929.<br>
RM 3,60 RM 3,60

\*Bau u. Berechnung der Verbrennungskraftmaschinen. Eine Einführung von Oberingenieur Dipl.-Ing. Franz Seufert. Sechste, verbesserte Auflage. Mit 105 Abbildungen im Text und auf 2 Tafeln. V, 145 Seiten. 1930. RM 4,80

\*Verbrennungslehre und Feuerungstechnik.  $v_{on}$  oberingenieur Dipl.-Ing. Franz Seufert. Z weite, verbesserte Auflage. Mit 19 Abbildungen, 15 Zahlentafeln und vielen Berechnungsbeispielen. IV, 128 Seiten. 1923. RM 2,60

\*Technische Wärmelehre der Gase und Dämpfe.  $_{\rm{Eine}}$ Einfiihrung fiir Ingenieure und Studierende. Von Oberingenieur Dipl.-Ing. Franz Seufert. Vierte, verbesserte Auflage. Mit 27 Textabbildungen und 5 Zahlentafeln. IV, 86 Seiten. 1931. RM 3,-

*<sup>\*</sup> Auf die Preise der vor dem* 1. *Juli* 1931 *erschienenen Biicher wird ein Notnachlaβ von 10% gewährt.* 

- \*Leitfaden der Technischen Warmemechanik. Kurzes Lehrbueh der Meehanik der Gase und Dampfe und der meehanisehen Warmelehre von Professor Dipl.-Ing. W. Schüle. Fünfte, vermehrte und verbesserte Auflage. Mit 132 Textfiguren und 6 Tafeln. VIII, 323 Seiten. 1928. RM 7,50; gebunden RM 9,-
- Neue Tabellen und Diagramme für Wasserdampf. <sub>Von</sub> Dr. Richard Mollier, Professor an der Teehnisehen Hochsehule in Dresden. S i e ben t e , neubearbeitete Auflage. Mit 2 Diagrammtafeln. 32 Seiten. 1932.  $RM<sub>3</sub>$
- i s-Diagramm ffir Wasserdampf. Von Dr. Richard Mollier, Professor an der Teehnisehen Hoehsehule in Dresden. (Sonderausgabe aus Mollier, Neue Tabellen und Diagramme für Wasserdampf, 7. Auflage.)  $54 \times 70$  cm<br>plano. 1932. Neudruck 1933.  $\qquad \qquad$  Einfarbig RM 1, plano. 1932. Neudruck 1933. Zweifarbig RM 1,-

 $p$ <sup>3</sup>-Tafel, Tabellen und Diagramme zur thermischen Berechnung der Verbrennungskraftmaschinen. Dr.-Ing. Otto Lutz, Stuttgart. Mit 20 Textabbildungen und 3 Tafeln. VI, 68 Seiten. 1932.

\*Kreiselmaschinen. Einführung in Eigenart und Berechnung der rotierenden Kraft- und Arbeitsmasehinen. Von Dipl.-Ing. Hermann Schaefer. Mit 150 Textabbildungen und vielen Beispielen. V, 132 Seiten. 1930. RM7,50

 ${\bf Turbokompressoren}$  und  ${\bf Turbogebläse.}$   ${\bf Eine-Ein}$ fiihrung in Arbeitsweise, Bau und Bereehnung. Von Dipl.-Ing. Erwin Schulz, Berlin. Mit 96 Textabbildungen. V, 106 Seiten. 1931. RM5,50

Die Pumpen. Ein Leitfaden für höhere technische Lehranstalten und zum Selbstunterrieht. Von Prof. Dipl.-Ing. H. Matthiessen, Kiel, und Dipl.-Ing. E. Fuchslocher, Kiel. Dr itt e, vermehrte und verbesserte Auflage. Mit 178 Textabbildungen. V, 106 Seiten. 1932.. RM 3,30

\*Kreiselpumpen. Eine Einführung in Wesen, Bau und Berechnung von Kreisel- oder Zentrifugalpumpen. Von Dipl.-Ing. L. Quantz, Stettin. Dritte, umgeanderte und verbesserte Auflage. Mit 149 Textabbildungen. V, 1I5 Seiten.  $1930.$  RM  $5,50$ 

*<sup>\*</sup> Auf die Preise der vor dem* 1. *Juli* 1931 *erschienenen Bucher wird ein Not* $nachla\beta$  von 10% gewährt.